CROPED AREA

 $\mathcal{L} = \mathcal{L}$ 

# EPAMIG

Empresa de Pesquisa Agropecuária de Minas Gerais Secretaria de Estado de Agricultura, Pecuária e Abastecimento.

# Ceorechologics

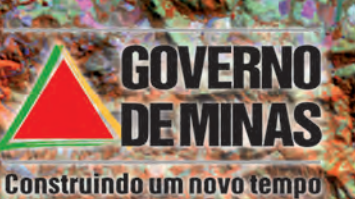

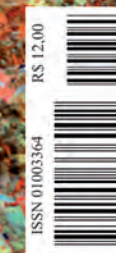

# CROPECUARIO

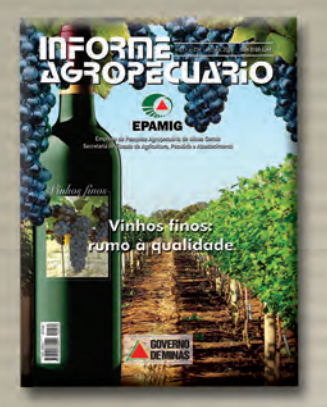

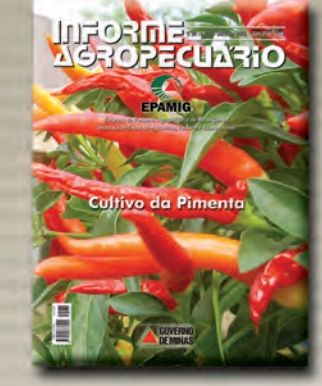

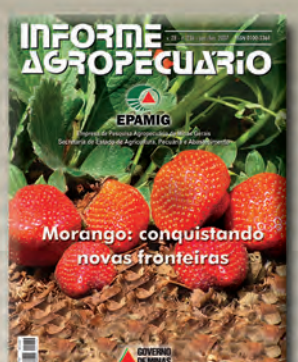

# **InFORDE**<br>ACROPECIANTS

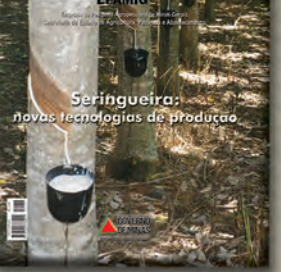

Tecnologius puru o ugronegódio

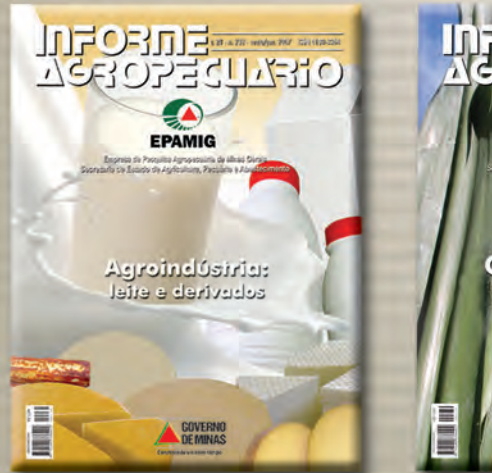

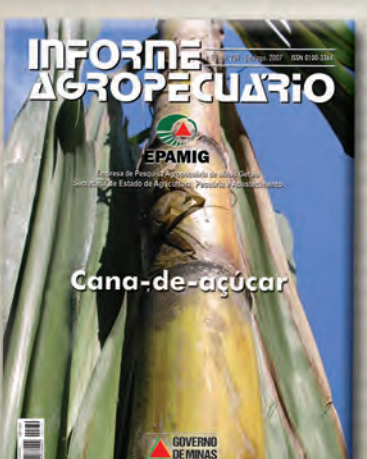

Assinatura e vendas avulsas publicacao@epamig.br (31) 3489-5002

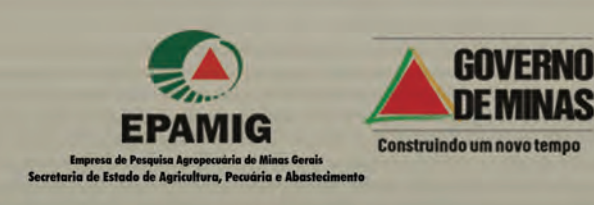

Integração Lavoura-Pecuária

TIX

 $\mathcal{L}_{\mathcal{A}}$ 

EPAMIG

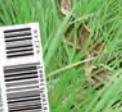

**GOVERNO**<br>**GOVERNO** 

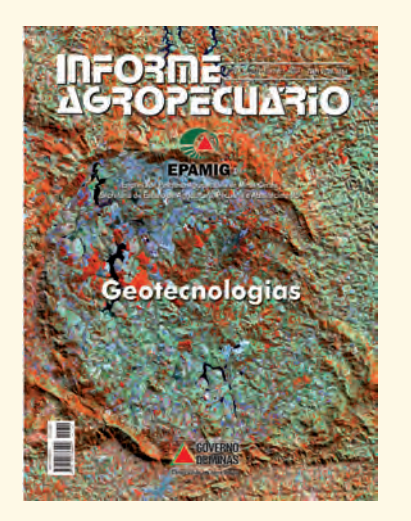

#### Apresentação

"Quase tudo que acontece, acontece em algum lugar. Portanto, saber onde as coisas acontecem é de fundamental importância" (LONGLEY**,** 2001).

Esta afirmativa atesta a relevância da análise espacial, numa época que desponta como a era do gerenciamento disciplinado de informações. Para a realização desse tipo de tarefa foram desenvolvidas as geotecnologias, ou seja, tecnologias que englobam equipamentos e métodos de processamento matemático e computacional, para tratar e analisar dados geográficos e oferecer alternativas ao entendimento da ocupação e utilização do ambiente no tempo e no espaço.

O uso das geotecnologias tem auxiliado na caracterização ambiental, propiciando o conhecimento de situações pretéritas e atuais, permitindo a simulação de cenários e prognósticos. A rápida difusão destas técnicas deve-se à sua contribuição, cada vez mais significativa, na obtenção de informações sobre os recursos naturais de forma rápida e eficaz, para suprir a demanda crescente pelo conhecimento da superfície da Terra.

Esta edição do Informe Agropecuário, que reúne artigos de pesquisadores de Minas Gerais, São Paulo, Distrito Federal, Espírito Santo e Paraná, tem como objetivos difundir o conhecimento destas tecnologias na geração de informações agrícolas em diferentes setores e mostrar experiências em mapeamentos agrícolas, agroclimatologia, ciência do solo e recursos ambientais. Espera-se, desta forma, contribuir para o uso das Geotecnologias em todas as áreas que envolvem a agricultura.

> *Helena Maria Ramos Alves Tatiana Grossi Chquiloff Vieira Marley Lamounier Machado Margarete Marin Lordelo Volpato*

### Informe Agropecuário

**Uma publicação da EPAMIG v.28 n.241 nov./dez. 2007 Belo Horizonte-MG**

#### Sumário

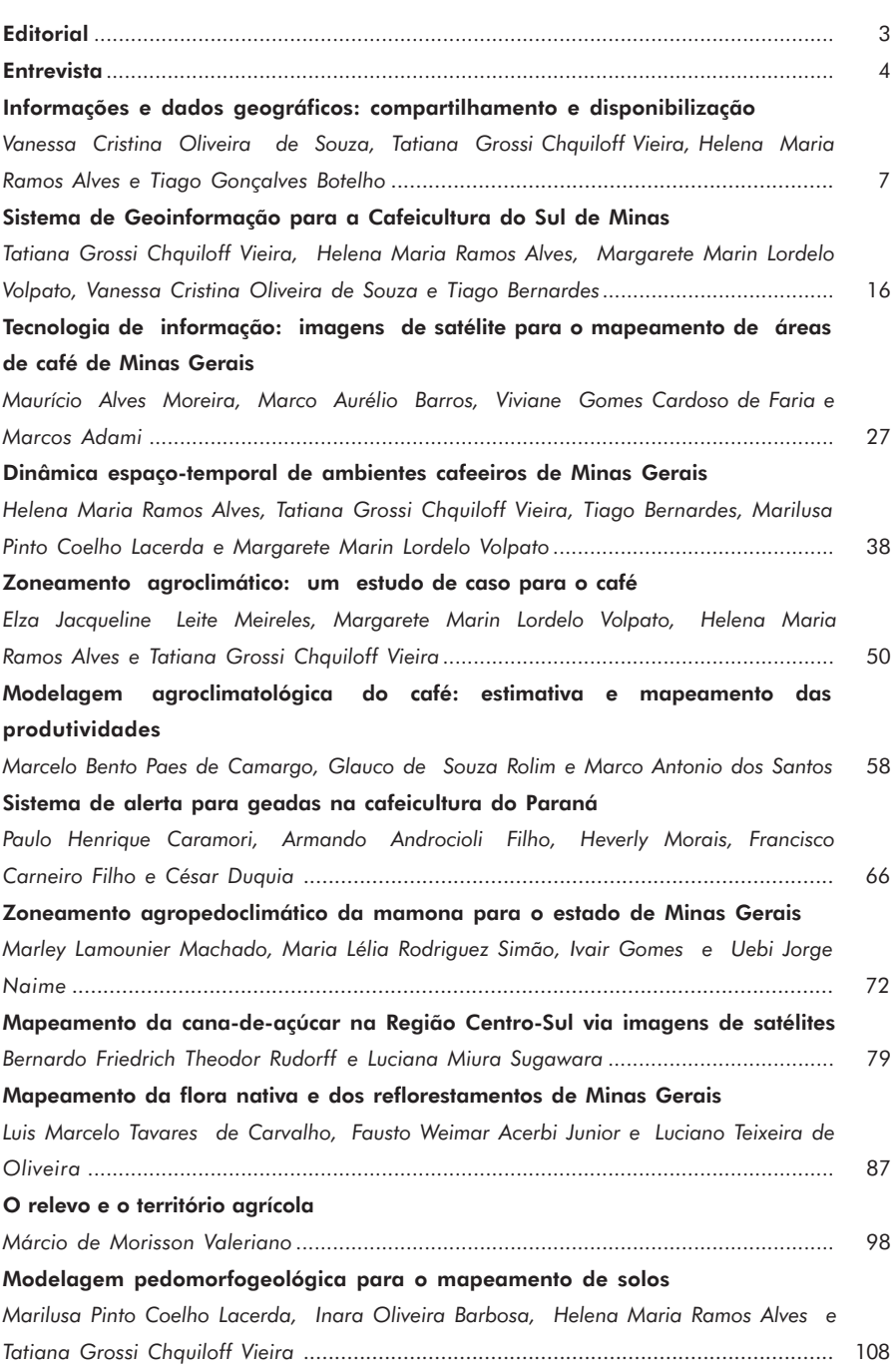

#### **ISSN 0100-3364**

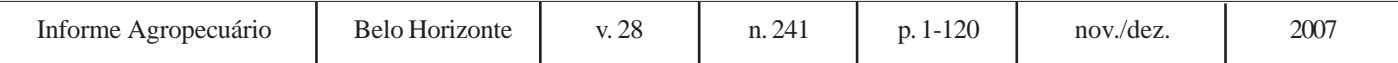

#### © 1977 EPAMIG

ISSN 0100-3364 INPI: 006505007

#### CONSELHO DE DIFUSÃO DE TECNOLOGIA E PUBLICAÇÕES

Baldonedo Arthur Napoleão Luiz Carlos Gomes Guerra Enilson Abrahão Álvaro Sevarolli Capute Maria Lélia Rodriguez Simão Artur Fernandes Gonçalves Filho Juliana Carvalho Simões Márcia Teresinha Cardoso Soares Vânia Lacerda

#### COMITÊ EDITORIAL DA REVISTA INFORME AGROPECUÁRIO

Márcia Teresinha Cardoso Soares Departamento de Transferência e Difusão de Tecnologia Vânia Lacerda Divisão de Publicações Maria Lélia Rodriguez Simão Departamento de Pesquisa Antônio Álvaro Corsetti Purcino

Embrapa Trazilbo José de Paula Júnior Editor-técnico

#### **PRODUÇÃO**

DEPARTAMENTO DE TRANSFERÊNCIA E DIFUSÃO DE TECNOLOGIA DIVISÃO DE PUBLICAÇÕES

EDITOR-EXECUTIVO Vânia Lacerda

#### COORDENAÇÃO TÉCNICA

*Helena Maria Ramos Alves, Tatiana Grossi Chquiloff Vieira, Marley Lamounier Machado e Margarete Marin Lordelo Volpato*

REVISÃO LINGÜÍSTICA E GRÁFICA Marlene A. Ribeiro Gomide e Rosely A. R. Battista Pereira

**NORMALIZAÇÃO** Fátima Rocha Gomes e Maria Lúcia de Melo Silveira

PRODUÇÃO E ARTE Diagramação/formatação: Maria Alice Vieira, Fabriciano Chaves Amaral e Letícia Martinez

Capa: Letícia Martinez

Foto da capa: Imagem Landsat de Poços de Caldas, Minas Gerais, em composição colorida (3B 4R 5G), onde a vegetação aparece em tons de vermelho.

Impressão: Lastro Editora

#### PUBLICIDADE

Décio Corrêa Av. José Cândido da Silveira, 1.647 - Cidade Nova CEP 31170-000 Belo Horizonte-MG Telefone: (31) 3489-5076 deciocorrea@epamig.br

#### Informe Agropecuário é uma publicação da Empresa de Pesquisa Agropecuária de Minas Gerais EPAMIG

É proibida a reprodução total ou parcial, por quaisquer meios, sem autorização escrita do editor. Todos os direitos são reservados à EPAMIG.

Os artigos assinados por pesquisadores não pertencentes ao quadro da EPAMIG são de inteira responsabilidade de seus autores.

Os nomes comerciais apresentados nesta revista são citados apenas para conveniência do leitor, não havendo preferências, por parte da EPAMIG, por este ou aquele produto comercial. A citação de termos técnicos seguiu a nomenclatura proposta pelos autores de cada artigo.

O prazo para divulgação de errata expira seis meses após a data de publicação da edição.

Assinatura anual: 6 exemplares

#### Aquisição de exemplares

Setor Comercial de Publicação Av. José Cândido da Silveira, 1.647 - Cidade Nova CEP 31170-000 Belo Horizonte - MG Telefax: (31) 3489-5002 E-mail: publicacao@epamig.br - Site: www.epamig.br CNPJ (MF) 17.138.140/0001-23 - Insc. Est.: 062.150146.0047

Informe Agropecuário. - v.3, n.25 - (jan. 1977) - . - Belo Horizonte: EPAMIG, 1977 - .  $v \cdot i$ 

 Cont. de Informe Agropecuário: conjuntura e estatística. - v.1, n.1 - (abr.1975). ISSN 0100-3364

 1. Agropecuária - Periódico. 2. Agropecuária - Aspecto Econômico. I. EPAMIG.

CDD 630.5

O Informe Agropecuário é indexado na AGROBASE, CAB INTERNATIONAL e AGRIS

Governo do Estado de Minas Gerais Secretaria de Estado de Agricultura, Pecuária e Abastecimento Sistema Estadual de Pesquisa Agropecuária EPAMIG, UFLA, UFMG, UFV

**Governo do Estado de Minas Gerais** *Aécio Neves* Governador **Secretaria de Estado de Agricultura, Pecuária e Abastecimento** *Gilman Viana Rodrigues*

> Secretário EPAMIG

**Empresa de Pesquisa Agropecuária de Minas Gerais**

**Conselho de Administração** *Gilman Viana Rodrigue Baldonedo Arthur Napoleão Silvio Crestana Adauto Ferreira Barcelos Osmar Aleixo Rodrigues Filho Décio Bruxel Sandra Gesteira Coelho Elifas Nunes de Alcântara Willian Brandt Joanito Campos Júnior Helton Mattana Saturnino*

**Conselho Fiscal** *Carmo Robilota Zeitune Heli de Oliveira Penido José Clementino dos Santos Evandro de Oliveira Neiva Márcia Dias da Cruz Celso Costa Moreira*

**Presidência** *Baldonedo Arthur Napoleão* **Diretoria de Operações Técnicas** *Enilson Abrahão* **Diretoria de Administração e Finanças**

> *Luiz Carlos Gomes Guerra* **Gabinete da Presidência** *Álvaro Sevarolli Capute* **Assessoria de Comunicação** *Roseney Maria de Oliveira*

**Assessoria de Desenvolvimento Organizacional** *Ronara Dias Adorno*

**Assessoria de Informática** *Renato Damasceno Netto*

**Assessoria Jurídica** *Nuno Miguel Branco de Sá Viana Rebelo* **Assessoria de Planejamento e Coordenação**

*José Roberto Enoque* **Assessoria de Relações Institucionais**

*Júlia Salles Tavares Mendes* **Assessoria de Unidades do Interior** *Carlos Alberto Naves Carneiro* **Auditoria Interna**

*Carlos Roberto Ditadi* **Departamento de Transferência e Difusão de Tecnologia**

*Márcia Teresinha Cardoso Soares* **Departamento de Pesquisa** *Maria Lélia Rodriguez Simão* **Departamento de Negócios Tecnológicos** *Artur Fernandes Gonçalves Filho*

**Departamento de Prospecção de Demandas** *Juliana Carvalho Simões* **Departamento de Recursos Humanos** *Flávio Luiz Magela Peixoto*

**Departamento de Patrimônio e Administração Geral** *Mary Aparecida Dias* **Departamento de Obras e Transportes**

*Luiz Fernando Drummond Alves* **Departamento de Contabilidade e Finanças** *Celina Maria dos Santos* **Instituto de Laticínios Cândido Tostes**

*Gérson Occhi* **Instituto Técnico de Agropecuária e Cooperativismo** *Marcílio Valadares* **Centro Tecnológico do Sul de Minas**

*Edson Marques da Silva* **Centro Tecnológico do Norte de Minas** *Marco Antonio Viana Leite*

**Centro Tecnológico da Zona da Mata** *Plínio César Soares* **Centro Tecnológico do Centro-Oeste** *Cláudio Egon Facion*

**Centro Tecnológico do Triângulo e Alto Paranaíba** *Roberto Kazuhiko Zito*

## Geotecnologias: diferencial para a agricultura

Em um país de grandes dimensões como o Brasil, com carência de informações para a tomada de decisão sobre os problemas rurais e ambientais, as geotecnologias representam um enorme potencial, em especial por ter um custo relativamente baixo, quando comparado com as metodologias tradicionais para aquisição de informações geográficas.

Os Sistemas de Informações Geográficas (SIGs), o sensoriamento remoto e o GPS são algumas das ferramentas amplamente utilizadas em Geotecnologia. Os dados obtidos pelo sensoriamento remoto e GPS podem ser tratados, analisados e integrados, por meio dos SIGs, a dados provenientes de outras fontes. Dessa forma, imagens de satélites surgem como a opção mais promissora para a coleta de informações sobre a superfície terrestre, reduzindo os custos e o tempo necessário para sua obtenção. Os SIGs constituem uma das mais modernas e eficientes tendências de armazenamento e manipulação de geoinformações, imprescindíveis ao planejamento e gerenciamento agroambiental.

A EPAMIG insere-se nesta nova fronteira por meio dos seus dois laboratórios de geoprocessamento, o GeoEpamig, no Departamento de Pesquisa localizado em Belo Horizonte, e o GeoSolos, no Centro Tecnológico do Sul de Minas, em Lavras. No GeoEpamig são desenvolvidos trabalhos de zoneamento agrícola, ambiental e de parques aqüícolas. No GeoSolos são desenvolvidas pesquisas para o mapeamento e a caracterização ambiental de áreas cafeeiras do Estado.

Diante das perspectivas do uso das geotecnologias no ambiente agrícola, a EPAMIG apresenta esta edição do Informe Agropecuário com os principais resultados de pesquisa nesta área e informações relevantes para adoção e acessibilidade dessa ferramenta em todo o segmento agropecuário.

> Baldonedo Arthur Napoleão Presidente da EPAMIG

# **Planejamento e sustentabilidade para a agricultura**

O engenheiro florestal Rubens Vargas Filho, formado pela Universidade Federal de Lavras (Ufla), possui pós-graduação em Sensoriamento Remoto, pelo Instituto Nacional de Pesquisas Espaciais (Inpe). Trabalhou na área de Geotecnologias no Instituto Estadual de Florestas (IEF) e de Geotecnologias/Incêndios Florestais no Instituto Brasileiro do Meio Ambiente e dos Recursos Naturais Renováveis (Ibama), onde participou do Programa de Monitoramento de Focos de Calor na Amazônia Legal e do Programa de Desmatamento da Amazônia. Foi diretor de Monitoramento e Controle de Incêndios do IEF. Atualmente, é gerente de Licenciamento Ambiental da Companhia Vale do Rio Doce (Vale). Com uma atuação sempre voltada à preservação do meio ambiente, Rubens Vargas aposta nas geotecnologias como opção confiável de planejamento de atividades sustentáveis, especialmente na agricultura.

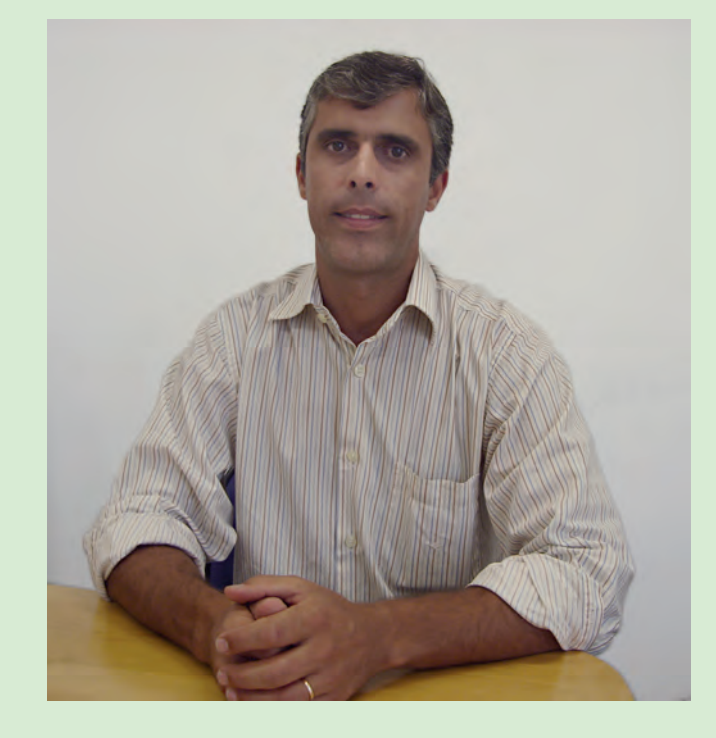

IA - Como o senhor define Geoprocessamento/ Geotecnologia e como essa tecnologia influenciou a agricultura mundial?

Rubens Vargas - A definição de Geotecnologia é abrangente e, para o conhecimento geral, envolve Global Positioning System (GPS), imagens de satélite, sistemas que dão suporte à tomada de decisão. A Geotecnologia engloba diversas ferramentas que podem ser usadas numa multiplicidade de áreas. Essas ferramentas é que dão suporte para o uso nas mais diversas áreas e nas mais variadas aplicações. De maneira geral, pode-se definir Geotecnologia como um sistema que auxilia na tomada de decisão. Esse é seu ponto principal, com o qual são definidos fatores como aplicação de recursos, métodos, potencialidades e utilizações nos mais variados assuntos.

Existem muitas formas de utilizar essas ferramentas para compor um trabalho ou atividade que vai ser desenvolvida.

Antes com a topografia, agora com a cartografia, as geotecnologias têm grande contribuição para fazer os mapeamentos, atual-

mente exigidos pelo Instituto Nacional de Colonização e Reforma Agrária (Incra).

Desde a década de 70, com os primeiros satélites lançados no espaço, grande parte do mundo tem utilizado ferramentas geotecnológicas como imagens, dados e informações e, nos últimos anos, principalmente por se tornarem conhecidas mundialmente, estão mais difundidas e com preços mais acessíveis para o agricultor.

Hoje está mais fácil, simples e prática a utilização das geotecnologias em várias áreas, em especial para os agricultores. Podem-se obter informações de qualidade de plantio, da situação do solo, visualizar com mais propriedade toda a área, onde se pretende fazer um investimento para o plantio de determinada cultura, com diversas opções para o agricultor.

IA - No Brasil, os impactos da utilização das geotecnologias já podem ser percebidos? Quais são as vantagens dessa tecnologia para o produtor rural?

Rubens Vargas - Na realidade, é um

impacto muito positivo e bastante perceptível. Em diversos eventos realizados no País percebese o uso intensivo das geotecnologias por proprietários rurais. É o caso do uso de aviões para aplicação de defensivos agrícolas, uso de tratores ou implementos agrícolas já automatizados, utilização de geotecnologias para saber a situação fitossanitária de grandes plantios homogêneos, avaliar a qualidade do solo e de nutrientes. É uma ferramenta que vem sendo largamente utilizada em diversas áreas como agropecuária, mineração e preservação ambiental.

O acesso às geotecnologias tem sido facilitado, porque existe uma série de empresas que dão apoio e que já revendem e auxiliam os agricultores, para que possam utilizar todo o potencial dessa ferramenta. Um GPS é um instrumento que muitas pessoas têm, simples e popularizado. Imagens de satélite disponíveis há alguns anos, com preços muito altos, já são conseguidas com média resolução a custo mais acessível. As imagens com alta resolução ainda não estão tão acessíveis, mas, para determinados projetos, já vale o investimento.

A Geotecnologia é uma ferramenta eficaz para quem deseja fazer um bom planejamento, com resultados garantidos no setor agropecuário. Essa é a grande vantagem dessa tecnologia. Com ela o agricultor pode ter um planejamento adequado em que visualize todos os componentes ambientais, territoriais, zoneamento ecológico e econômico, como grande parte dos municípios já possui. O cruzamento dessas informações é primordial, para que o produtor veja o potencial de sua propriedade para o tipo de uso que se planeja. Se tiver que desmatar, esse produtor vai saber se é área de Mata Atlântica, se sua propriedade está numa área prioritária para preservação da biodiversidade, se não há nada que vá interferir no planejamento do seu investimento.

IA - Na sua opinião, quais são as principais perspectivas e/ou tendências das Geotecnologias para o agronegócio brasileiro?

Rubens Vargas - A tendência é de cada vez mais o agronegócio utilizar intensamente as geotecnologias de maneira geral e todas as ferramentas que as compõem. O Brasil tem avançado e investido muito nisso, com o seu uso bastante difundido. Para o agronegócio é um instrumento importante, na questão de bovinos, mapeamento, acompanhamento e verificação da qualidade de pastagens, verificação de qualidade de agricultura e todo planejamento para qualquer atividade. Talvez ainda não haja uma grande difusão em todas as áreas agrícolas, até por condição de acesso à tecnologia. Mas, de maneira geral, as geotecnologias têm sido utilizadas, ainda que sejam restritas aos grandes agricultores. A tendência é de ampliação desse leque mesmo em atendimento às exigências legais do mapeamento de propriedades acima de 500 hectares, com reserva legal, áreas de preservação e uso do solo, que acabarão levando ao uso mais intenso dessa tecnologia.

IA - Como as geotecnologias podem conciliar as demandas de desenvolvimento econômico com as exigências de preservação ambiental e sustentabilidade da agricultura?

Rubens Vargas - Com a utilização dessas ferramentas o produtor passa a conhecer melhor sua propriedade e esse conhecimento propicia maior sustentabilidade. Hoje, qualquer bolsa de valores, qualquer investimento que se faça ou produto que seja vendido fora do País devem apresentar informações de interesse do mercado. Porque o mercado externo exige tais conhecimentos. Se o agricultor vai plantar numa região que não tem mais floresta, como fica a garantia do recurso hídrico para uma possível irrigação de plantio? Ele saberá como estará a sustentabilidade de sua propriedade, para que isso tenha continuidade ao longo de 10, 15, 20 anos? Essa conciliação de uso de ferramentas de Geotecnologia para a questão ambiental e para a sustentabilidade do próprio negócio é excepcional. Você passa a conhecer a sua área, a sua região. O estado de Minas Gerais é um dos pioneiros no trabalho de levantamento e mapeamento da cobertura vegetal e uso do solo, realizado em 1992. Já se tem um mapeamento da cobertura florestal do estado de Minas Gerais, que é uma ferramenta que está disponível a toda sociedade e todos têm acesso via site da Secretaria de Estado de Meio Ambiente e Desenvolvimento Sustentável (SEMAD). Inclusive, deve ser lançado agora, neste mês de dezembro, o Zoneamento Ecológico e Econômico do Estado de Minas Gerais, que é uma ferramenta de extrema importância para qualquer atividade e, principalmente, para o agronegócio. Com este estudo, pode-se saber quais são as áreas potenciais agrícolas e as que já estão saturadas para o plantio de cana ou soja, entre outras. Ou seja, são várias as ferramentas que as geotecnologias estão proporcionando com dados e informações que vão subsidiar qualquer investimento na área. O agronegócio hoje tem ferramentas para o planejamento a médio, curto e longo prazos. Isto é um diferencial, que antes não existia.

IA - Todo potencial dessa tecnologia tem sido utilizado pelo setor agrícola? Quais são os gargalos e desafios que precisam ser superados?

Rubens Vargas - Ainda os grandes agricultores, que têm melhores condições financeiras, que conseguem melhores financiamentos e possuem maiores recursos são os que têm maior acesso a essa tecnologia. É um desafio para o País, mudar essa situação. Acho que Minas Gerais tem um papel importante e a própria Secretaria de Estado de Agricultura, Pecuária e Abastecimento (Seapa), bem como a EPAMIG, o IEF e as Secretarias de modo geral estão-se unindo para fazer a aquisição de imagens de alta resolução do Estado. Para qualquer Secretaria que vai dar apoio ao pequeno, ao médio e ao grande produtor são dados e informações imprescindíveis e acho que isso, mais do que nunca, o próprio Estado pode fornecer, para que os pequenos proprietários possam conhecer melhor suas propriedades. Essa união entre os órgãos de governo que está acontecendo agora é muito salutar, ou seja, aquisição de imagens de produtos de geotecnologias de forma integrada, não como antes acontecia, quando cada instituição comprava e cada uma fazia a sua parte. O objetivo é adquirir uma única imagem de melhor resolução, otimizar os seus usos e repassar a informação para todos que necessitam. Essa estratégia foi utilizada em 1994/1995, com o GeoMinas, criado extraoficialmente, para fomentar o uso de geotecnologias e incentivar esse uso, com a integração das diversas áreas do Estado que tinham informação, para somar esforços, melhorar e qualificar esses dados. A retomada dessa integração pelo Estado possibilita a racionalização do uso das geotecnologias, tornado-as acessíveis a todos os cidadãos de Minas.

#### IA - Como tem sido a atuação das instituições de pesquisa na área das geotecnologias?

Rubens Vargas - Na realidade, o que está havendo é uma dificuldade de recursos para investimento. Sabemos da situação de toda instituição de pesquisa, da carência de recursos. O grande desafio é tentar somar esforços com outras instituições, porque há informação e em grande quantidade e trabalhá-la é o grande papel dessas instituições.

**Por Vânia Lacerda**

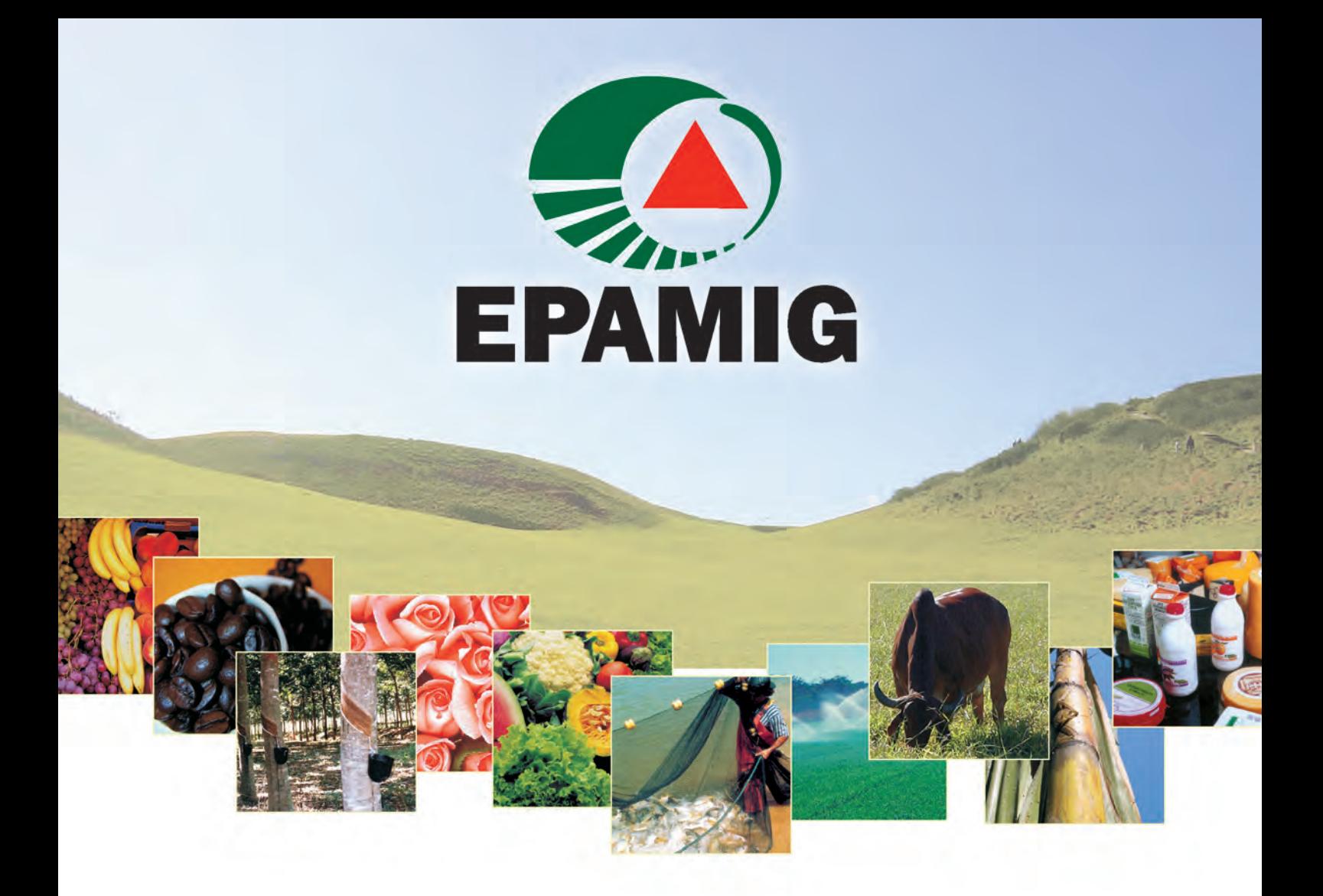

# A pesquisa agropecuária abrindo novos horizontes para Minas Gerais

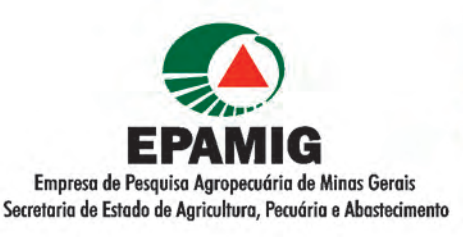

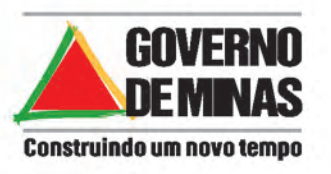

# Informações e dados geográficos: compartilhamento e disponibilização

Vanessa Cristina Oliveira de Souza<sup>1</sup> Tatiana Grossi Chquiloff Vieira<sup>2</sup> Helena Maria Ramos Alves<sup>3</sup> Tiago Gonçalves Botelho<sup>4</sup>

Resumo - O advento e a popularização dos computadores, das geotecnologias e da Internet revolucionou a maneira como os mapas são obtidos, processados e compartilhados. O rápido crescimento dos sistemas de rastreamento e produção de imagens de satélite, aliado ao desenvolvimento de poderosos sistemas de *hardware* e processamento digital, tem-se mostrado a mais promissora ferramenta para a caracterização da superfície terrestre, revelando o que dificilmente seria inferido pelos métodos tradicionais de representação espacial. A cartografia beneficiou-se amplamente destes avanços, primeiro com as possibilidades de automação, visualização e impressão dos mapas e, atualmente, com as perspectivas de obtenção e disseminação de dados geográficos pela Internet. Surgem novas tecnologias que permitem maior interação entre o usuário e a informação geográfica e que facilitam a busca e o compartilhamento da mesma. O servidor de mapas é um exemplo deste novo panorama, podendo ser definido como uma ferramenta que utiliza a Internet como meio para gerenciar as representações cartográficas e os atributos a elas associados. Permite um nível muito maior de interatividade, facultando aos operadores a execução de comandos como ampliação, mobilização, consulta e combinação de planos de informação, aumentando assim a capacidade de exploração do conteúdo dos mapas.

Palavras-chave: Geotecnologia. Informação geográfica. Geoprocessamento, SIG. Mapa. Internet. Web.

#### INTRODUÇÃO

A observação e a representação da superfície da terra têm sido importantes na organização das sociedades. Desde a mais remota antiguidade até os tempos atuais, as informações espaciais têm sido descritas na forma de mapas. Os mais antigos que se tem conhecimento foram encontrados na cidade de Çatal Hüyük, na Turquia, e datam de cerca de 6.200 a.C., estando pintados numa parede (BRAUDEL,1987). Pode-se dizer então, que a primeira forma de compartilhar informação espacial foi por meio de pinturas na parede.

Com a invenção do papel, há cerca de dois mil anos, os mapas passaram a ser representados de forma gráfica, desenhados em folhas pelos cartógrafos e utilizadas

por guerreiros, navegadores, geógrafos e pesquisadores. Atualmente, os cartógrafos contam com informações gráficas enviadas por satélites e supercomputadores. Segundo Dodge e Kitchen (2001), os mapas permitem a compreensão das complexidades do ambiente, reduzem o tempo de procura e revelam relações espaciais que, de outra forma, não seriam notadas.

3 *Enga Agra , D.Sc., Pesq. Embrapa Café/EPAMIG-CTSM, Caixa Postal 176, CEP 37200-000 Lavras-MG. Correio eletrônico: helena@ufla.br*

<sup>1</sup> *Cientista da Computação, Mestranda INPE, Caixa Postal 515, CEP 12227-010 São José dos Campos-SP. Correio eletrônico: vanessa@dpi.inpe.br* 2 *Enga Agrimensora, M.Sc., Pesq. IMA/EPAMIG-CTSM/Bolsista FAPEMIG, Caixa Postal 176, CEP 37200-000 Lavras-MG. Correio eletrônico: tatiana@epamig.ufla.br*

<sup>4</sup> *Cientista da Computação, Bolsista CBP&D-Café/EPAMIG-CTSM, Caixa Postal 176, CEP 37200-000 Lavras-MG. Correio eletrônico: tiago.botelho@epamig.ufla.br*

Mapear tem sido assunto de extrema relevância no mundo atual marcado pela sociedade do conhecimento. Novos dados surgem rapidamente, tanto em publicações tradicionais e reais, como livros, revistas, jornais, trabalhos e pesquisas, quanto em publicações virtuais, como Internet e Intranets (OKADA, 2002).

A realização de novos estudos, principalmente relacionados com os recursos naturais, levou ao surgimento de mapeamentos específicos, como os de distribuição de classes de solo, de uso e ocupação da terra, relevo, hidrografia e de vegetação, entre outros. Estes mapas passaram a ser denominados mapas temáticos, pelo fato de conterem somente informações de um determinado assunto ou tema.

Este artigo apresenta uma visão geral dos aspectos envolvidos na disponibilização de dados espaciais, especialmente por meio da Internet.

#### DISPONIBILIZAÇÃO DE INFORMAÇÕES E DADOS GEOGRÁFICOS ANTES DA POPULARIZAÇÃO DA INTERNET

No século XX, a confecção de mapas topográficos e temáticos foi intensificada. A fotogrametria e o sensoriamento remoto permitiram o mapeamento de amplas áreas, com elevado grau de exatidão. Também surgiram os métodos matemáticos e estatísticos para o tratamento das informações geográficas contidas nos mapas.

Os programas de computador que permitem o processamento de dados espaciais e auxiliam na confecção dos mapas são os Sistemas de Informações Geográficas (SIGs). Os SIGs são ferramentas de geotecnologia que facilitam a integração de dados coletados de fontes heterogêneas, de forma transparente ao usuário final, além de agregarem a cartografia automatizada, o sensoriamento remoto e fotogrametria digital, associandoos a banco de dados cadastrais (CÂMARA et al., 1996).

Antes do advento e popularização dos SIGs, os mapas eram feitos e disponibilizados em formato analógico, ou seja, em papel. O compartilhamento desses mapas era dificultado por dois fatores:

- a) dificuldade de ter conhecimento sobre a existência de informações relevantes das áreas de interesse e de localizar as informações disponíveis;
- b) dificuldade de compartilhar as informações disponíveis, sendo necessário, muitas vezes, o contato pessoal e o envio de cópias analógicas via correio.

Outra desvantagem dos mapas em papel é que apenas a informação geográfica é compartilhada, ou seja, os dados originais não são disponibilizados. O dado geográfico é aquele que pode ser processado de alguma maneira. A informação geográfica refere-se a dados que já foram processados para alguma finalidade e, portanto, pode ser apenas consultada, como, por exemplo, em um mapa.

Os SIGs digitalizaram os dados e as informações geográficas, facilitaram e agilizaram os processamentos, ocasionando um aumento significativo no volume de dados e informações produzidos globalmente. Essas informações são, agora, passíveis de ser compartilhadas em formato digital, por meio de mídias como CDs e DVDs e, mais recentemente, via Internet.

#### DISPONIBILIZAÇÃO DE INFORMAÇÕES E DADOS GEOGRÁFICOS NA INTERNET

A partir da década de 90, a Internet popularizou-se e tornou-se uma importante fonte de difusão e compartilhamento de informações e dados geográficos, especialmente pelas vantagens a seguir:

- a) baixo custo;
- b) rápida atualização das informações;
- c) facilidade de acesso por qualquer pessoa, em qualquer parte do mundo;

d) possibilidade de maior interação entre o dado e/ou informação e o usuário final.

Quando se deseja disponibilizar informações ou dados geográficos na World Wide Web (Web), uma característica importante a ser considerada é a interação com o usuário. O ideal é que este tenha o máximo de interação com a informação, ou seja, que possa consultá-la, alterando, por exemplo, a escala e os planos de informação visualizados.

Uma informação geográfica pode ser disponibilizada de forma estática ou dinâmica. Na informação disponibilizada estaticamente, a interação com o usuário é nula ou mínima. Informações disponibilizadas dinamicamente possuem alta interatividade com o usuário. Davis Junior et al. (2005) listam as várias formas de disponibilizar informações geográficas na Web, desde as formas mais estáticas até formas bastante dinâmicas, como os serviços Web.

#### DISPONIBILIZAÇÃO DE INFORMAÇÕES E DADOS GEOGRÁFICOS PARA O SETOR **AGRÍCOLA**

A principal vantagem de disponibilizar as informações geográficas na Web para a agricultura é o fato de permitir que toda cadeia produtiva tenha acesso a estas informações. Um produtor pode, por exemplo, acessar informações e conhecer as áreas de risco para o plantio de uma certa cultura ou para verificar a área plantada com determinado cultivo em seu município. O gerente de uma cooperativa pode fazer as mesmas consultas do produtor, assim como pode tornar disponível os dados de seus cooperados, atualizando ou refinando a informação do município. Por sua vez, os dados disponibilizados pela cooperativa podem ser utilizados por algum pesquisador que deseja, não só saber a área plantada, mas também a sua produtividade. Essa produtividade pode ajudar governantes no momento de realizar planejamentos, formular políticas públicas e tomar decisões.

#### Portal Vertical do Laboratório de Geoprocessamento (GeoSolos) da EPAMIG-CTSM

O Laboratório de Geoprocessamento (GeoSolos), do Centro Tecnológico Sul de Minas (CTSM) da Empresa de Pesquisa Agropecuária de Minas Gerais (EPAMIG), criou um portal vertical para a divulgação de seus resultados de pesquisa (Fig. 1). A equipe do GeoSolos desenvolve pesquisas para o mapeamento de áreas cafeeiras e caracterização do ambiente onde o café está plantado, no estado de Minas Gerais, utilizando técnicas de geoprocessamento e dados de sensoriamento remoto. Os resultados dessas pesquisas são publicados em congressos, revistas e perió-

dicos. Nestes formatos, contudo, as publicações estão sempre condicionadas às limitações de tais mídias, que dificultam a inserção dos mapas gerados e alcançam um público restrito. Sendo assim, a equipe optou pela implementação do Portal GeoSolos para ampliar as possibilidades de divulgação desses resultados e possibilitar uma maior comunicação com a comunidade ligada à cadeia produtiva do café. O portal disponibiliza, de forma clara e interativa, as informações geradas como resultado das pesquisas realizadas pela equipe do GeoSolos, com a utilização de geotecnologias, assim como informações relevantes ao processamento desses resultados. O portal pode ser acessado por meio do endereço eletrônico: www.epamig.br/

geosolos. Este, disponibiliza informações do mapeamento de áreas cafeeiras representativas das regiões produtoras de café do estado de Minas Gerais, assim como mapas que caracterizam o ambiente em que essas lavouras estão inseridas, tais como, mapa de solos, mapas de uso da terra, mapas de relevo e outros. O GeoSolos disponibiliza essas informações de maneira estática, ou seja, apenas o mapa como imagem na página Web, e de forma mais dinâmica, por meio do SpringWeb (INPE, 2003).

O SpringWeb é um aplicativo que permite a visualização interativa de dados geográficos armazenados em um servidor remoto. O aplicativo realiza essa tarefa enviando os dados, em formato vetorial,

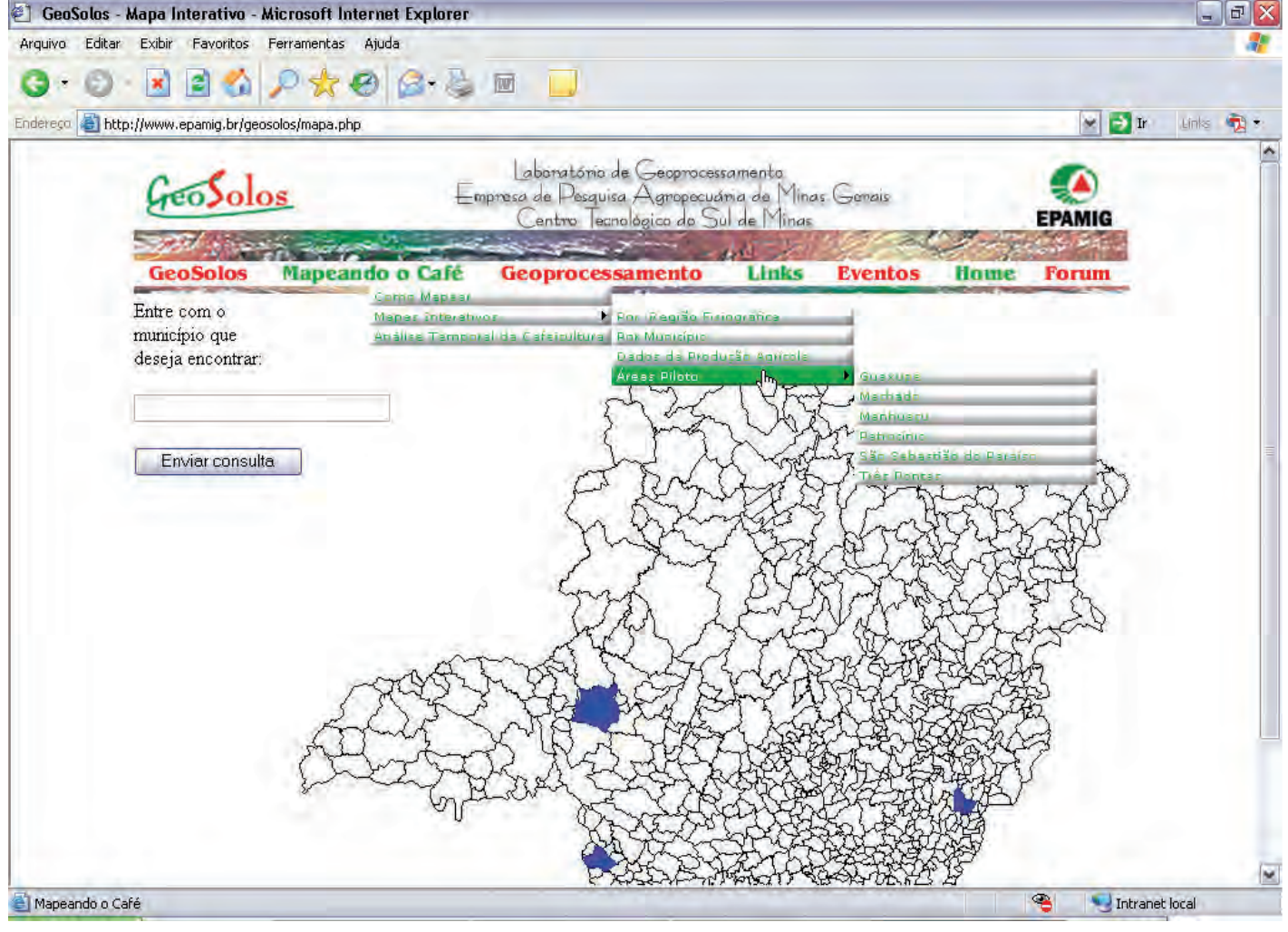

Figura 1 - Portal GeoSolos: menu e opções disponibilizadas - mapa interativo da cafeicultura de Minas Gerais FONTE: EPAMIG (2007).

para o usuário, por meio da Internet. O problema da metodologia utilizada pelo SpringWeb é que os navegadores atuais (*browser*) não estão preparados para ler esse formato vetorial. Sendo assim, são necessários *plug-ins* que traduzam esses dados para o *browser*.

No caso específico do SpringWeb, há uma outra desvantagem, além da necessidade do *plug-in*. Existindo dois planos de informação com os mesmos polígonos, um plano vai sobrepor o outro, ou seja, esse aplicativo não fornece nenhuma ferramenta que permita transparências entre os planos ou entre dois mapas.

As Figuras 2 e 3 apresentam o mesmo mapa, de maneira estática e dinâmica, respectivamente. Na Figura 3, o mapa é apresentado com um *zoom* apenas na região da cidade e sobreposto a uma imagem do satélite Landsat.

#### Sistema Integrado de Informação Ambiental (SIAM)

A Secretaria de Estado de Meio Ambiente e Desenvolvimento Sustentável (SEMAD)**5** de Minas Gerais criou o Sistema Integrado de Informação Ambiental (SIAM)**<sup>6</sup>** , visando, entre outros, minimizar a duplicidade de dados, esforços, recursos e investimentos. Atualmente, o SIAM conta com uma base de dados georreferenciada única para agilizar todos os processos de licenciamento ambiental em curso nas instituições vinculadas. Essa base está dividida em:

a) dados georreferenciados: possui temas importantes para a agricultura como altimetria, unidades de conservação, cobertura vegetal dos anos 2003 e 2005, mapa geológico, hidrografia e modelo de elevação digital de 2003. Disponível em: http://www2.siam.mg.gov.br/ webgis/semadmg/viewer.htm;

Mapa de Uso da Terra Machado  $-2003$ m Produção Café em Formação/Renovação  $M$ ota Reflorestamento Corpos d'água Area Urbana Outros Usos

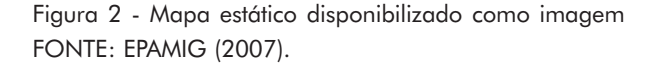

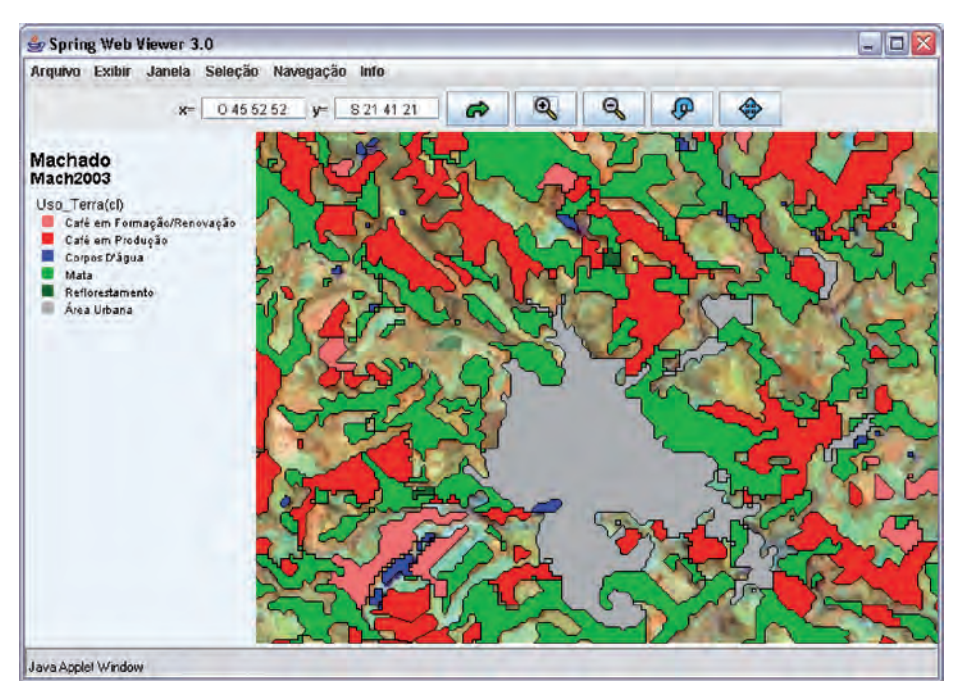

Figura 3 - Mapa da Figura 2 visto detalhadamente (zoom) no SpringWeb e com a imagem Landsat ao fundo FONTE: EPAMIG (2007).

<sup>5</sup> *http://www.semad.mg.gov.br/* 6 *http://www.siam.mg.gov.br/*

- b) zoneamento ecológico-econômico: possui temas como áreas plantadas com cana em 2006, usinas de açúcar e álcool em 2006, risco ambiental, vulnerabilidade natural e vulnerabilidade ao plantio da cana, além do zoneamento ecológicoeconômico de algumas mesorregiões do Estado. Encontra-se disponível em: http://www2. siam.mg.gov.br/webgis/zee/ viewer.htm;
- c) focos de calor: possui temas como focos de calor diários fornecidos pelo Instituto Nacional de Pesquisas Espaciais (INPE). Disponível em: http://www2.siam. mg.gov.br/webgis/focos/viewer. htm.

As Figuras 4, 5 e 6 apresentam a base de

dados georreferenciados do SIAM. Na Figura 4, pode-se ver o mosaico de imagens do satélite Landsat para todo o estado de Minas Gerais. Na Figura 5, um detalhamento da cidade Belo Horizonte. A Figura 6 apresenta o mapa de geologia do estado de Minas Gerais, sobreposto ao mesmo mosaico de imagens.

É importante ressaltar que, tanto o GeoSolos, quanto o SIAM, disponibilizam informações. O Programa Integrado de Uso da Tecnologia de Geoprocessamento pelos Órgãos do Estado de Minas Gerais (GeoMINAS) disponibiliza o dado. Outros sites que disponibilizam dados geográficos são catálogos de imagens de satélite, como o catálogo China – Brazil Earth Resources Satellites (CBERS)**<sup>7</sup>** . Imagens de satélite são a fonte de dados mais comum nos estudos agroambientais. Por meio desses dados é possível mapear as áreas plantadas com culturas diversas, assim como estimar produções e produtividades locais e regionais.

#### Programa Integrado de Uso da Tecnologia de Geoprocessamento pelos Órgãos do Estado de Minas Gerais (GeoMINAS)

O projeto GeoMINAS, órgão do governo do estado de Minas Gerais, existe desde 1995 e é fruto do desejo político e do consenso técnico na busca da minimização de esforços, recursos e investimentos para a produção sistemática de informações digitais geográficas e georreferenciadas sobre o estado de Minas Gerais. Disponibiliza informações primárias (socioeconômico-político-culturais) sobre os vários aspectos do território geográfico do Estado.

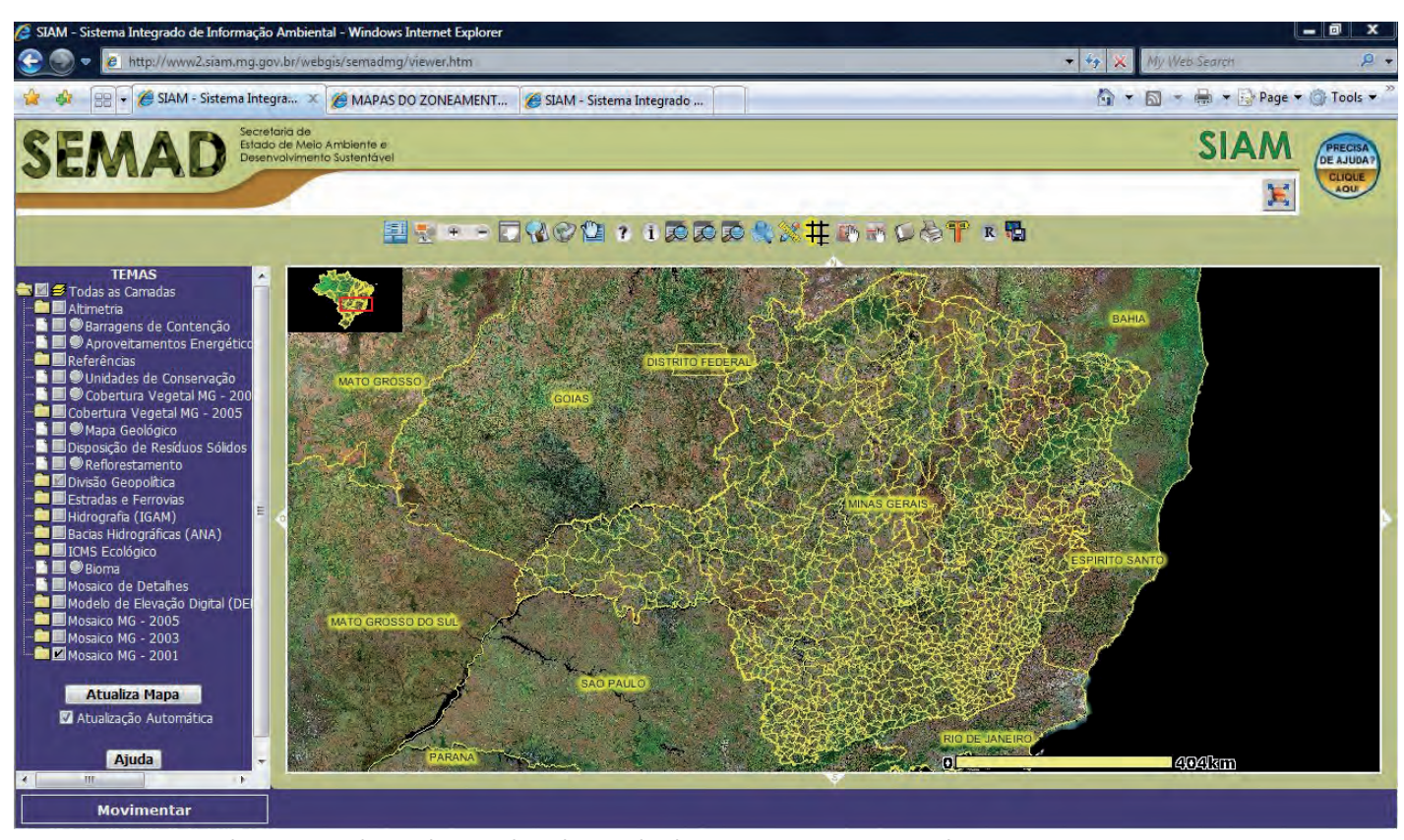

Figura 4 - Mosaico de imagens do satélite Landsat do estado de Minas Gerais, no ano de 2003 FONTE: SIAM (2007).

<sup>7</sup> *http://www.dgi.inpe.br/CDSR/*

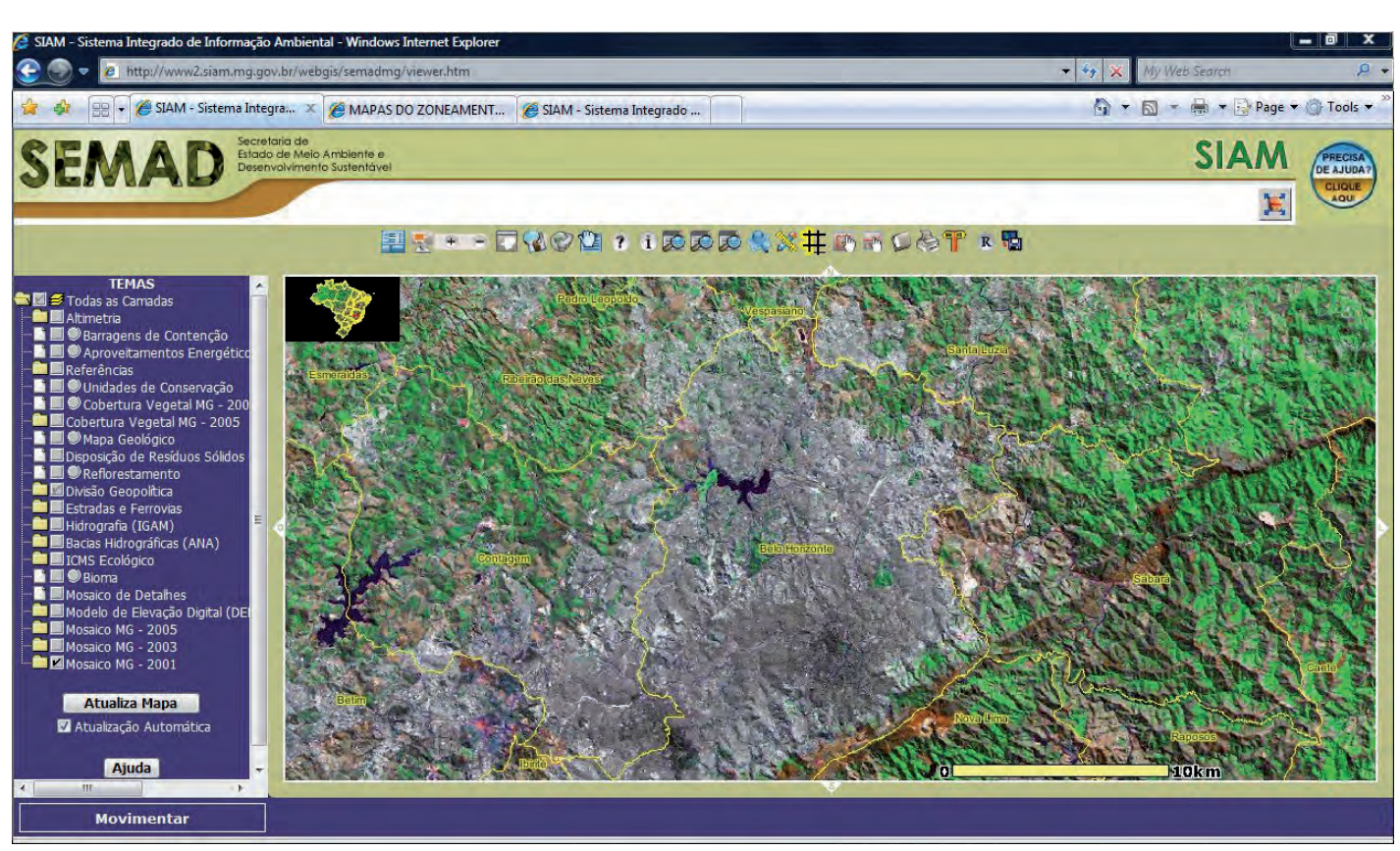

Figura 5 - Detalhamento do mosaico Landsat para a cidade de Belo Horizonte, no ano de 2003 FONTE: SIAM (2007).

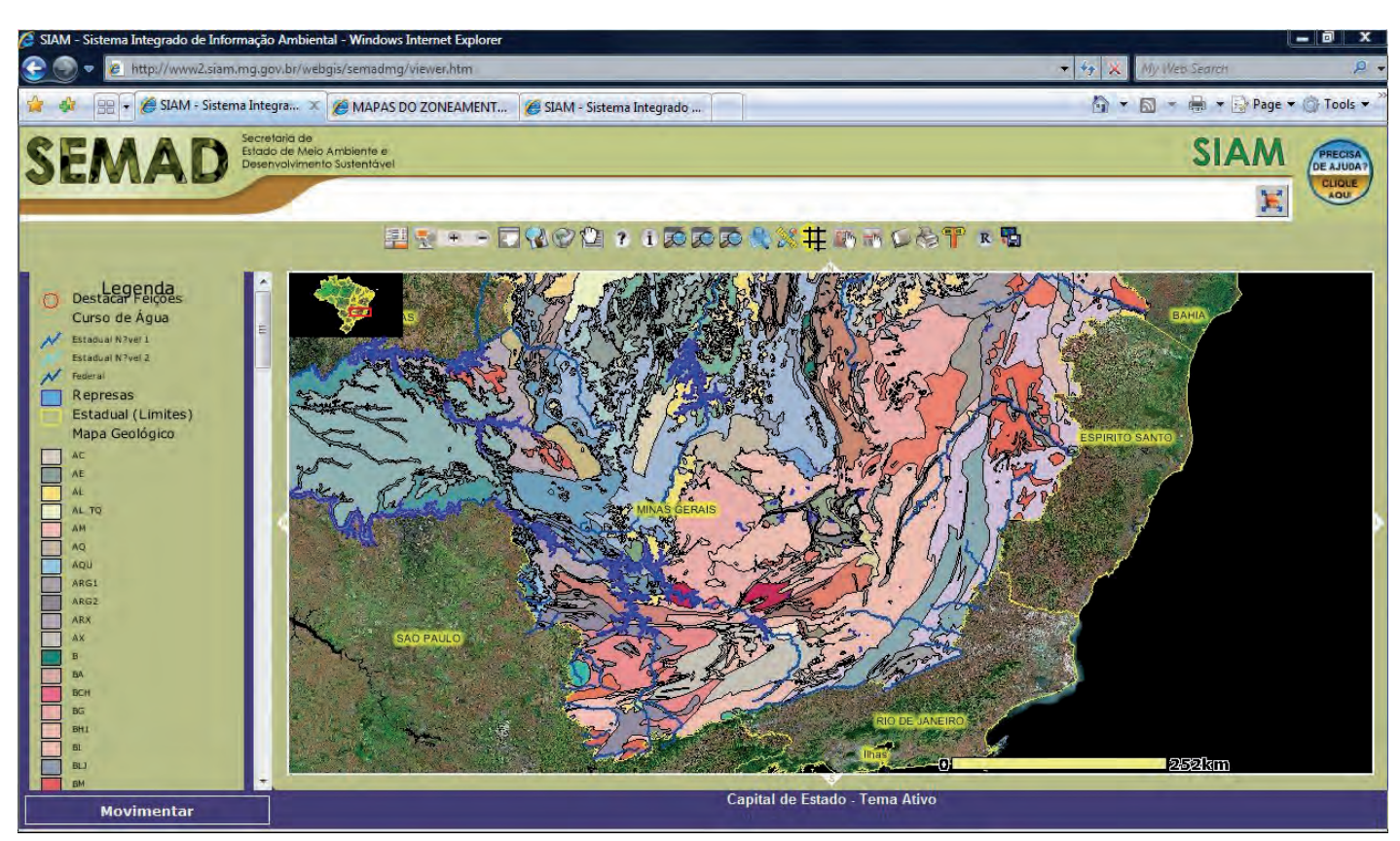

Figura 6 - Mapa de geologia do estado de Minas Gerais sobreposto ao mosaico de imagens Landsat FONTE: SIAM (2007).

A página do projeto na Web − <http:// www.geominas.mg.gov.br/> − disponibiliza dados geográficos em formatos comuns de SIG, como o *shapefile* (ENVIRONMEN-TAL SYSTEMS RESEARCH INSTITUTE, 1998) e tabelas no formato DBF, que também podem ser integradas aos SIGs. Uma desvantagem observada no site é que os dados ainda são disponibilizados de forma estática. Na página do projeto está em fase de implementação um *link* para um catálogo, que aumentará a interatividade da consulta aos dados.

O GeoMINAS pretende integrar as bases de dados SIG e Imagens ao seu repositório. A base de dados SIG conterá dados alfanuméricos de interesse e mapas diversos voltados às aplicações SIG. A base de dados Imagens conterá imagens de satélite, fotografias aéreas e ortofotocartas

para utilização em sensoriamento remoto, SIGs e outros. O SIAM também pretende integrar essas mesmas bases.

A Figura 7 apresenta os *links* para os diferentes formatos de arquivos disponibilizados para o dado, como o *shape,* que contém as aptidões climáticas para a cultura do café. Além do pequeno *quicklook* do dado, o usuário tem acesso a algumas informações básicas deste, mas não pode visualizá-lo antes de fazer o *download*. Essa é uma desvantagem desse site, que poderá ser contornada, quando o catálogo estiver em funcionamento.

#### INPE - Grupo de Geoprocessamento do CRN

O *site* do grupo de geoprocessamento do Centro Regional do Nordeste (CRN)**<sup>8</sup>**

do INPE, localizado em Natal, disponibiliza imagens de satélites, mapas temáticos, banco de dados geográficos, entre outros materiais sobre a Região Nordeste do Brasil, gratuitamente.

−

O site disponibiliza opções para *downloads* de imagens dos satélites da família Landsat e do CBERS-2. O usuário tem acesso também ao Atlas Socioeconômico-ambiental do Nordeste. No caso específico da agricultura, os dados censitários foram espacializados e disponibilizados em forma de mapas nos formatos JPEG e TIFF. Mapas no formato TIFF caracterizam a disponibilização plena dos dados. A Figura 8 apresenta um produto desse site, um mapa de evolução da cultura do abacate entre os anos de 2002 e 2005, no estado do Rio Grande do Norte.

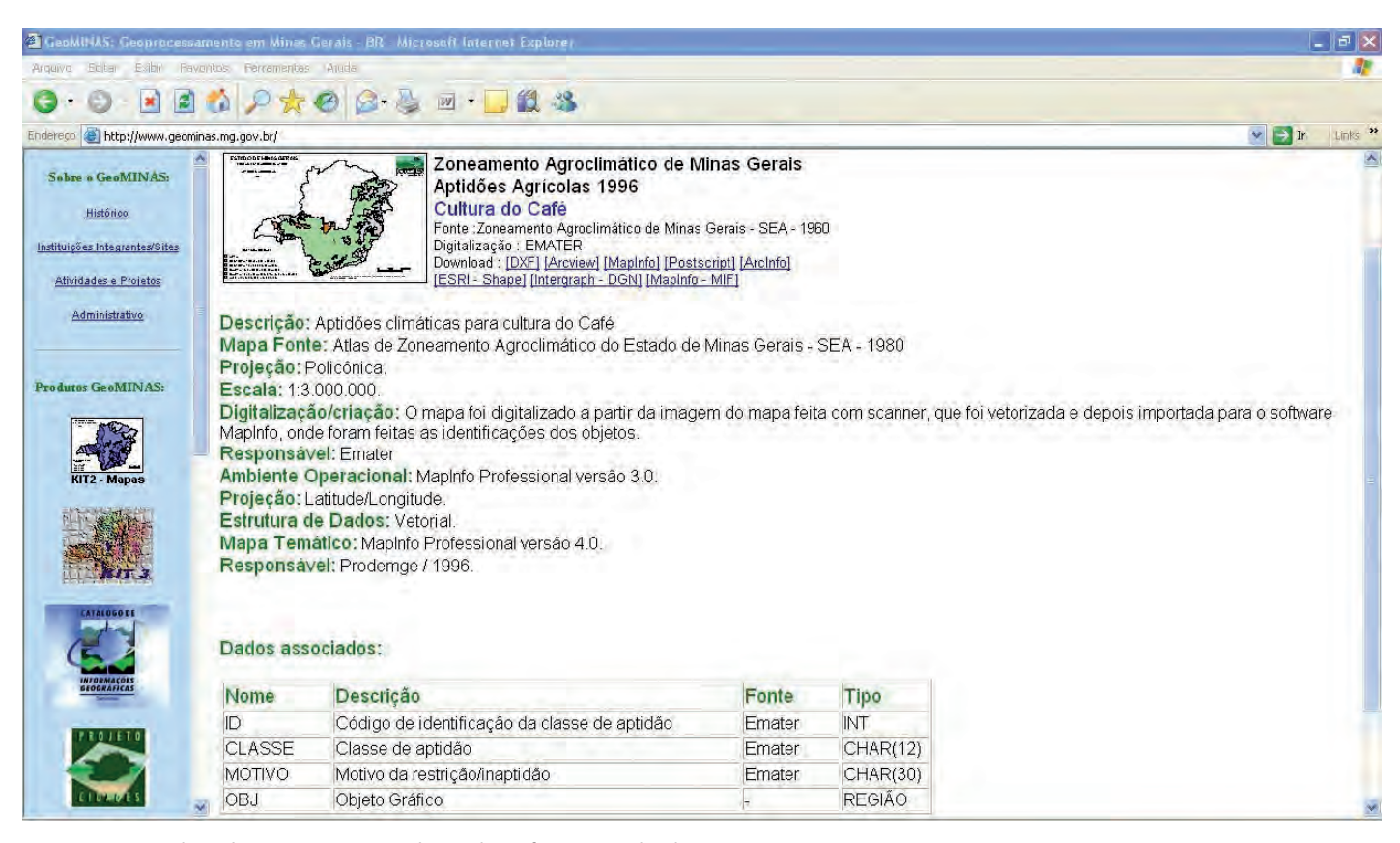

Figura 7 - Aptidão climática para a cultura do café no estado de Minas Gerais - 1980 FONTE: Minas Gerais (1980).

<sup>8</sup> *http://www.nctn.crn2.inpe.br/index.php*

A grande novidade desse site é o Atlas Interativo do Nordeste**9** (Fig. 9) implementado com base na tecnologia TerraLib/TerraPHP (INPE, 2007a), uma biblioteca de *software* livre para SIG, associado a algumas outras tecnologias de programação para Web. O ambiente do Atlas Interativo é bastante agradável ao usuário e de fácil navegação. Na Figura 10,

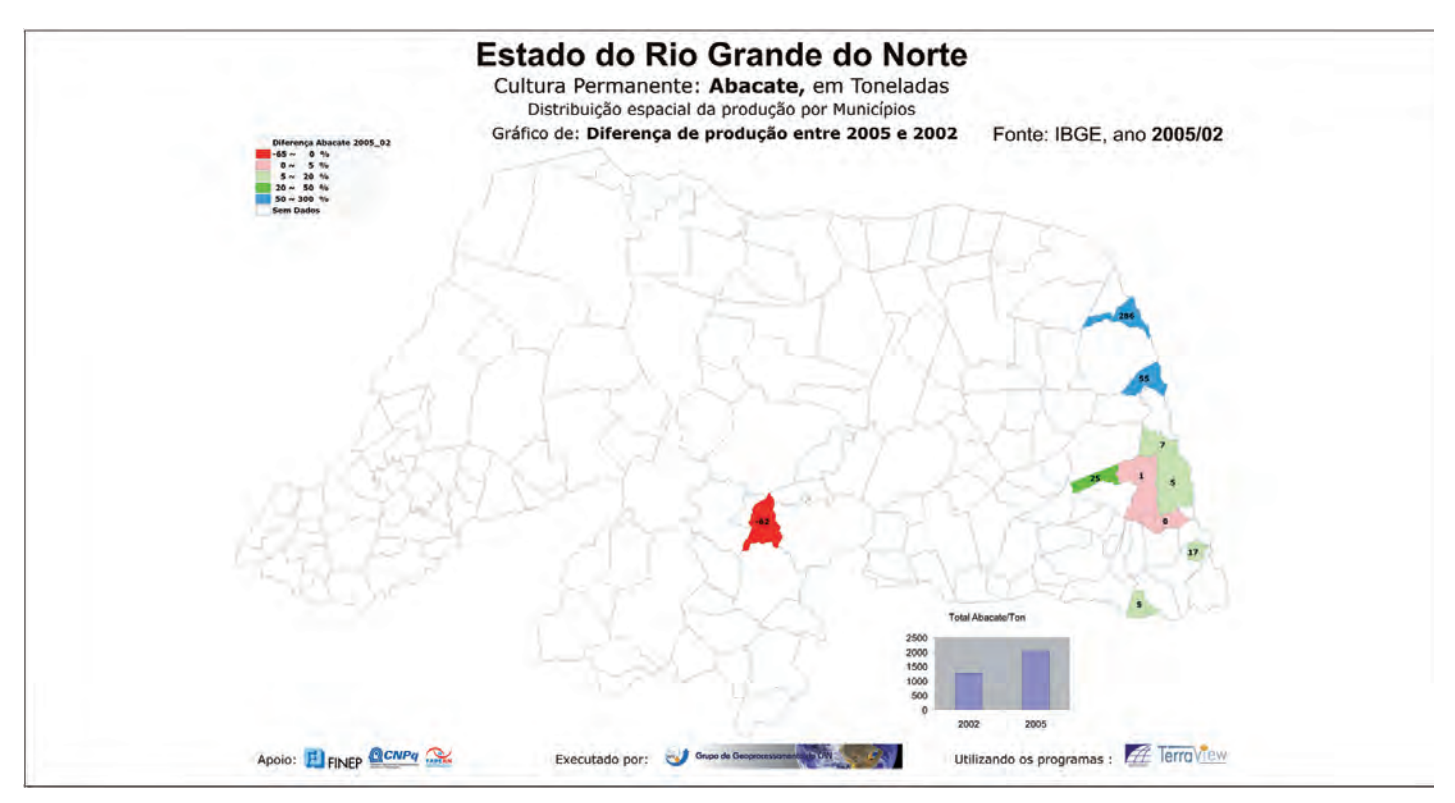

Figura 8 - Mapa da evolução da cultura do abacate no estado do Rio Grande do Norte, entre os anos 2002 e 2005 FONTE: INPE (2007c).

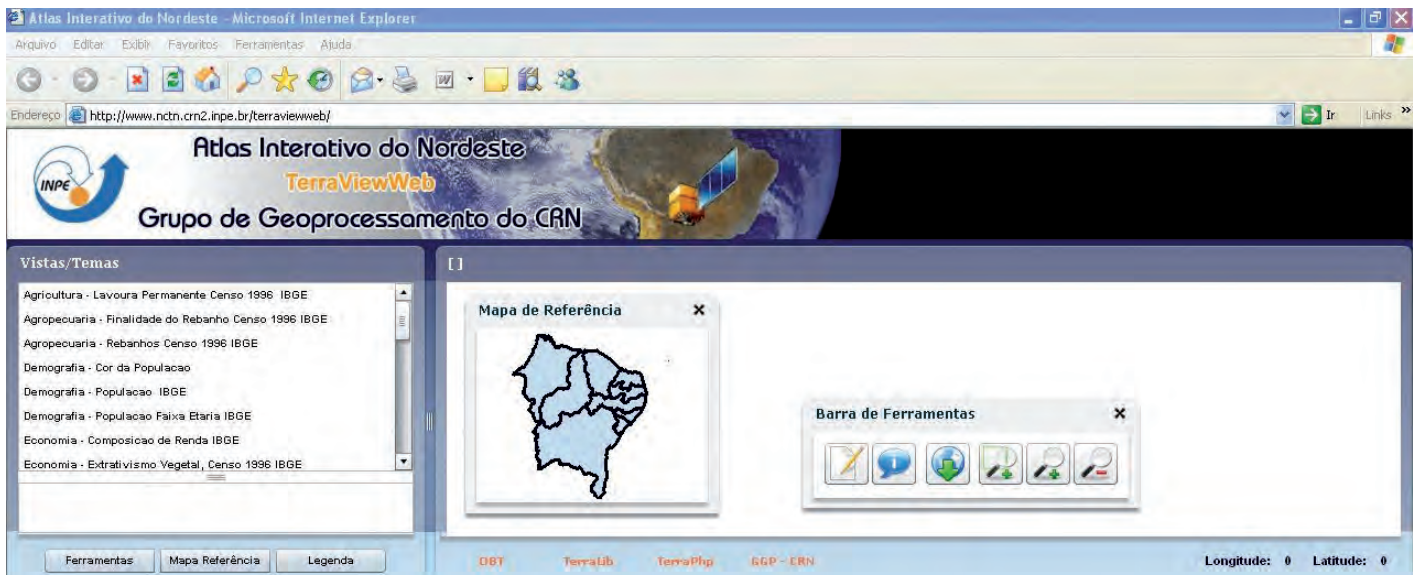

Figura 9 - Página principal do Atlas Interativo do Nordeste FONTE: INPE (2007b).

<sup>9</sup> *http://www.nctn.crn2.inpe.br/terraviewweb/*

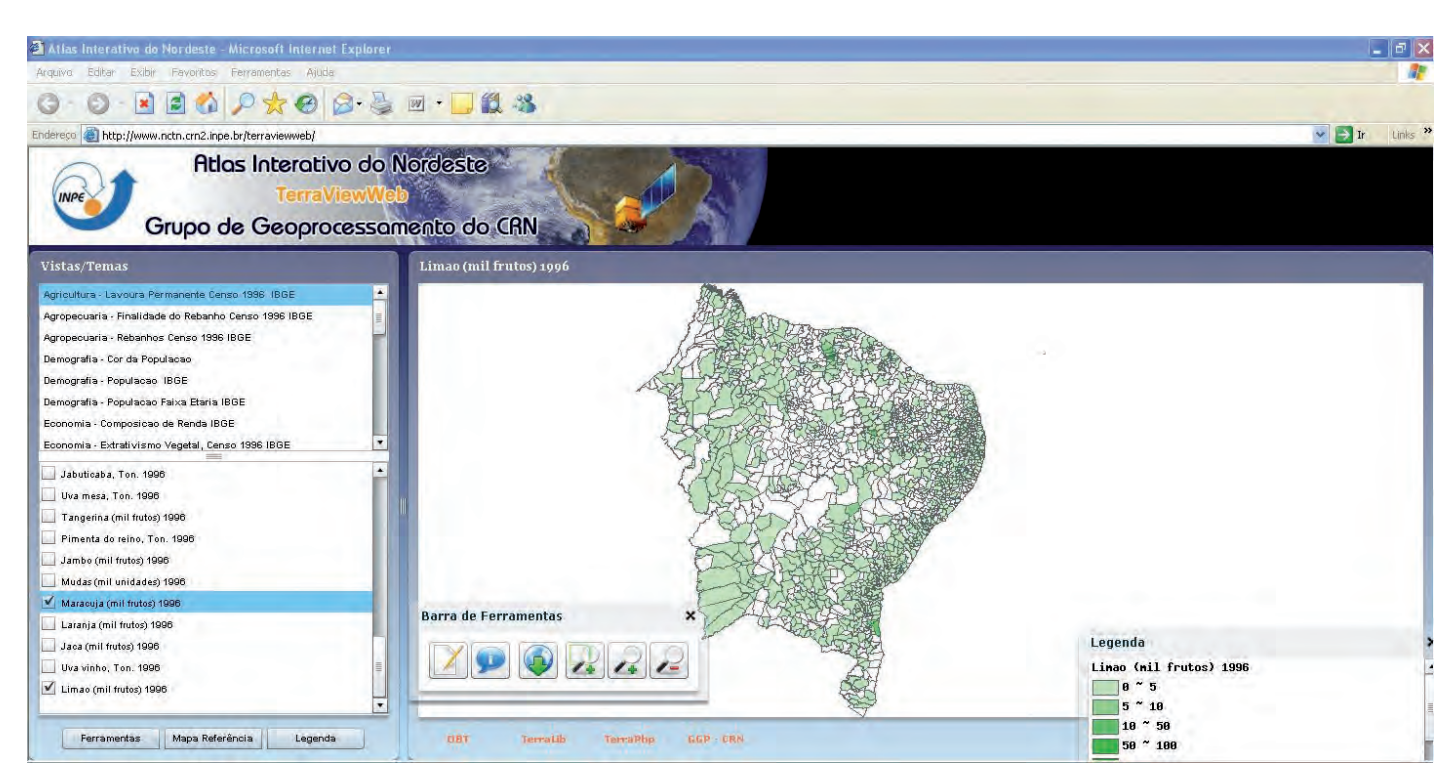

Figura 10 - Mapa da espacialização da cultura do limão, em mil frutos por município - 1996 FONTE: INPE (2007b).

um exemplo de consulta apresenta a distribuição espacial da cultura do limão nos municípios do Nordeste no ano de 1996.

#### CONSIDERAÇÕES FINAIS

As geotecnologias podem disseminar informações espaciais para a sociedade com as publicações de mapas e informações geográficas pela Web. A Internet tornou-se uma ferramenta rápida e de baixo custo e que possibilita consultas de diferentes formas interativas. Com isso os SIGs alcançam o *status* de mídia geográfica. Este novo padrão de disponibilização da informação facilita o acesso de usuários das mais diversas áreas. Os sites citados neste artigo são somente alguns exemplos de disponibilização da informação para a agricultura e que são importantes para minimizar a duplicidade de esforços, recursos e investimentos das várias instituições envolvidas.

#### REFERÊNCIAS

BRAUDEL, F. Grammaire des civilizations. Paris: Arthaud, 1987.

CÂMARA, G.; CASANOVA, M.A.; HEMERLY, A.S.; MAGALHÃES, G.C.; MEDEIROS, C.M.B. Anatomia dos Sistemas de Informação

Geográfica. São José dos Campos: INPE, 1996. 193p. Disponível em: <http://mtc-m12.sid. inpe.br/col/sid.inpe.br/sergio/2004/10.07.13.36/ doc/anatomia.pdf>. Acesso em: ago. 2007.

DAVIS JUNIOR, C.A.; SOUZA, L.A. de; BORGES, K.A.V. Disseminação de dados geográficos na Internet. In: CASANOVA, M.; CÂMARA, G.; DAVIS, C.; VINHAS, L.; QUEI-ROZ, G.R.D. de (Ed.). Banco de Dados Geográficos. Curitiba: MundoGEO, 2005. cap.10, p.341-366. Disponível em: <http:// www. dpi.inpe.br/livros/bdados/cap10.pdf>. Acesso em: jan. 2007.

DODGE, M.; KITCHEN, R. Mapping cyberspace. London: Routledge, 2001. 260p.

ENVIRONMENTAL SYSTEMS RESEARCH INSTITUTE. ESRI shapefile technical description. Redlands, 1998. 28p. Disponível em: <http://www.esri.com/library/whitepapers /pdfs/shapefile.pdf>. Acesso em: ago. 2007.

EPAMIG. Centro Tecnológico do Sul de Minas. Laboratório de Geoprocessamento. GeoSolos. Lavras, 2007. Disponível em: <http://www. epamig.br/geosolos>. Acesso em: jul. 2007.

INPE. Biblioteca TerraLib. São José dos Campos, [2007a]. Disponível em: <http:// www.dpi.inpe.br/terralib/index.php>. Acesso em: 14 ago. 2007.

. Manual de usuário: manual do SpringWeb 3.0. São José dos Campos, 2003.

32p. Disponível em: <http://www.dpi. inpe.br/spring/portugues/spring\_web/ manual\_ springweb.pdf>. Acesso em: 14 ago. 2007.

\_\_\_\_\_\_\_. Grupo de Geoprocessamento do CRN. Atlas Interativo do Nordeste. Natal, [2007b]. Disponível em: <http://www.nctn.crn2. inpe.br/terraviewweb>. Acesso em: jul. 2007.

\_\_\_\_\_\_\_. Atlas sócio-econômico-ambiental. Natal, [2007c]. Disponível em: <http:// www.nctn.crn2.inpe.br/atlasImg.php?e= 8&a=2&c=104&cp=5>. Acesso em: jul. 2007.

MINAS GERAIS. Secretaria de Estado da Agricultura. Cultura do café. In: \_\_\_\_\_\_\_. Zoneamento agroclimático de Minas Gerais. Belo Horizonte, 1980. Disponível em: <http:// www.geominas. mg.gov.br>. Acesso em: jul. 2007.

OKADA, A.L.P. Web maps: um guia para construção do conhecimento em ambientes virtuais de aprendizagem. In: CONGRESSO INTERNACIONAL DE EDUCAÇÃO A DISTÂNCIA, 9., 2002, São Paulo. Anais... São Paulo: ABED, 2002. Disponível em: <http://www.abed.org.br/congresso2002/ trabalhos/texto01.htm>. Acesso em: 17 ago. 2007.

SIAM. Sistema Integrado de Informação Ambiental. Belo Horizonte, [2007]. Disponível em: <http://www.siam.mg.gov.br/siam/ processo/index.jsp>. Acesso em: jul. 2007.

## Sistema de Geoinformação para a Cafeicultura do Sul de Minas

Tatiana Grossi Chquiloff Vieira<sup>1</sup> Helena Maria Ramos Alves<sup>2</sup> Margarete Marin Lordelo Volpato<sup>3</sup> Vanessa Cristina Oliveira de Souza<sup>4</sup> Tiago Bernardes<sup>5</sup>

Resumo - Geotecnologias, dentre elas o sensoriamento remoto e os Sistemas de Informações Geográficas (SIGs), têm sido utilizadas para agilizar estudos e planejamento da agricultura. No caso da cultura do café, podem facilitar a avaliação da distribuição das áreas cafeeiras, com a sua quantificação e o entendimento das relações entre os sistemas de produção e o ambiente. Para a estruturação, modelagem e implantação do banco de dados geográfico do Sistema de Geoinformação para a Cafeicultura do Sul de Minas, usou-se o *software* − Sistema de Processamento de Informações Georeferenciadas (SPRING). O Object Modeling Technique for Geographic Aplications (OMT-G) foi utilizado para a modelagem dos dados geográficos gerados nesse banco. Os resultados obtidos estão diponibilizados no site da EPAMIG-Centro Tecnológico do Sul de Minas - Laboratório de Geoprocessamento (GeoSolos).

Palavras-chave: Geotecnologia. SIG. Banco de dados geográfico. SPRING. Sensoriamento remoto. Café. Modelo de dados. OMT-G.

#### INTRODUÇÃO

A velocidade com que ocorrem as transformações tecnológicas no mundo atual, sem dúvida é extremamente importante, na dimensão em que influenciam as relações sociais, econômicas, agrícolas e de produção, dentre outras. Cada vez mais essas transformações tornam-se propulsoras das principais mudanças vivenciadas pelo mundo globalizado. Nas Ciências Agrárias, a forma de produzir o conhecimento mostra essa mudança crescente. Tal movimento decorre grandemente do advento e da popularização das chamadas geotecnologias.

O conhecimento do espaço em que vivemos sempre foi de grande valor para a humanidade. Desde a mais remota antiguidade até os tempos atuais, as informações espaciais têm sido descritas de forma gráfica pelos cartógrafos e utilizadas por guerreiros, navegadores, geógrafos e pesquisadores. A observação e a representação da superfície da terra são importantes na organização das sociedades e, com certeza, o que hoje se conhece como mapa, nada mais é do que uma das mais antigas formas de comunicação visual de toda a humanidade (OLIVEIRA,1993 apud CASANOVA et al., 2005).

Historicamente, as primeiras tentativas de utilizar geotecnologias aconteceram na Inglaterra e nos Estados Unidos, nos anos 50, com o objetivo principal de reduzir o custo de produção e manutenção de mapas. Na década de 60, o Canadá utilizou a geotecnologia para o inventário de recursos naturais do país. Ao longo dos anos 70 foram desenvolvidos novos e mais acessíveis recursos de *hardware*, tornando viável o desenvolvimento de tecnologias comerciais. Também nos anos 70 foram desenvolvidos alguns fundamentos matemáticos voltados para a cartografia, incluindo questões de geometria compu-

<sup>1</sup> *Enga Agrimensora, M.Sc., Pesq. IMA/EPAMIG-CTSM, Bolsista FAPEMIG, Caixa Postal 176, CEP 37200-000 Lavras-MG. Correio eletrônico: tatiana@epamig.ufla.br*

<sup>2</sup> *Enga Agra , D.Sc., Pesq. Embrapa Café/EPAMIG-CTSM, Caixa Postal 176, CEP 37200-000 Lavras-MG. Correio eletrônico: helena@ufla.br* 3 *Enga Florestal, D.Sc., Pesq. EPAMIG-CTSM, Caixa Postal 176 CEP 37200-000 Lavras-MG. Correio eletrônico: margarete@epamig.ufla.br* 4 *Cientista da Computação, Mestranda INPE, Caixa Postal 515, CEP 12227-010 São José dos Campos. Correio eletrônico: vanessa@dpi.inpe.br* 5 *Engo Agro , M.Sc., Bolsista CBP&D-Café/EPAMIG-CTSM, Caixa Postal 176, CEP 37200 Lavras-MG. Correio eletrônico: tiago@epamig.ufla.br*

tacional. A década de 80 representa o momento quando a geotecnologia inicia um período de acelerado crescimento, que dura até os dias de hoje.

Nos anos 90 foi consolidado, definitivamente, o uso da geotecnologia como apoio ao planejamento e gerenciamento, tendo saído do meio acadêmico para alcançar o mercado com grande velocidade. Instituições governamentais e grandes empresas começaram a investir no uso de aplicativos disponíveis no mercado. No fim dos anos 90 e início deste século, o uso da Web já está consolidado e as grandes corporações passam a adotar a Internet.

As geotecnologias em busca de mais popularização (por demandas do próprio mercado) evoluem e passam a fazer uso também do ambiente Web. Os aplicativos são simples, com funcionalidades básicas de consulta a mapas e a bases de dados. Os usuários já não precisam mais ser especialistas. Há facilidade de acesso para pessoas leigas. Ocorre então um salto no número de usuários e surgem sites e publicações especializados. Houve também uma aproximação entre as grandes empresas de geotecnologias e as tradicionais empresas de tecnologia da informação, como a Google, por exemplo, que gerou o Google Earth e popularizou ainda mais as geotecnologias.

Hoje as geotecnologias estão em franco desenvolvimento, sendo anualmente comercializados bilhões de dólares nos setores de meio ambiente, dos governos civil e militar e dos transportes.

Neste artigo procura-se mostrar a estruturação, modelagem e implantação de um banco de dados geográfico para geração do Sistema de Geoinformação para a Cafeicultura do Sul de Minas.

#### EVOLUÇÃO DA GEOINFORMAÇÃO

Há alguns séculos, a informação geográfica era imprecisa, pouco organizada e indisponível. Essas limitações não se verificam mais nos dias de hoje. Para várias regiões do planeta existe muita informação

geográfica obtida por métodos que garantem sua precisão.

Esta evolução deve-se principalmente à ciência da geoinformação que, nas últimas décadas, tem sido importante na produção, análise e representação de informações sobre o espaço geográfico. Reúnem-se, para isso, conhecimentos e práticas tecnológicas oriundas de diversas áreas do conhecimento científico, característica intrínseca das tecnologias modernas, representando uma síntese do poder de manipulação de dados disponibilizados pelo meio computacional. Em um mesmo ambiente de trabalho é possível tratar dados provenientes de fontes diversas, como redes de monitoramento por satélites (imagens, sinais GPS, etc.), levantamentos de campo (topográficos, censitários, etc.), mapeamentos sistemáticos e mapeamentos temáticos, os quais abrangem tanto escalas locais, quanto globais. Os formatos dos dados, por sua vez, também são diversificados e podem ser adquiridos e manipulados na forma de mapas, imagens, relatórios, gráficos e vídeos, entre outros (CÂMARA et al., 2000).

Informações espaciais e descritivas são integradas em bancos de dados geográficos. A apresentação (usualmente sob forma de mapas) e a geração de nova informação a partir do processamento desses dados ocorrem por meio de Sistemas de Informações Geográficas (SIGs) (RUSCHEL, 2003).

O poder de manipulação de dados pelo SIG, em termos de eficiência e eficácia, pode ser um grande aliado para estudos ambientais e contribuir para uma compreensão mais atualizada da forma como se organiza e produz o espaço geográfico. O papel hoje desempenhado pelo SIG, embora mais complexo, dá continuidade àquele representado desde os primórdios pelo conhecimento cartográfico, sendo assim, deve-se conhecer tão bem este como aquele. A representação gráfica constitui um dos elementos fundamentais, juntamente com as teorias cartográficas, teorias sobre o espaço geográfico e teorias sobre processamento de dados, para o entendimento do SIG. Todavia, há que se buscar compreendê-lo como algo novo e em grande parte necessitando de novos conceitos para sua melhor compreensão (LISBOA FILHO, 2003).

Além dos SIGs, o sensoriamento remoto tem sido utilizado para agilizar estudos ambientais e agrícolas. Define-se sensoriamento remoto como a tecnologia que permite obter imagens e outros tipos de dados da superfície terrestre, por meio da captação do registro da energia refletida ou emitida pela superfície, sem que haja contato físico entre o objeto e o equipamento sensor (MOREIRA, 2001). Dos produtos de sensoriamento remoto, como imagens de satélite, é possível extrair informações como características do plantio e a área ocupada pela cultura. Outra vantagem dessa tecnologia é permitir a rápida detecção de mudanças do ambiente, devido à cobertura repetitiva da superfície terrestre pelos satélites, em curto espaço de tempo, tornando-se assim, uma poderosa ferramenta para monitoramento de recursos naturais. O mapeamento do meio físico, incluindo o solo e o relevo, bem como estudos sobre a dinâmica de ocupação das terras, podem ser mais facilmente realizados com o uso desta tecnologia.

Os dados oriundos do sensoriamento remoto, assim como os dados de outras fontes, em seus diferentes formatos e escalas, devem ser analisados antes da implementação do banco de dados. Para tanto, utiliza-se um modelo de dados conceitual, em que a descrição dos possíveis conteúdos dos dados, além de estruturas e de regras a eles aplicáveis, é modelada. Isto permite a organização e manipulação de todas as informações relevantes, como a geometria, localização espacial, tipo de informação associada, características temporais e as operações e transformações a que os dados serão submetidos (DAVIS JUNIOR; LAENDER, 2000).

O *Object ModelingTechnique for Geographic Applications* (OMT-G) é um

modelo de dados conceitual, desenvolvido por Borges (1997), que se baseia no diagrama de classe *Object Modeling Technique* (OMT). Esse modelo de dados permite que cada objeto seja representado e apresentado adequadamente, além de incorporar suas características geométricas. A modelagem permite determinar o modelo mais adequado para representação de cada dado, para integrá-los livre de conflitos, executar as consultas necessárias e prever as possíveis dificuldades para a geração dos produtos cartográficos, comuns quando dados de diferentes fontes são utilizados no mapeamento (DAVIS JUNIOR; LAEN-DER, 2000).

#### INTEGRANDO GEOINFORMAÇÃO E **CAFEICULTURA**

A cafeicultura em Minas Gerais, mesmo com a sua importância em termos econômicos e sociais para o País, não dispõe, atualmente, de dados precisos e quantitativos sobre o seu parque cafeeiro. Faltam informações sobre a extensão, distribuição das áreas cafeeiras e as características dos ambientes onde estas áreas se localizam. O planejamento racional e o desenvolvimento sustentável de qualquer atividade agropecuária pressupõem o conhecimento do ambiente em que esta atividade está inserida. Conhecer o meio físico de uma região possibilita o entendimento das variações encontradas e a extrapolação de informações e tecnologias para outros locais. Contudo, o conhecimento de sistemas complexos, como os ecossistemas agrícolas, é uma atividade extensa e difícil de ser desenvolvida, em virtude das características dos dados, de seu armazenamento e gerenciamento.

No caso da cultura do café, as geotecnologias podem facilitar a avaliação da distribuição das áreas cafeeiras, com a quantificação e o entendimento das relações entre os sistemas de produção e o ambiente.

O modelo de dados OMT-G foi utilizado como ferramenta para estruturação, modelagem e implantação do Sistema de

Geoinformação para a Cafeicultura do Sul de Minas.

#### ESTRUTURAÇÃO, MODELAGEM E IMPLANTAÇÃO DO BANCO DE DADOS GEOGRÁFICO PARA A CAFEICULTURA DO SUL DE MINAS

A integração dos dados e todo o processamento necessário estão sendo feitos utilizando o Sistema de Processamento de Informações Georeferenciadas (SPRING) (CÂMARA et al., 1996), desenvolvido no Instituto Nacional de Pesquisas Espaciais (INPE). Inicialmente foram definidas as coordenadas que circunscrevem toda a região Sul de Minas Gerais e inseridos no Sistema os diferentes tipos de dados, segundo as necessidades de caracterização do parque cafeeiro. Algumas informações secundárias foram importadas das bases de dados do Programa Integrado de Uso da Tecnologia de Geoprocessamento pelos Órgãos do Estado de Minas Gerais (GeoMINAS) – http://www.geominas.mg. gov.br –, Instituto Mineiro de Gestão das Águas (IGAM) – http://www.igam.mg. org.br/ –, Instituto Brasileiro de Geografia e Estatística (IBGE) – http://www.ibge. gov.br/home/ –, INPE (www.inpe.br) e National Aeronautics Space Administration  $(NASA) - http://www.nasa.gov/ -, e$ integradas ao banco de dados, enquanto outras foram ou estão sendo geradas por meio do processamento digital de imagens de satélite, levantamentos de campo, modelagens geomorfopedológicas e outras atividades.

As informações inseridas no banco de dados geográfico do Sul de Minas foram subdivididas em doze categorias (Fig. 1): limite da Mesorregião Sul/Sudoeste de Minas Gerais (no banco de dados designado como Sul de Minas), municípios, hidrografia, deficiência hídrica, excedente hídrico, temperatura, aptidão do café, solos, microrregiões homogêneas com relação ao meio físico, imagens de satélite – GeoCover (http://zulu.ssc.nasa.gov/mrsid ), Landsat 5 Thematic Mapper (TM) – http:// www.landsat.com –, e SPOT 4 (http://

www.spotimage.fr), mapa índice das cartas topográficas do IBGE, relevo do modelo *Shuttle Radar Topography Mission* (SRTM) – http://srtm.usgs.gov –, e uso e ocupação da terra. As categorias municípios, limite, hidrografia, deficiência hídrica, excedente hídrico, temperatura, aptidão agroclimática do café e solos foram importadas do banco de dados do GeoMINAS (MINAS GERAIS, 1980). Estas informações formam a base cartográfica e serão refinadas ao longo do desenvolvimento do Sistema de Geoinformação para a Cafeicultura do Sul de Minas.

O mapa de solos do banco de dados do GeoMINAS na escala 1:1.000.000 será refinado por meio de modelagens geomorfopedológicas. Nestas modelagens o próprio mapa de solos do banco de dados do GeoMINAS, mapas geológicos, mapas de declive, de hipsometria e de pedoformas serão cruzados com base nos modelos de distribuição de solos das paisagens regionais, estabelecidos por levantamentos de campo e descrição de perfis representativos, conforme metodologia descrita por Alves et al*.* (2004). Os cruzamentos serão operacionalizados na Linguagem Espacial para Geoprocessamento Algébrico (LEGAL) do SPRING.

Imagens dos satélites SPOT 4 HRVIR, Landsat 5 TM do ano de 2006, assim como o mosaico ortorretificado de imagens Landsat 5 TM (GeoCover), compõem a categoria Imagens de Satélite. As imagens do GeoCover (Fig. 2) foram coletadas entre os anos de 1987 e 1993 (CREPANI; ME-DEIROS, 2005) e serão utilizadas para o georrefenciamento das imagens SPOT e Landsat.

A categoria Mapa Índice contém todas as cartas topográficas do IBGE, na escala 1:50.000, as quais compõem o Sul de Minas e foram subdivididas em dezenove Planos de Informação (PIs), cada um equivalente a seis cartas. Essa subdivisão foi realizada em decorrência do grande volume de informações e conseqüente dificuldade de processamento. Além de facilitar o processamento, a divisão do espaço pelas cartas topográficas ou divisão municipal

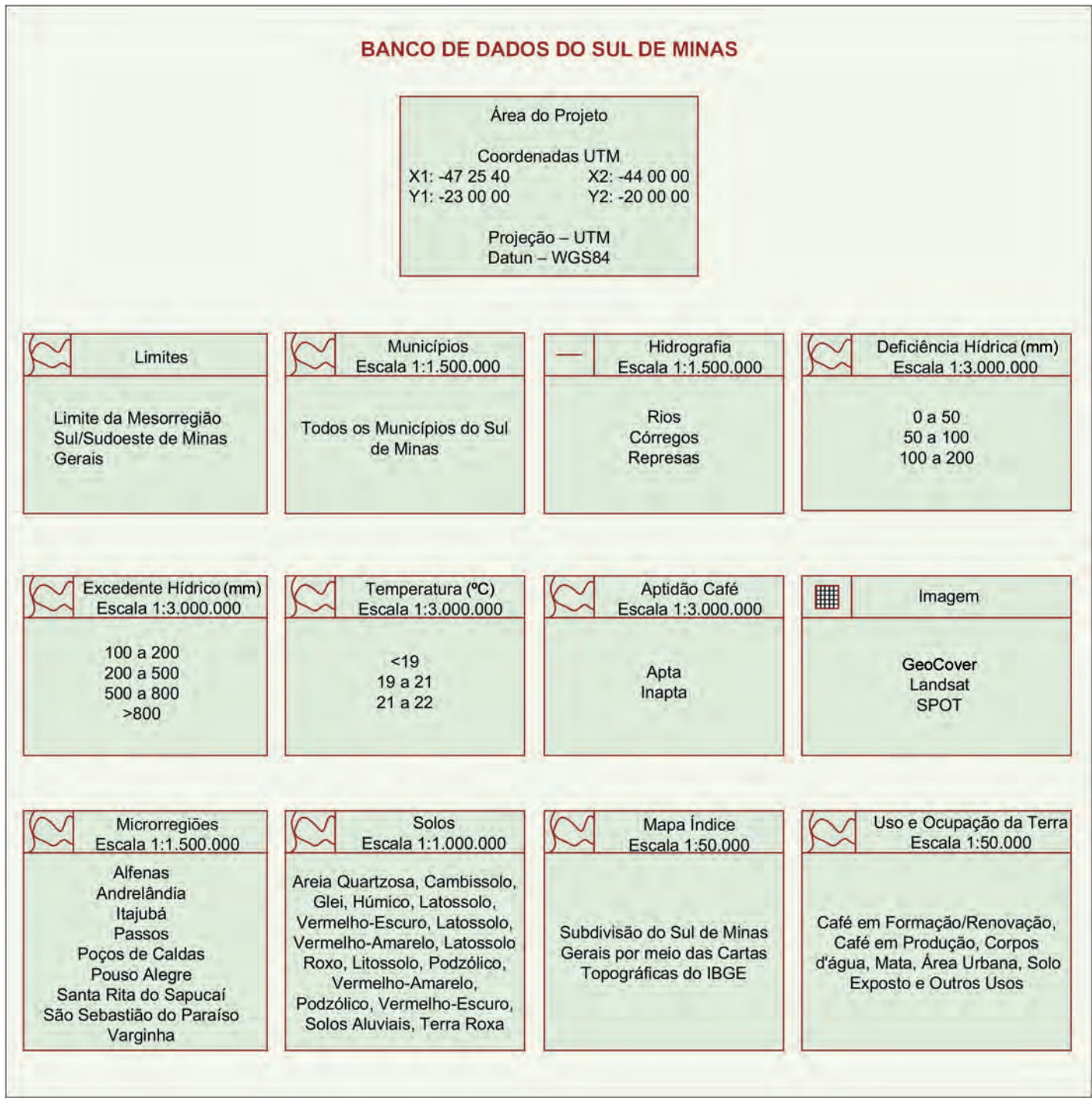

Figura 1 - Categorias do banco de dados geográfico do Sul de Minas

foi importante para o acesso e extração de informações específicas de um município, área ou carta. Eventualmente, as porções limítrofes do Sul de Minas foram contempladas com áreas inferiores a seis cartas topográficas (Fig. 3).

Nos esquemas da modelagem do banco de dados geográfico do Sul de Minas,

que podem ser vistos nas Figuras 4, 5 e 6, as categorias representadas em azul agregam (PIs), representados em vermelho. A agregação é uma forma especial de associação entre objetos, onde se considera que um deles é montado a partir de outros. As associações simples entre as classes são representadas graficamente com linhas contínuas, enquanto relacionamentos espaciais são representados com linhas pontilhadas (DAVIS JUNIOR; LAENDER, 2000). Já as operações entre os PIs estão representadas em verde.

As informações do relevo foram derivadas do modelo de elevação gerado do SRTM.

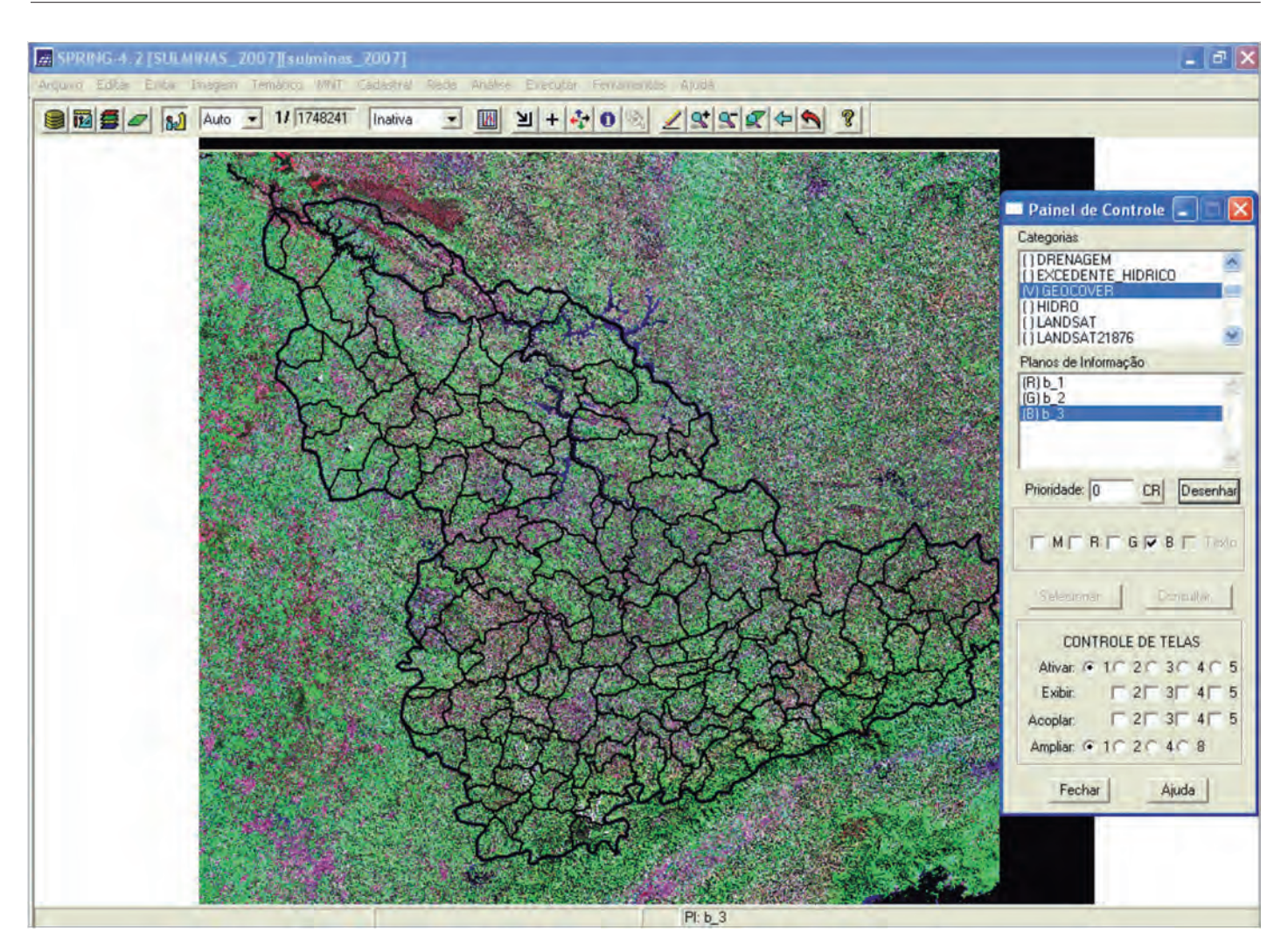

Figura 2 - Imagem GeoCover sobreposta com divisão municipal do Sul de Minas FONTE: EPAMIG (2007).

Os dados SRTM estão disponíveis no site da United States Geological Survey (USGS) sob resolução de, aproximadamente, 90 m e foram obtidos em formato TIFF. Dentre algumas características indesejáveis dos dados originais, apenas os pontos extremamente altos ou baixos (picos e vórtices) foram removidos segundo metodologia apresentada por Bernardes et al. (2006) e os dados exportados em dois diferentes formatos, ASCII e TIFF. Eventuais objetos sobre a superfície do terreno, como edificações ou mesmo uma cobertura vegetal distinta do seu entorno, são incorporados ao modelo, causando uma falsa impressão do relevo. Essas feições não foram removidas,

porque as técnicas de filtragem disponíveis causam uma suavização indistinta do relevo, levando à perda de informações. Segundo Valeriano e Carvalho (2003), suavizações desnecessárias do Modelo Digital de Elevação (MDE) prejudicam o desempenho dos algoritmos de declividade.

O processamento dos dados SRTM para cada plano de informação seguiu a modelagem apresentada na Figura 4, e detalhada abaixo:

a) refinamento da grade de altitude: redução da resolução original dos dados de altitude de aproximadamente 90 para 30 m, ou seja, a cada 30 m nas direções E-W (X) e N-S (Y) foram inseridos novos valores de altitude por meio de interpolação bicúbica dos dados SRTM, seguindo a metodologia citada por Crepani e Medeiros (2004);

- b) geração da grade de declividade: transformação dos dados de altitude para porcentagem de declividade e posterior agrupamento em faixas correspondentes às classes de relevo plano (0%-3%), suave ondulado (3%-8%), ondulado (8%- 20%), forte ondulado (20%-45%), montanhoso (45%-75%) e escarpado (>75%);
- c) geração das classes de altitude: agrupamento em faixas correspon-

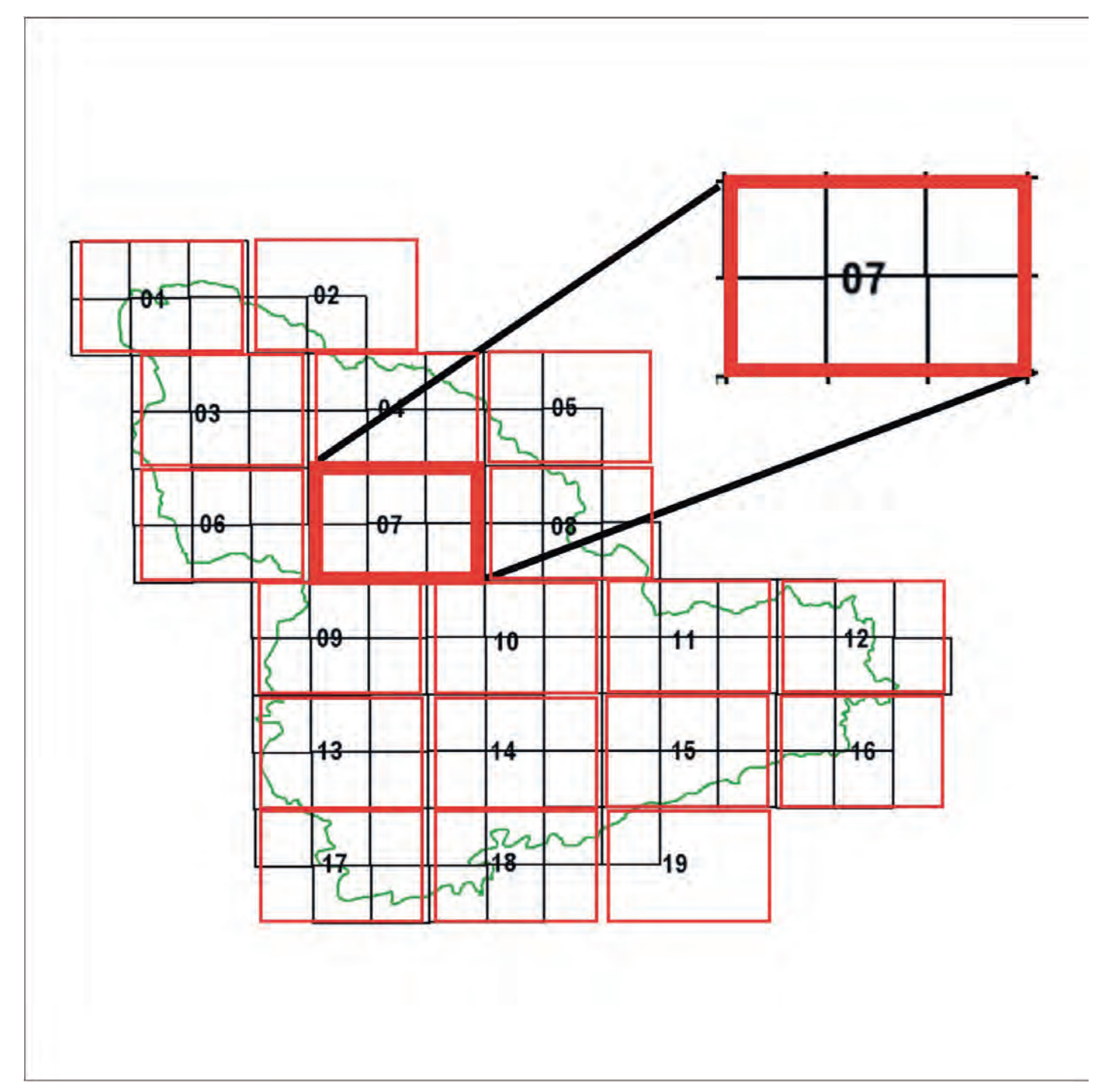

Figura 3 - Limite da região Sul de Minas mostrando a divisão utilizada para implantação dos Planos de Informação (PIs) do banco de dados FONTE: Vieira (2007).

dentes às classes de altitude, 500- 700 m, 700-900 m, 900-1.100 m, 1.100- 1.300 m e 1.300-1.500 m;

d) geração da grade de orientação de vertente: transformação dos dados de altitude para grau de exposição e posterior agrupamento em faixas correspondentes às classes de orientação de vertente – N-NE, NE-E, E-SE, SE-S, S-SW, SW-W, W-NW e NW-N.

A Figura 7 apresenta o resultado da transformação da grade SRTM no mapa de

relevo, utilizando a metodologia anteriormente citada.

O próximo passo na implantação do banco de dados será a elaboração do mapa de uso e ocupação das terras e a avaliação das relações da cafeicultura com o

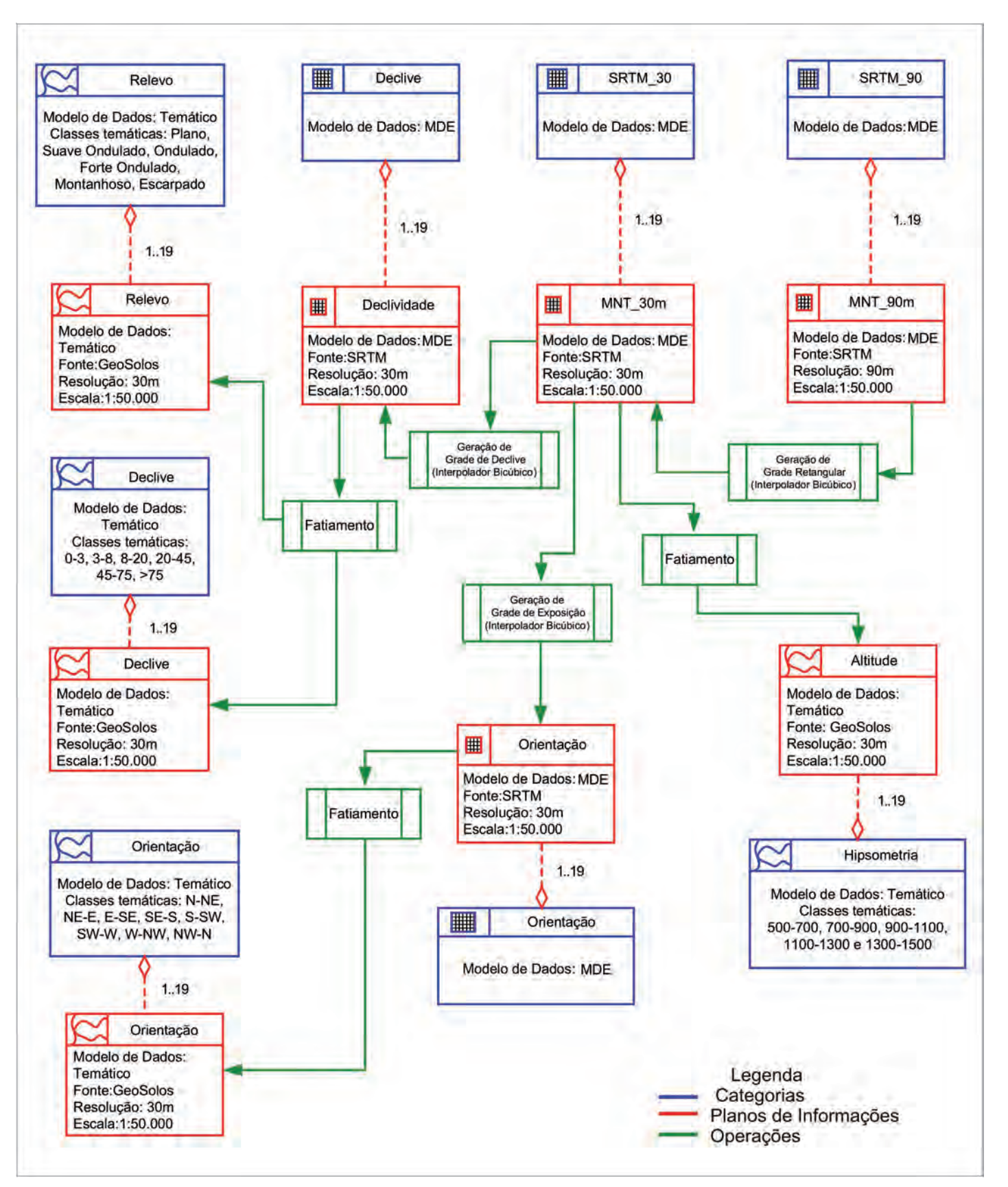

Figura 4 - Modelagem de relevo (altitude, declividade, fases de relevo e orientação de vertente) gerados a partir de quatro cenas do **SRTM** 

FONTE: Vieira (2007).

NOTA: MDE - Modelo Digital de Elevação; SRTM – Shuttle Radar Topography Mission.

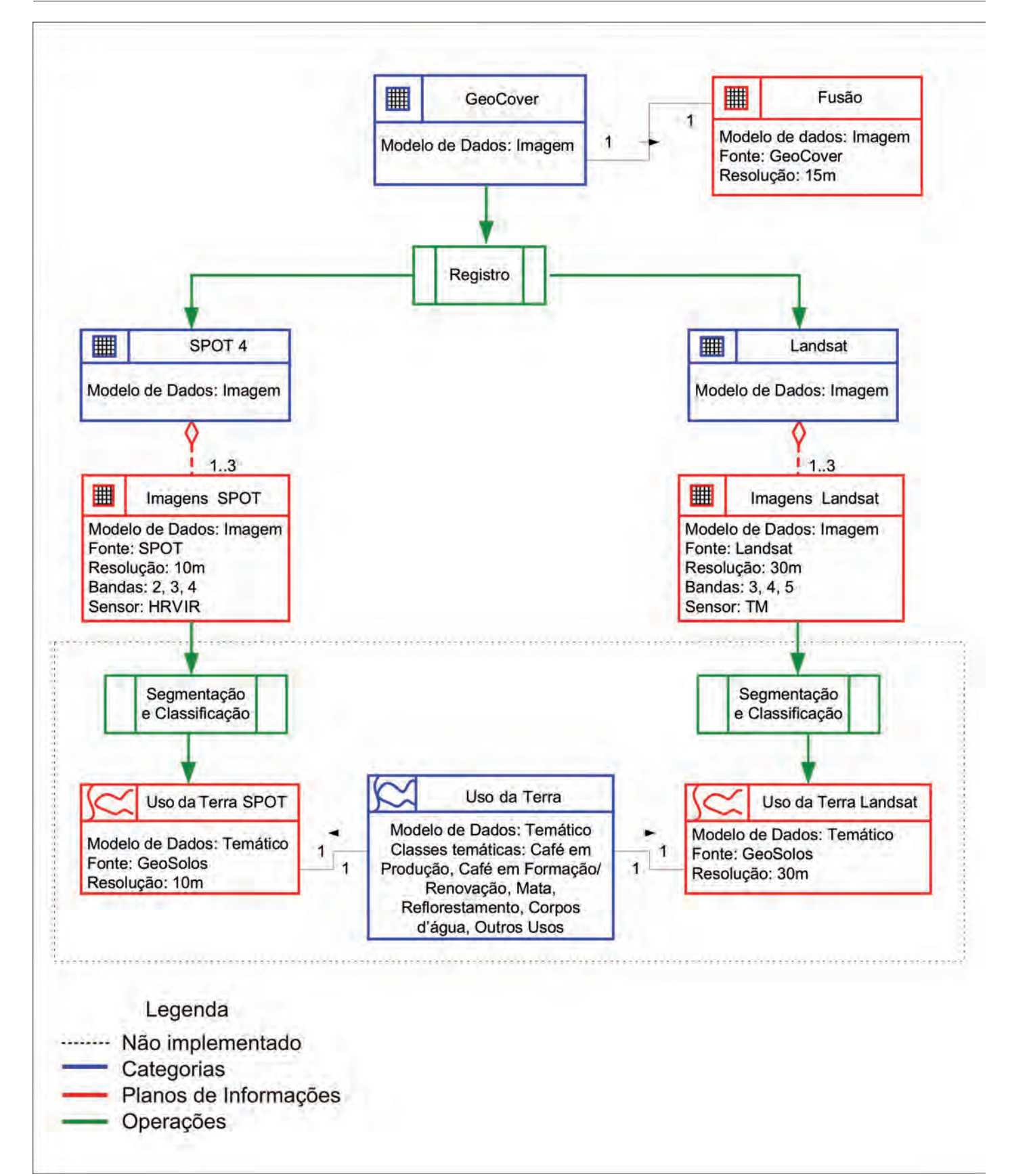

Figura 5 - Modelagem do uso e ocupação da terra gerado a partir de imagens Landsat 5 TM e SPOT 4 HRVIR FONTE: Vieira (2007).

NOTA: TM - Thematic Mapper.

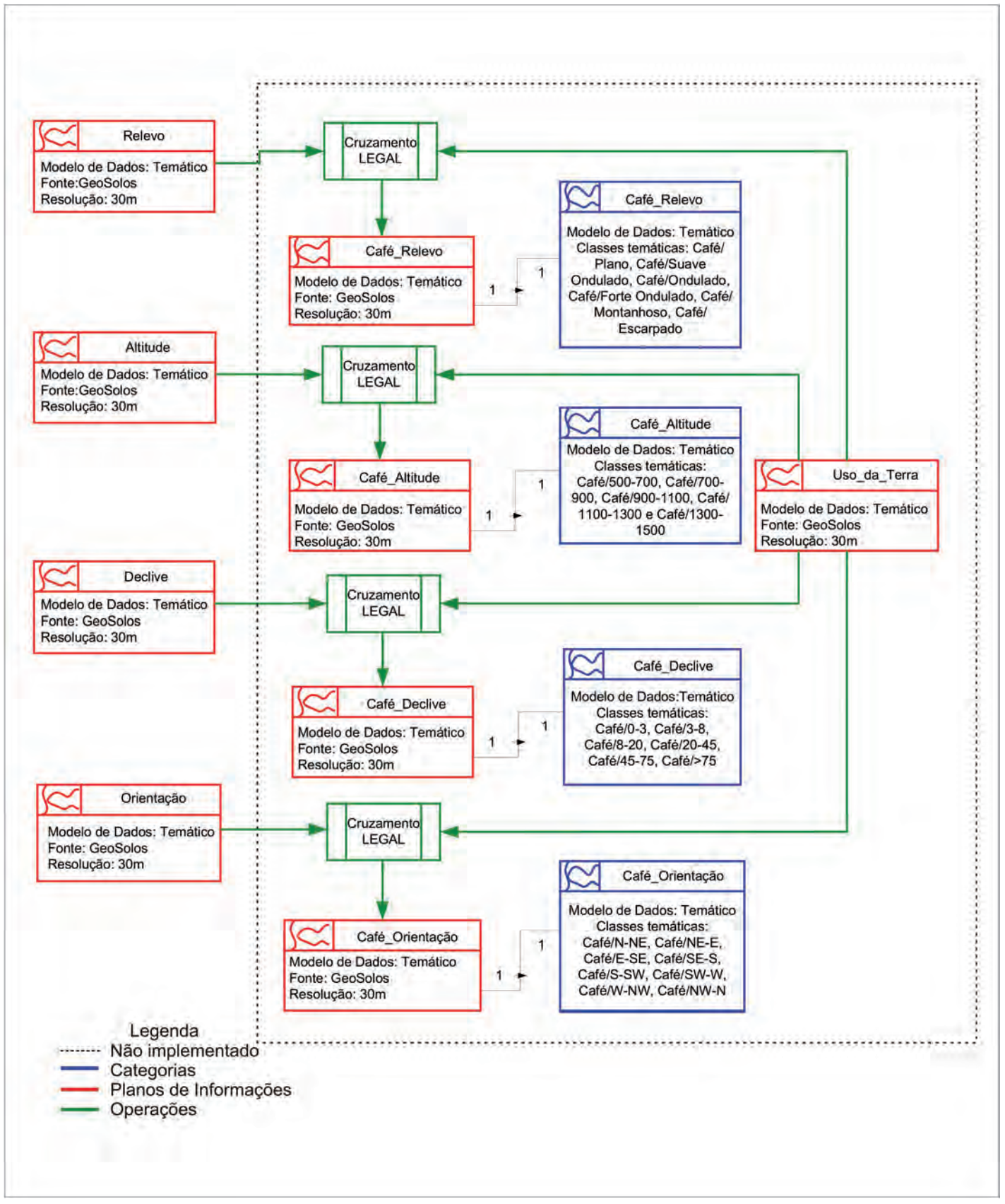

Figura 6 - Modelagem dos Planos de Informação (PIs) de cruzamento do café com as informações do relevo (café altitude, café declive, café fases de relevo e café orientação)

FONTE: Vieira (2007).

NOTA: LEGAL - Linguagem Espacial para Processamento Algébrico.

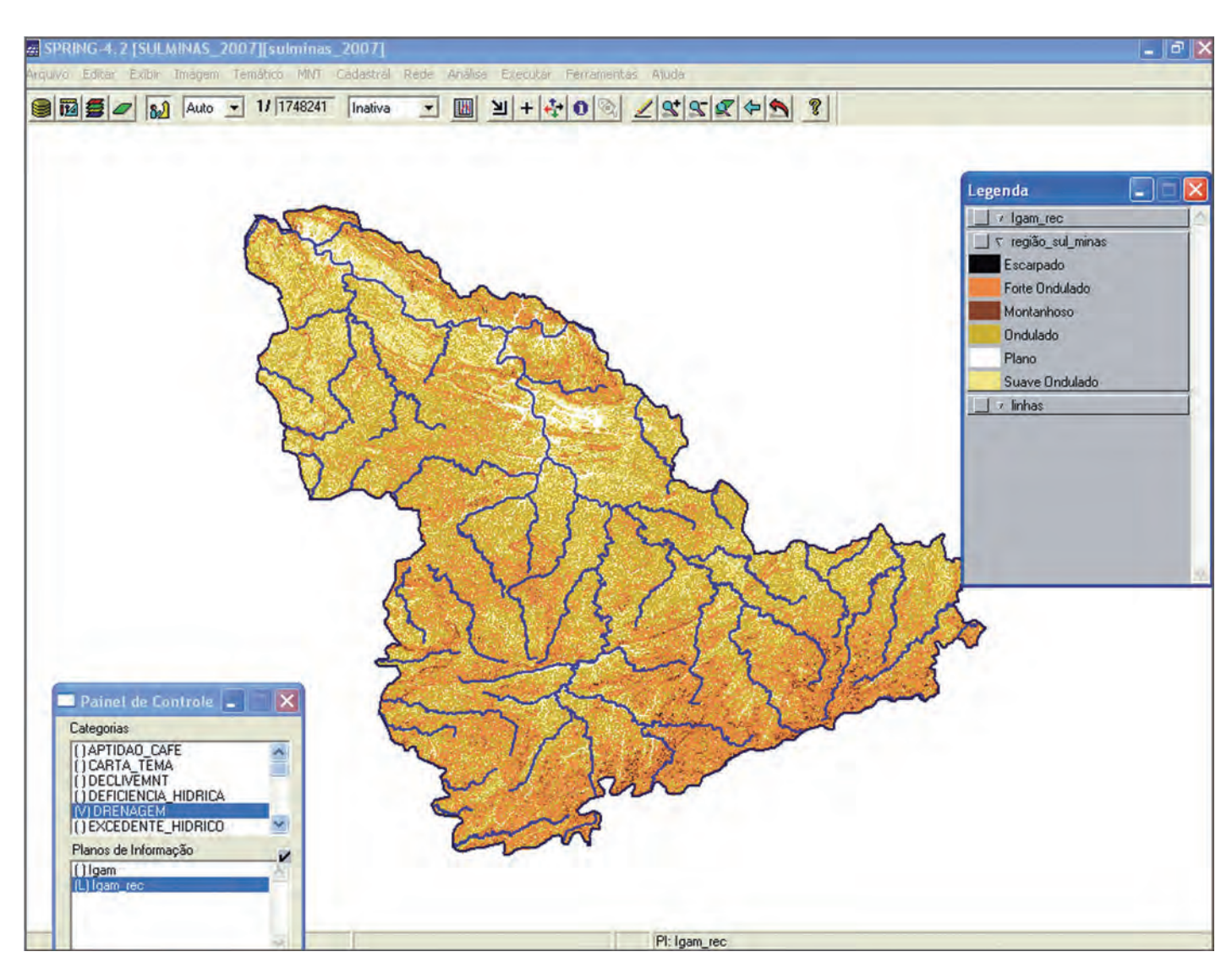

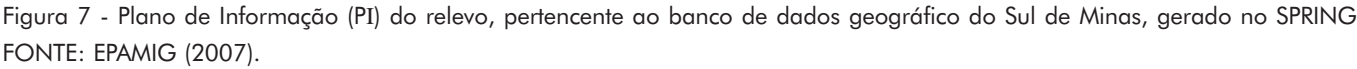

NOTA: SPRING – Sistema de Processamento de Informações Georeferenciadas.

ambiente. O mapa de uso e ocupação das terras será gerado por meio de segmentação e classificações automática e visual das imagens Landsat 5 TM e SPOT 4 HRVIR, conforme a Figura 5. As imagens do satélite SPOT 4 possuem melhor resolução espacial e, portanto, espera-se que contribuam para uma acurácia do mapeamento.

Para avaliar as relações da cafeicultura com o ambiente, serão realizados cruzamentos dos mapas de uso da terra com os mapas temáticos de altitude, fases de relevo, declividade e orientação de vertente, seguindo o esquema da Figura 6.

#### CONSIDERAÇÕES FINAIS

O banco de dados geográfico aqui estudado contém informações básicas para o zoneamento agroecológico da cafeicultura no Sul de Minas, para o mapeamento e monitoramento das áreas produtoras de café da região, fornecendo subsídios para o gerenciamento sustentável desses ambientes e para programas de previsão de safra, de certificação, produção integrada e qualidade nas quais a rastreabilidade constitui requisito essencial.

O modelo OMT-G foi de fundamental importância para a modelagem do banco de dados do Sul de Minas, por permitir uma ampla relação entre o mundo real, o modelo conceitual e sua implantação no SIG. No caso da cultura do café, o OMT-G facilita a avaliação da distribuição das áreas, com a sua quantificação e o entendimento das relações entre os sistemas de produção e o ambiente. Os resultados obtidos estão disponibilizados no Portal Vertical GeoSolos (EPAMIG, 2007) que é um agente facilitador de troca de informações entre os pesquisadores e pessoas distantes dos grandes centros de pesquisa.

#### REFERÊNCIAS

ALVES, H.M.R.; VIEIRA, T.G.C.; LACERDA, M.P.C.; BERTOLDO, M.A.; ANDRADE, H. Characterization of coffee agroecosystems of the state of Minas Gerais in Brazil. International Archives of Photogrammetry, Remote Sensing and Spatial Information Sciences, v.35-B7, p.175, 2004. XX ISPRS Congress, Comission VII, Istambul, Turkey. Disponível em: <http:// www.isprs.org/istambul 2004/comm7/papers/ 34.pdf>. Acesso em: ago. 2007.

BERNARDES, T.; GONTIJO, I.; ANDRADE, H.; VIEIRA, T.G.C.; ALVES, H.M.R. Digital terrain models derived from SRTM data and kriging. In: ABDUL-RAHMAN, A.; ZLATANOVA, S.; COORS, V. (Ed.). Innovations in 3D geo information systems. Heidelberg: Springer, 2006. p.673-382.

BORGES, K.A.V. Modelagem de dados geográficos: uma extensão do modelo OMT para aplicações geográficas. 1997. 128p. Dissertação (Mestrado em Ciências Exatas e da Terra) - Fundação João Pinheiro, Belo Horizonte, 1997.

CAMÂRA, G.; MONTEIRO, A.M.V.; MEDEIROS, J.S. de. Representações computacionais do espaço: um diálogo entre a geografia e a ciência da geoinformação. In: WORKSHOP SOBRE NOVAS TECNOLOGIAS EM CIÊNCIAS GEOGRÁFICAS, 2000, Rio Claro. Anais... Rio Claro: UNESP, 2000.

\_\_\_\_\_\_\_; SOUZA, R.C.M.; FREITAS, U.M.; GARRIDO, J. SPRING: integrating remote sensing and GIS by object-oriented data

modelling. **Computers & Graphics**, v.20, n.3, p. 395-403, May/June 1996.

CASANOVA, M.; DAVIS JUNIOR, C.; VINHAS, L.; QUEIROZ, G.R.E.; CÂMARA, G. Banco de dados geográfico. São Paulo: MundoGeo, 2005. 506p.

CREPANI, E.; MEDEIROS, J.S. de. Imagens CBERS + imagens SRTM + mosaicos GeoCover LANDSAT em ambiente SPRING e TerraView: sensoriamento remoto e geoprocessamento gratuitos aplicados ao desenvolvimento sustentável. In: SIMPÓSIO BRASILEIRO DE SENSORIAMENTO REMOTO, 12., 2005, Goiânia. Anais... São José dos Campos: INPE, 2005. p.2637-2644.

\_\_\_\_\_\_\_; \_\_\_\_\_\_\_. Imagens fotográficas derivadas de MNT do Projeto SRTM para fotointerpretação na geologia, geomorfologia e pedologia. São José dos Campos: INPE, 2004. 39p. (INPE-11238-RPQ/761).

DAVIS JUNIOR, C.A.; LAENDER, A.H.F. Extensões ao modelo OMT-G para produção de esquemas dinâmicos e de apresentação. In: WORKSHOP BRASILEIRO DE GEOIN-FORMÁTICA, 2., 2000, São Paulo. Anais... São Paulo: GeoInfo, 2000. p.29-36.

EPAMIG. Centro Tecnológico do Sul de Minas. Laboratório de Geoprocessamento. GeoSolos. Lavras, 2007. Disponível em: <http:// www.epamig.br/geosolos>. Acesso em: jul. 2007.

LISBOA FILHO, J. Projeto de Banco de Dados para Sistemas de Informação Geográficas.

Revista Eletrônica de Iniciação Científica, Porto Alegre, ano 1, n.2, nov. 2001. Disponível em: <http://www.sbc.org.br/reic/edicoes/ 2001e2/>. Acesso em: 5 ago. 2003.

MINAS GERAIS. Secretaria de Estado da Agricultura. Zoneamento agroclimático de Minas Gerais. Belo Horizonte, 1980. Disponível em: <http://www.geominas. mg.gov.br>. Acesso em: jul. 2007.

MOREIRA, M.A. Fundamentos do sensoriamento remoto e metodologias de aplicação. São José dos Campos: INPE, 2001. 250p.

RUSCHEL,C.; IOCHPE, C.; LISBOA FILHO, J. Modelagem de processos de análise geográfica utilizando o framework GeoFrame. In: SIMPÓSIO BRASILEIRO DE GEOINFOR-MÁTICA, 5., 2003, Campos do Jordão. Anais... Rio de Janeiro: SBC, 2003. CD-ROM.

VALERIANO, M.de M.; CARVALHO JÚNIOR, O.A. de. Geoprocessamento de modelos digitais de elevação para mapeamento da curvatura horizontal em microbacias. Revista Brasileira de Geomorfologia, ano 4, n.1, p.17-29, 2003.

VIEIRA, T.G.C.; ALVES, H.M.R.; SILVEIRA, S.P.S.; BERNARDES, T.; SOUZA, V.C.O. Estruturação, modelagem e implantação do banco de dados geográfico para cafeicultura do Sul de Minas utilizando o modelo de dados OMT-G (Geo Modelling Technique – Geographic). In: SIMPÓSIO DE PESQUISA DOS CAFÉS DO BRASIL, 5., 2007, Águas de Lindóia. Anais... Brasília: Embrapa Café, 2007. CD-ROM.

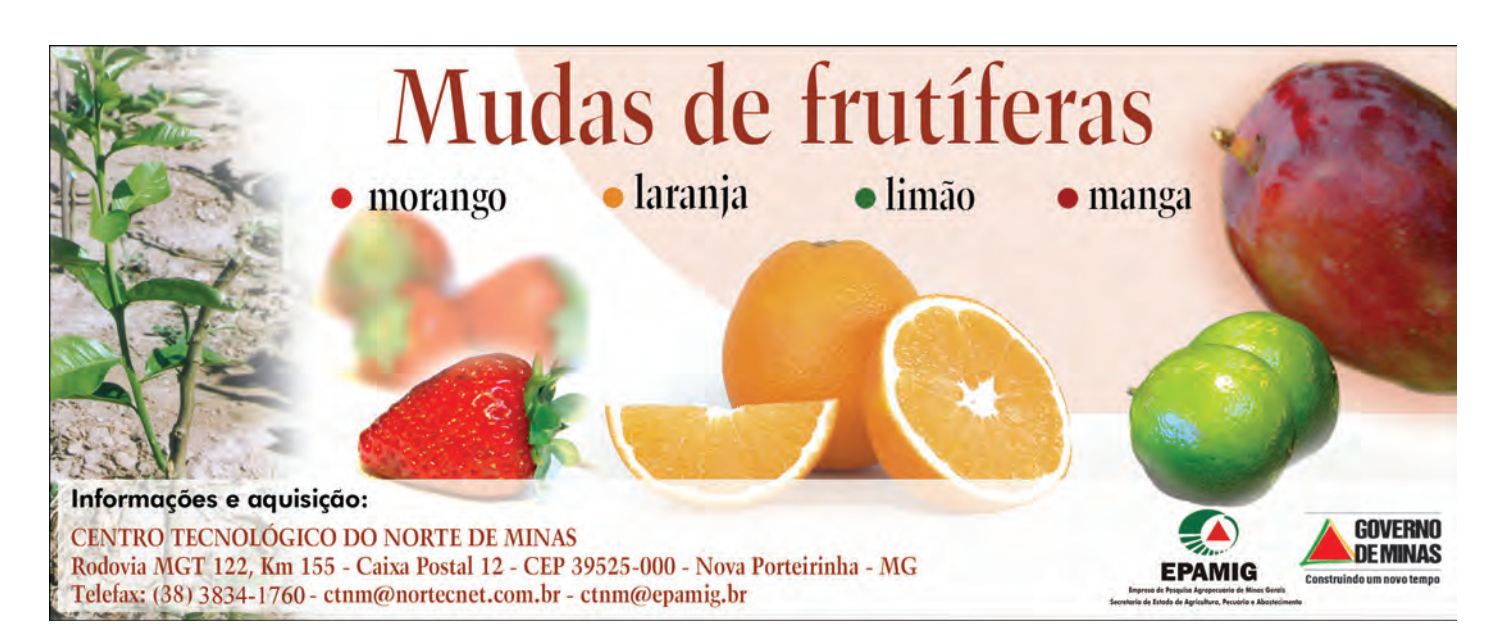

# Tecnologia de informação: imagens de satélite para o mapeamento de áreas de café de Minas Gerais<sup>1</sup>

Maurício Alves Moreira<sup>2</sup> Marco Aurélio Barros<sup>3</sup> Viviane Gomes Cardoso de Faria<sup>4</sup> Marcos Adami<sup>5</sup>

Resumo - Com a globalização da economia, aumento da população mundial, mudanças globais do clima e a questão da segurança alimentar, diversos governos estão preocupados com a estimativa da área plantada e a produtividade de forma rápida e precisa das grandes culturas agrícolas. Para obter o mapeamento de lavouras de café por meio de imagens de satélite, foram usadas imagens do sensor TM do satélite Landsat-5 e do sensor HRVIR do satélite SPOT 4 para algumas regiões do estado de Minas Gerais. Para os mapas, a metodologia empregada foi fundamentada na classificação das imagens utilizando o Sistema de Processamento de Informações Georeferenciadas (SPRING) versão 4.2, desenvolvido no Instituto Nacional de Pesquisas Espaciais (INPE), seguida da interpretação visual das imagens. Por meio desta metodologia, obtiveramse informações de área plantada com café por município, microrregião, mesorregião e estado de Minas Gerais.

Palavras-chave: Geotecnologia. Sensoriamento remoto. Mapeamento. Café. Banco de dados. SPRING.

#### INTRODUÇÃO

A cafeicultura mineira, apesar de sua importância econômica e social para o Estado, carece de informações complementares para o seu sistema produtivo principalmente em relação a sua extensão, distribuição espacial e o ambiente em que é cultivada. Esta lacuna de informações restringe o planejamento desta atividade econômica, dificulta o planejamento

ambiental, o planejamento de práticas de manejo e o controle da erosão, bem como as estimativas de produtividade que utilizam índices de penalização resultantes de adversidades climáticas e/ou fitossanitárias. Todas essas informações são importantes para o planejamento estratégico dos governos municipais. No entanto, conhecer um sistema complexo, como o agroecossistema cafeeiro, por

meio de métodos convencionais, é uma atividade extensa e de difícil desenvolvimento. A utilização de imagens de satélites e técnicas de interpretação dessas imagens, implementadas no computador é, sem dúvida, a melhor maneira para obter a área plantada com esta cultura.

No passado, época em que as imagens de satélites possuíam pior resolução espacial**<sup>6</sup>** , como as do sensor Multispectral

1 *Este projeto é fruto de um convênio entre o Instituto Nacional de Pesquisas Espaciais (INPE) e a Companhia Nacional de Abastecimento (CONAB).*

5 *Economista INPE, Caixa Postal 515, CEP 12227-010 São José dos Campos-SP. Correio eletrônico: adami@dsr.inpe.br*

6 *Resolução espacial é definida em função da área que o sensor enxerga na superfície terrestre. Quanto menor for essa área, maior é a resolução* espacial. No caso do IKONOS essa área é de 1m<sup>2</sup>, o TM do Landsat 5 essa área é de 900 m<sup>2</sup>. Isso limita ampliar a escala de trabalho e, *consequentemente, o mapeamento de lavouras pequenas.*

<sup>2</sup> *Engo Agro , D.Sc., Pesq./Prof. INPE, Caixa Postal 515, CEP 12227-010 São José dos Campos-SP. Correio eletrônico: mauricio@dsr.inpe.br* 3 *Engo Agro , M.Sc., Bolsista DTI/INPE, Caixa Postal 515, CEP 12227-010 São José dos Campos-SP. Correio eletrônico: aurelio@dsr.inpe.br*

<sup>4</sup> *Comércio Exterior, M.Sc. Sensoriamento remoto, Bolsista DTI/CONAB/INPE, Caixa Postal 515, CEP 12227-010 São José dos Campos-SP. Correio eletrônico: vivian@dsr.inpe.br*

Scanner (MSS)/Landsat, os resultados obtidos, independente do procedimento adotado, foram desanimadores, conforme relataram Velloso (1974) e Velloso e Souza (1976, 1978). A partir da colocação de sensor Thematic Mapper (TM)/Landsat, Moreira et al. (2004) mostraram que a cultura do café, embora apresente variações no comportamento espectral**<sup>7</sup>** , por causa de fatores como espaçamento, idade, época do ano, pode ser identificada e mapeada em imagens de satélites de média resolução espacial, com boa precisão de mapeamento, desde que o analista realize uma interpretação visual sobre os resultados da classificação feita no computador.

O café pode ser mapeado por meio de imagens do TM/Landsat e os resultados podem ser disponibilizados tanto espacialmente como tabelados por macrorregião, microrregião, município e Estado.

#### PROCEDIMENTOS EMPREGADOS NO MAPEAMENTO DO CAFÉ

Para mapeamento das áreas de café, a metodologia pode ser resumida em quatro etapas: 1 - coleta de dados censitários sobre o cultivo do café no estado de Minas Gerais e espacialização desses dados por município numa base cartográfica; 2 - estruturação do banco de dados geográfico; 3 - preparo das imagens para a interpretação; 4 - mapeamento das áreas de café e quantificação da área plantada por município.

#### Coleta de dados censitários sobre o cultivo do café no estado de Minas Gerais e espacialização desses dados, por município, numa base cartográfica

Determinar onde a cultura está instalada, mesmo sabendo que as informações

oficiais sobre a área plantada são subjetivas, é de grande valia para o analista, pois assim poderá checar os resultados da interpretação ou dar atenção redobrada em áreas com maior concentração da cultura. Por essa razão, esta etapa da pesquisa consistiu de uma análise dos dados disponíveis sobre municípios produtores de café de Minas Gerais, extraídos do banco de dados oficial do Instituto Brasileiro de Geografia e Estatística (IBGE, 2004). Os dados foram espacializados sobre a malha municipal e as informações de área plantada em hectares em cada um dos municípios foram estratificadas, conforme mostrado nas Figuras 1 e 2.

Sobre o mapa resultante do cruzamento dos dados estatísticos e cartográficos foi sobreposta a malha de órbita/ponto do sensor TM do Landsat 5 e realizada uma outra estratificação para redefinir limiares de área plantada, ou seja, hectares com café em cada município. O resultado desta operação pode ser visto na Figura 2. Essa informação foi muito útil durante o processo de aquisição das imagens de satélites.

De acordo com os dados do IBGE (2004) e ao observar a Figura 2, pode-se notar que a cafeicultura mineira está concentrada nas regiões Sul/Sudoeste, Oeste de Minas; Campo das Vertentes; Zona da Mata e Central de Minas e parte do Alto Paranaíba.

A escolha das imagens para efetuar o mapeamento do café é um ponto crucial para o sucesso na interpretação. Entre setembro e dezembro, o café passa pelos períodos fenológicos de florada, chumbinho e expansão dos frutos. De janeiro a março ocorre a granação dos frutos. Como o café neste período encontra-se em máxima atividade fotossintética e, portanto, maior vigor vegetativo, esta seria, sem dúvida, a melhor época para adquirir as imagens de satélites para realização do mapeamento. No entanto, no período de novembro a março são plantadas outras culturas agrícolas, o que pode dificultar a individualização das lavouras de café nas imagens de satélites, acarretando erro no mapeamento. Por essa razão Moreira et al. (2004) comentaram sobre a importância do uso de imagens obtidas no período seco, entre os meses de junho e outubro, pois nesta época do ano o contraste espectral do café e de outros alvos**<sup>8</sup>** de ocupação do solo é bastante realçado e não há presença das culturas anuais.

Além das imagens mencionadas e do mapa digital com os limites municipais, também foram utilizadas imagens do ETM+ do Landsat 7 e de alta resolução, disponibilizadas no Google Earth.

#### Estruturação do banco de dados geográfico

Para realizar o mapeamento do café em imagens de satélite por programas computacionais, é necessário criar um banco de dados geográfico. Neste banco de dados são inseridos todos os dados disponíveis, tais como: imagens de satélites, limites estadual e municipal, dados cadastrais, como exemplo, informação da área de café por município divulgado pelo IBGE. Este banco permite ainda associar cada ponto da imagem a uma localização geográfica da superfície terrestre por meio das coordenadas geográficas.

Para facilitar o trabalho nas etapas de interpretação, no banco de dados geográfico foram criados 35 projetos, cada um correspondendo a uma imagem do TM/ Landsat 5, o que facilita o gerenciamento de toda interpretação pelo coordenador.

#### Preparo das imagens para interpretação

O cultivo do café no estado de Minas Gerais não apresenta um padrão característico de manejo e tamanho das lavouras. Dentro de um município podem-se encontrar lavouras com o mais variado

<sup>7</sup> *Comportamento espectral refere-se à forma como o alvo reflete a radiação solar, de modo que o sensor de um satélite possa identificá-lo.* 8 *Alvos são quaisquer tipos de cobertura da superfície inclusive solo exposto.*

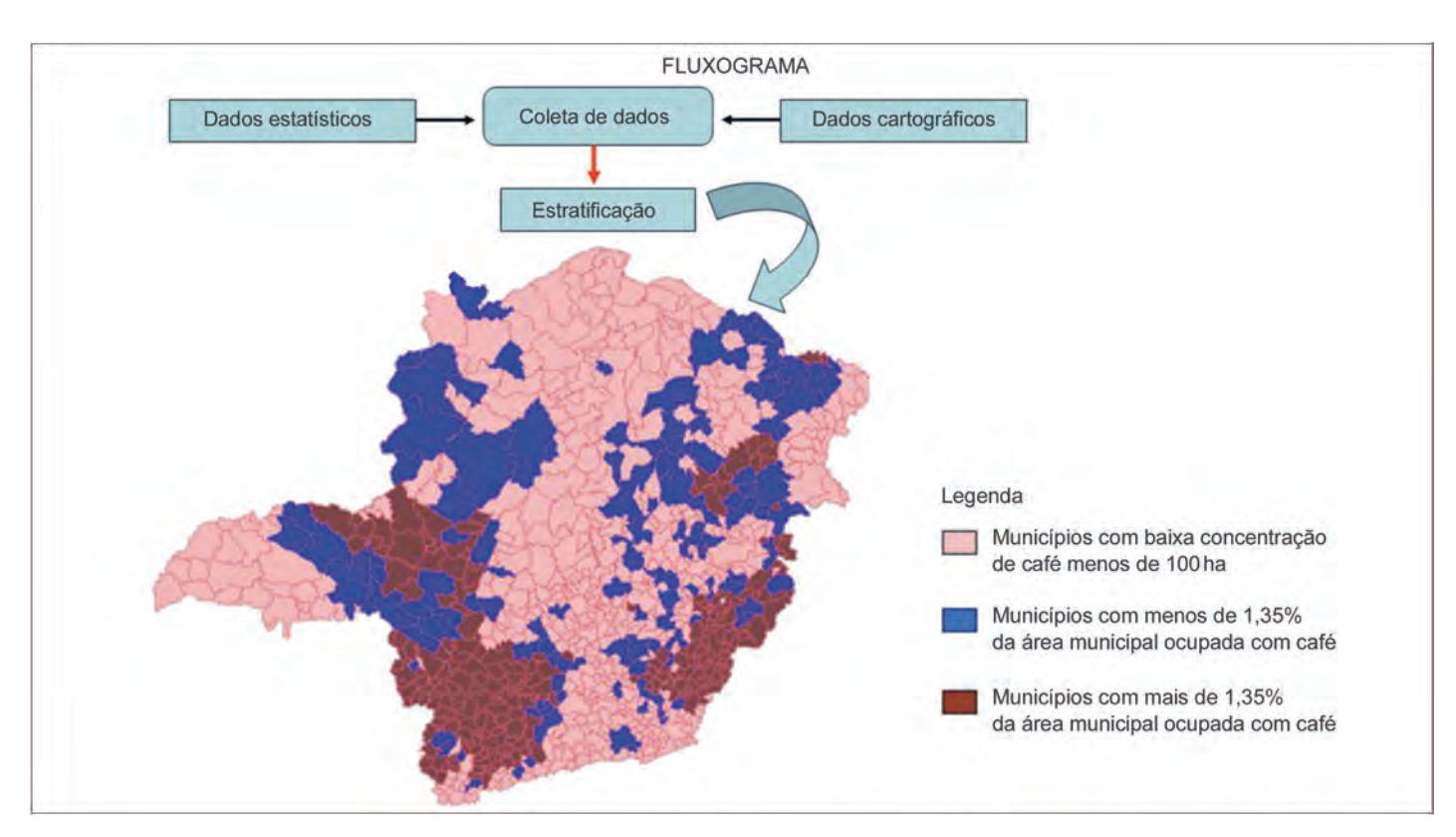

Figura 1 - Mapa do estado de Minas Gerais com a espacialização dos municípios produtores de café FONTE: Dados básicos: Moreira et al. (2006).

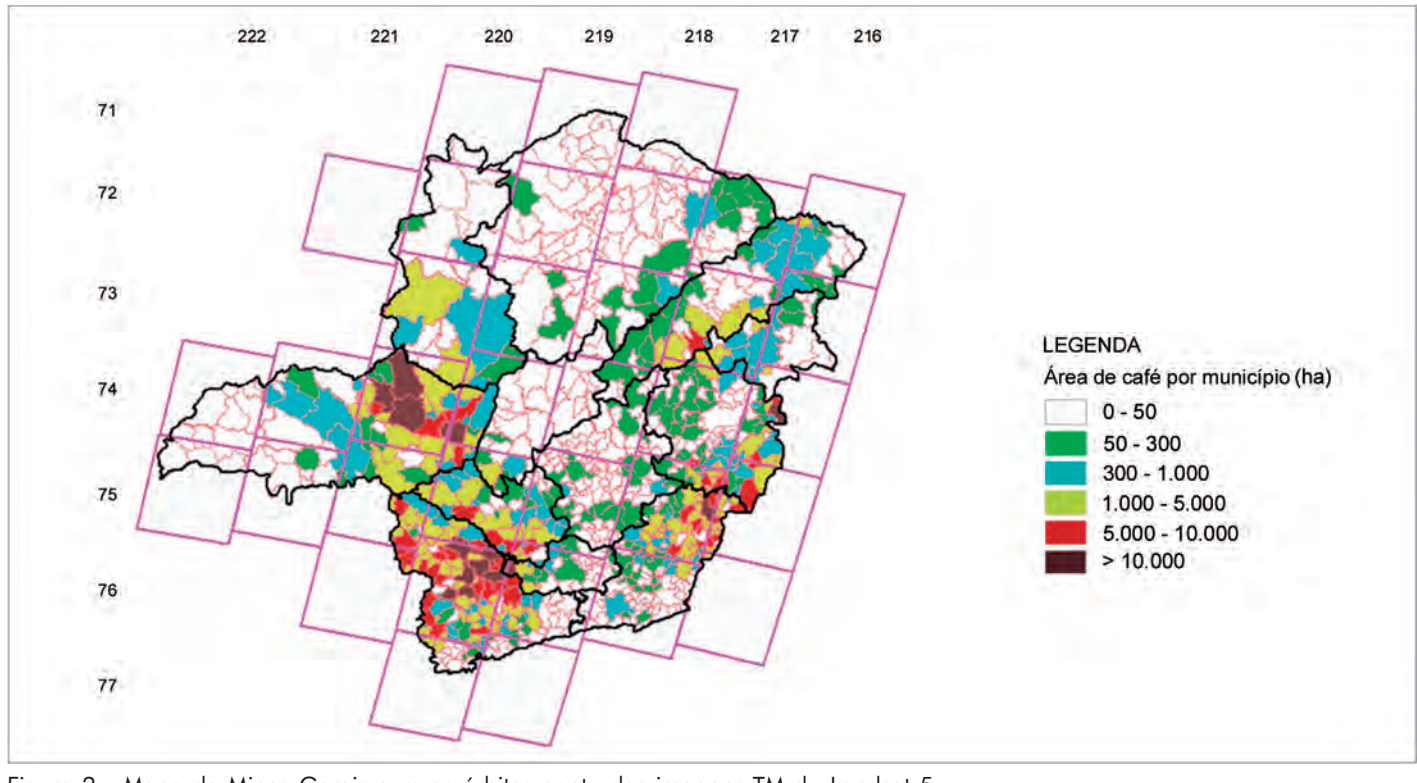

Figura 2 - Mapa de Minas Gerais com as órbitas-ponto das imagens TM do Landsat 5 FONTE: Dados básicos: Moreira et al. (2006).

NOTA: No sentido vertical têm-se os pontos e no horizontal, as órbitas.

TM - Thematic Mapper.

tamanho de área, implantadas em diversas formas de relevo. Nestas lavouras cultivam-se diferentes variedades, sendo as mais utilizadas: Mundo Novo (lavoura de porte alto), Catuaí (porte baixo), Acaiá, Caturra, entre outras. Além disso, o espaçamento utilizado também varia muito. Há pelo menos três modalidades de plantio em função da quantidade de covas de café por unidade de área, ou seja, plantio normal, adensado e superadensado. Quanto ao manejo, encontramse lavouras de café sombreado, com proteção de quebra-ventos, irrigado por pivô central ou gotejamento e o cultivo de

sequeiro tradicional. Todos estes fatores alteram o comportamento espectral do cafezal (MOREIRA et al., 2004).

Essas características indicam a necessidade do uso de imagens de satélites com alta resolução espacial, como são as imagens adquiridas pelos satélites IKONOs e o QuickBird, mostradas na Figura 3.

Essas imagens, por terem uma alta resolução espacial, permitem ampliar uma área com muito mais detalhe, quando comparado às imagens do TM/ Landsat 5. Assim, fica fácil mapear lavouras pequenas de café. No entanto,

como o custo desta imagem é muito maior que o de uma imagem com resolução espacial menor, isso inviabiliza a sua utilização para grandes extensões, como o caso do estado de Minas Gerais.

#### Restauração das imagens

Para contornar o problema da média resolução espacial das imagens do TM/ Landsat 5 e corrigir as distorções na resolução nominal introduzidas pelo envelhecimento dos sensores, faz-se a restauração. Neste procedimento, pode-se obter uma imagem de saída com tamanho

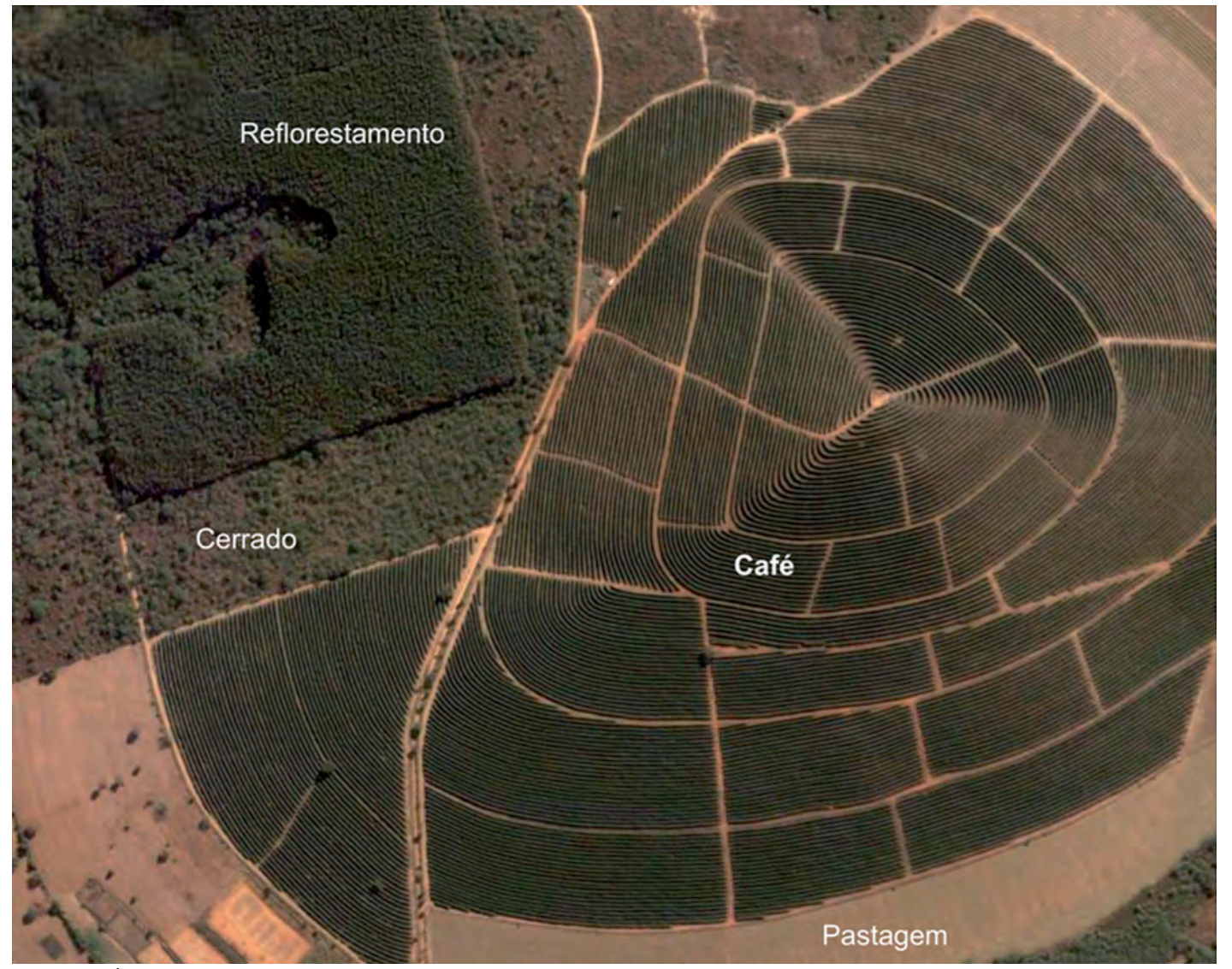

Figura 3 - Área de café vista numa imagem IKONOS FONTE: Google Earth Free.

#### Geotecnologias 31

do *pixel***9** menor do que o original (FON-SECA, 1988). Por exemplo, a partir da imagem do TM/Landsat 5 com resolução de 30 m, pode-se obter uma imagem restaurada com pixel de 20, 15, 10 e 5 m.

Os resultados obtidos por meio da classificação das imagens no computador apresentarão erros. Esses erros são inevitáveis por causa da semelhança no comportamento espectral do café com outros alvos da superfície terrestre. Por exemplo, um Cerrado típico pode ser classificado como café. Para corrigir esse erro, existe no Sistema de Processamento de Informações Georeferenciadas (SPRING) uma ferramenta denominada Edição Matricial, que permite ao intérprete interferir nos resultados da classificação.

Um importante fator para aplicar o procedimento da Edição Matricial é a escala de trabalho, pois lavouras muito pequenas são de difícil visualização e individualização nas imagens de satélites numa escala mais detalhada como, por exemplo, de 1:50.000. Quando as imagens TM/ Landsat originais (*pixel* de 30 m) são ampliadas para escalas maiores que 1:40.000 ocorre o realçamento dos *pixels*, que acarreta uma descontinuidade das feições espectrais dos alvos contidos na cena. O procedimento de restauração permite a obtenção de produtos originados dessas imagens com *pixels* de menor tamanho, possibilitando uma ampliação para escalas de até 1:15.000. Na Figura 4, é mostrado o efeito visual de uma área numa imagem com *pixel* original (30 m) e, na Figura 5, uma imagem restaurada com *pixel* de 10 m, na mesma escala.

Por esta razão, a restauração da imagem torna-se um procedimento imprescindível, pois ao obter uma imagem com *pixel* menor é possível ampliá-la na tela do computador numa escala de trabalho muito maior do que a imagem original sem restauração.

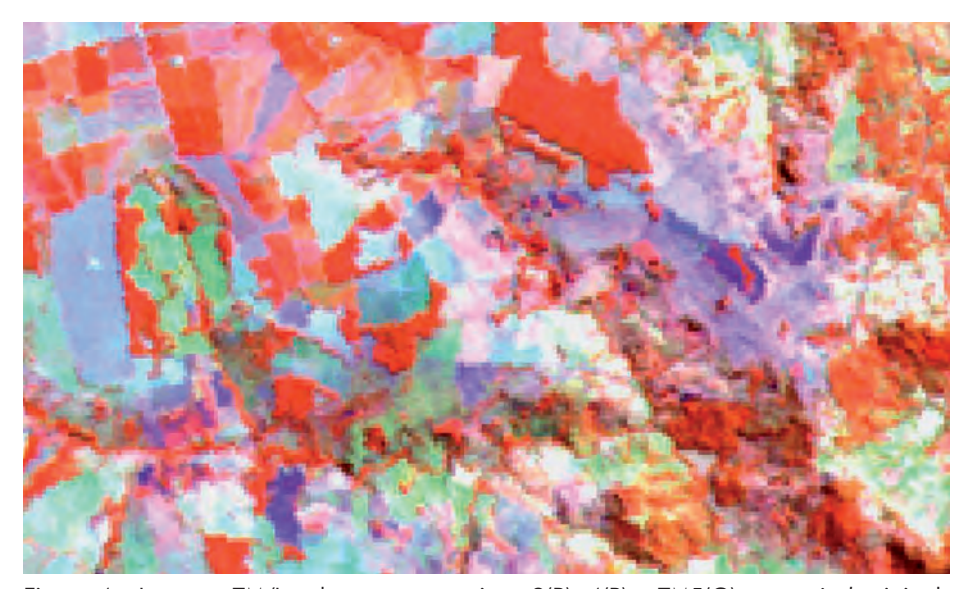

Figura 4 - Imagem TM/Landsat na composição 3(B), 4(R) e TM5(G), com pixel original, vista numa escala de 1:25.000 FONTE: INPE (2006).

NOTA: TM - Thematic Mapper.

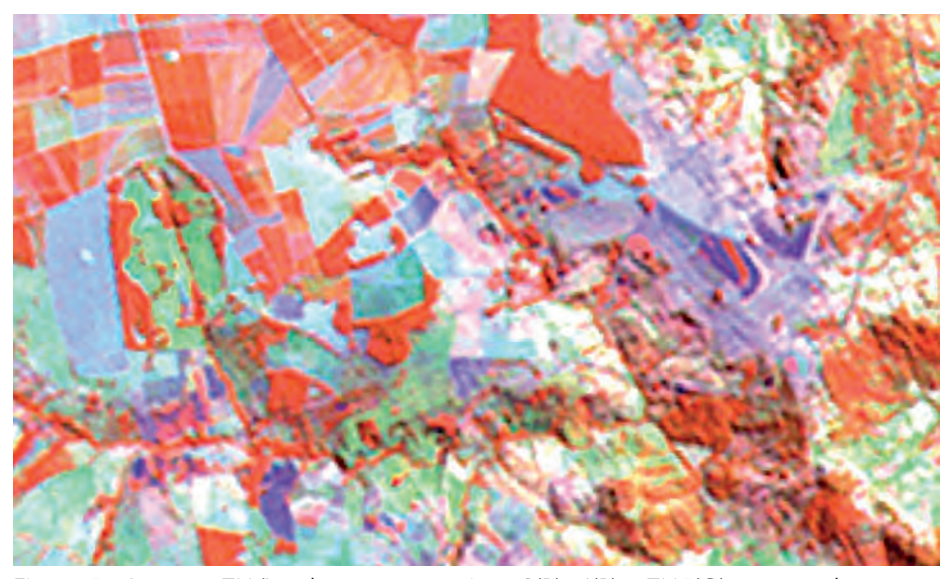

Figura 5 - Imagem TM/Landsat na composição 3(B), 4(R) e TM5(G), restaurada com pixel de 10 m, vista numa escala de 1:25.000 FONTE: INPE (2006).

NOTA: TM - Thematic Mapper.

#### Georreferenciamento ou registro de imagem

O georreferenciamento tem como objetivo associar cada *pixel* da imagem a um sistema de referência. Em outras palavras, cada *pixel* da imagem passará a ter uma localização (longitude e latitude).

Existem três maneiras para fazer o georreferenciamento:

a) por meio de cartas topográficas, em

<sup>&</sup>lt;sup>9</sup>Menor elemento de resolução da imagem. No caso das imagens do TM/Landsat o pixel corresponde a uma área mínima de 900 m² (30 m *x 30 m).*

que são identificados pontos perceptíveis na carta e na imagem. Neste procedimento são adquiridos, aproximadamente, dez pontos espalhados na área e faz-se o registro usando um interpolador;

- b) por meio de pontos coletados no campo com o Global Positioning System (GPS);
- c) usando-se uma imagem já referenciada como a Geocover, disponibilizada pela National Aeronautics and Space Administration (NASA, 2004).

No presente projeto foram utilizadas essas imagens para realizar o georreferenciamento.

Após o georreferenciamento, as imagens foram importadas para o banco de dados dentro do SPRING, para realizar o mapeamento das áreas de café. É importante salientar que cada cena do TM/ Landsat foi introduzida no banco de dados georreferenciado como um projeto independente.

#### Mapeamento das áreas de café e quantificação da área por município

Uma vez criado o banco de dados e realizados todos os pré-processamentos nas imagens, o passo seguinte consistiu no mapeamento das áreas de café nas imagens TM/Landsat 5. Em certas regiões do Estado empregaram-se também imagens HRVIR/SPOT 4.

A interpretação visual foi inicialmente realizada nas imagens do ano de 2005. No entanto, a partir da existência de imagens do ano de 2006 estas foram inseridas no banco de dados e assim realizada uma reinterpretação do café nestas novas imagens.

Foram testadas diferentes abordagens de classificação, supervisionadas e nãosupervisionadas, no intuito de facilitar o procedimento de edição matricial. A análise dos resultados mostrou que nenhuma abordagem de classificação foi satisfatória para separar o café, sendo que muitas áreas de vegetação natural de Cerrado foram classificadas como café. Assim, optou-se

por interpretar o café visualmente, ou seja, lavoura por lavoura. A delimitação das lavouras foi realizada por meio da edição matricial do SPRING.

Como o café é uma cultura perene, ou seja, as lavouras permanecem no campo por vários anos, utilizou-se outra fonte de dados para auxiliar na interpretação. Estes dados foram obtidos do Google Earth, que disponibilizou imagens de toda a Terra do ano 2001, posteriormente atualizadas em algumas regiões, por imagens IKONOS dos anos 2003, 2004 e 2005. Por permitirem maior ampliação de escala, as imagens de alta resolução do Google Earth foram usadas como referência terrestre para auxiliar na identificação do café. Por meio deste procedimento foi possível, por exemplo, identificar pequenas lavouras incrustadas no interior da classe Cerrado (Fig. 6). A grande vantagem do uso dos dados do Google Earth é a visão sinóptica e vertical da área a ser interpretada como se o interprete estivesse sobrevoando a área do município. Uma vez identificada a lavoura no dado do Google Earth, esta era asso-

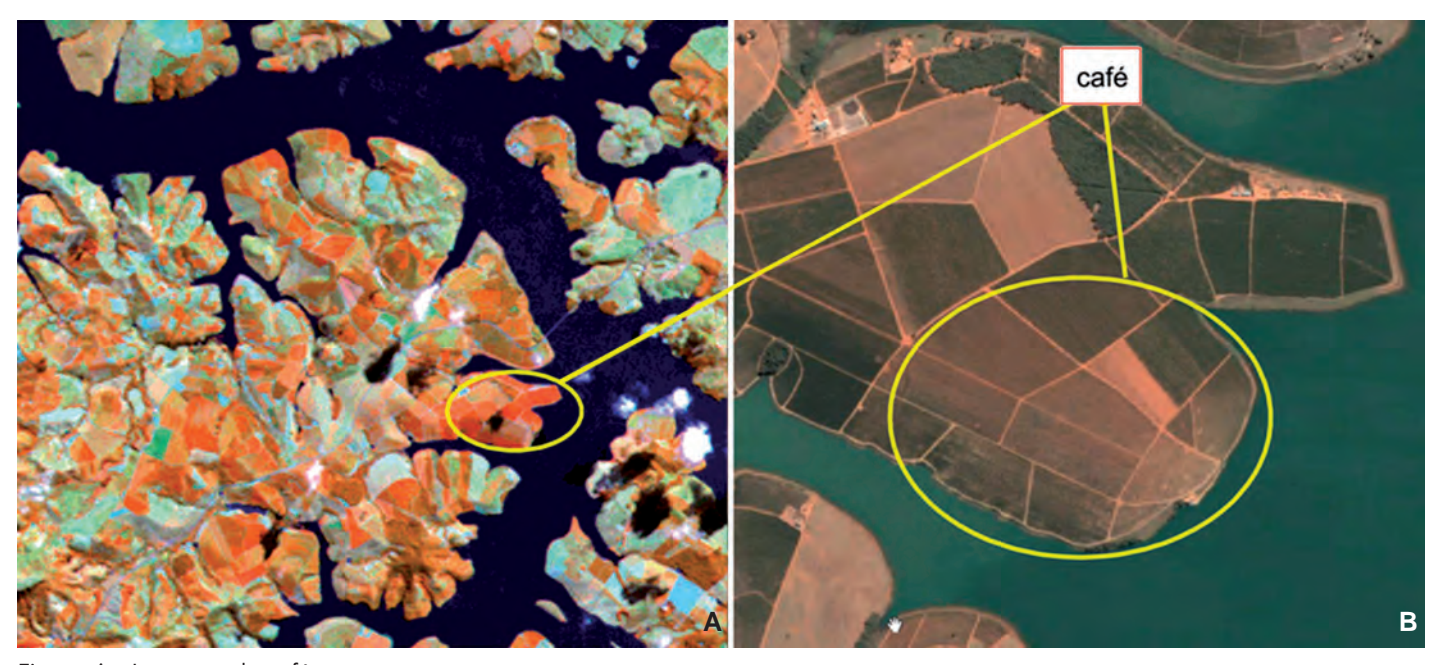

Figura 6 - Lavouras de café FONTE: Moreira et al. (2006). NOTA: A - Imagem colorida do TM/Landsat 5 - 2006; B - Imagem Google Earth de alta resolução - 2003. TM - Thematic Mapper.

ciada com as imagens do TM/Landsat obtidas no ano de 2006. Se a lavoura era identificada na imagem TM/Landsat então era feito o polígono para delimitá-la. Dessa forma, foi possível observar o que ocorreu com a lavoura durante este período.

Para evitar a introdução de erros no mapeamento das lavouras com pouca expressividade de café (menos de 100 ha) nos municípios e onde não se dispunha de imagens do Google Earth de alta resolução, adotou-se como área cultivada nesses municípios as informações fornecidas pelo IBGE. Nos municípios onde a quantidade de café era pequena, mas se dispunha de imagens Google Earth com alta resolução espacial, fez-se a interpretação e a delimitação do café observado nessas imagens.

Após realizar a interpretação das lavouras de café de um dado município, o resultado era comparado com as informações oficiais. No caso de divergência de área, fez-se uma nova interpretação muito criteriosa para verificar se não houve erro de inclusão ou exclusão de área. Persistindo a diferença (oficial e interpretada) realizava-se um contato telefônico com técnicos da Empresa de Assistência Técnica e Extensão Rural do Estado de Minas Gerais (Emater-MG), do município, para esclarecer dúvidas de interpretação.

Nem sempre foi necessário constatar nos dados Google Earth, se o alvo era ou não café, pois a semelhança de comportamento espectral facilitou o mapeamento de muitas lavouras sem essa consulta prévia, como pode ser visto para as lavouras A, B, C e D da Figura 7.

Ao final da interpretação os resultados foram sobrepostos ao mapa cadastral constante no site do Programa Integrado de Uso da Tecnologia de Geoprocessamento pelos Órgãos do Estado de Minas Gerais (GeoMINAS), contendo os limites políticos municipais (IGA; CETEC, 1994), como é mostrado na Figura 8. Neste mapa, além do mapa de

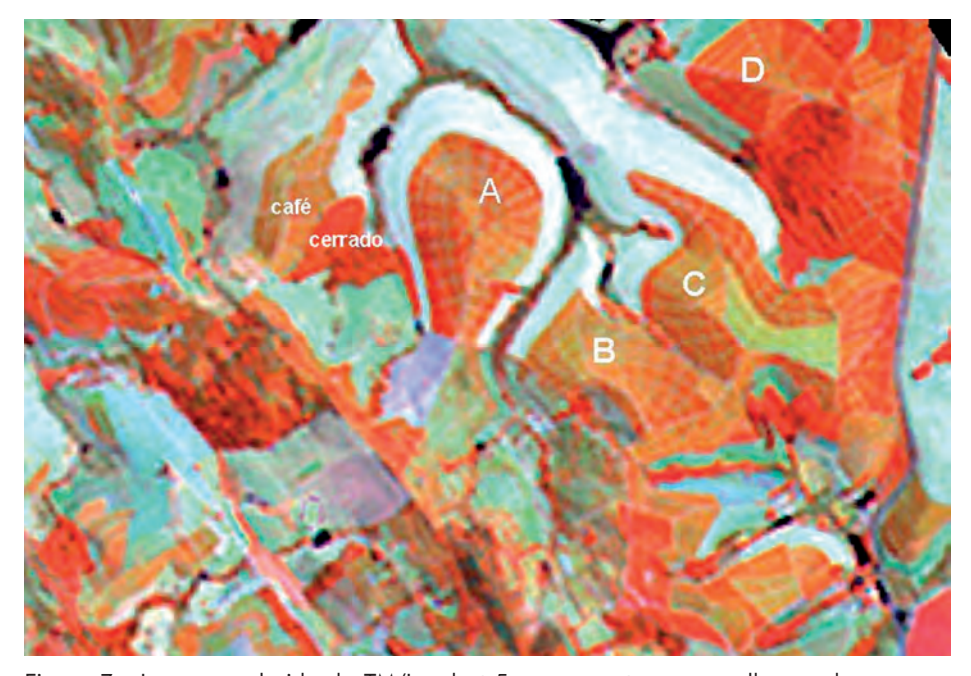

Figura 7 - Imagem colorida do TM/Landsat 5, para mostrar a semelhança de comportamento espectral de lavouras de café - 2006 FONTE: INPE (2006).

NOTA: A, B, C e D - Lavouras de café.

TM - Thematic Mapper.

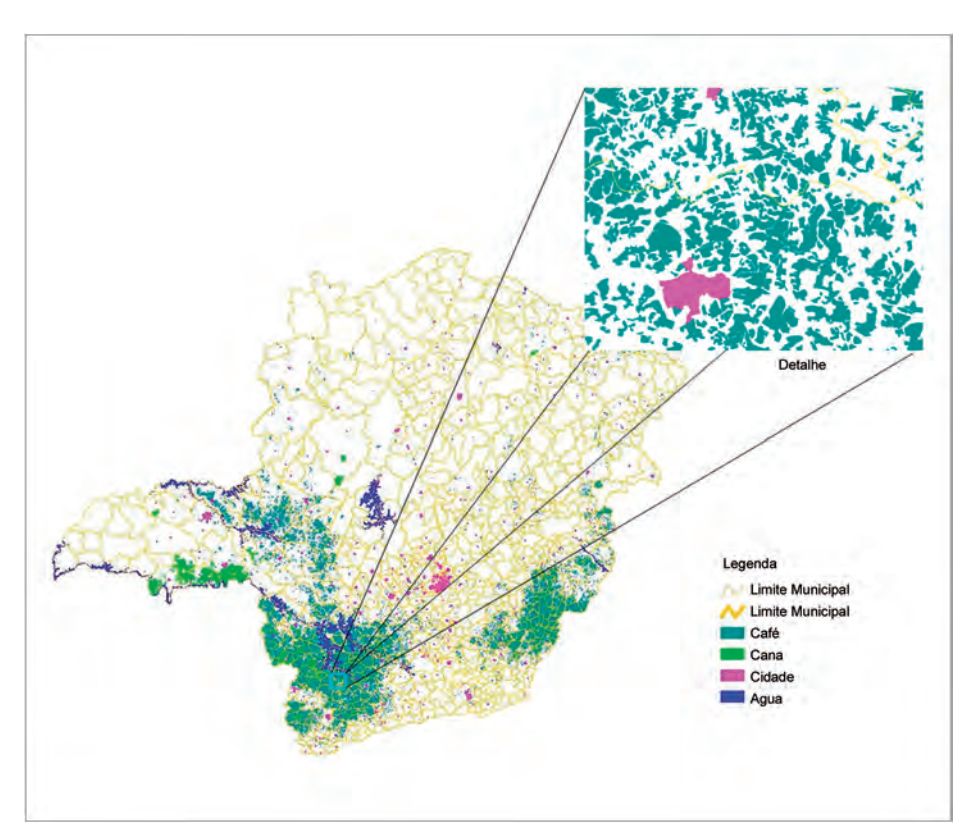

Figura 8 - Mapa de café para o estado de Minas Gerais, obtido por meio da interpretação de imagens TM/Landsat 5 - 2006 FONTE: Moreira et al. (2006).

NOTA: TM - Thematic Mapper.

uso da terra da cafeicultura de Minas Gerais (MOREIRA et al., 2006), foram inseridas outras classes de uso e ocupação do solo, como cidade, água e canade-açúcar. O mapa de uso da terra da cana-de-açúcar foi importado do CA-NASAT (INPE, 2007) para o banco de dados geográfico de café de Minas Gerais.

Além do mapa, os resultados da

interpretação podem ser também expressos em forma de tabela, agrupados por macrorregiões, por microrregiões e por municípios. No Quadro 1, podem ser vistas as informações sobre a área

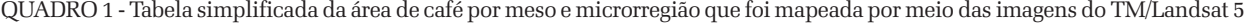

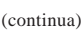

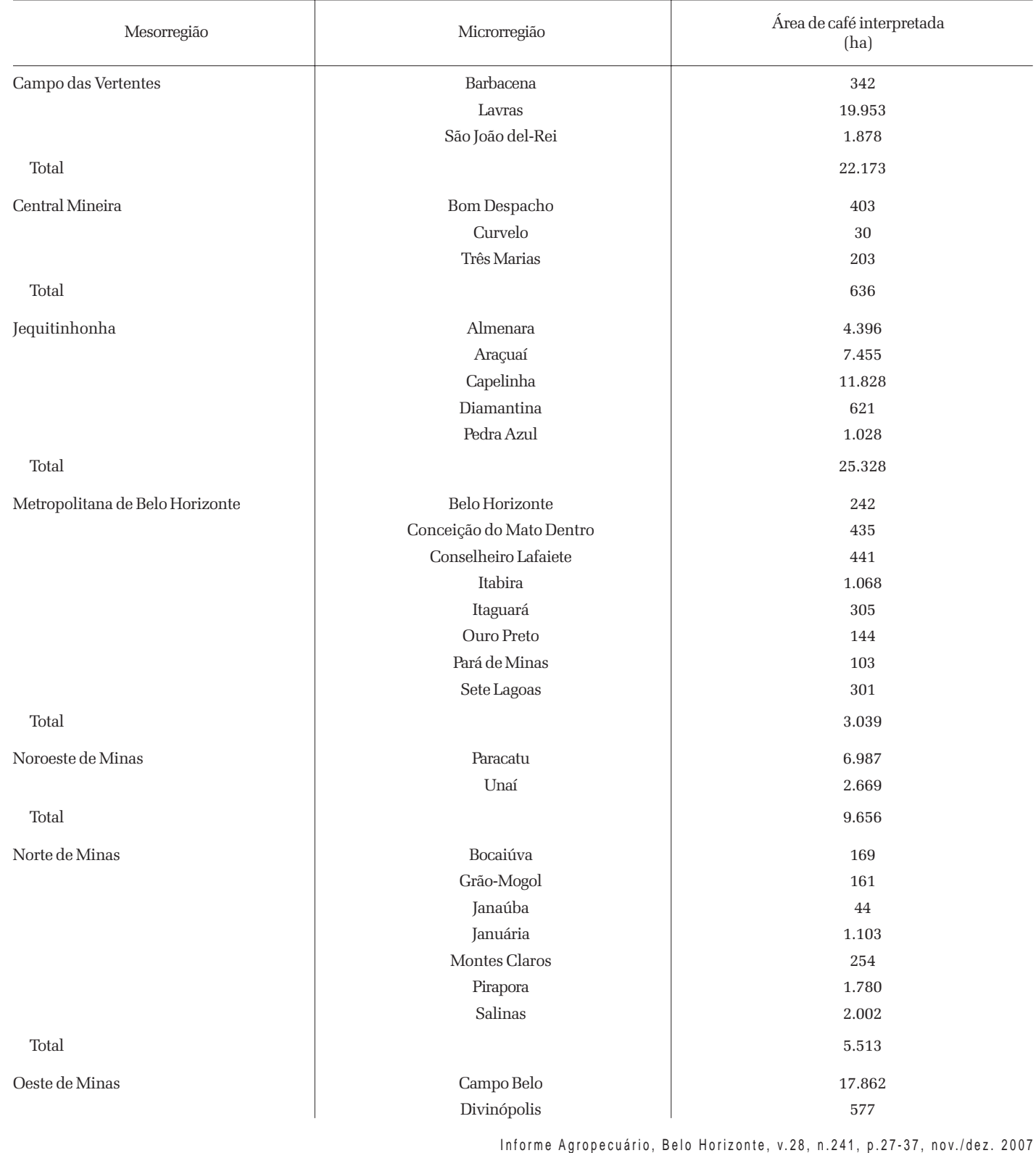
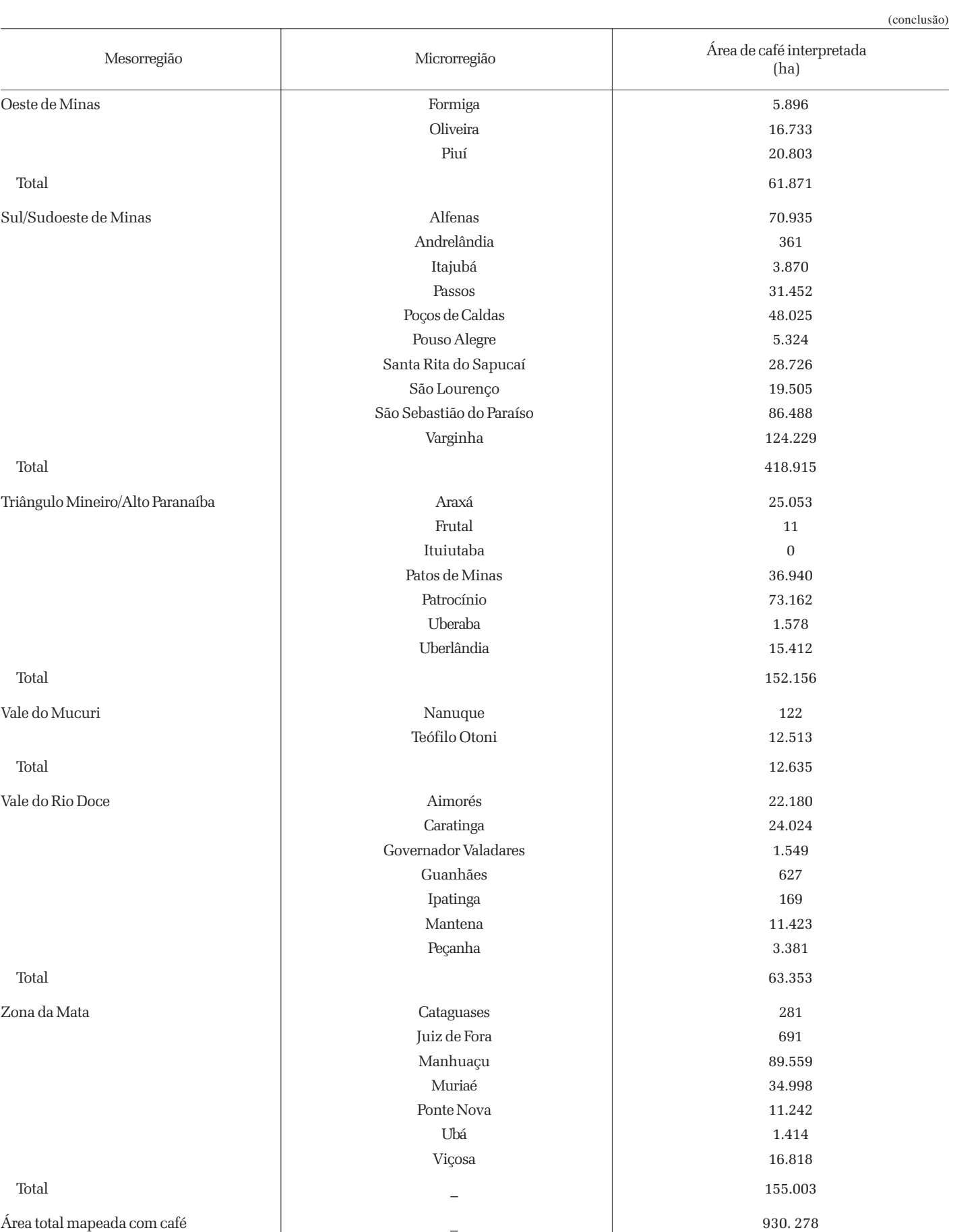

Informe Agropecuário, Belo Horizonte, v.28, n.241, p.27-37, nov./dez. 2007

Nos Gráficos 1 e 2 são apresentados os

resultados da área de café e a porcentagem de lavouras de café por mesorregiões geográficas do estado de Minas Gerais.

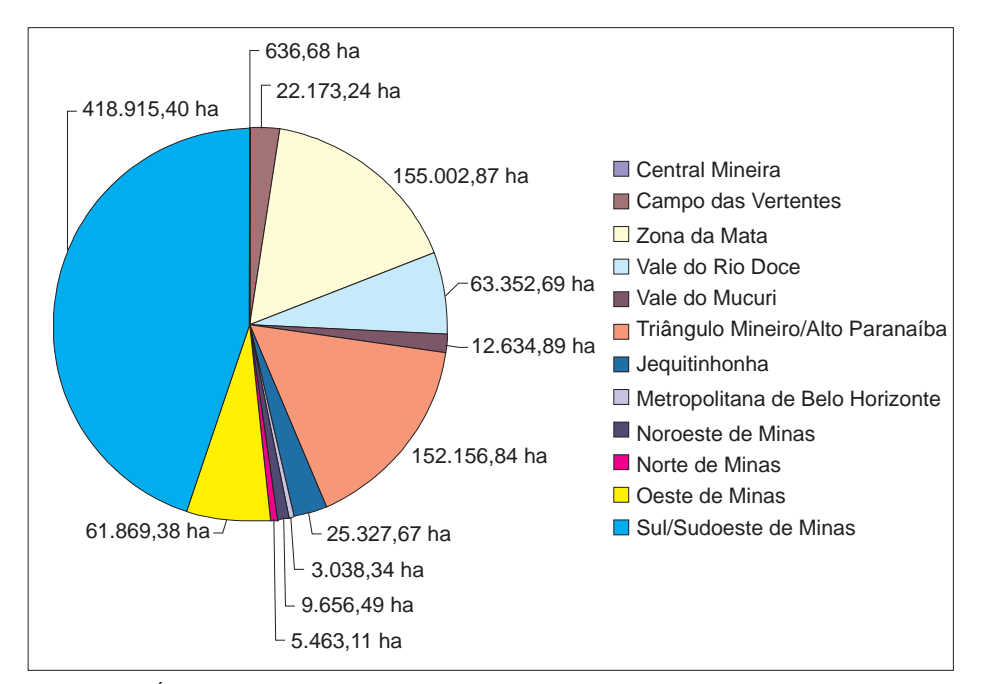

Gráfico 1 - Área de café por mesorregiões do estado de Minas Gerais, obtida por meio da interpretação de imagens TM/Landsat 5 – 2006 FONTE: Moreira et al. (2006).

NOTA: TM - Thematic Mapper.

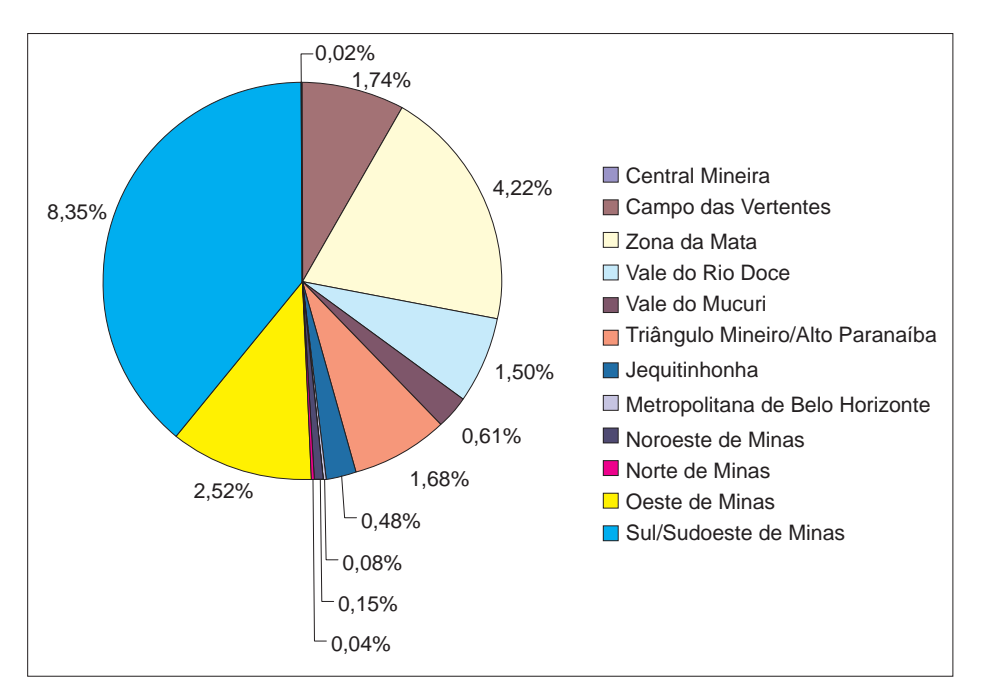

Gráfico 2 - Porcentagem de café em relação à área territorial das mesorregiões do estado de Minas Gerais, obtida da interpretação de imagens TM/Landsat 5 - 2006

FONTE: Moreira et al. (2006). NOTA: TM - Thematic Mapper.

O mapeamento da cafeicultura para grandes áreas do território, por meio de imagens de satélites e técnicas de geoinformação foi um desafio metodológico, uma vez que todos os trabalhos neste sentido foram realizados em pequenas áreas e em locais tradicionalmente produtores de café. No entanto, os resultados obtidos foram bastante encorajadores para implementar esta metodologia em outras regiões de cafeicultura do País. Além disso, a metodologia aplicada possibilitou quantificar e espacializar o café no estado de Minas Gerais, o que de certa forma é pioneira na maneira como a informação pôde chegar ao usuário. Do ponto de vista tecnológico, concluem-se:

- a) o café apresentou diferentes comportamentos espectrais, que estão relacionados com a idade, se houve poda e o tipo, o espaçamento, a variedade, o relevo e a época do ano;
- b) das classes de ocupação do solo o Cerrado e o eucalipto novo foram as que mais apresentaram semelhanças espectrais com o café;
- c) a restauração das imagens TM/ Landsat para *pixels* de 10 m possibilitou uma ampliação dos dados para uma escala de até 1:15.000. Esse fato permitiu mapear pequenas áreas de café;
- d) a melhor época de aquisição das imagens para o mapeamento do café é no período seco (junho a setembro);
- e) o emprego de dados do Google Earth, como auxiliar, substituiu os trabalhos de campo para dirimir dúvidas de interpretação;
- f) o Cerrado e o eucalipto novo, quando presentes, foram as duas classes de uso do solo que mais dificultaram a individualização e o mapeamento de lavouras cafeeiras.

# REFERÊNCIAS

FONSECA, L.M.G. Restauração de imagens do satélite Landsat por meio de técnicas de projeto de filtros FIR. 1988. 148f. Dissertação (Mestrado em Engenharia Eletrônica) - Instituto Tecnológico de Aeronáutica, São José dos Campos, 1988.

IBGE. Cidades. Rio de Janeiro, 2004. Disponível em: <http://www1.ibge.gov.br/cidadesat/ default.php>. Acesso em: 10 out. 2006.

IGA; CETEC. Divisão político-administrativa de Minas Gerais - 853 municípios. Belo Horizonte, 1994. Disponível em: <http:// www.geominas.mg.gov.br>. Acesso em: 30 out. 2005.

INPE. Imagem Landsat – TM. São José dos Campos, 2006.

\_\_\_\_\_\_\_. Divisão de Sensoriamento Remoto. CANASAT: mapeamento da cana via imagens de satélite de observação da terra. São José dos Campos, [2007]. Disponível em: <http:// www.dsr.inpe.br/canasat>. Acesso em: jun. 2007.

MOREIRA, M.A.; ADAMI, M.; RUDORFF, B.F.T. Análise espectral e temporal da cultura do café em imagens Landsat. Pesquisa Agropecuária Brasileira, Brasília, v.39, n.3, p.223-231, mar. 2004.

\_\_\_\_\_\_\_; RAFAELLI, D.R.; BARROS, M.A.; FARIA, V.G.C.; AULICIANO, T.L.I.N.; CARVA-LHO, M.A. Uso de geotecnologia para avaliar e monitorar a cafeeicultura brasileira: fase 1 – estado de Minas Gerais. São José dos Campos: INPE, 2006. (INPE – 14611 – RPE/808).

NASA. Orthorectified Landsat enhanced thematic mapper (ETM+) compressed mosaics. Los Angeles, 2004. Disponível em: <http://zulu.ssc.nasa.gov/mrsid/docs/ GeoCover circa 2000 Product Description. pdf>. Acesso em: 19 jun. 2007.

VELLOSO, M.H. Coffe inventory through orbital imagery. Rio de Janeiro: IBC, 1974. 20p. (SR-525).

\_\_\_\_\_\_\_; SOUZA, D.D. Sistema automático de inventário cafeeiro. Rio de Janeiro: IBC, 1976. 8p.

\_\_\_\_\_\_\_; \_\_\_\_\_\_\_. Trabalho experimental de inventariação automática de cafezais utilizando imagens orbitais e o equipamento image-100. Rio de Janeiro: IBC, 1978. 2p.

# Veja no próximo CUARIO

# Aspectos socioeconômicos do setor florestal brasileiro

**Eucalipto** 

Produção de mudas de eucalipto<sup>1</sup>

Propagação clonal

Eucalipto como matéria-prima para a indústria moveleira'

Produção de carvão vegetal

Sequestro de carbono

Leia e Assine o INFORME AGROPECUÁRIO  $(31)$  3489-5002 - publicacao $@$ epamig.br

# Dinâmica espaço-temporal de ambientes cafeeiros de Minas Gerais

Helena Maria Ramos Alves<sup>1</sup> Tatiana Grossi Chquiloff Vieira<sup>2</sup> Tiago Bernardes<sup>3</sup> Marilusa Pinto Coelho Lacerda<sup>4</sup> Margarete Marin Lordelo Volpato<sup>5</sup>

Resumo - Para caracterização espaço-temporal de agroecossistemas cafeeiros de Minas Gerais foram utilizadas geotecnologias para mapear, quantificar e avaliar a ocupação por cafezais em áreas representativas das principais regiões produtoras do Estado. As imagens multiespectrais e multitemporais usadas foram tratadas e interpretadas com o Sistema de Processamento de Informações Georeferenciadas (SPRING), para gerar mapas de uso da terra. As alterações ocorridas nas áreas de estudo foram identificadas e quantificadas. Os resultados indicam comportamentos diferenciados nas regiões avaliadas, o que demonstra o dinamismo das regiões produtoras de café do Estado e a importância do uso de geotecnologias para o conhecimento e monitoramento de sua cafeicultura. O sensoriamento remoto e o sistema de informações geográficas foram eficientes na avaliação das mudanças, propiciando uma melhor compreensão dos ambientes cafeeiros e fornecendo uma ferramenta apropriada para a análise de tendências, cenários e proposição de ações alternativas.

Palavras-chave: Geotecnologia. Caracterização ambiental. Sensoriamento remoto. Imagem de satélite. SIG. Uso da terra. Cafeicultura.

# INTRODUÇÃO

O conhecimento do uso da terra é indispensável para a análise dos processos agrícolas e ambientais e para o desenvolvimento sustentado, que deve ter como base planejamentos criteriosos subsidiados por estudos do meio físico e de sua dinâmica evolutiva. As técnicas convencionais de levantamento e atualização de informações sobre a cobertura e uso da terra caracterizam-se pelo alto custo e pela

dificuldade de obtenção de dados em curtos períodos, o que constitui limitação para suas aplicações. A crescente disponibilização de séries temporais de dados de sensoriamento remoto, aliada ao desenvolvimento de poderosos sistemas de *hardware* e *software* para processamento digital de dados geográficos, tem contribuído para a popularização de um conjunto de técnicas de grande utilidade no estudo de ambientes agrícolas. Envolvendo ainda

o rastreamento por satélite e modelagens estatísticas de dados espaciais, a geotecnologia constitui uma excelente ferramenta para a caracterização e o monitoramento de ambientes agrícolas no tempo e no espaço, com maior precisão e rapidez na geração de dados qualitativos e quantitativos a custos relativamente baixos. Por meio de Sistemas de Informações Geográficas (SIGs), mapas gerados a partir de imagens de satélites podem ser pro-

1 *Enga Agra , D.Sc., Pesq. Embrapa Café/EPAMIG-CTSM, Caixa Postal 176, CEP 37200-000 Lavras-MG. Correio eletrônico: helena@ufla.br* 2 *Enga Agrimensora, M.Sc., Pesq. IMA/EPAMIG-CTSM/Bolsista FAPEMIG, Caixa Postal 176, CEP 37200-000 Lavras-MG. Correio eletrônico: tatiana@epamig.ufla.br*

<sup>3</sup>*Engo Agro , M.Sc., Bolsista CBP&D-CAFÉ/EPAMIG-CTSM, Caixa Postal 176, CEP 37200-000 Lavras-MG. Correio eletrônico: tiago@epamig.ufla.br*

4 *Geóloga, D.Sc., Profa Adj. UnB-Faculdade de Agronomia e Medicina Veterinária, Caixa Postal 4508, CEP 70910-97 Brasília-DF.Correio eletrônico: marilusa@unb.br*

5 *Enga Florestal, D.Sc., Pesq. EPAMIG-CTSM, Caixa Postal 176, CEP 37200-000 Lavras-MG. Correio eletrônico: margarete@epamig.ufla.br*

Informe Agropecuário, Belo Horizonte, v.28, n.241, p.38-49, nov./dez. 2007

cessados e integrados a outras informações como solos, relevo, clima e dados cadastrais provenientes das mais variadas fontes, visando à construção de uma base de dados sobre uma dada cultura (NOVO, 1989; FORMAGGIO et al., 1992; ASSAD; SANO, 1998).

Ao contrário de outras regiões do País, o estado de Minas Gerais possui ambientes muito diferenciados em termos de relevo, geologia, solos e clima. A questão do mapeamento no Estado agrava-se em virtude de sua grande extensão territorial, da diversidade ambiental, dos intensos contrastes socioeconômicos entre as suas regiões geográficas e uma dinâmica acelerada do uso das terras. Inserida neste contexto, a cultura do café em Minas Gerais destaca-se por sua importância econômica e social para o País. Na cafeicultura mineira existem sistemas de produção diversos, que vão desde produção familiar, de pequenos produtores rurais, até as grandes empresas agroindustriais. Desse modo, produz-se um cenário de grande complexidade a ser gerenciado pelo planejamento agrícola, onde o elenco de alternativas, eventualmente possíveis de ocupação e uso das terras, é muito variado.

Avaliações espaço-temporais de áreas cafeeiras das principais regiões produtoras de Minas Gerais, com o uso de sensoriamento remoto e SIG, podem gerar informações valiosas para o entendimento da ocupação e utilização dos agroecossistemas, revelando o que está oculto em dados cadastrais ou dificilmente seria inferido pelos métodos tradicionais de análise espacial (ALVES et al., 2006).

#### AVALIAÇÃO ESPAÇO-TEMPORAL DA CAFEICULTURA DAS REGIÕES SUL DE MINAS E ALTO PARANAÍBA

As regiões selecionadas para estudo foram escolhidas pela sua importância para a cafeicultura do Estado e pelas características do ambiente onde estão inseridas. Foram selecionadas quatro áreas expe-

rimentais de aproximadamente 520 km², em municípios representativos das regiões cafeeiras do Sul de Minas e Alto Paranaíba. A Figura 1 mostra as paisagens regionais onde estão inseridas as áreas amostrais. As características de cada região estão descritas a seguir:

a) Região Sul de Minas:

- Machado: é uma das principais regiões produtoras do Estado. O ambiente é caracterizado por áreas com altitudes de 780 m a 1.260 m, clima ameno, sujeito a geadas, moderada deficiência hídrica, relevo suave ondulado a forte ondulado, predomínio de Latossolos e solos com horizonte B textural, possibilidade de produção de bebidas finas, sistemas de produção de médio a alto nível tecnológico. A área de trabalho está delimitada pelas coordenadas geográficas 45o 47'33" a 46o 02'34" de longitude oeste e 21°31'09" a 21o 42'05" de latitude sul, ocupando porções das cartas topográficas do IBGE, escala 1:50.000, de Machado e Campestre (Fig. 1A),
- São Sebastião do Paraíso: apresenta um ambiente caracterizado por altitudes que variam de 850 m a 1.100 m, clima mesotérmico, sujeito a geadas, boa disponibilidade de recursos hídricos, relevo ondulado a suave ondulado, onde ocorrem predominantemente Latossolos Vermelhos férricos e Nitossolos Vermelhos férricos, com possibilidade de obtenção de bebidas finas em sistemas de produção que empregam alta tecnologia. A área selecionada é delimitada pelas coordenadas geográficas 46o55'17" a 47o10'25" de longitude oeste e 20°47'20" a 20o 57'59" de latitude sul, englobando porções das cartas topográficas do IBGE, escala

1:50.000, de São Sebastião do Paraíso e São Tomás de Aquino (Fig. 1B),

- Três Pontas: é uma das principais regiões produtoras de café do País e esteve em primeiro lugar nacional em área plantada por muitos anos. Neste município, a cultura cafeeira representa 70% da renda agrícola. O ambiente é caracterizado por uma altitude média de 950 m (variando de 700 m a 1.150 m), clima ameno, tropical de altitude, sujeito a geadas, predominância de relevo suave ondulado, de Latossolos e Argissolos Vermelhos distróficos e Cambissolos. Possibilidade de produção de bebidas finas, com média a alta tecnologia aplicada. A área experimental é delimitada pelas coordenadas geográficas 45°30'04" a 45°45'10" de longitude oeste e 21º17'13" a 21o 28'00" de latitude sul, englobando porções das cartas topográficas do IBGE, escala 1:50.000, de Três Pontas (Fig. 1C);
- b) Região Alto Paranaíba:
- Patrocínio: possui área delimitada pelas coordenadas geográficas 46o51'34" a 47o06'14" de longitude oeste e 18°36'04" a 18o47'03" de latitude sul, englobando porções das cartas topográficas do Ministério do Exército, em escala 1:100.000 de Patos de Minas e Monte Carmelo. O ambiente é caracterizado por áreas de altiplano com altitudes de 820 m a 1.100 m, clima ameno, moderada deficiência hídrica, relevo plano, suave ondulado a ondulado, com predomínio de Latossolos, possibilidade de produção de bebidas finas, de corpo mais acentuado e sistemas de produção de alto nível tecnológico (Fig. 1D).

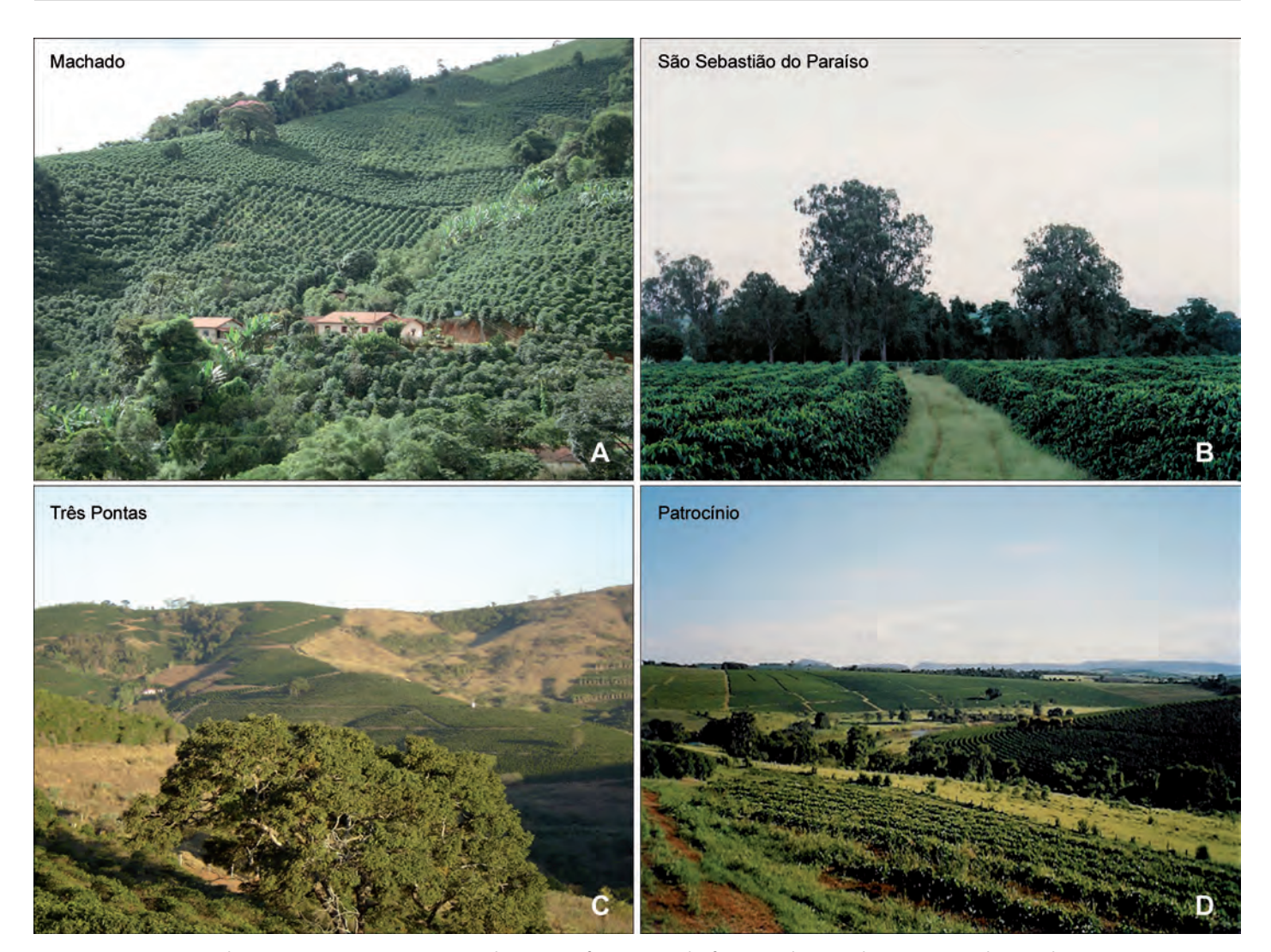

Figura 1 - Aspectos das paisagens regionais e ambientes cafeeiros, onde foram selecionadas as áreas de estudo FONTE: EPAMIG (2007).

Foi elaborado um banco de dados geográfico para cada área-piloto por meio do Sistema de Processamento de Informações Georeferenciadas (SPRING), do Instituto Nacional de Pesquisas Espaciais (CÂMARA et al., 1996) e imagens ETM+ Landsat 7, dos anos 2000 e 2003, obtidas entre os meses de abril a junho. A partir deste banco de dados foram gerados os mapas temáticos do uso das terras nos anos de 2000 e 2003. As atividades realizadas são apresentadas na Figura 2.

A fim de estabelecer os padrões para interpretação das imagens foi realizado o levantamento e georreferenciamento de áreas cafeeiras no campo. Em cada região foram selecionadas fazendas, que consti-

tuíram as áreas de amostragem para o levantamento de dados da cultura cafeeira. As variáveis levantadas nas campanhas de campo, realizadas nos meses de abril a junho (período que antecede a colheita e, portanto, as lavouras estão com vigor vegetativo) foram: área do talhão, idade, altura ou porte, diâmetro médio das plantas, ano de poda, porcentagem de cobertura do terreno por plantas de café, tipo e porcentagem de cobertura vegetal ao longo das ruas, cultivar, densidade populacional, espaçamento entre covas e entre linhas, vigor vegetativo, produção média, declividade, quadrante ou orientação do declive e tipo de solo. Esses dados associados às informações do meio físico

contribuíram para a definição dos padrões da cultura cafeeira de cada região. A metodologia e a análise detalhada dos dados obtidos podem ser encontradas em Vieira et al. (2006a).

Foram realizadas a segmentação e, posteriormente, a interpretação visual das imagens de satélite na composição 3B-4R-5G. Finalizada a interpretação preliminar, fez-se uma checagem no campo dos pontos de dúvida. Para gerar os mapas temáticos de uso e ocupação das terras das quatro áreas piloto foram definidas as seguintes classes de uso:

a) Café em produção: correspondente aos cafezais cujos parâmetros de idade (acima de 3 anos), porte (maior

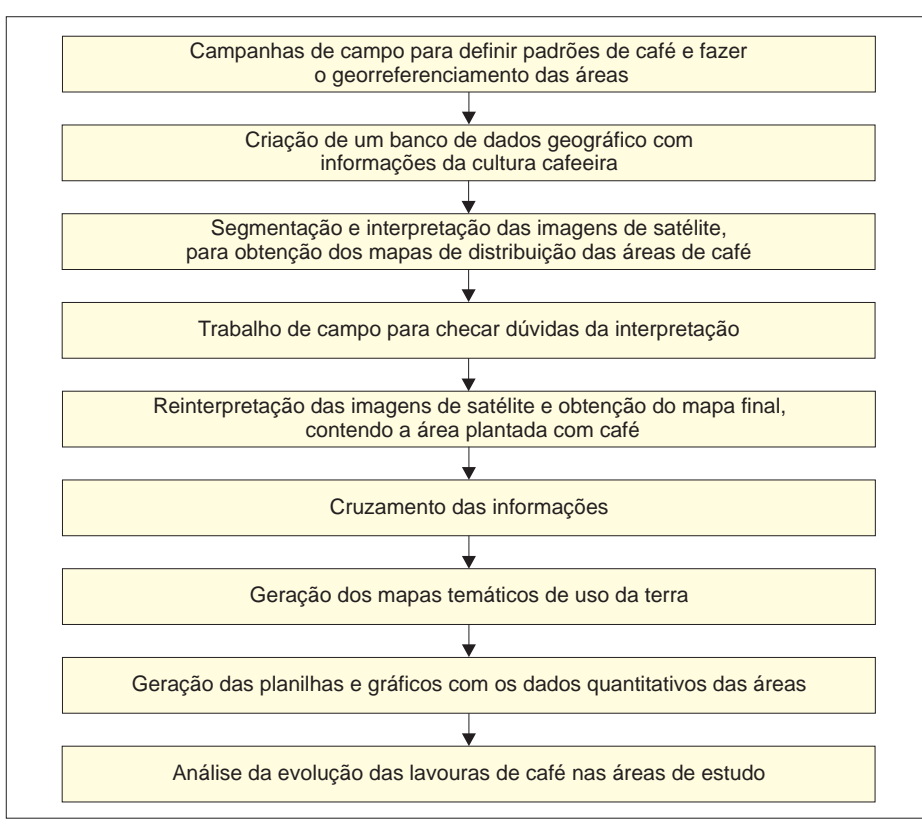

Figura 2 - Fluxograma das atividades realizadas para as áreas experimentais FONTE: Vieira et al. (2006b).

que 2 m) e espaçamento de plantio permitiam uma cobertura do solo maior que 50%;

- b) Café em formação/renovação: cafezais com idade abaixo de três anos e com exposição parcial de solos e café recém-plantado com solo exposto;
- c) Mata: áreas ocupadas por vegetação natural de porte variado, incluindo Matas Ciliares, remanescentes de Floresta, Capoeiras e vegetação de Cerrado;
- d) Área urbana: áreas de ocupação urbana;
- e) Corpos d'água: áreas de rios, lagos naturais e construídos;
- f) Reflorestamento: áreas plantadas com eucalipto ou *pinus*;
- g) Outros usos: áreas ocupadas por pastagem natural ou plantada e áreas plantadas, em preparação ou

pousio de culturas agrícolas anuais ou semiperenes.

Para análise da evolução do parque cafeeiro nas áreas em estudo, fez-se o cruzamento dos mapas temáticos de uso da terra dos anos 2000 e 2003, utilizandose a Linguagem Espacial para Processamento Algébrico (LEGAL) do SPRING. As classes criadas foram:

- a) Novas áreas cafeeiras: áreas que não estavam plantadas com café em 2000 e que se tornaram áreas de café em 2003;
- b) Áreas de interseção: áreas classificadas como café em ambas as imagens;
- c) Áreas cafeeiras extintas: áreas que na imagem de 2000 foram classificadas como café, mas não aparecem como café na imagem de 2003.

Os mapas dos cruzamentos, gerados no módulo SCARTA e IPLOT do SPRING são apresentados na Figura 3. Os dados quantitativos referentes às classes de uso café em produção e café em formação/ renovação em cada uma das áreas experimentais para os anos 2000 e 2003 encontram-se no Quadro 1. O Quadro 2 apresenta os valores quantitativos dos cruzamentos dos mapas de café dos dois anos avaliados.

Analisando o Quadro 1, observa-se que nas regiões de Machado e São Sebastião do Paraíso houve um decréscimo nas áreas ocupadas com a cafeicultura, passando de um total de 130,03 km<sup>2</sup> para 118,84 km<sup>2</sup>, em Machado, e de 76,53 km² para 61,53 km², em São Sebastião do Paraíso. Em Patrocínio, a área plantada manteve-se inalterada, porém com aumento das áreas de café em produção, que mostraram crescimento acelerado nessa região. Em Três Pontas, verifica-se que as áreas cafeeiras tiveram um pequeno acréscimo, por ser o parque cafeeiro com maior renovação observada, devido principalmente à substituição das lavouras antigas.

No Quadro 1, observa-se que no ano 2003, 22,30% da área experimental de Machado eram ocupados pela cafeicultura. Nota-se que, de 2000 para 2003, houve um aumento de 5,37% nas áreas de café em produção e uma redução de 7,46% nas áreas de café em formação. Isto mostra que o parque cafeeiro da área experimental de Machado como um todo diminuiu 2,04%, porém a produção pode ter aumentado, devido ao acréscimo nas áreas de café em produção. O Quadro 2 mostra a diminuição do parque cafeeiro, já que as novas áreas são inferiores às áreas cafeeiras extintas. A distribuição espacial dessas mudanças pode ser vista na Figura 3A.

Na região de São Sebastião do Paraíso, houve uma redução de 2,88% do parque cafeeiro verificada no Quadro 1 e confirmada pelo Quadro 2, onde se observa que as áreas extintas superam as novas áreas ocupadas com a cafeicultura. A redução do parque cafeeiro desta área é apresentada no mapa de evolução da Figura 3B.

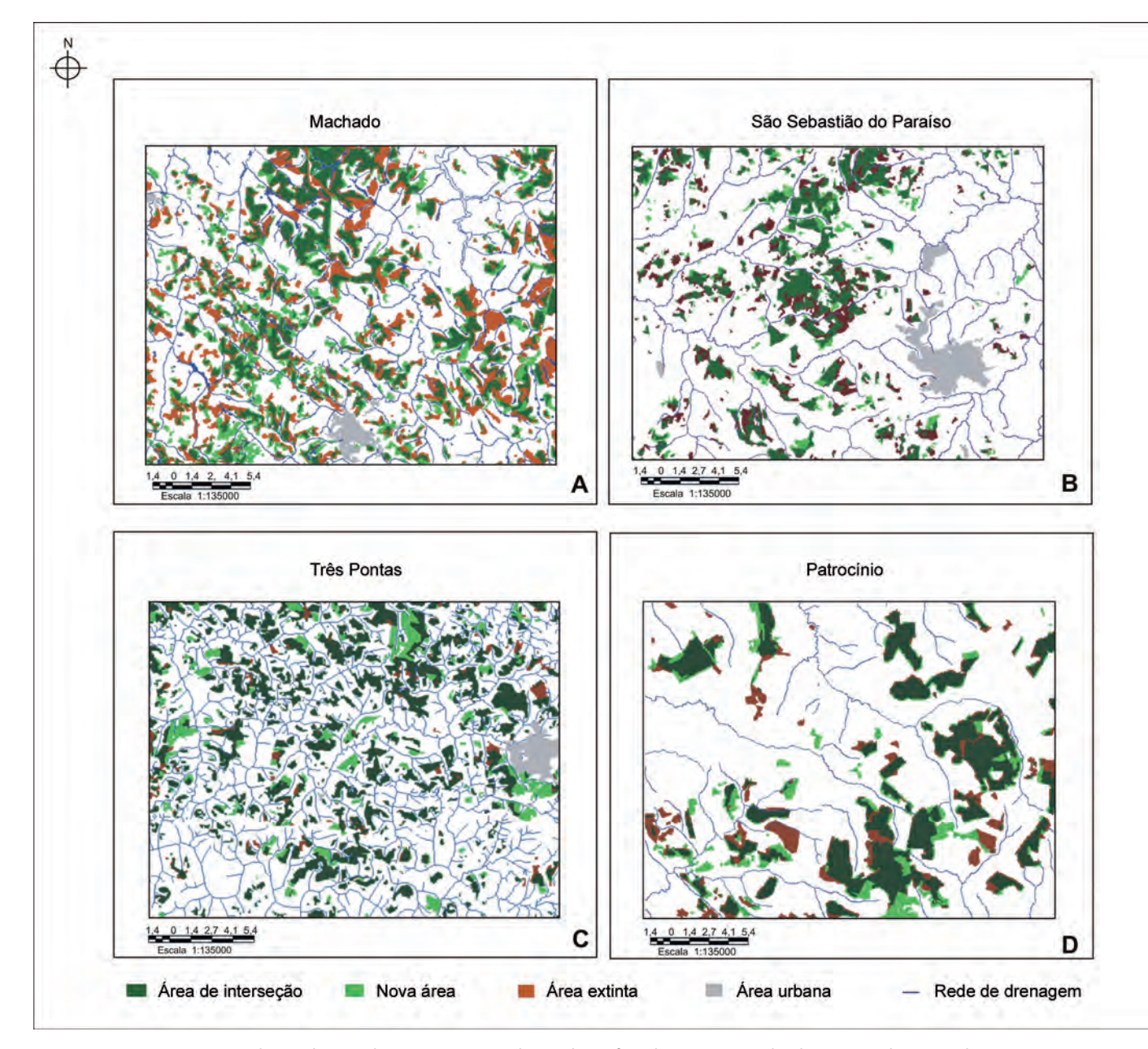

Figura 3 - Mapeamento da evolução das áreas ocupadas pela cafeicultura em Machado, São Sebastião do Paraíso, Três Pontas e Patrocínio entre os anos 2000 e 2003

FONTE: Vieira et al.(2005).

O município de Três Pontas foi, durante vários anos, o maior parque cafeeiro, com a maior produtividade da cultura no Brasil. Atualmente, caracteriza-se por plantios que estão sendo renovados por diferentes sistemas de podas como indicam os Quadros 1 e 2. Observa-se um crescimento de 3,6% do total de áreas cafeeiras, distribuídas, conforme mostrado na Figura 3C.

Em Patrocínio, o parque cafeeiro está

em evolução. No Quadro 1 verifica-se que praticamente não houve mudanças na área total plantada, mas ocorreu um acréscimo de 5,48% do café em produção, em conseqüência do crescimento das áreas plantadas em anos anteriores, acarretando aumento da produção da região. Os dados contidos no Quadro 2 confirmam que não houve crescimento significativo do parque cafeeiro da área de estudo, porém este encontrase em alteração, com áreas sendo plantadas

e/ou renovadas por algum tipo de poda. A distribuição espacial dessas áreas pode ser observada na Figura 3D.

## EVOLUÇÃO DO USO DA TERRA NO COMPLEXO SERRA NEGRA EM PATROCÍNIO

A atividade agrícola consiste na maior força de alteração da paisagem e, na maioria das regiões, as alterações resultam de interações no tempo e no espaço entre

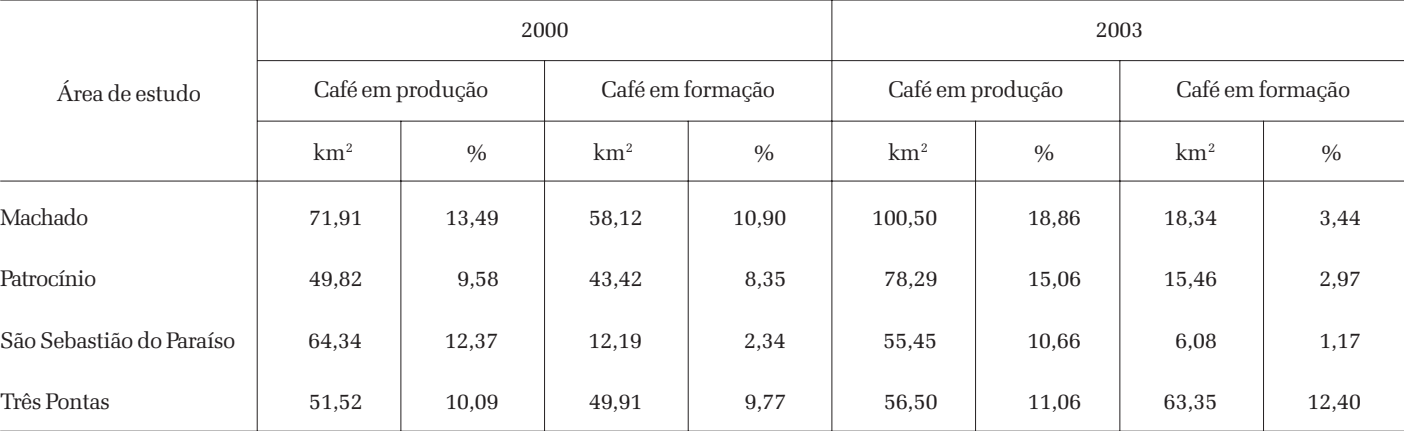

#### QUADRO 1 - Área ocupada pela cafeicultura nas áreas experimentais selecionadas, nos anos 2000 e 2003

FONTE: Vieira et al.(2005).

QUADRO 2 - Resultado dos cruzamentos das áreas cafeeiras mapeadas nos anos 2000 e 2003 para cada área experimental selecionada

| Classe                   | Machado         |       | Patrocínio      |               | São Sebastião do Paraíso |      | Três Pontas     |       |
|--------------------------|-----------------|-------|-----------------|---------------|--------------------------|------|-----------------|-------|
|                          | km <sup>2</sup> | $\%$  | km <sup>2</sup> | $\frac{0}{0}$ | km <sup>2</sup>          | $\%$ | km <sup>2</sup> | $\%$  |
| Área de interseção       | 80,17           | 15,04 | 73,38           | 13,77         | 44,92                    | 8,64 | 91,65           | 17,94 |
| Novas áreas cafeeiras    | 38,64           | 7,23  | 20,38           | 3,82          | 16,09                    | 3,09 | 28,20           | 5,52  |
| Áreas cafeeiras extintas | 50,40           | 9,46  | 19,88           | 3,73          | 29,84                    | 5,74 | 9,78            | 1,91  |

FONTE: Vieira et al.(2005).

fatores biofísicos e socioeconômicos (FORMAN, 1995; ZONNEVELD, 1995).

No Brasil, mais especificamente no domínio dos Cerrados, a partir da década de 70, um fator preponderante nas alterações do uso da terra foi o conhecimento gerado pela pesquisa, que proporcionou a resolução de problemas limitantes da produção, relacionados com a fertilidade dos solos do Cerrado. Com isso, a partir da década de 70, o Cerrado passou a ser incorporado ao processo de expansão da fronteira agrícola no País. Inicialmente, foram estabelecidas culturas anuais, seguidas de culturas perenes com grande predominância do café.

O planejamento racional que visa encontrar um ponto de equilíbrio entre o uso racional dos recursos naturais e o potencial socioeconômico de uma região requer uma avaliação mais ampla e quantitativa, que considere a distribuição espacial e temporal da paisagem agrícola. Esta avaliação pode ser realizada por meio da utilização de imagens de sensores remotos e fotografias aéreas, para o mapeamento e análise da evolução do uso da terra (MARCHETTI; GARCIA, 1996; MOREIRA et al., 2004).

Neste estudo foram avaliadas as mudanças no uso da terra na localidade denominada Serra Negra. O Complexo Serra Negra, localizado a leste da cidade de Patrocínio, MG, ocupa um trato denominado Chapadão do Ferro. A região apresenta características peculiares por estar inserida em uma estrutura dômica. No compartimento interior desta estrutura, todas as vertentes contribuem para a formação de uma rede de drenagem, que se acumula na Lagoa do Chapadão do Ferro, unida à conformação do seu entorno, conferindo à paisagem forte vocação turística, além da já existente exploração agropecuária. Por outro lado, as características geológicas da área despertam o interesse de empresas de extração mineral (CASSETI, 1977). As Figuras 4 e 5 mostram a localização e as características da área de estudo. Ao longo dos anos, tem-se notado aumento da atividade agropecuária, principalmente com a cultura do café, com a conseqüente eliminação da vegetação natural e o assoreamento, redução no volume e eutrofização das águas da Lagoa do Chapadão do Ferro. Torna-se importante, portanto, o conhecimento do ambiente local para o correto entendimento das variações encontradas e determinação das possibilidades de aproveitamento conjunto das potencialidades de uso da área de maneira harmônica e sustentável.

Para a extração das classes de uso da terra foram usadas imagens Landsat 1/

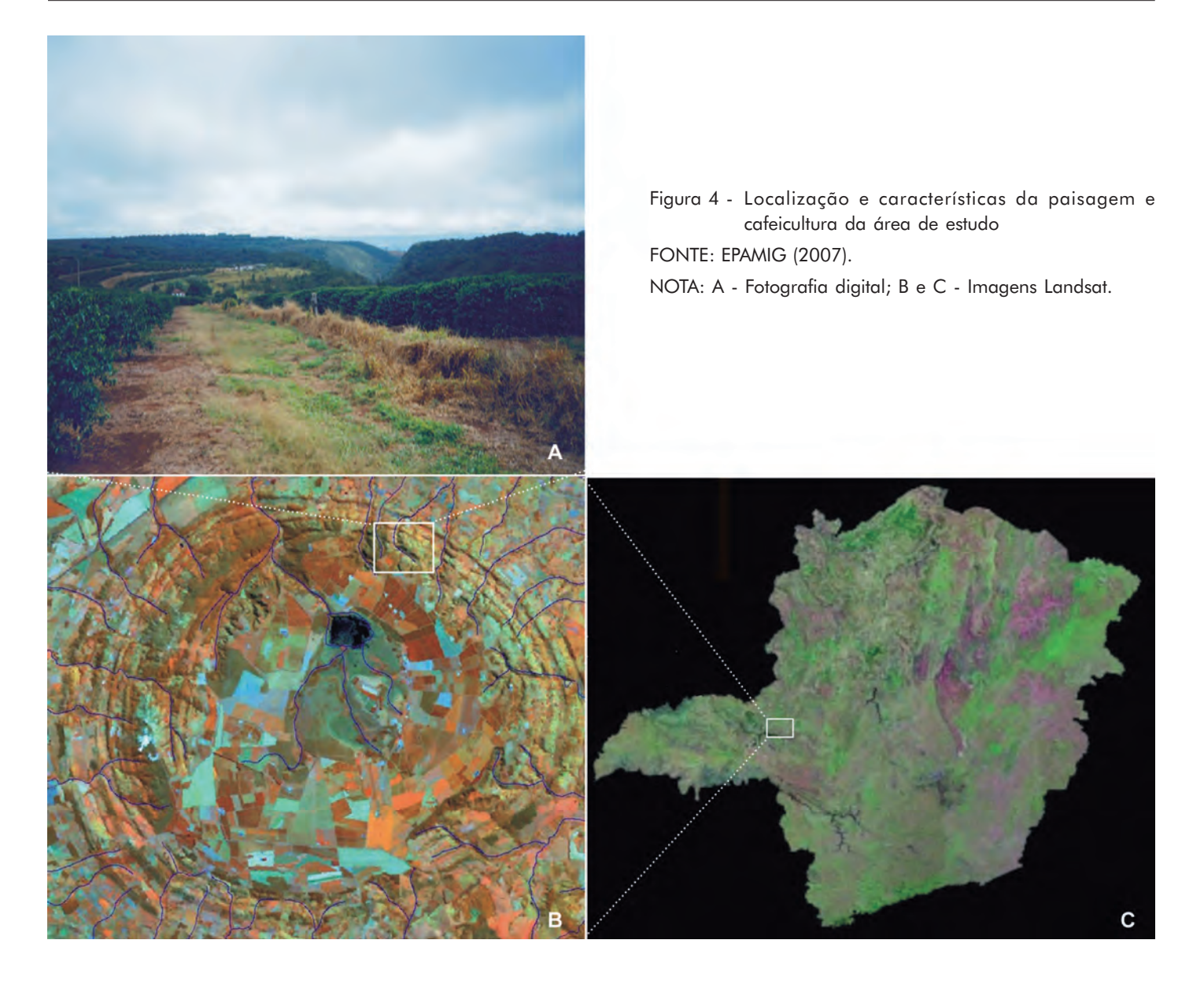

![](_page_45_Picture_2.jpeg)

Figura 5 - Fotografia aérea vertical ortorestituída em 3D e com modelo digital do terreno FONTE: IBGE (apud BERNARDES, 2006). NOTA: Ortofotomosaico do Complexo Serra Negra.

Informe Agropecuário, Belo Horizonte, v.28, n.241, p.38-49, nov./dez. 2007

Multispectral Scanner (MSS) e Landsat 5/ Thematic Mapper (TM) em formato TIFF de diversas datas e um Ortofotomosaico com resolução espacial de 1 m, em escala 1:25.000, conforme descrito a seguir:

- a) Landsat 1/MSS, tomadas em 5 de setembro de 1973 e 8 de agosto de 1981, com resolução espacial de 80 m, correspondentes à órbita/ponto 236/73, bandas 4, 5 e 6;
- b) Landsat 5/TM, tomadas em 28 de maio 1993 e 16 de julho de 2002, com resolução espacial de 30 m, correspondentes à órbita/ponto 220/ 73, bandas 3, 4 e 5;
- c) Ortofotomosaico, para a data de 15 de julho de 2002, com resolução espacial de 1 m, em escala 1:25.000, material inédito, cedido em caráter extraordinário pelo Instituto Brasileiro de Geografia e Estatística (IBGE).

As classes de uso foram compostas da seguinte forma:

- a) Mata: formações Florestais Densas e Florestas de Galeria às margens dos córregos;
- b) Cerrado: Campo Sujo, Cerrado e Cerradão;
- c) Café em formação: lavouras em idade não produtiva, ou seja, até três anos;
- d) Café em produção: lavouras com idade superior a três anos;
- e) Solo exposto: áreas em preparo para plantio, extração mineral ou com culturas em fase de germinação;
- f) Outros usos: áreas com culturas anuais em diversos estádios de desenvolvimento, pastagens e vegetação de brejo;
- g) Corpos d'água: correspondente à lâmina d'água na Lagoa do Chapadão do Ferro e represas.

A Figura 6 apresenta o fluxograma das atividades realizadas e a Figura 7 apresenta os mapas resultantes do mapeamento do uso e ocupação do solo nas datas selecionadas.

![](_page_46_Figure_14.jpeg)

Figura 6 - Fluxograma das atividades realizadas para avaliação da evolução temporal do uso da terra no complexo Serra Negra

FONTE: EPAMIG (2007).

NOTA: SPRING - Sistema de Processamento de Informações Georeferenciadas.

A Figura 7 ilustra as mudanças no uso da terra dentro do período estudado. Houve influência da baixa resolução das imagens do sensor MSS (80 m) na discriminação das classes de uso da terra de 1973. Esta imagem apresentou ruído, necessitando de um processamento adicional para sua remoção, o que melhorou sua visualização, mas não por completo. Justificadamente, houve considerável confusão entre as classes Mata e Cerrado, que gerou uma superestimativa do Cerrado em detrimento das Matas, possivelmente pela incorporação das fases de transição entre as duas na classe Cerrado. Ferreira e Azevedo (2003) concluíram que resoluções espaciais mais detalhadas que 50 m apresentam menor influência na estimativa de fragmentos de Matas Ciliares. Contudo, mesmo que a baixa resolução espacial tenha dificultado a discriminação adequada dos diferentes extratos de vegetação nativa, isto não influenciou na determinação da ocupação agrícola da área, uma vez que esta expansão ainda não havia ocorrido. Na comparação dos mapeamentos de 1973 e 1981, observa-se um ligeiro aumento na área de Mata, decorrente da melhor condição radiométrica da imagem de 1981, que proporcionou um ganho em qualidade na sua interpretação. Em 1993, a área da classe Mata foi novamente maior, o que pode ser explicado pela melhor resolução espacial do sensor TM (30 m), que permitiu a adequada individualização das classes Mata e Cerrado. Com a melhor resolução das imagens de 1993 e 2002, foi possível obter uma estimativa mais adequada das condições de uso agrícola, quando a ocupação com culturas anuais e perenes, sobretudo café,

![](_page_47_Figure_1.jpeg)

Figura 7 - Classes de uso da terra mapeadas por interpretação visual das imagens Landsat FONTE: Bernardes (2006).

foi intensificada. Foram observadas áreas ocupadas com diferentes culturas anuais, café em formação e áreas em preparo para plantio (solo exposto). As áreas de solo exposto em áreas anteriormente ocupadas com vegetação nativa evidenciam a expansão de culturas anuais e, as áreas de café em formação, o crescimento do parque cafeeiro.

O Quadro 3 e o Gráfico 1 apresentam a área, em km<sup>2</sup> e em porcentagem de ocupação da área total, das classes de uso da terra em diferentes datas de estudo. Para facilitar

a análise, as áreas com culturas anuais foram agrupadas na classe outros usos e as classes Mata e Cerrado foram agrupadas na classe Vegetação nativa. A não coincidência dos totais da área nas quatro datas é decorrente de erros operacionais, considerados dentro dos limites aceitáveis (WALSH et al., 1987; SANO et al., 1993).

Em 1973, 58,54% da área era ocupada por vegetação nativa. Os indícios de desmatamento concentravam-se em uma pequena área a sudeste da Lagoa do Chapadão do Ferro servida por uma ramificação

da estrada de acesso entre Patrocínio e Cruzeiro da Fortaleza e no entorno do complexo. O início do desmatamento no alto do Chapadão, em faixa adjacente à estrada principal que corta a região, marca o desencadeamento do processo de ocupação agrícola. As áreas não ocupadas por Cerrado ou Mata perfaziam 40,19% do total e correspondiam basicamente às pastagens ou às culturas anuais, refletindo padrões de ocupação típicos da década de 70, com uma pecuária extensiva e de baixo ou nenhum investimento. Até então a

| Classe           | 1973            |                  | 1981             |               | 1993            |               | 2002            |        |
|------------------|-----------------|------------------|------------------|---------------|-----------------|---------------|-----------------|--------|
|                  | km <sup>2</sup> | $\frac{0}{0}$    | km <sup>2</sup>  | $\frac{0}{0}$ | km <sup>2</sup> | $\frac{0}{0}$ | km <sup>2</sup> | $\%$   |
| Água             | 2,92            | 1,27             | 3,82             | 1,66          | 1,12            | 0,48          | 1,05            | 0,45   |
| Café em formação | $\overline{0}$  | $\boldsymbol{0}$ | $\boldsymbol{0}$ | $\mathbf{0}$  | 3,52            | 1,52          | 12,21           | 5,29   |
| Café em produção | $\mathbf{0}$    | $\boldsymbol{0}$ | 9,62             | 4,18          | 25,58           | 11,05         | 35,83           | 15,52  |
| Outros usos      | 92,75           | 40,19            | 110,55           | 47,98         | 102,02          | 44,06         | 105,62          | 45,76  |
| Vegetação nativa | 135,07          | 58,64            | 106,41           | 46,18         | 94,79           | 40,94         | 70,60           | 30,59  |
| Solo exposto     | $\mathbf{0}$    | $\boldsymbol{0}$ | $\mathbf{0}$     | $\mathbf{0}$  | 4,51            | 1,95          | 5,52            | 2,39   |
| Total            | 230,74          | 100,00           | 230,40           | 100,00        | 231,55          | 100,00        | 230,83          | 100,00 |

QUADRO 3 - Áreas das classes de uso da terra do Complexo Serra Negra, mapeadas por interpretação visual das imagens de satélite, nas quatro datas avaliadas

FONTE: Bernardes (2006).

![](_page_48_Figure_4.jpeg)

Gráfico 1 - Evolução das áreas das classes de uso da terra do Complexo Serra Negra entre os anos 1973 e 2002

FONTE: Bernardes (2006).

cafeicultura ainda não havia se desenvolvido no Cerrado, mas o Plano de Renovação e Revigoramento de Cafezais, lançado pelo governo federal em 1970, estimularia Minas Gerais (principalmente as regiões Sul de Minas, Triângulo e Alto Paranaíba) a aumentar significativamente seu parque cafeeiro. Com o desmatamento, em 1981, a vegetação nativa já ocupava 46,18% da área total estudada apontando

uma redução em torno de 20% da área de Mata, num período de apenas oito anos. As áreas de vegetação nativa continuaram dando espaço ao café e a outros usos até 1993, com uma redução de cerca de 11% da área existente na década anterior. Cerca de 41% da área total mantém-se intacta, sobretudo nas bordas da estrutura dômica e fragmentos descontínuos ao longo dos córregos. Um franco desenvolvimento da

Informe Agropecuário, Belo Horizonte, v.28, n.241, p.38-49, nov./dez. 2007

atividade agrícola é percebido nesse período. Aproximadamente, 29 km2 de café distribuem-se pelas extensas áreas de Latossolos no topo da chapada, correspondendo a 12,57% da superfície total de estudo. Culturas anuais passam a ocorrer com mais freqüência na classe outros usos, fato inferido pela incidência de grandes áreas em preparo para plantio (4,51 km<sup>2</sup> de solo exposto), na época em que foi tomada a imagem.

Em 2002, aproximadamente 20% da área encontrava-se ocupada por lavouras cafeeiras em produção ou formação. Culturas anuais e pastagens, agrupadas na classe outros usos, ocupavam cerca de 45% da área do Chapadão. Quanto à vegetação nativa, restavam agora 30,59% da área com fragmentos descontínuos de Mata em relevo acidentado, ou seja, nas bordas da estrutura dômica, evidenciando uma redução de 64 km² de vegetação nativa ao longo das quatro décadas. Sob os aspectos ecológicos, esses fragmentos restantes tendem a permanecer nas posições onde realmente são desejáveis, isto é, nas porções mais suscetíveis à erosão, em conseqüência da ocorrência de declives íngremes e solos menos estruturados como os Cambissolos. Além disso, nestas áreas

concentra-se a maioria dos cursos d'água e a manutenção destes remanescentes de vegetação nativa deve ser fortemente incentivada para a proteção das nascentes.

A superfície original da Lagoa do Chapadão do Ferro pode ser considerada como aquela detectada na imagem de 1981, que era de 3,82 km2 ou 382 ha. Em 2002, a área superficial da lagoa era de 1,05 km2 (105 ha), as áreas de vegetação nativa representavam apenas 30% da área total com uma redução de 64,47 km² (6.447 ha) e o parque cafeeiro local já somava 48,04 km2 (4.804 ha), representando 15% da área total. Durante o período de estudo, portanto, foi detectada uma redução na superfície da lagoa de 277 ha. A drástica redução na superfície das águas da lagoa está correlacionada com o desmatamento e incremento nas áreas agrícolas, com o desencadeamento de processos de erosão e eutrofização das águas, evidenciando estreita correlação entre o estado trófico da lagoa e os usos do ambiente terrestre circundante. Foi detectada na lagoa grande concentração de plantas macrófitas aquáticas, indicativo de um aumento da concentração de nutrientes, aliado à remoção da vegetação ripária.

#### CONSIDERAÇÕES FINAIS

A avaliação da evolução do uso e ocupação das terras nas regiões de Machado, São Sebastião do Paraíso, Três Pontas e Patrocínio indica diferentes comportamentos em cada região produtora, evidenciando o dinamismo das principais regiões cafeeiras de Minas Gerais.

Na área experimental do Complexo Serra Negra, entre 1973 e 2002, observou-se aumento da ocupação agrícola, principalmente pela cafeicultura, associado a uma acentuada redução das áreas de vegetação nativa, com os remanescentes ocupando as porções mais acidentadas da paisagem, não apropriadas ao uso agrícola. A permanência dos fragmentos restantes é de fundamental importância na preservação das nascentes e conservação do solo. A retirada da vegetação nativa e intensi-

ficação da atividade agropecuária provocaram uma redução de cerca de 270 hectares na superfície da Lagoa do Chapadão do Ferro, localizada no interior da estrutura dômica do Complexo, com a crescente ocupação por macrófitas aquáticas e avanço dos colúvios associados à erosão e eutrofização das águas.

A interpretação visual das imagens de sensoriamento remoto apresentou-se melhor que todas as classificações automáticas realizadas, indicando que, mesmo em imagens de baixa e média resolução espacial, esta técnica pode ser utilizada na avaliação da ocupação da terra.

A utilização do sensoriamento remoto e do SPRING foram eficientes na avaliação da dinâmica espaço-temporal das áreas cafeeiras estudadas, fornecendo subsídios para a análise de tendências e proposição de cenários futuros e ações alternativas que visam à sustentabilidade da cafeicultura mineira.

As geotecnologias permitem maior compreensão dos ambientes cafeeiros e a criação de bancos de dados georreferenciados, que auxiliam no processo de planejamento e gerenciamento agrícola.

## REFERÊNCIAS

ALVES, H.M.R.; VIEIRA, T.G.C.; SOUZA, V.C.O.; BERTOLDO, M.A.; LACERDA, M.P.C.; ANDRADE, H.; BERNARDES, N. Monitoring the relationships betwen environment and coffee production in agroecosystems of the state of Minas Gerais in Brazil. International Archives of Photogrammetry, Remote Sensing and Spatial Information Science, v.36, n.2, p.131-135, 2006. ISPRS Technical Commission II Symposium, Vienna, Austria, 2006. Disponível em: <http://www.isprs.org/ commission2/proceedings06/pdf/alves.pdf>. Acesso em: ago.2007.

ASSAD, E.D.; SANO, E.E. Sistema de Informações Geográficas: aplicações na agricultura. 2.ed. Brasília: EMBRAPA-CPAC, 1998. 434p.

BERNARDES, T. Caracterização do ambiente agrícola do Complexo Serra Negra por meio de sensoriamento remoto e sistemas de informação geográfica. 2006. 119f. Dissertação (Mestrado em Agronomia) – Universidade Federal de Lavras, Lavras, 2006.

CÂMARA, G.; SOUZA, R.C.M.; FREITAS, U.M.; GARRIDO, J. SPRING: integrating remote sensing and GIS by object-oriented data modelling. Computers & Graphics, v.20, n.3, p.395-403, May/June 1996.

CASSETI, V. Estrutura e gênese da compartimentação da paisagem de Serra Negra - MG. 1977. 124f. Dissertação (Mestrado em Geomorfologia) - Universidade de São Paulo, São Paulo, 1977.

EPAMIG. Centro Tecnológico do Sul de Minas. Laboratório de Geoprocessamento. GeoSolos. Lavras, 2007. Disponível em: <http:www. epamig.br/geosolos>. Acesso em: jul. 2007.

FERREIRA, M.C.; AZEVEDO, T.S. de. Influência da resolução espacial na estimativa da dimensão fractal de fragmentos de matas ciliares. In: SIMPÓSIO BRASILEIRO DE SENSORIAMENTO REMOTO, 11., Belo Horizonte, 2003. Anais... São José dos Campos: INPE, 2003. p.2721-2727. CD-ROM.

FORMAGGIO, A.R.; ALVES, D.S.; EPI-PHANIO, J.C.N. Sistemas de informações geográficas na obtenção de mapas de aptidão agrícola e de taxa de adequação de uso das terras. Revista Brasileira de Ciência do Solo, Campinas, v.16, n.2, p.249-256, maio/ago. 1992.

FORMAN, R.T.T. Land mosaics: the ecology of landscapes and regions. Cambridge: University Press, 1995. 632p.

MARCHETTI, D.A.B.; GARCIA G.J. Princípios de fotogrametria e fotointerpretação. São Paulo: Nobel, 1996. 264p.

MOREIRA, M.A.; ADAMI, M.; RUDORFF, B.F.T. Análise espectral e temporal da cultura do café em imagens Landsat. Pesquisa Agropecuária Brasileira, Brasília, v.39, n.3, p.223-231, mar. 2004.

NOVO, E.M.L. de M. Sensoriamento remoto: princípios e aplicações. 2.ed. São Paulo: Edgard Blücher,1989. 308p.

SANO, E.E.; LUIZ, A.J.B.; ASSAD, E.D.; BE-ZERRA, H.S.; MOREIRA, L. Estimativa de erros cometidos pelo Sistema de Informações Geográficas - SGI na medida de áreas de polígonos. In: SIMPÓSIO BRASILEIRO DE GEOPROCESSAMENTO, 2., 1993, São Paulo. Anais... São Paulo: USP, 1993. p.105-120.

VIEIRA, T.G.C.; ALVES, H.M.R.; BERTOLDO, M.A.; SOUZA, V.C.O. Uso de geotecnologias na avaliação espaço-temporal das principais regiões cafeeiras de Minas Gerais. In: SIMPÓSIO BRASILEIRO DE SENSO-RIAMENTO REMOTO, 12., 2005, Goiânia.

Empresa de Pesquiso

Anais... São José dos Campos: INPE, 2005, p.313-320. CD-ROM

\_\_\_\_\_\_\_; \_\_\_\_\_\_\_; LACERDA, M.P.C.; VEIGA, R.D.; EPIPHANIO, J.C.N. Crop parameters and spectral response of coffee (Coffea arábica L.) áreas within the state of Minas Gerais, Brazil. Coffee Science, Lavras, v.1, n.2, p.111-118, jul./dez. 2006a.

\_\_\_\_\_\_\_; \_\_\_\_\_\_\_; SOUZA, V.C.O.; BERNAR-DES, T.; LACERDA, M.P.C. Assessing and mapping changes, in space and time, of coffee lands of the state of Minas Gerais in Brazil. International Archives of Photogrammetry, Remote Sensing

Chegou o manual do agrônomo!

and Spatial Information Science, v.36, part.2, p.31-35, 2006. ISPRS Technical Commission II Symposium, Vienna, Austria, 2006. Disponível em: <http://www.isprs.org/commission2/ proceedings 06/pdf/vieira.pdf>. Acesso em: ago. 2007.

WALSH, S.J.; LIGHTFOOT, D.R.; BUTHLER, D. Recognition and assessment of error in geographic information systems. Photogrammetric Engineering and Remote Sensing, Maryland, v.53, n.10, p.1423-1430, Oct. 1987.

ZONNEVELD, I.S. Land ecology. Amsterdam: SPB Academic, 1995.

MIG<br>opecuária de Minas Gerais<br>Itura, Pecuária e Abasteciment I<br>Irig de Mings Gerais turas Manual de tecnologias agricolas

Livro de consultas para agrônomos, técnicos agrícolas, estudantes, pesquisadores, professores e agricultores.

101 Culturas

Manual de tecnologias agrícolas

# Adquira já o seu!

(31) 3489 5002 publicacao@epamig.br

![](_page_50_Picture_13.jpeg)

![](_page_50_Picture_14.jpeg)

# Zoneamento agroclimático: um estudo de caso para o café

Elza Jacqueline Leite Meireles<sup>1</sup> Margarete Marin Lordelo Volpato<sup>2</sup> Helena Maria Ramos Alves<sup>3</sup> Tatiana Grossi Chquiloff Vieira<sup>4</sup>

Resumo - O zoneamento agrícola delimita as áreas com potencial adequado de clima e solo para as culturas, sendo ferramenta fundamental para o planejamento regional. É um processo contínuo que necessita ser atualizado, sempre que estiverem disponíveis materiais ou métodos, para detalhar e ampliar informações, tornando-o cada vez mais próximo da realidade. Ao longo dos anos, várias atualizações foram propostas para a cultura do café, que atualmente contempla os estudos de riscos climáticos, enfocando principalmente os elementos do balanço hídrico, as variações de temperatura do ar e ocorrência de eventos climáticos adversos, empregando sistemas de informação geográfica para a espacialização dos resultados.

Palavras-chave: Cafeicultura. Geoprocessamento. Geotecnologia. Zoneamento climático. Zoneamento agrícola.

#### INTRODUÇÃO

A agricultura é um dos segmentos mais importantes da economia brasileira e é aquele que mais depende das condições ambientais. O ambiente, basicamente solo e clima, controla o crescimento e o desenvolvimento das plantas. Conseqüentemente, as condições ambientais devem ser adequadamente avaliadas antes da implantação de uma atividade agrícola. O primeiro passo em qualquer planejamento deve ser a identificação das áreas com alto potencial de produção, isto é, áreas onde o clima e o solo sejam adequados para a cultura.

Com relação ao clima, para se alcançar produtividade econômica, cada cultura necessita de condições favoráveis durante todo o seu ciclo vegetativo, isto é, exige determinados limites de temperatura nas várias fases do ciclo, de uma quantidade mínima de água e de um período seco nas fases de maturação e colheita. O atendimento dessas exigências é que fará uma determinada região ser considerada apta para uma dada cultura.

É nesse sentido que o zoneamento agrícola constitui uma ferramenta fundamental para o planejamento da agricultura, uma vez que um dos seus principais objetivos é delimitar as regiões com potencial adequado, de clima e de solo, que permita a exploração de uma determinada cultura. O zoneamento permite, por exemplo, determinar a melhor época de semeadura para cada município, onde as fases mais críticas da cultura tenham uma probabilidade menor de coincidirem com as adversidades climáticas como escassez ou excesso de água, extremos de temperatura, entre outros. Esse mapeamento baseia-se no levantamento dos fatores edafoclimáticos que definem as aptidões agrícolas. O nível de conhecimento desses fatores no tempo e no espaço determina a precisão com que estes planejamentos poderão ser executados e utilizados.

Ao longo dos anos, vários estudos foram elaborados para realizar o zoneamento agrícola de diferentes regiões. A maioria dos zoneamentos agroclimáticos desenvolvidos nas décadas de 70 e 80, para vários Estados (São Paulo, Rio Grande do

1 *Enga Agrícola, D.Sc., Pesq. Embrapa Café, CEP 70770-901 Brasília-DF. Correio eletrônico: jacqueline.meireles@embrapa.br*

 *Enga Florestal, D.Sc., Pesq. EPAMIG-CTSM, Caixa Postal 176, CEP 37200-000 Lavras-MG. Correio eletrônico: margarete@epamig.ufla.br Enga Agra , D.Sc., Pesq. Embrapa Café/EPAMIG-CTSM, Caixa Postal 176, CEP 37200-000, Lavras-MG. Correio eletrônico: helena@ufla.br Enga Agrimensora, M.Sc., Pesq. IMA/EPAMIG-CTSM/Bolsista FAPEMIG, Caixa Postal 176, CEP 37200-000 Lavras-MG. Correio eletrônico: tatiana@epamig.ufla.br*

Sul, Santa Catarina e Minas Gerais) empregou o balanço hídrico de Thornthwaite e Mather (1955) em combinação com valores médios mensais e anuais de precipitação e temperatura média do ar, obtidos das estações meteorológicas existentes na época. Estes estudos, além de demandarem muito tempo, foram realizados de forma não muito detalhada em termos cartográficos, já que, na época, não existiam ainda sistemas computacionais para cartografia digital ou geoprocessamento.

O Brasil ainda é um País carente de caracterizações detalhadas de seus recursos naturais e é nesta lacuna que as geotecnologias e os sistemas computacionais podem contribuir. As geotecnologias, por meio do sensoriamento remoto, Sistemas de Informações Geográficas (SIGs) e modelagens espaciais, quando comparadas à metodologia tradicional, possibilitam a caracterização do meio físico de uma região com maior rapidez e menor custo, uma vez que demandam uma quantidade menor de levantamentos de campo e análises laboratoriais. Dessa forma, a partir da década de 90, os zoneamentos agroclimáticos passaram a ser realizados com o emprego dos SIGs e um maior número de informações climáticas obtidas de uma rede mais densa de estações meteorológicas, do que aquele dos anos 70 e 80. Existem várias aplicações recentes de SIG em agrometeorologia, entre elas a importância desta ferramenta no planejamento agrícola, tanto na escala temporal quanto na espacial, fornecendo subsídios à implantação e ao manejo das atividades agrícolas.

Atualmente, o zoneamento agrícola no País contempla estudos de riscos climáticos para mais de vinte culturas, dentre elas o café. A geração de mapas temáticos, que constituem o zoneamento de riscos climáticos, utiliza métodos que determinam os riscos em base probabilística, enfocando principalmente elementos do balanço hídrico, variações de temperatura do ar, ocorrência de eventos climáticos adversos (chuva, seca), entre outros, empregando SIGs para a espacialização dos resultados.

O zoneamento agroclimático do café é de extrema importância para o planejamento, a gestão do setor cafeeiro, bem como para o desenvolvimento socioeconômico dos Estados produtores brasileiros. Estabelece os indicadores do potencial ambiental das diferentes regiões produtoras, delimitando áreas de padrões homogêneos, para as atividades agrícolas e para a preservação dos recursos naturais, e fornece subsídios para a formulação de políticas públicas voltadas ao estímulo da competitividade e da sustentabilidade do agronegócio café. Este zoneamento deve ser constantemente atualizado, buscando informações mais detalhadas sobre as condições agrícolas e ambientais da cultura cafeeira. Há necessidade, portanto, da criação de um banco de dados mais completo e consistente, bem como da utilização de métodos mais modernos, que se baseiam na geoinformação para o aperfeiçoamento das informações geradas.

É importante observar que, dependendo da escala em que é realizado o zoneamento, podem surgir situações específicas divergentes. Podem ser encontradas áreas inadequadamente enquadradas, em virtude de condições microclimáticas que não são avaliadas por causa do tamanho das grades de interpolação dos parâmetros fitoclimáticos considerados. Dessa forma, dentro de uma zona restrita para uma determinada cultura, poderão ocorrer áreas com microclimas bem enquadrados e vice-versa. O grau de conhecimento desses fatores no tempo e no espaço determina a precisão com que estes zoneamentos poderão ser executados.

Neste trabalho, é apresentado um histórico do zoneamento agrícola no Brasil. Em seguida, dada a sua importância econômica e social para o País, apresenta-se um estudo de caso sobre a evolução do emprego das geotecnologias e sistemas computacionais aplicados ao zoneamento agroclimático para a cultura do café em Minas Gerais, considerado o maior Estado produtor brasileiro.

# HISTÓRICO DO ZONEAMENTO AGRÍCOLA NO BRASIL

Os primeiros estudos de zoneamento agrícola no Brasil foram realizados nas décadas de 70 e 80, contemplando várias culturas como café, milho, arroz, batata, cana-de-açúcar, feijão, trigo, fruteiras, dentre outras. A maioria dos zoneamentos agroclimáticos realizados em São Paulo, Rio Grande do Sul, Santa Catarina e Minas Gerais baseava-se no balanço hídrico de Thornthwaite em combinação com valores médios mensais e anuais de precipitação e temperatura média do ar.

A primeira experiência brasileira para identificar as melhores épocas de plantio, com utilização de ferramentas como a geoestatística ou os Sistemas de Informações Geográficas, foi desenvolvida por Assad et al. (1993), quando foram espacializados os resultados de simulação do balanço hídrico para o arroz de sequeiro. A partir do conhecimento desse trabalho pioneiro de zoneamento de arroz, desenvolvido para a região do Planalto Central, o Ministério da Agricultura, Pecuária e Abastecimento (MAPA) decidiu financiar um programa de zoneamento agrícola, utilizando o estado da arte em termos metodológicos, com o objetivo de estabelecer zonas homogêneas com épocas de plantio de menor risco para cada cultura, em nível nacional. Iniciado na safra 1996, o Zoneamento Agrícola de Risco Climático, divulgado pelo MAPA é um instrumento de política agrícola e gestão de riscos na agricultura, que está sob a responsabilidade da Coordenação-Geral de Zoneamento Agropecuário, subordinada ao Departamento de Gestão de Risco Rural, da Secretaria de Política Agrícola do MAPA (BRASIL, 2007).

As culturas que foram alvo dos primeiros estudos para a regionalização dos riscos climáticos em meados da década de 90 foram: arroz, feijão, milho, sorgo, soja, algodão e maçã.

No início da década atual, foram disponibilizados ao MAPA protocolos que permitiram a atualização das técnicas para

as culturas já contempladas no zoneamento e a regionalização dos riscos para culturas que estavam fora do Programa, como as fruteiras tropicais, fruteiras temperadas e as essências florestais, além do estudo envolvendo sistemas de produção diferenciados e relativamente recentes, como o Sistema de Plantio Direto na palha e os cultivos em épocas secundárias – as safrinhas. A partir da safra 2005/2006, o zoneamento agrícola foi ampliado, contemplando as culturas da banana, café, caju, cevada, mandioca, mamona e uva.

Atualmente, o zoneamento agrícola contempla mais de vinte culturas. São elas: algodão herbáceo, ameixa, amendoim, arroz, banana, cevada, café, caju, dendê, feijão, feijão caupi, girassol, maçã, mamona, mandioca, milho, milho 2ª safra, nectarina, pêra, soja, sorgo, trigo e uva. Além disso, estudos vêm sendo realizados por uma equipe multiinstitucional de pesquisadores visando à inclusão de culturas e sistemas de produção típicos de produtores de base familiar, culturas energéticas e Sistemas Integração Lavoura-Pecuária, na base do atual zoneamento agrícola vigente no País.

Diferentemente de outros zoneamentos existentes, que foram elaborados a partir dos conceitos de potencialidade e aptidão, para o zoneamento de risco climático, além das variáveis analisadas (solo, clima e planta), aplicam-se funções matemáticas e estatísticas (freqüencistas e probabilísticas) com o objetivo de quantificar o risco de perdas das lavouras, em virtude da ocorrência de eventos climáticos adversos, principalmente a seca. Com isso, identifica-se, para cada município, a melhor época de plantio das culturas nos diferentes tipos de solo e ciclo das cultivares (BRASIL, 2007). Esse trabalho é revisado anualmente pela equipe de pesquisadores que constitui o projeto de Zoneamento de Riscos Climáticos no Brasil. A confiabilidade da regionalização é proporcional à extensão da série histórica de dados meteorológicos, à coerência na seleção das variáveis de entrada nos modelos de simulação e à densidade e boa

distribuição geográfica da rede de dados, fundamentais para a obtenção de interpolações de boa qualidade.

O zoneamento de risco climático no Brasil vem sendo gradativamente ampliado e utilizado em larga escala, consolidandose como ferramenta técnico-científica de auxílio à gestão de riscos climáticos na agricultura. Entretanto, é imprescindível que os estudos de riscos climáticos tenham continuidade, buscando o aperfeiçoamento das atuais recomendações em face de mudanças no cenário agrícola brasileiro e da inclusão de outras regiões, culturas e sistemas de produção.

O atual zoneamento é alimentado pela rede de dados meteorológicos disponíveis no Sistema de Monitoramento Agrometeorológico (Agritempo). Este sistema tem-se mostrado eficiente para reunir, tratar e disponibilizar automaticamente grande quantidade de dados meteorológicos, de produção agrícola e também, os resultados operacionais do zoneamento. Além disso, utiliza o geoprocessamento para a espacialização dos dados meteorológicos e/ou resultados.

# UM ESTUDO DE CASO: **ZONEAMENTO** AGROCLIMÁTICO DO CAFÉ

A espécie *Coffea arabica* L. é originária de áreas tropicais da Etiópia localizadas entre 6o e 9o Norte de latitude, em altitudes que variam entre 1.600 e 2.000 m. A temperatura média anual nessa região é de 18°C a 20°C (mínima de 4°C a 5°C e máxima de 30°C a 31°C) e a precipitação anual é de 1.500 a 1.800 mm. A estação chuvosa é concentrada no verão, de março a outubro, com ocorrência de inverno seco de novembro a fevereiro (CA-MARGO; PEREIRA, 1994).

No Brasil, toda a cafeicultura está situada em áreas com latitudes superiores a 4°, encontrando-se fenologicamente em condições tropicais, não equatoriais. Apresenta um ciclo fenológico bem definido: florescimento na primavera, frutificação no verão, maturação no outono e colheita no inverno.

Os trabalhos de zoneamento da cultura do café no Brasil foram desenvolvidos considerando-se aspectos macroclimáticos e a análise dos fatores térmico e hídrico. Na década de 70, o Instituto Brasileiro do Café (IBC) instituiu o chamado Zoneamento do Café Arábica a Pleno Sol no Brasil, uma ferramenta pela qual eram financiados novos plantios da cultura, mas apenas em áreas consideradas climaticamente aptas, não considerando o tipo de solo disponível. A partir daí, surgiram as primeiras cartas de zoneamento climático para todos os Estados cafeicultores do País, as quais foram publicadas por Ortolani et al. (1972).

Por meio dos Planos de Renovação e Revigoramento dos Cafezais, o IBC, a partir de 1970, empenhou-se decisivamente na expansão e racionalização do Parque Cafeeiro Nacional, empregando zoneamentos regionais de aptidão macroclimática para a cafeicultura. Os mapeamentos da aptidão e para uso no Programa foram feitos para cada Estado da federação com áreas aptas à cafeicultura, com base nas Cartas do Brasil ao Milionésimo, editadas pelo Instituto Brasileiro de Geografia e Estatística (IBGE). Assim, a fronteira da cafeicultura expandiu-se para regiões onde não havia a tradição de cultivo, como nos estados do Ceará, Pernambuco e Rondônia (CAMARGO, 1977).

Os primeiros zoneamentos para o café, além de lentos, foram realizados de forma não muito detalhada em termos cartográficos, uma vez que, na época, não existiam ainda os sistemas computacionais para cartografia digital ou geoprocessamento. Especificamente nessa área, poucos trabalhos foram desenvolvidos, destacando-se os de Camargo e Franco (1981) e Pinto et al. (1983).

Combinando as exigências térmicas e hídricas do cafeeiro, Camargo (1974) apresentou um mapa de zoneamento climático da cultura do café no Brasil. Posteriormente, Camargo (1977) apresentou o zoneamento da aptidão climática para a cafeicultura em todo o País, conforme mostra a Figura 1. Nesse mapeamento, este autor

![](_page_54_Figure_1.jpeg)

Figura 1 - Zoneamento da aptidão climática da cafeicultura de Arábica e de Robusta no Brasil FONTE: Camargo (1977).

estabeleceu faixas térmicas para o cultivo do café Arábica, indicando uma área inapta com temperaturas médias anuais superiores a 23°C e inferiores a 17°C, uma área marginal com temperaturas de 22°C a 23°C e uma área apta com temperaturas

médias anuais de 18°C a 22°C. No caso do cultivo de café Robusta, as faixas térmicas definidas por Camargo (1977) foram: área inapta com temperaturas médias anuais inferiores a 22°C, área marginal com temperaturas entre 22ºC e 23ºC e área apta com

temperaturas médias anuais superiores a 23o C.

Analisando as necessidades hídricas do cafeeiro e os balanços hídricos de diversas regiões de cultivo, Camargo (1977) também estabeleceu os limites para o cul-

Informe Agropecuário, Belo Horizonte, v.28, n.241, p.50-57, nov./dez. 2007

tivo de 'Arábica' e 'Robusta', com base no déficit hídrico anual, segundo o método de Thornthwaite e Mather (1955), para a capacidade de água disponível no solo igual a 125 mm, definindo como áreas aptas para o cultivo sem irrigação aquelas com deficiência hídrica anual inferior a 150 mm e inaptas, com déficit hídrico anual superior a 200 mm, uma vez que as duas espécies têm exigências hídricas muito semelhantes.

De maneira geral, pode-se observar na Figura 1, que as Regiões Central e Sudeste apresentaram aptidão para o café Arábica e a Região Norte, para o 'Robusta'. A Região Nordeste apresentou inaptidão por deficiência hídrica e a Região Sul, inaptidão por alta incidência de geadas e insuficiência térmica para as duas espécies de café. Camargo (1977) ainda ressaltou que, muitas vezes, os elementos meteorológicos disponíveis não são suficientes para o preparo de um mapeamento climático aceitável, sendo necessária a utilização de outros indicadores, como tipo de vegetação natural; estado da cafeicultura existente; tradição cafeeira, entre outros.

Camargo (1977) destacou que este zoneamento agroclimático para a cafeicultura refere-se ao aspecto macroclimático. Uma faixa mapeada como apta macroclimaticamente poderá apresentar situações locais, topoclimáticas, desfavoráveis que as tornem marginal ou mesmo inapta à cultura. Também não se refere à aptidão ecológica. Uma área poderá atender aos parâmetros macro e topoclimáticos, mas apresentar restrições quanto ao solo e mostrar-se ecologicamente inapta à cafeicultura.

Com o passar dos anos, a incorporação de séries climatológicas mais longas, modernos sistemas computacionais e de geoprocessamento permitiram o desenvolvimento de outros estudos de zoneamento agroclimático para o café, realizados para Minas Gerais (MINAS GERAIS, 1980; SEDIYAMA et al., 2001ab), sudoeste da Bahia e Goiás (ASSAD et al., 2001), bem como os zoneamentos de riscos climáticos para a cafeicultura no Paraná (CARAMORI

et al., 2001) e em São Paulo (PINTO et al., 2001). Além desses exemplos, cita-se também o zoneamento agroclimático para a cultura dos cafés Conillon e Arábica, na Bacia do Rio Itapemirim, no Espírito Santo, desenvolvido por Santos (1999).

Atualmente, Minas Gerais é o maior Estado produtor de café no País, e na safra 2006/2007 foi responsável por cerca de 51,7% da produção nacional de grãos de café, o que correspondeu a 21.987 mil sacas de café beneficiado (CONAB, 2006). Dada a importância da cultura cafeeira em Minas Gerais, um breve relato é feito sobre o avanço do zoneamento agroclimático do café neste Estado.

No Zoneamento Agroclimático do Estado de Minas Gerais, realizado na década de 80, pela Secretaria de Estado de Agricultura (MINAS GERAIS, 1980), a carta de aptidão agrícola para a cultura do café traz o mapeamento das faixas com as diferentes limitações e possibilidades climáticas para esta cultura (Fig. 2). Para a sua execução foram ajustadas as exigências da cultura com a carta climática básica e apresentadas três classes de aptidão, com as seguintes características:

- a) apta: quando a região apresenta condições térmicas e hídricas favoráveis à exploração da cafeicultura;
- b) restrita: quando a região apresenta, sob o ponto de vista climático, restrição térmica ou hídrica. Numa faixa assim mapeada, a cultura poderá, eventualmente, encontrar aptidão, desde que os fatores de restrição sejam controlados;
- c) inapta: quando as características do clima não são adequadas à exploração comercial da cultura, em razão das limitações graves dos fatores térmicos e hídricos.

Alguns anos mais tarde, Sediyama et al. (2001ab), utilizando um banco de dados meteorológicos mais completo e um Sistema de Informações Geográficas, realizaram o zoneamento agroclimático do cafeeiro Arábica para Minas Gerais (Fig. 3). Os elementos climáticos utilizados para de-

![](_page_55_Figure_13.jpeg)

Figura 2 - Mapa de aptidão agrícola para a cultura do café em Minas Gerais FONTE: Minas Gerais (1980).

![](_page_56_Figure_1.jpeg)

Figura 3 - Zoneamento climático da cultura do café (Coffea arábica L.) no estado de Minas Gerais - 2001 FONTE: Sediyama et al. (2001b).

terminar a aptidão foram a faixa de temperatura média anual entre 18°C e 23,5°C, temperaturas mínimas críticas iguais ou inferiores a 2°C em abrigo termométrico, ao nível de 30% de probabilidade, para os meses de maio a julho, e a deficiência hídrica anual para a capacidade de água disponível (CAD) no solo de 125 mm. Os mapas temáticos foram construídos pelo SIG "ArcView 3.2" e constaram de duas etapas principais. Na primeira etapa, foi elaborado um banco de dados contendo os valores calculados do balanço hídrico; os valores das temperaturas médias anuais normais e as probabilidades de ocorrência de temperaturas inferiores ou iguais a 2°C. Na segunda etapa, com a digitalização dos mapas "vetor/raster" do Estado (escala 1:250.000, projeção "Equal-Area Albers", meridiano de referência 45,45° oeste e latitude de referência 18,57° sul), passouse ao enquadramento das regiões aptas e inaptas, por meio do cruzamento dos mapas de temperatura média anual e deficiência

hídrica anual. Posteriormente à determinação das regiões aptas e inaptas, obteve-se, como produto final, o Zoneamento Agroclimático para o Cafeeiro no Estado de Minas Gerais (SEDIYAMA et al., 2001ab).

Diferentemente do primeiro zoneamento do cafeeiro proposto nos anos oitenta, Sediyama et al. (2001b) propuseram a definição de um banco de dados mais consistente e de maior abrangência geográfica para o Estado. A utilização de dados georreferenciados proporcionou maior segurança no delineamento dos limites climáticos, sendo um passo de grande importância neste novo trabalho. Outros estudos foram desenvolvidos para Minas Gerais, a partir do zoneamento realizado por Sediyama et al. (2001ab). Evangelista et al. (2002) utilizaram recursos computacionais na espacialização de dados de temperatura e deficiência hídrica e analisaram o grau de correspondência entre o zoneamento agroclimático e o potencial produtivo da cultura nas diversas regiões do Estado. Segundo estes autores, as características agroclimáticas das diversas regiões influenciam diferentemente na produtividade final da cultura do café e a utilização de SIGs propicia uma avaliação mais satisfatória destas relações. Os resultados obtidos pelo estudo evidenciaram que o zoneamento foi eficiente na delimitação das regiões homogêneas quanto à capacidade produtiva da cultura no Estado.

Outra geotecnologia que poderá auxiliar no detalhamento e atualização dos zoneamentos agrícolas é o sensoriamento remoto. Estudos realizados com imagens de satélites meteorológicos, atualmente utilizadas para o monitoramento do clima global e regional, podem associar informações das imagens a variáveis terrestres visando o conhecimento e/ou detalhamento do clima em locais onde não existem estações meteorológicas. Como exemplo, pode-se citar o trabalho de Caramori et al. (2007), que observaram correspondência entre as temperaturas de superfície obtidas dos dados do satélite NOAA/AVHRR e as temperaturas mínimas de estações meteorológicas terrestres. A grande vantagem das imagens de satélites meteorológicos é que estas possuem informações a cada 1,21 km2 , enquanto as estações meteorológicas localizam-se até 50 a 100 km de distância uma da outra.

Sediyama et al. (2001ab) sugerem que os fatores pedológicos e topográficos devem ser considerados na delimitação da cultura, dentro dos campos climáticos homogêneos, porque podem alterar a aptidão climática. Segundo esses autores, os cafezais devem situar-se na face norte ou na poente ou em pontos intermediários, restringindo ao mínimo nas encostas de exposição sul. Nas zonas sujeitas ao fenômeno das geadas de radiação, devem ser evitados os vales de difícil circulação de ar. O relevo também é importante na instalação de novos cafezais, quando se consideram aspectos relacionados com a mecanização e a conservação do solo. A textura média é a mais favorável, não sendo recomendados solos com teor de argila menor que 20%. Para solos com textura muito argilosa, requerse uma estrutura e porosidade favorável à cultura. Estes fatores são também determinantes no cálculo da capacidade de armazenamento de água, que, por sua vez, influenciam no cálculo do balanço hídrico do zoneamento.

## CONSIDERAÇÕES FINAIS

O zoneamento agroclimático faz parte de um processo contínuo, que necessita ser atualizado sempre que estiverem disponíveis materiais ou métodos para detalhar e ampliar informações, tornando-o cada vez mais próximo da realidade. O estádio atual de conhecimentos e a disponibilidade de melhores bases de dados possibilitam a realização de estudos mais detalhados, visando delimitar as áreas com condições ótimas para o café (CARAMORI et al., 2001).

Algumas recomendações podem ser citadas para o aprimoramento dos zoneamentos agroclimáticos existentes, principalmente para a cultura do café:

- a) o ajuste do método de estimativa da evapotranspiração feita pelo método de Thornthwaite e Mather (1955), substituindo-o pelo de Penman-Monteith-FAO (ALLEN et al., 1998), no cálculo do balanço hídrico, propiciará resultados mais precisos que o atual método utilizado no zoneamento;
- b) a utilização de modelos digitais de elevação que permitam o refinamento das estimativas de parâmetros climáticos e a avaliação de microclimas poderá melhorar a resolução espacial dos estudos de zoneamento da cafeicultura mineira;
- c) o emprego de mapas da distribuição do potencial de radiação solar, obtidos por meio de modelos computacionais que efetuam o cálculo do balanço de energia incidente em áreas cafeeiras em função das dife-

rentes inclinações e direções do terreno, constitui fonte promissora de informação para o zoneamento da cafeicultura, visando a melhor utilização de áreas agrícolas com relação à radiação solar e outros recursos naturais;

- d) a ampliação da base de dados meteorológicos e a inclusão de outras variáveis georreferenciadas (como relevo e solos, modelados por sistemas de informação geográfica), ao modelo de zoneamento climático da cultura do café, propiciarão o refinamento e a melhoria da precisão e qualidade deste produto, especialmente em regiões com grande variabilidade ambiental;
- e) modelos geomorfopedológicos e características de solos, incorporados por meio de representações computacionais, podem ser usados no detalhamento dos mapas de solos regionais e geração de informações pedológicas para áreas ainda não mapeadas. A melhor representação de mapas de solo permitirá a incorporação de parâmetros de solos aos cálculos do balanço hídrico, propiciando uma avaliação mais próxima da realidade;
- f) o emprego de técnicas de processamento de imagens de satélite multiespectrais e multitemporais para o detalhamento dos estudos climáticos e do solo.

# REFERÊNCIAS

ALLEN, R.G.; PEREIRA, L.S.; RAES, D.; SMITH, M. Crop evapotranspiration: guidelines for computing crop water requeriments. Rome: FAO, 1998. (FAO. Irrigation and Drainage. Paper 56).

ASSAD, E.D.; EVANGELISTA, B.A.; SILVA, F.A. M. da; CUNHA, S.A.R. da; ALVES, E.R.; LOPES, T.S. de S.; PINTO, H.S.; ZULLO JÚNIOR, J. Zoneamento agroclimático de café (Coffea arabica L.) no estado de Goiás e

sudoeste do estado da Bahia. Revista Brasileira de Agrometeorologia, Passo Fundo, v.9, n.3, p.510-518, 2001. Número especial.

\_\_\_\_\_\_\_; SANO, E. E.; BEZERRA, H. da S.; SILVA, S. C. da; LOBATO, E. J. V. Uso de modelos numéricos de terreno na espacialização de épocas de plantio. In: ASSAD, E. D.; SANO, E. E. (Ed.). Sistema de Informações Geográficas: aplicações na agricultura. Planaltina: EMBRAPA-CPAC, 1993. cap.10, p.231- 248.

BRASIL. Ministério da Agricultura, Pecuária e Abastecimento. Zoneamento agrícola. Brasília, 2007. Disponível em: <http://www. agricultura.gov.br/portal>. Acesso em: 30 jul. 2007.

CAMARGO, A.P. de. Clima. In: MATIELLO, J.B.; ABREU, R.G.; ANDRADE, I.P.R. (Coord.). Cultura do café no Brasil: manual de recomendações. Rio de Janeiro: IBC, 1974. p.20- 35.

\_\_\_\_\_\_\_. Zoneamento de aptidão climática para a cafeicultura de arábica e de robusta no Brasil. In: IBGE. Recursos naturais, meio ambiente e poluição: contribuição de um ciclo de debates. Rio de Janeiro, 1977. v.1, p.68-76.

\_\_\_\_\_\_\_; FRANCO, C.M. Clima e fenologia do cafeeiro. In: INSTITUTO BRASILEIRO DO CAFÉ. Cultura de café no Brasil: manual de recomendações. Rio de Janeiro, 1981. p.1-62.

\_\_\_\_\_\_\_; PEREIRA, A.R. Agrometeorology of the coffee crop. Geneva: World Meteorological Organization, 1994. 96p. (World Meteorological Organization. CAgM Report, 58).

CARAMORI, P.H.; CAVIGLIONE, J.H.; WREGE, M.S.; GONÇALVES, S.L.; FARIA, R.T. de; ANDROCIOLI FILHO, A.; SERA, T.; CHAVES, J.C.D.; KOGUISHI, M.S. Zoneamento de riscos climáticos para a cultura de café (Coffea arabica L.) no estado do Paraná. Revista Brasileira de Agrometeorologia, Passo Fundo, v.9, n.3, p.486-494, 2001. Número Especial.

\_\_\_\_\_\_\_; ESQUERDO, J.C.D.M.; ZULLO JÚ-NIOR, J.; PINTO, H.S.; ASSAD, E. D. Análise da ocorrência de geadas no estado do Paraná com base na temperatura de superfície obtida dos dados AVHRR/NOAA. In: SIMPÓSIO BRA-SILEIRO DE SENSORIAMENTO REMOTO, 13., 2007, Florianópolis. Anais... São José dos Campos: INPE, 2007. p.5623-5629.

CONAB. 1<sup>o</sup> levantamento da safra de café 2007/ 2008. Brasília, 2006. Disponível em: <http:// www.conab.gov.br/conabweb/download/safra/ 3BoletimCafe.pdf>. Acesso em: dez. 2006.

EVANGELISTA, A.W.P.; CARVALHO, L.G. de; SEDIYAMA, G.C. Zoneamento climático associado ao potencial produtivo da cultura do café no estado de Minas Gerais. Revista Brasileira de Engenharia Agrícola e Ambiental, Campina Grande, v.6, n.3, p.445- 452, set./dez. 2002.

MINAS GERAIS. Secretaria de Estado da Agricultura. Cultura do café. In: \_\_\_\_\_\_\_. Zoneamento agroclimático de Minas Gerais. Belo Horizonte, 1980. Disponível em: <http:// www.geominas.mg.gov.br/>. Acesso em: 30 jul. 2007.

ORTOLANI, A.A.; CAMARGO, A.P. de; PINTO,

H.S.; ALFONSI, R.R.; PEDRO JÚNIOR, M.J. Zoneamento do café arábica a pleno sol no Brasil por viabilidade climática. In: INSTITUTO AGRONÔMICO DE CAMPINAS. Relatório da Seção de Climatologia Agrícola: 1971-72. Campinas, 1972. 72p.

PINTO, H.S.; PEDRO JÚNIOR, M.J.; CAMARGO, M.B.P. de. Avaliação de efeitos causados por geadas à agricultura paulista através do uso de cartografia computadorizada. In: CONGRESSO NACIONAL DE AUTOMA-ÇÃO INDUSTRIAL, 1., 1983, São Paulo. Anais... São Paulo: SUCESU; SEI; ANDEI; ABICOMP,1983. p.274-279.

\_\_\_\_\_\_\_; ZULLO JÚNIOR, J.; ASSAD, E.D.; BRUNINI, O.; ALFONSI, R.R.; CORAL, G. Zoneamento de riscos climáticos para a cafeicultura do estado de São Paulo. Revista Brasileira de Agrometeorologia, Passo Fundo, v.9, n.3, p.495-500, 2001. Número especial.

SANTOS, A.R. dos. Zoneamento agroclimático para a cultura do café conilon (Coffea canephora L.) e arábica (Coffea arabica L.),

na bacia do Rio Itapemirim, ES. 1999. 59p. Dissertação (Mestrado em Meteorologia Agrícola) - Universidade Federal de Viçosa, Viçosa, 1999.

SEDIYAMA, G.C.; MELO JÚNIOR, J.C.F. de; SANTOS, A.R. dos; RIBEIRO, A.; COSTA, M.H.; HAMAKAWA, P.J.; COSTA, J.M.N. da; COSTA, L.C. Zoneamento agroclimático do cafeeiro (Coffea arabica L.) para o estado de Minas Gerais. Revista Brasileira de Agrometeorologia, Passo Fundo, v.9, n.3, p.501-509, 2001a. Número especial.

\_\_\_\_\_\_\_; \_\_\_\_\_\_\_; \_\_\_\_\_\_\_; \_\_\_\_\_\_\_; HA-MAKAWA, P.J.; COSTA, L.C.; COSTA, J.M.N. da; COSTA, M.H.; Zoneamento climático da cultura do café (Coffea arabica L.) no estado de Minas Gerais. In: \_\_\_\_\_\_; \_\_\_\_\_\_; \_\_\_\_\_ \_\_; \_\_\_\_\_\_\_; \_\_\_\_\_\_\_\_; \_\_\_ Zoneamento climático da cultura do café.

Brasília, CBP&D-Café, 2001b. 1 CD-ROM.

THORNTHWAITE, C.W.; MATHER, J.R. The water balance. Centerton, New Jersey: C.W. Thornthwaite & Associates, 1955. 104p. (Publications in Climatology, v.8, n.1).

![](_page_58_Picture_15.jpeg)

Informe Agropecuário, Belo Horizonte, v.28, n.241, p.50-57, nov./dez. 2007

# Modelagem agroclimatológica do café: estimativa e mapeamento das produtividades

Marcelo Bento Paes de Camargo<sup>1</sup> Glauco de Souza Rolim<sup>2</sup> Marco Antonio dos Santos<sup>3</sup>

Resumo - O cafeeiro (*Coffea arabica* L.) é afetado nos seus diversos estádios fenológicos pelas condições ambientais, como fotoperíodo, e principalmente pelas condições termopluviométricas. Modelos de monitoramento e de estimativa de quebra de produtividade e qualidade do café requerem informações fenológicas, como início e duração das fases de florescimento e da maturação dos frutos. Modelos fenológicos com base em acumulação de energia, os quais consideram graus-dia e/ou evapotranspiração potencial (ETp), podem ser utilizados para estimar a época de maturação das gemas florais, a chuva necessária para a indução da antese e o período de maturação dos frutos. Os modelos agrometeorológicos de monitoramento e de estimativa da quebra de produtividade do café são importantes ferramentas para o acompanhamento do desenvolvimento da cultura no campo e servem de subsídio para os sistemas de previsão de safra da cultura do café no Brasil.

Palavras-chave: Geotecnologia. Monitoramento. Cafeicultura. Fenologia. Previsão. Produtividade.

## INTRODUÇÃO

A estimativa da produção de café é de fundamental importância para o estabelecimento da política cafeeira no País e para um adequado planejamento da cultura. A adoção de sistemas confiáveis de previsão de safra pela maioria dos países produtores é um instrumento importante para diminuir a volatilidade do mercado.

A estimativa antecipada e precisa da produção de café requer o conhecimento do tripé área-produtividade-tempo. A área pode ser estimada por meio das tecnologias de imagem de satélite, georreferenciadas a campo, como base para o mapeamento e cadastramento das áreas cafeeiras. O tem-

po é importante, pois uma estimativa consistente deve ser obtida antecipadamente, pelo menos até o último bimestre do ano anterior à produção. O conhecimento da produtividade é fundamental para caracterizar a produção final. A produtividade envolve vários fatores como insumos, avanços técnicos e fatores biológicos e climáticos. Os fatores climáticos são essenciais e podem ser bem caracterizados por modelos agrometeorológicos. Uma boa estimativa da produtividade implica, portanto, na elaboração de modelos que consideram os efeitos ambientais nos processos fisiológicos determinantes da produção, em função das fases fenológicas da cultura.

# EXIGÊNCIAS CLIMÁTICAS E FENOLOGIA DO CAFÉ

O cafeeiro (*Coffea arabica* L.) é uma planta tropical de altitude, adaptada ao clima úmido com temperaturas amenas, típicas dos altiplanos da Etiópia, região considerada de origem da espécie. Normalmente, é afetado nas suas fases fenológicas pelas condições ambientais, em especial pela variação fotoperiódica e pelas condições meteorológicas, principalmente a distribuição pluviométrica e temperatura do ar, que interferem não apenas na fenologia, mas também na produtividade e qualidade da bebida.

Os elementos climáticos exercem gran-

Informe Agropecuário, Belo Horizonte, v.28, n.241, p.58-65, nov./dez. 2007

<sup>1</sup> *Engo Agro , D.Sc., Pesq. IAC-Centro de Ecofisiologia e Biofísica/Bolsista CNPq, Caixa Postal 28, CEP 13012-902 Campinas-SP. Correio eletrônico: mcamargo@iac.sp.gov.br*

<sup>2</sup> *Engo Agro , D.Sc., Pesq. IAC-Centro de Ecofisiologia e Biofísica, Caixa Postal 28, CEP 13012-902 Campinas-SP. Correio eletrônico: rolim@iac.sp.gov.br*

<sup>&</sup>lt;sup>3</sup>Engª Agrª, M.Sc., IAC-Centro de Ecofisiologia e Biofísica, Caixa Postal 28, CEP 13012-902 Campinas-SP. Correio eletrônico: marcoins@uol.com.br

de importância como fatores determinantes na variabilidade da produção e qualidade do café. No Brasil, alguns trabalhos clássicos relacionaram esses fatores à cafeicultura, como Silva (1956), Tosello e Arruda (1962), Camargo et al. (1984), Silva et al. (1987), Weill (1990) e Piccini et al. (1999). Os fatores climáticos, quando comparados com fatores edáficos e biológicos, são os que explicam a maior parte da variabilidade total da produção do cafeeiro no estado de São Paulo, (WEILL, 1990).

#### Temperatura do ar

A temperatura é o fator climático mais importante para definir a aptidão climática do cafeeiro em cultivos comerciais (CAMARGO, 1985). A aptidão térmica é dada por faixas de temperatura média anual, classificadas em: apta: 19°C a 22°C; marginal: 18ºC a 19ºC e 22ºC a 23ºC e inapta: <18°C e >23°C (CAMARGO et al., 1977).

Em temperaturas médias anuais superiores a 23ºC, associadas à seca na época do florescimento, ocorre abortamento floral e formação de estrelinhas, ou seja, baixa produtividade do café Arábica. No extremo oposto, em temperaturas inferiores a 18°C, ocorre exuberância vegetativa e baixa diferenciação floral e, como conseqüência, baixos níveis de produtividade além de sintomas típicos de crestamento foliar no período de inverno, associado aos ventos

dominantes. Com temperatura média anual próxima a 23ºC pode ocorrer redução de crescimento no período do verão e sintomas intensos de descoloração foliar.

#### Deficiência hídrica

O café Arábica, como planta de subbosque, tem necessidade de regular a quantidade de umidade no ar e no solo que é fornecida pelas chuvas. A quantidade pluviométrica ideal compreende-se entre 1.200 e 1.600 mm por ano. Ao avaliarem as condições ideais de precipitação para o cafeeiro, devem-se considerar algumas variáveis importantes, tais como precipitação anual média, distribuição da precipitação durante o ano (número de meses secos), balanço hídrico, época e intensidade das deficiências e excedentes hídricos e condições do solo (características físicas).

Os déficits hídricos podem levar à queda de produtividade do cafeeiro, embora seus efeitos dependam da duração, intensidade da deficiência hídrica e do estádio fenológico em que a planta se encontra (CAMARGO et al.,1984). Segundo Camargo e Camargo (2001), nos estádios fenológicos de vegetação, formação do grão e maturação, uma deficiência hídrica severa pode afetar a produtividade. No entanto, uma deficiência hídrica entre julho e agosto, período anterior à antese, pode-se tornar benéfica, favorecendo uma florada mais uniforme já nas primeiras chuvas de setembro. Estudos por meio de balanços hídricos indicam que o cafeeiro suporta até 150 mm/ano de deficiência hídrica, especialmente se este período não se prolongar até o mês de setembro e se as condições de solo forem adequadas.

#### Fenologia do café

O café Arábica é uma planta especial, que leva dois anos para completar o ciclo fenológico, o qual apresenta uma sucessão de fases vegetativas e reprodutivas, diferentemente da maioria das plantas que emitem as inflorescências na primavera e frutificam no mesmo ano fenológico (CA-MARGO, 1985; CAMARGO; FRANCO, 1985). A fenologia do cafeeiro Arábica foi definida e esquematizada (Fig. 1) para as condições tropicais do Brasil e relacionada com as condições agrometeorológicas de cada ano (CAMARGO; CAMARGO, 2001). Essa esquematização é útil para facilitar e racionalizar as pesquisas e observações na cafeicultura, pois possibilita a identificação das fases que exigem água, facilmente disponível no solo, e daquelas nas quais se torna conveniente a ocorrência de pequeno estresse hídrico, para condicionar uma abundante florada.

Para identificar esses períodos foram esquematizadas seis fases fenológicas distintas, sendo duas delas no primeiro ano

![](_page_60_Picture_513.jpeg)

Figura 1 - Apresentação esquemática dos diferentes estádios fenológicos da cultura do café Arábica para o estado de São Paulo FONTE: Dados básicos: Camargo e Camargo (2001).

Informe Agropecuário, Belo Horizonte, v.28, n.241, p.58-65, nov./dez. 2007

fenológico e quatro no segundo. A primeira fase, "vegetação e formação das gemas vegetativas", ocorre normalmente de setembro a março. São meses de dias longos, com fotoperíodo acima de 13 a 14 horas de luz efetiva (CAMARGO, 1985). A segunda fase, indução, diferenciação, crescimento e dormência das gemas florais, é caracterizada por dias curtos, que vão normalmente, de abril a agosto. A partir de fevereiro, com os dias ainda mais curtos, com menos de 13 horas de luz efetiva, intensifica-se o crescimento das gemas florais existentes (GOUVEIA, 1984). Essas gemas florais, após completo desenvolvimento, entram em dormência e ficam prontas para a antese, quando ocorrer um aumento substancial de seu potencial hídrico, causado por chuvas ou irrigação.

A terceira fase, florada, chumbinho e expansão dos frutos, é a primeira do segundo ano fenológico, compreendendo normalmente quatro meses, de setembro a dezembro. Inicia-se com a florada cerca de 8 a 15 dias após um aumento do potencial hídrico nas gemas florais maduras (choque hídrico). Uma florada principal acontece quando se verifica um período de restrição hídrica, seguido de chuvas, irrigação ou mesmo um acentuado aumento da umidade relativa do ar (RENA; MAESTRI, 1985). Observações feitas por Camargo e Camargo (2001) em cafeeiros adultos em diferentes condições tropicais do Brasil, aptas para o café Arábica, mostraram que as gemas florais completam a maturação e entram em dormência, ficando prontas para a antese plena, quando o somatório de evapotranspiração potencial (ETp), a partir de abril, atinge cerca de 350 mm e após uma chuva de pelo menos 10 mm. Segundo Camargo et al. (2003), este modelo agrometeorológico apresentou razoável capacidade de indicar o início do período da florada principal do café Arábica, apresentando erros de estimativa de um decêndio. Para ser incorporado em modelos de monitoramento e de estimativa de quebra de produtividade, que necessitam desta informação fenológica, são neces-

sários mais estudos para determinar com maior precisão os limites térmicos e hídricos para a maturação das gemas florais e a quebra da dormência para a antese. Temperatura ambiente elevada, associada a um intenso déficit hídrico durante o início da florada, provoca a morte dos tubos polínicos pela desidratação, o que causa o abortamento das flores, resultando nas conhecidas "estrelinhas". Após a fecundação, ocorrem os chumbinhos e a expansão dos frutos. Havendo estiagem forte nessa fase, o estresse hídrico prejudicará o crescimento dos frutos e resultará na ocorrência de peneira baixa.

A quarta fase é a de granação dos frutos, quando os líquidos internos solidificam-se, dando formação aos grãos. Esta fase ocorre em pleno verão, de janeiro a março. Estiagens severas nessa fase poderão resultar no chochamento de frutos. A maturação dos frutos dá-se na quinta fase, compreendendo normalmente os meses de abril a junho. A maturação plena, ou seja, quando pelo menos 50% dos grãos atingem a fase de cereja, é alcançada, segundo Camargo e Camargo (2001), ao completar cerca de 700 mm de somatório de ETp, após a florada principal ou plena. Nesta fase, a demanda hídrica decresce significativamente e as deficiências hídricas moderadas beneficiam a qualidade do produto. A sexta fase, de repouso e senescência dos ramos produtivos, ocorre normalmente em julho e agosto.

## BALANÇO HÍDRICO

O cálculo do balanço hídrico seqüencial, para estimar a disponibilidade hídrica do solo, pode ser realizado por um programa de computador (ROLIM et al.,1998) feito em planilhas no ambiente EXCEL™, com base no método de Thornthwaite e Mather (1955), em escala decendial, considerando a capacidade máxima de água disponível (CAD) igual a 100 mm, pois atende à grande maioria dos solos das áreas cafeeiras dos estados de São Paulo e Minas Gerais. A profundidade média de exploração das raízes de um cafeeiro adulto é de, aproximadamente, 1 metro. Como o café é uma cultura perene e os dados fenológicos e de produtividades considerados são provenientes de cafeeiros adultos, o valor do coeficiente de cultura (kc) adotado no cálculo do balanço hídrico iguala-se à unidade (kc=1), assumindo, assim, plena cobertura do terreno pelas plantas adultas, conforme sugerido por Camargo e Pereira (1994).

O balanço hídrico seqüencial permite monitorar o armazenamento hídrico do solo, por meio do princípio de conservação de massas em um volume de solo vegetado. Dos balanços hídricos são gerados valores decendiais da demanda atmosférica, representada pela ETp em função da CAD no solo. Estes balanços geram valores da demanda atmosférica, representada pela ETp, além da evapotranspiração real (ETr), do armazenamento de água no solo (ARM), da deficiência hídrica (DEF) e do excedente hídrico (EXC). Dessa forma é gerado o déficit de ET relativa [1-ETr/ETp], que permite quantificar o estresse hídrico.

A ETp é um elemento climatológico fundamental proposto por Thornthwaite (1948) para indicar a disponibilidade de energia solar na região. O método de estimativa de ETp de Thornthwaite (1948) foi avaliado com bom desempenho em escala mensal e decendial para as condições do estado de São Paulo (CAMARGO; SENTELHAS, 1997). Constitui, assim, um índice de eficiência térmica da região, semelhante aos graus-dia (GD), porém sendo expressa em milímetros (mm) de evaporação equivalente. A ETp acumulada é muito utilizada na definição das disponibilidades térmicas, como nos trabalhos de zoneamento climático da aptidão agrícola e definição de fases fenológicas (CAMARGO; CAMARGO, 2000). Enquanto os valores da temperatura do ar e de graus-dia são expressos em graus, simples índices termométricos, a ETp é dada em milímetros de evaporação, equivalente a uma unidade física quantitativa.

Para a representação gráfica, usa-se

normalmente o extrato do balanço hídrico, de acordo com Camargo e Camargo (1993), que utilizam apenas os valores de excedentes (valores positivos) e deficiências hídricas (valores negativos), permitindo, assim, uma melhor visualização da intensidade e duração dos períodos secos e úmidos.

# MODELOS AGROMETEOROLÓGICOS

O déficit hídrico ocupa uma posição de destaque entre os fatores limitantes da produção, pois altera o metabolismo da planta e é um fenômeno que ocorre em grandes áreas cultiváveis. Alguns trabalhos clássicos mostram a importância do índice pluviométrico durante o ciclo fenológico do café (SILVA, 1956; TOSEL-LO; ARRUDA, 1962; CAMARGO et al., 1984). Esses trabalhos servem como subsídio para a utilização de modelos de previsão de safra, sejam estes simples, sejam complexos. A finalidade desses modelos é explicar, com base em processos físicos e fisiológicos, o efeito de uma ou mais variáveis meteorológicas sobre a resposta das plantas.

Tosello e Arruda (1962), ao correlacionarem estimativas de produção de café e precipitação pluvial, para o estado de São Paulo, observaram que as precipitações ocorridas entre abril-setembro e julhosetembro foram as mais significativas para as produções. Segundo estes autores, o mesmo ocorre quando se correlaciona com o déficit hídrico. Camargo et al. (1984) utilizaram análise de regressão múltipla para estudar o efeito da chuva na produtividade de cafeeiros da cultivar Mundo Novo, em duas localidades do estado de São Paulo. Entre as combinações trimestrais, o período que apresentou boas correlações com a produção foi o de julhoagosto-setembro, correspondente às fases de dormência das gemas e início do florescimento. Os efeitos combinados de produção do ano anterior e parâmetros pluviométricos, ocorridos nesse período,

contribuíram significativamente para a variação na produtividade final obtida no cafezal.

Picini et al. (1999) desenvolveram e testaram modelos matemáticos agrometeorológicos, que relacionam a fenologia, a bienalidade e a produtividade do cafeeiro. Tais modelos baseiam-se na penalização da produtividade potencial, em função da produtividade do ano anterior e das relações evapotranspiração real e potencial (ER/EP), considerando coeficientes de resposta da cultura ao suprimento hídrico (ky). Estes autores verificaram que os melhores ajustes entre dados observados e estimados foram obtidos com o modelo aditivo que relaciona o fator hídrico durante os trimestres junho/julho/agosto; setembro/outubro/novembro e dezembro/ janeiro/fevereiro, concluindo que a produtividade do cafeeiro é particularmente sensível ao estresse hídrico durante os estádios fenológicos do florescimento e formação do grão.

O modelo proposto por Picini et al. (1999) foi avaliado por Carvalho et al. (2003) para a estimativa de produtividade de café para três localidades da região sul do estado de Minas Gerais. Carvalho et al. (2003) realizaram uma regressão linear múltipla da produtividade como função da produtividade do ano anterior e índices de penalização hídrica e concluíram que tal modelo não apresentou resultados satisfatórios na previsão de produtividades, pois os erros relativos porcentuais das estimativas foram discrepantes, havendo, também, tendências de superestimarem as produtividades.

Estes modelos matemáticos agrometeorológicos de estimativa de quebra de produtividade para o cafeeiro penalizam a produtividade por um só fator, o déficit hídrico, sendo que alguns modelos também incorporam a produção do ano anterior. Porém, o déficit hídrico não deve ser considerado isoladamente como fator de penalização, pois outros fatores como temperatura do ar, tanto máxima como mínima absoluta, afetam a produtividade da cultura. Esses modelos têm um fator limitante de aplicação, pois só são indicados para uma determinada região cafeeira, não devendo ser extrapolados para outras regiões.

# Modelo agrometeorológico de monitoramento e estimativa de produtividade

Modelos agrometeorológicos de monitoramento que relacionam condições ambientes, como disponibilidade hídrica no solo e temperaturas adversas, com fenologia, bienalidade e produtividade do cafeeiro podem ser importantes para subsidiar os programas de previsão de safra de café. Estes modelos consideram que cada fator climático exerce controle na produtividade da cultura por influenciar em determinados períodos fenológicos críticos, como na indução floral, na floração, na formação e na maturação dos frutos dos cafeeiros (SANTOS; CAMARGO, 2006).

A finalidade desses modelos é explicar, com base em processos físicos e fisiológicos, o efeito de uma ou mais variáveis meteorológicas sobre a resposta das plantas. Camargo et. al. (2003) propuseram um modelo matemático agrometeorológico de monitoramento, visando estimar a quebra de produtividade do café, com base em componentes fenológicos, hídricos e térmicos. O modelo matemático agrometeorológico de monitoramento e de estimativa da quebra de produtividade do café é expresso por:

#### Q(%) = [(1 - *fDH*) . (1 - *fgeada*) . (1 - *fTmax*)

Em que: Q(%) é a estimativa da quebra relativa de produtividade esperada de café, fDH, fgeada e fTmax são os fatores de penalização por deficiência hídrica, temperatura mínima absoluta e temperatura máxima, respectivamente.

O modelo matemático agrometeorológico de estimativa de quebra de produtividade considera diferentes índices de sensibilidade ao estresse hídrico (de-

ficiência e excedente) e térmico (geada e altas temperaturas) em forma de penalização multiplicativa durante as fases fenológicas críticas do cafeeiro. O componente hídrico do modelo baseia-se nos resultados do balanço hídrico seqüencial decendial (10 dias), que fornece a deficiência e o excedente hídricos. A deficiência hídrica é quantificada por meio do déficit de ET relativa [1-ETr/ETp], adaptado do modelo de Doorenbos e Kassan (1979), ajustados por diferentes fatores de sensibilidade da cultura (Ky), ao déficit hídrico acontecido nas diferentes fases fenológicas na forma de produto, da seguinte forma:

$$
\Pi \left[ 1 - \left( Ky \left( 1 - \frac{ETr}{ETp} \right) \right) \right]
$$

Em que:  $\Pi$  corresponde a produtório, ETr corresponde à evapotranspiração real (mm), ETp corresponde à evapotranspiração potencial (mm) e ky é o fator de resposta da cultura do café ao suprimento de água sobre o rendimento. A parametrização dos valores de ky foi obtida por Santos e Camargo (2006) para três escalas produtivas (talhão, propriedade e município) de acordo com a fenologia bienal do cafeeiro.

O componente térmico do modelo de Camargo et al. (2003) baseia-se na ocorrência de temperaturas absolutas, sejam máximas (> 34°C), na época da florada, sejam mínimas, representativas de geadas  $\left( < 2^{\circ} \text{C} \right)$ , ocorridas durante as fases fenológicas críticas e que interferem na produtividade da cultura. O fator de penalização por geada é considerado durante os meses de maio a setembro e o fator temperatura máxima é considerado durante o período que compreende 30 dias após o pleno florescimento.

O componente fenológico não está inserido na equação acima, pois é utilizado para estimar o início dos estádios do florescimento pleno da maturação de grãos do cafeeiro. Observações de Camargo e Camargo (2001) efetuadas em cafeeiros adultos em diferentes condições tropicais indicaram que as gemas florais completam a maturação e entram em dormência, ficando prontas para a antese plena, quando o somatório da ETp, a partir do primeiro decêndio de abril, atinge cerca de 350 mm (equivalente a 1.590 GD, temperatura-base (TB) = 10°C. Este valor é um indicador da quantidade de energia acumulada e influi diretamente na fenologia da planta. Pelo modelo, a quantidade mínima de chuva necessária para que as gemas maduras sejam induzidas à antese é de 10 mm.

Recentemente, o componente fenológico do modelo foi parametrizado por Zacharias et al. (2007), que consideram os valores acumulados de ETp de 335 mm (equivalente a  $1.579$  GD, (TB =  $10^{\circ}$ C), para as gemas florais atingirem a maturação, e um mínimo de 7 mm de chuva para quebrar a dormência das gemas maduras. Estes valores apresentaram melhor capacidade de indicar a época da plena floração do cafeeiro Arábica, com erros de estimativa inferiores ao do modelo original.

Santos e Camargo (2006, 2007) calibraram o modelo agrometeorológico de estimativa de produtividade do cafeeiro para diferentes escalas produtivas: talhão, propriedade rural, município e região e concluíram que os valores dos coeficientes de sensibilidade (ky e ky0) são diferentes para cada escala produtiva. Os modelos parametrizados nas escalas de município e regiões estão subsidiando órgãos governamentais tais como a Companhia Nacional de Abastecimento (Conab) e Coordenadoria de Assistência Técnica Integral (Cati) do Governo do estado de São Paulo nas previsões de safras de café do Brasil.

Testes preliminares (CAMARGO et al., 2005; ZACHARIAS et al., 2007), com o modelo agrometeorológico parametrizado, que considera fenologia e bienalidade e penalizações por déficit hídrico e adversidades térmicas em diferentes regiões cafeeiras dos estados de Minas Gerais e São Paulo indicaram bom desempenho no monitoramento e nas estimativas de quebra de produtividade do cafeeiro, podendo servir de subsídio para programas de monitoramento e previsão de safras de café.

A Figura 2 mostra o mapeamento das estimativas das quebras de produtividade da cultura do café para o estado de São Paulo, resultantes da aplicação do modelo agrometeorológico parametrizado para a escala produtiva de municípios, para o ano agrícola 2006/2007, ano safra 2007/2008. Pode-se observar que nas regiões cafeeiras do Estado, as quebras de produtividade variaram de 20% a 50%.

# MONITORAMENTO **OPERACIONAL** AGROMETEOROLÓGICO DO CAFÉ

Sistemas de monitoramento que consideram os efeitos ambientais aos processos fisiológicos determinantes do desenvolvimento e da produção são fundamentais para a obtenção de estimativas mais consistentes de fenologia, produtividade e de qualidade da produção. O desenvolvimento da cultura do café e os fatores relativos à produção são afetados pelas condições climáticas ocorridas durante as diferentes fases fenológicas da cultura. Dessa maneira, a ocorrência e a distribuição das chuvas, bem como a ocorrência de extremos de temperaturas máxima e mínima, além da umidade do ar, vento e radiação solar, afetam o desenvolvimento da cultura. Este conhecimento, por meio de sistemas de monitoramento agrometeorológico, pode constituir um importante instrumento operacional para uma série de usuários, desde os produtores até os planejadores vinculados aos órgãos governamentais, tanto para tomada de decisões, como para o estabelecimento de políticas agrícolas.

Os Sistemas de Monitoramento Agrometeorológico (SMAs) informam ao agri-

![](_page_64_Figure_1.jpeg)

Figura 2 - Mapeamento da estimativa da quebra de produtividade da cultura do café para o estado de São Paulo por modelo agrometeorológico para o ano agrícola 2006/2007, no ano safra 2007/2008 FONTE: Santos e Camargo (2007).

cultor as condições do tempo e sua influência no crescimento, desenvolvimento e produtividade das culturas. Ortolani e Camargo (1987) quantificaram que, para o estado de São Paulo, 60% a 70% da variabilidade da produtividade média dos cultivos é decorrente das condições do tempo.

Os SMAs fornecem informações sobre as condições do tempo, se estão favoráveis ao desenvolvimento de cada fase fenológica das culturas agrícolas, como, por exemplo, a estação de aviso fitossanitário do Ministério da Agricultura, Pecuária e Abastecimento (MAPA)/Fundação Procafé de Varginha, MG (JAPIAS-SU et al., 2005). Além disso, podem fornecer alertas de eventos climáticos adversos como geadas, veranicos, granizo, dentre outros, que afetam diretamente a produtividade dos talhões e a qualidade dos frutos.

Assim, o monitoramento agrometeorológico da cultura do café é uma importante ferramenta que auxilia na tomada de decisões do agricultor, como a determinação de melhores épocas de podas e colheitas, necessidades de irrigação, além da proteção contra adversidades meteorológicas. Se o SMA estiver acoplado a um sistema de controle fitossanitário, os produtores podem receber alertas de riscos para doenças como ferrugem (*Hemileia vastatrix*), bicho-mineiro (*Perileucoptera coffeella*), broca (*Hypothenemus hampei*), phoma, cercospora e outras, que são geralmente dependentes da condição do tempo. Com isso, os produtores podem otimizar a aplicação de defensivos agrícolas, aumentando o lucro e preservando o ambiente.

Um SMA possui normalmente quatro partes (Fig. 3):

- a) entrada de dados meteorológicos (que pode ser de estações meteorológicas de superfície e imagens de satélite) e da cultura de interesse;
- b) processamento das informações e geração dos produtos;
- c) utilização de banco de dados meteorológicos histórico é de fundamental importância para a comparação da safra atual com as anteriores, e é desejável também que um sistema de monitoramento utilize dados de previsão de tempo para auxiliar nas tomadas de decisões;
- d) divulgação de informações pela internet, por telefone e por fax.

Os SMAs existem atualmente em diversos países, como na Europa (http:// agrifish.jrc.it/marsfood/Default.

![](_page_65_Figure_1.jpeg)

Figura 3 - Fluxograma de um Sistema de Monitoramento Agrometeorológico (SMA)

htm), norte da África, Estados Unidos (http://www.wamis.org e http://www. wmo.int/pages/members/ members\_en. html) entre outros. Podem ser citados ainda, SMAs que atendem diretamente a grupos regionais de produtores de diversas culturas como o Centro de Informações de Recursos Ambientais e de Hidrometeorologia de Santa Catarina (http://ciram. epagri.rct-sc.br/cms/index.jsp ).

Para áreas de produção de café podemse citar alguns SMAs internacionais: Instituto Meteorológico Nacional (Costa Rica) (http://www.imn.ac.cr), Instituto de Hidrología, Meteorología y Estudios Ambientales (http://www.ideam.gov.co) da Colômbia, India Meteorological Department (http://www.imd.ernet.in) da Índia e o Servicio Nacional de Meteorología e Hidrología del Perú (http://www.senamhi. gob.pe ). Podem-se citar ainda SMAs com produtos específicos para a cafeicultura como o Monitoramento Agroclimático do Paraná (http://www.iapar.br/Sma), Monitoramento Agrometeorológico do Café

no Estado de São Paulo (http://www. ciiagro.sp.gov.br) e a Cooperativa Regional de Cafeicultores de Guaxupé (https:// www.cooxupe.com.br/meteorologia).

## CONSIDERAÇÕES FINAIS

O monitoramento agrometeorológico utilizado para estimar quebra de produtividade do cafeeiro é atividade fundamental para o desenvolvimento de programas de previsão de safra do café. Este monitoramento vem sendo aprimorado e testado para atender às variações espaciais do clima, por meio do uso de geotecnologias adequadas para o processamento das informações geográficas, visando à geração de mapas que podem ser disponibilizados pela Internet, assim como boletins e outras informações de interesse ao gerenciamento da cafeicultura.

# REFERÊNCIAS

CAMARGO, A.P. de. Florescimento e frutificação de café arábica nas diferentes regiões (cafeeiras) do Brasil. Pesquisa Agropecuária Brasileira, Brasília, v.20, n.7, p.831-839, jul. 1985.

\_\_\_\_\_\_\_; CAMARGO, M.B.P. de. Definição e esquematização das fases fenológicas do cafeeiro arábica nas condições tropicais do Brasil. Bragantia, Campinas, v.60, n.1, p.65- 68, 2001.

\_\_\_\_\_\_\_; \_\_\_\_\_\_\_. Uma revisão analítica da evapotranspiração potencial. Bragantia, Campinas, v.59, n.2, p.125-137, 2000.

\_\_\_\_\_\_\_; FRANCO, C.M. Clima e fenologia do cafeeiro. In: INSTITUTO BRASILEIRO DO CAFÉ. Cultura de café no Brasil: manual de recomendações. 5.ed. Rio de Janeiro, 1985. p.19-50.

\_\_\_\_\_\_\_; PEDRO JÚNIOR, M.J.; BRUNINI, O.; ALFONI, R.R.; ORTOLANI, A.A.; PINTO, H.S. Aptidão ecológica para a cultura do café. In: CHIARINI, J.V. (Ed.). Zoneamento agrícola do estado de São Paulo. Campinas: CATI, 1977. v.2, p.31-39.

\_\_\_\_\_\_\_; PEREIRA, A.R. Agrometeorology of

the coffee crop. Geneva: World Meteorological Organization, 1994. 96p. (World Meteorological Organization. CaM Report, 58).

CAMARGO, A.P. de; SENTELHAS, P.C. Avaliação do desempenho de diferentes métodos de estimativa da evapotranspiração potencial no estado de São Paulo, Brasil. Revista Brasileira de Agrometeorologia, Santa Maria, v.5, n.1, p.89-97, 1997.

CAMARGO, M.B.P. de; CAMARGO, A.P. de. Representação gráfica informatizada do extrato do balanço hídrico de Thonrthwaite & Mather. Bragantia, Campinas, v.52, t.2, p.169- 172, 1993.

\_\_\_\_\_\_\_; PEDRO JÚNIOR, M.J.; ORTOLANI, A.A.; ALFONSI, R.R.; PINTO, H.S. Relações entre a precipitação pluviométrica e a produtividade do cafeeiro. Ecossistema, Espírito Santo do Pinhal, v.9, p.165-171, out. 1984.

\_\_\_\_\_\_\_; \_\_\_\_\_\_\_; BRUNINI, O.; FAHL, J.I.; MEIRELES, E. J.L.; LORENA, B. Teste de modelo agrometeorológico de monitoramento e de estimativa de produtividade do cafeeiro no estado de São Paulo. In: SIMPÓSIO DE PESQUISA DOS CAFÉS DO BRASIL, 4., 2005, Londrina. Anais... Brasília: Embrapa Café, 2005. p.25-29.

\_\_\_\_\_\_\_; \_\_\_\_\_\_\_; PEDRO JUNIOR, M.J.; FAHL, J.I.; BRUNINI, O.; MEIRELES, E.J.L.; BARDIN, L. Modelo agrometeorológico de monitoramento e de estimativa de quebra de produtividade como subsídio à previsão de safra de café (Coffea arabica L.): resultados preliminares. In: SIM-PÓSIO DE PESQUISA DOS CAFÉS DO BRASIL, 3., 2003, Porto Seguro. Anais... Brasília: Embrapa Café, 2003. p.75-76.

CARVALHO, L.G. de; SEDIYAMA, G.C.; CECON, P.R.; ALVES, H.M.R. Avaliação de um modelo agrometeorológico para previsão de produtividade de café em três localidades da região sul do estado de Minas Gerais. Revista Brasileira de Agrometeorologia, Santa Maria, v.11, n.2, p.343-352, 2003.

DOORENBOS, J.; KASSAN, A.H. Efectos del agua sobre el rendimiento de los cultivos. Rome: FAO, 1979. 212p. (FAO. Riego y Drenaje. Estúdio, 33).

GOUVEIA, N.M. Estudo da diferenciação e crescimento de gemas florais de Coffea arabica L.: observações sobre a antese e maturação dos frutos. 1984. 237f. Tese (Mestrado em Biologia) - Instituto de Biologia, Universidade Estadual de Campinas, Campinas, 1984.

JAPIASSU, L.B.; GARCIA, A.W.R.; MIGUEL, A.E.; MENDONÇA, J.M.A.; CARVALHO, C.H.S.; FERREIRA, R.A.; MATIELLO, J.B. Influência da carga pendente, do espaçamento e de fatores climáticos no desenvolvimento da ferrugem do cafeeiro: Estação de Avisos Fitossanitários do MAPA/Fundação Procafé, Varginha, MG. 1998 a 2004. In: SIMPÓSIO BRASILEIRO DE PESQUISA DOS CAFÉS DO BRASIL, 4., 2005, Londrina. Anais... Brasília: Embrapa Café, 2005. CD-ROM.

ORTOLANI, A.A.; CAMARGO, M.B.P. de. Influência dos fatores climáticos na produção. In: CASTRO, P.R.C.; FERREIRA, S.O.; YA-MADA, T. (Ed.). Ecofisiologia da produção agrícola. Piracicaba: POTAFOS, 1987. p.71-81.

PICINI, A.G.; CAMARGO, M.B.P. de; ORTOLANI, A.A.; FAZUOLI, L.C.; GALLO, P.B. Desenvolvimento e teste de modelos agrometeorológicos para a estimativa de produtividade do cafeeiro. Bragantia, Campinas, v.58, t.1, p.157-170, 1999.

RENA, A.B.; MAESTRI, M. Fisiología do cafeeiro. Informe Agropecuário. Café, Belo Horizonte, ano 11, n.126, p.26-40, jun. 1985.

ROLIM, G. de S.; SENTELHAS, P.C.; BARBIERI, V. Planilhas no ambiente ExcelTM para os cálculos de balanços hídricos: normal, seqüencial, de cultura e de produtividade real e potencial. Revista Brasileira de Agrometeorologia, Santa Maria, v.6, n.1, p.133-137, 1998.

SANTOS, M.A. dos; CAMARGO, M.B.P. de. Parametrização de modelo agrometeorológico de estimativa de produtividade do cafeeiro nas condições do estado de São Paulo. Bragantia, Campinas, v.65, n.1, p.173-183, 2006.

; la Parametrização de modelo agrometeorológico de estimativa de produtividade do cafeeiro (Coffea arábica L.) a nível regional para o estado de São Paulo. In: CONGRESSO BRASILEIRO DE AGROME-TEOROLOGIA, 15., 2007, Aracaju. Anais... Aracaju: Sociedade Brasileira de Agrometeorologia, 2007. CD-ROM.

SILVA, G.L.S.P. da; VICENTE, J.R.; CASER, D.V. Avaliação de previsões de rendimento de culturas do estado de São Paulo, fornecidas por modelos agrometeorológicos, anos agrícolas 1984/85 e 1985/86. Informações Econômicas, v.17, n.6, p.31-45, jun. 1987.

SILVA, H.L. e. Contribuição para o estudo das causas de variação anual de produção de café. Revista do Café Português, Lisboa, v.3, n.10, p.13-28, 1956.

THORNTHWAITE, C.W. An approach toward a rational classification of climate. Geographical Review, v.38, p.55-94, 1948.

; MATHER, J.R. The water balance. Centerton, New Jersey: C.W. Thornthwaite & Association, 1955. 104p. (Publications in Climatology, v.8, n.1).

TOSELLO, R.N.; ARRUDA, H.V. de. Correlação entre estimativas oficiais de produção de café e precipitação pluviométrica, no estado de São Paulo. Bragantia, Campinas, v.21, n.27, p.449- 465, abr. 1962.

WEILL, M.A.M. Avaliação de fatores edafoclimáticos e do manejo na produção de cafeeiros (Coffea arabica L.) na região de Marília e Garça, SP. 1990. 182p. Tese (Mestrado) - Escola Superior de Agricultura "Luiz de Queiroz", Universidade de São Paulo, Piracicaba,1990.

ZACHARIAS, A.O.; CAMARGO, M.B.P.; FAZUOLI, L.C. Parametrização de modelo agrometeorológico de estimativa do início da florada plena do cafeeiro arábica. In: SIMPÓSIO BRASILEIRO DE PESQUISA DOS CAFÉS DO BRASIL, 5., 2007, Águas de Lindóia. Anais... Brasília:Embrapa Café, 2007. CD-ROM.

# Sistema de alerta para geadas na cafeicultura do Paraná

Paulo Henrique Caramori<sup>1</sup> Armando Androcioli Filho<sup>2</sup> Heverly Morais<sup>3</sup> Francisco Carneiro Filho<sup>4</sup> César Duquia<sup>5</sup>

Resumo - As geadas constituem um dos principais fatores restritivos da cafeicultura nas Regiões Sul e Sudeste do Brasil. Até a década de 80 a previsão do tempo não informava, antecipadamente, sobre a possibilidade de ocorrência desse fenômeno. Porém, com a modernização da meteorologia brasileira, estas previsões tiveram grande progresso e os Estados passaram a investir em centros regionais para minimizar os impactos das geadas. A partir de 1995, o Instituto Agronômico do Paraná (Iapar) e o Sistema Meteorológico do Paraná (Simepar) desenvolveram o Sistema de Alerta para Geadas aos cafeicultores, associando dados meteorológicos e geotecnologias que visam à proteção das lavouras com até 2 anos de idade. O sucesso dos agricultores que seguiram os alertas de geadas foi um importante fator de motivação para os anos seguintes. A partir de 2001 a adesão dos produtores ao Sistema tem sido próxima de 100%.

Palavras-chave: Café. Risco climático. Previsão de geada. Monitoramento climático. Simepar. Sensoriamento remoto.

#### INTRODUÇÃO

Com a modernização ocorrida na meteorologia brasileira, a previsão do tempo nesta última década teve um grande progresso, aumentando significativamente o grau de acerto. Os Estados passaram a investir na estruturação de centros regionais, como o Sistema Meteorológico do Paraná (Simepar), atual Instituto Tecnológico Simepar, que implantou uma rede de coletas de dados de superfície e montou uma equipe capacitada e uma estrutura computacional para previsões em escala mais detalhadas. Todo esse potencial de geração de informações torna possível a utilização da previsão meteorológica na tomada de decisão no setor agrícola.

As geadas constituem o principal fator restritivo ao cultivo do cafeeiro nas Regiões Sul e Sudeste do Brasil. A freqüência de geadas severas esperada (CAMARGO, 1975) nessas regiões é de uma a cada cinco a oito anos, dependendo das condições locais (CARAMORI et al., 2000a). Diante deste cenário, diversos esforços de pesquisa têm sido realizados para minimizar os impactos das geadas e possibilitar a convivência com o fenômeno de tal forma que o cafeicultor tenha condições de produzir

economicamente. Vários métodos de proteção de lavouras em fase de formação foram desenvolvidos ou adaptados, incluindo o enterrio das plantas na véspera das geadas, cobertura com resíduos vegetais e o plantio de espécies intercalares de porte alto (CARAMORI et al., 1996, 1999, 2000b; MORAIS et al., 2002; PRELA et al., 2005). Diante destas condições favoráveis, a partir de 1995 foi estruturado um Sistema de Alerta para Geadas aos cafeicultores, visando proteger as lavouras com até dois anos de idade nas regiões sujeitas ao fenômeno.

<sup>1</sup> Eng<sup>a</sup> Agr<sup>a</sup>, D.Sc., Pesq. IAPAR, Caixa Postal 481, CEP 86047-902 Londrina-PR. Correio eletrônico: caramori@iapar.br

2 *Engo Agro , D.Sc., Pesq. IAPAR, Caixa Postal 481, CEP 86047-902 Londrina-PR. Correio eletrônico: aafilho@iapar.br*

3 *Engo Agro , D.Sc., Pesq. IAPAR, Caixa Postal 481, CEP 86047-902 Londrina-PR. Correio eletrônico: heverly@iapar.br*

4 *Engo Agro , Bolsista CBP&D Café/IAPAR, Caixa Postal 481, CEP 86047-902 Londrina-PR. Correio eletrônico: francar@iapar.br*

5 *Meteorologista, Pesq. SIMEPAR/UFPR - Centro Politécnico, Caixa Postal 19100, CEP 81531-990 Curitiba-PR. Correio eletrônico: meteoro@simepar.br*

# ESTRUTURA DO SISTEMA

O Sistema de Alerta para Geadas fundamenta-se em quatro pontos:

- a) desenvolvimento e/ou adaptação de métodos de proteção das lavouras;
- b) treinamento de técnicos e produtores;
- c) previsão de geadas;
- d) rápida difusão das informações.

# Métodos de proteção contra geadas

O alvo principal deste programa de alerta são os viveiros, as lavouras recémimplantadas, com até 6 meses de plantio no campo e as lavouras em formação, com até dois anos de idade, da região cafeeira do Paraná, conforme definido pelo zoneamento climático (CARAMORI et al., 2001). Para que as previsões fossem efetivas, foi necessário contar com métodos de proteção eficientes e economicamente viáveis contra geadas. De acordo com resultados de pesquisas desenvolvidas no Instituto Agronômico do Paraná (Iapar) e comprovações exaustivas durante diversas geadas, os seguintes métodos de proteção desses plantios recentes, são recomendados, pois trata-se de métodos de baixo custo, não representando mais do que 1% do investimento.

#### Proteção dos viveiros

Na véspera da geada, os viveiros devem ser cobertos totalmente, com lâminas plásticas duplas ou com uma camada espessa de material vegetal (capim, restos culturais). No interior do viveiro, pode-se fazer o aquecimento, distribuindo-se pequenos aquecedores a cada 1 metro, com mistura de casca de madeira e óleo diesel. As mudas de tubetes são mais expostas ao frio e devem ter maiores cuidados de proteção.

#### Enterrio total de mudas

No caso de haver previsão de ocorrência de geada, as mudas devem ser to-

talmente cobertas com terra, utilizando-se enxadas manuais. As plantas podem permanecer encobertas por até dez dias. Após este período, deverão ser descobertas manualmente, para evitar o corte durante a operação de desenterrio. Plantas cobertas por três semanas apresentaram falhas inferiores a 6% após a geada de julho de 1975 (CARNEIRO FILHO et al., 1976). Durante as geadas de 2000 foi mantida a cobertura por até 20 dias, com falhas inferiores a 10%. São necessários cerca de 50 homens/dia para enterrio e desenterrio de 100 mil plantas.

## Cobertura com resíduos vegetais

A cobertura com uma camada densa de resíduo vegetal (palha de feijão, palha de arroz, casca de algodão, capim, etc.) funciona como um isolante térmico durante a noite, impedindo que a planta se resfrie (CARAMORI et al., 2000b). Com esta proteção, as folhas dos cafeeiros permanecem até quatro vezes mais aquecidas durante as noites com geadas, o que permite o escape dos danos.

# Chegamento de terra junto aos troncos

Esta prática é recomendada para lavouras com mais de 6 meses de plantio e com até dois anos. Como nestas situações é inviável enterrar totalmente as plantas, pode-se fazer uma amontoa junto aos troncos, até a altura do primeiro par de ramos plagiotrópicos (ramos laterais), visando proteger as gemas desta região dos danos de uma geada. Esta operação é efetuada antes do início do inverno, durante a segunda quinzena de maio ou, então, antes da ocorrência da primeira geada. A terra deve permanecer junto aos troncos dos cafeeiros até o final de agosto. A operação de chegamento é efetuada com enxadas, enquanto que a retirada da terra deve ser manual. Trabalhos desenvolvidos no Iapar evidenciaram que o chegamento de terra evita a ocorrência de canela de geada (dano nos troncos dos cafeeiros) em 100% das plantas (CARAMORI; CHAVES, 1984).

Além disso, caso ocorra uma geada que destrua a parte aérea da planta, a parte soterrada normalmente irá brotar e originar uma nova copa, sem necessidade de replantio.

#### Proteção temporária com o plantio de espécies arbustivas

O plantio do guandu (*Cajanus cajan*) intercalado ao cafezal, no primeiro ano de formação da lavoura, é uma prática eficiente para proteção contra geadas. Deve-se dar preferência às variedades de guandu de porte alto, conhecidas como guandu comum ou guandu gigante. Em setembrooutubro, faz-se o sulcamento para plantio do café e semeia-se o guandu intercalado aos sulcos. A partir de fevereiro-março, quando o guandu já estiver formado um túnel cobrindo totalmente os sulcos, fazse o plantio dos cafeeiros sob o guandu, após um período chuvoso. Esse sistema, além de propiciar proteção contra geadas no inverno, aumenta o pegamento das mudas, pois reduz a transpiração e conserva melhor a umidade superficial do solo. Medições feitas em uma área de café, no município de Abatiá, PR, mostraram que, em noites frias de inverno, a temperatura das folhas de café no interior da área protegida com guandu foi de 4°C a 5°C mais elevada do que nas áreas sem proteção (CARAMORI et al., 1999).

# Plantio de tremoço intercalar ao cafeeiro

No início do mês de abril, semeiam-se duas linhas de tremoço de cada lado da linha de plantio de café, com 10-12 plantas por metro, dentro do sulco de plantio. Na fase inicial, caso não ocorram chuvas, devese fazer a irrigação com pipas, dentro do sulco de plantio, para garantir o pegamento do café e o estabelecimento do tremoço. Durante os meses de junho e julho o tremoço cobre totalmente os cafeeiros, protegendo-os do resfriamento excessivo (CARAMORI et al., 2000b). Passado o risco de geadas, em agosto, o tremoço é cortado e distribuído dentro do sulco de plantio, atuando como adubo verde e auxiliando

no controle de plantas daninhas. Em áreas com risco de infestação por nematóides não se recomenda o uso do tremoço.

# Treinamento de técnicos e produtores

Anualmente, são promovidos palestras e dias de campo sobre os métodos de proteção dos cafeeiros e o funcionamento do Sistema de Alerta para Geadas, para que os produtores estejam preparados para adotar as medidas de proteção assim que for disparado um alerta. Todos os técnicos do Instituto Paranaense de Assistência Técnica e Extensão Rural (Emater-PR) e das cooperativas que atuam na região cafeeira do Paraná já passaram por esses treinamentos e estão aptos a orientar os produtores sobre os métodos seguros de proteção contra geadas.

#### Previsão de geadas

As atividades desenvolvidas no programa de previsão de geadas consistem basicamente no desempenho da rotina operacional de um centro de previsão do tempo, executada pelo Simepar, cuja sede localiza-se em Curitiba, onde são elaboradas as previsões. Um meteorologista do Simepar alocado na sede do Iapar, em Londrina, faz a ponte entre os meteorologistas e os agrometeorologistas que atuam na cultura do café.

Para elaboração das previsões são utilizadas imagens do satélite GOES − Simepar/Centro de Previsão de Tempo e Estudos Climáticos (CPTEC) −, modelos regionais de temperatura, pressão, precipitação, umidade relativa e vento para o Estado, com informações das 00 e 12 UTC (Tempo Universal Coordenado, que é o fuso horário de referência, a partir do qual são calculadas todas as outras zonas horárias do mundo) e projeção de 6 em 6 horas, além de modelos de previsão de temperatura mínima para 24, 48 e 72 horas. Também são utilizados dados de superfície, coletados na rede de estações meteorológicas do Simepar e da rede do Iapar, além de modelos globais disponíveis para a análise nos horários das 00 e 12 UTC,

com projeções de um até seis dias. As previsões são realizadas diariamente pelo Simepar e repassadas ao Iapar. Quando se observa um sistema que possa atingir o Estado, começa-se a monitorar sua trajetória e seu potencial para causar geadas.

A decisão de disparar o alerta é tomada no Iapar, em conjunto com o Simepar e coordenadores da Emater-PR.

#### Difusão das previsões

Com três a quatro dias de antecedência, um grupo de pesquisadores do Iapar que trabalha com a cultura do café reúnese com os meteorologistas para uma análise voltada especificamente à região cafeeira paranaense e, havendo risco de geadas, o monitoramento passa a ser realizado continuamente. Para que seja disparado o alerta é preciso que as temperaturas mínimas atinjam o nível de dano dentro da região cafeeira. Temperaturas mínimas de relva abaixo de -2°C têm potencial de causar danos de geada de canela (FRANCO, 1960), enquanto que temperaturas mínimas de relva abaixo de -3ºC já podem causar danos foliares (CAMARGO; SALATI, 1967). Quando há previsão de temperaturas mínimas abaixo de 2°C (no interior do abrigo meteorológico) são disparados os alertas para as áreas cafeeiras. Nesta situação são divulgados os seguintes comunicados:

- a) pré-alerta com 48 horas de antecedência: indica o risco de ocorrência de geadas, que será ou não confirmada no comunicado do dia seguinte;
- b) confirmação do alerta com 24 horas de antecedência: endereçado para a Emater-PR, cooperativas, escritórios regionais da Secretaria da Agricultura e do Abastecimento do Paraná (Seab), sindicatos rurais dos municípios da região cafeeira e usuários cadastrados. A difusão do alerta é feita via fax e e-mail para os meios de comunicação (rádio, televisão, jornal) e via e-mail para os demais órgãos e indivíduos.

Emater-PR, cooperativas e da Seab têm sua rede de difusão das informações organizada de tal forma que, no máximo até as 14 horas da véspera, todos os produtores saberão se ocorrerá geada. O sistema de informação também conta com um boletim na Internet que é atualizado diariamente até as 11 horas e um serviço gratuito, Disk geada (0xx43- 3391-4500), que é atualizado diariamente neste mesmo horário. Os usuários locais pagam apenas o impulso da chamada e os de fora da área pagam o custo de um interurbano.

# IMPACTOS DO SISTEMA PARA A **CAFEICULTURA**

O Sistema vem funcionando desde 1995, no período de maio a início de setembro, quando há risco de geadas na região cafeeira. De 1995 a 1998 houve apenas geadas fracas, que provocaram danos em lavouras desprotegidas localizadas em áreas baixas ou terrenos planos. Em 1999, houve uma geada moderada no dia 15 de agosto, que causou danos nas áreas sem proteção. O alerta foi disparado dia 14 ao meio-dia, o que possibilitou aos agricultores protegerem as lavouras novas e viveiros. No ano 2000, houve formação de geadas severas entre os dias 13 e 24 de julho. Na madrugada do dia 13, houve formação de geadas severas em toda a região cafeeira e no dia 17 ocorreram as geadas mais severas observadas desde o ano de 1975. As condições continuaram propícias à ocorrência de geadas de menor intensidade até o dia 24. No total, foram observados seis dias com temperaturas mínimas de folha abaixo de 0o C, fato inédito nos registros dos últimos 30 anos da rede do Iapar. O alerta foi mantido até o dia 25, possibilitando a proteção das lavouras. Nos anos seguintes ocorreram apenas geadas fracas a moderadas na região cafeeira. O alerta foi disparado em alguns desses episódios, contribuindo para evitar perdas de mudas e danos de geada de canela.

# Impactos durante as geadas de 2000

Em âmbito regional e local, técnicos da

Após as geadas severas ocorridas em

julho de 2000, foram feitos levantamentos de campo para verificar a adoção das recomendações do Sistema de Alerta. Dentre os agricultores que poderiam ter adotado as recomendações do Alerta Geadas, constatou-se que:

- a) 25% dos produtores com plantios com até seis meses de campo fizeram o enterrio das mudas;
- b) 50% dos produtores com plantios entre seis meses e dois anos de campo chegaram terra junto aos troncos;
- c) 80% cobriram os viveiros.

Os benefícios do Sistema de Alerta para Geadas no ano de 2000 alcançaram milhões de reais, estimados em função dos prejuízos que foram evitados. Dentre os produtores que não seguiram as recomendações, as causas alegadas, em ordem de importância, foram:

- a) não acreditaram na previsão (85%);
- b) dificuldades operacionais (10%);
- c) não receberam as informações (5%).

O sucesso dos agricultores que seguiram os alertas foi um importante fator de motivação para os anos seguintes. A partir de 2001 a adesão ao Sistema tem sido próxima de 100%.

# GEOTECNOLOGIAS APLICADAS NO MONITORAMENTO DE RISCO DE GEADA NO PARANÁ

A ocorrência de geadas no Paraná tem sido um dos principais fatores causadores de perdas de safras de culturas anuais e perenes. Uma das culturas mais atingidas por esse fenômeno é a do café, localizado na região Norte do Estado, em região de transição sujeita à ocorrência periódica de geadas.

Os estudos de risco de ocorrência de geadas, como são feitos atualmente, baseiam-se em séries históricas de temperaturas mínimas do ar obtidas em estações meteorológicas e representam dados pontuais que necessitam ser interpolados

para se obter a representação espacial da região de interesse (Fig. 1). Entretanto, por meio de imagens de satélite, pode-se obter maior nível de detalhe, o que possibilita identificar variações regionais que não são identificadas com dados das estações meteorológicas.

O estudo de caso apresentado por Caramori et al. (2007) descreve os resultados de um procedimento para obtenção de dados de temperatura de superfície a partir de imagens do sensor AVHRR a bordo dos satélites NOAA com o objetivo de determinar as variações regionais dos riscos de geada para o estado do Paraná. Esse trabalho é parte de um projeto que visa à análise de padrões regionais de ocorrência de geadas, com o objetivo de melhorar o nível atual de informação disponível para estudos agroclimatológicos.

Os dados apresentados referem-se à geada ocorrida em 5 de setembro de 2006. As imagens foram processadas e os valores de temperatura de superfície para cada *pixel* foram obtidos usando-se a técnica de Split-Window. Um programa foi escrito para extrair os valores dos *pixels* correspondentes a cada uma das 38 estações meteorológicas disponíveis no Paraná.

Correlações linerares foram encontradas entre a temperatura de superfície obtida com base na imagem de satélite e a temperatura mínima de relva.

As Figuras 2A e 2B apresentam as temperaturas de superfície estimadas a partir do satélite NOAA-15, na noite da véspera de ocorrência da geada (Fig. 2A) e na madrugada (Fig. 2B) do dia 5/9/2006 no estado do Paraná. Observa-se ao norte, ao longo do Vale do Rio Paranapanema, com altitudes de 300 a 400 m, que a temperatura às 18 horas da véspera era próxima dos 15°C. As áreas mais elevadas do sul, próximas aos municípios de Palmas e Clevelândia, onde as altitudes variam de 900 a 1.300 m, já apresentavam temperaturas de superfície inferiores a 4°C. Na madrugada, ficou evidente a transição da região cafeeira, localizada ao norte de 24° 30´S, dependendo das condições locais de relevo e face de exposição. Pode-se observar que nas áreas mais quentes, próximas ao Vale do Rio Paranapanema, as temperaturas atingiram valores mínimos de 2 $\degree$ C a 5 $\degree$ C, enquanto na latitude correspondente a 24°S atingiu de 0°C a 3°C, e nas áreas mais elevadas do sul, os valores chegaram abaixo de -2°C, com formação de geadas severas e danos às lavouras.

![](_page_70_Figure_19.jpeg)

Figura 1 - Temperaturas mínimas no Paraná no dia 5/9/2006, registradas no abrigo meteorológico

NOTA: Valores interpolados utilizando o método de Kriging.

FONTE: IAPAR.

![](_page_71_Figure_1.jpeg)

Figura 2 - Temperatura da superfície estimada a partir do satélite NOAA-15 no estado do Paraná FONTE: UNICAMP - Centro de Pesquisas Meteorológicas e Climáticas Aplicadas à Agricultura. NOTA: Figura 2A - Na noite da véspera de ocorrência da geada. Figura 2B - Na madrugada do dia 5/9/2006. Para horário local, subtrair três horas.

Informe Agropecuário, Belo Horizonte, v.28, n.241, p.66-71, nov./dez. 2007
Comparando-se as Figuras 1, 2A e 2B, observa-se que os mapas de temperatura superficial e dos valores interpolados de estações meteorológicas apresentaram o mesmo padrão, com detalhe muito maior no obtido a partir das imagens de satélite. Isto evidencia que as imagens de temperatura de superfície constituem uma excelente ferramenta, tanto para maior detalhamento de estudos de risco existente, identificando áreas com condições locais e regionais apropriadas ao cultivo de espécies sensíveis, como também para o monitoramento de áreas atingidas por geadas.

### CONSIDERAÇÕES FINAIS

O Sistema de Alerta para Geadas na Cafeicultura é um programa que vem sendo executado com sucesso, em conseqüência da perfeita sintonia entre as instituições e entidades envolvidas. Para que o alcance social das informações seja maximizado, há necessidade de concentrar esforços na preparação do usuário final para receber as informações e adotar as medidas de proteção recomendadas.

A metodologia apresentada para o uso de imagens de satélite e outras geotecnologias tem o potencial de melhorar o mapeamento de geadas e o monitoramento das áreas agrícolas.

### REFERÊNCIAS

CAMARGO, A.P. de. Características das geadas excepcionalmente severas de julho de 1975. In: CONGRESSO BRASILEIRO DE PESQUI-SAS CAFEEIRAS, 3., 1975, Curitiba. Resumos... Rio de Janeiro: IBC-GERCA, 1975. p.250-252.

\_\_\_\_\_\_\_; SALATI, E. Determinación de la temperatura letal para hojas de café em noches de heladas. Café, Lima, v.8, n.3, p.12-15, 1967.

CARAMORI, P.H.; ANDROCIOLI FILHO, A.; LEAL, A.C. Coffee shade with Mimosa scabrella Benth. for frost protection in southern Brazil. Agroforestry Systems, Netherlands, v.33, n.3, p.205-214, Mar. 1996.

\_\_\_\_\_\_\_; CAVIGLIONE, J.H.; WREGE, M.S.; GONÇALVES, S.L.; FARIA, R.T. de; AN-DROCIOLI FILHO, A.; SERA, T.; CHAVES, J.C.D.; KOGUISHI, M.S. Zoneamento de riscos climáticos para a cultura do café (Coffea arabica L.) no estado do Paraná. Revista Brasileira de Agrometeorologia, Passo Fundo, v.9, n.3, p.486-494, 2001. Número especial.

\_\_\_\_\_\_\_; CHAVES, J.C.D. Proteção de cafeeiros jovens contra os efeitos de geadas. Pesquisa Agropecuária Brasileira, Brasília, v.19, n.6, p.665-668, jul. 1984.

\_\_\_\_\_\_\_; ESQUERDO, J.C.D.M.; ZULLO JÚ-NIOR, J.; PINTO, H.S.; ASSAD, E.D. Análise da ocorrência de geadas no estado do Paraná com base na temperatura de superfície obtida dos dados AVHRR/NOAA. In: SIMPÓSIO BRA-SILEIRO DE SENSORIAMENTO REMOTO, 13., 2007, Florianópolis. Anais... Florianópolis: INPE, 2007. p.5623-5629.

\_\_\_\_\_\_\_; LEAL, A.C.; MORAIS, H. Temporary shading of young coffee plantations with pigeonpea (Cajanus cajan) for frost protection in southern Brazil. Revista Brasileira de Agrometeorologia, Santa Maria, v.7, n.2, p.195- 200, 1999.

\_\_\_\_\_\_\_; MANETTI FILHO, J.; LEAL, A.C.; MORAIS, H. Geada: técnicas para proteção dos cafezais. Londrina:IAPAR, 2000a. 36p. (IAPAR. Circular, 112).

\_\_\_\_\_\_\_; MORAIS, H.; LEAL, A.C.; CARNEIRO FILHO, F.; MOREIRA, I.A. Avaliação de métodos de proteção contra geadas em cafezais recém implantados. In: SIMPÓSIO DE PESQUISA DOS CAFÉS DO BRASIL, 1., 2000, Poços de Caldas. Resumos expandidos... Brasília: Embrapa Café, 2000b. v.1, p.30-33.

CARNEIRO FILHO, F.; KAISER, A.A.P.G.; MATIELLO, J.B.; CAMARGO, A.P. Estudo do efeito da cobertura de cafezais recém plantados, com terra, para evitar a queima por geadas. In: CONGRESSO BRASILEIRO DE PESQUISAS CAFEEIRAS, 4., 1976, Caxambu. Resumos... Rio de Janeiro: IBC-GERCA, 1976. p.58-59.

FRANCO, C.M. Estrangulamento do caule do cafeeiro, causado pelo frio. Bragantia, Campinas, v.19, n.32, p.515-521, maio 1960.

MORAIS, H.; CARAMORI, P.H.; LEAL, A.C.; MOREIRA, I.A.; RIBEIRO, A.M. de A.; CARNEIRO FILHO, F. Avaliação de métodos de proteção contra geadas em cafezais recém implantados. Revista Brasileira de Agrometeorologia, Santa Maria, v.10, n.2, p.259-264, 2002.

PRELA, A.; MORAIS, H.; GUISELINE, C.; CARAMORI, P.H.; RIBEIRO, A.M. de A. Alternativas de proteção de cafeeiros recém implantados contra geada. Revista Brasileira de Agrometeorologia, Santa Maria, v.13, n.2, p.256-261, 2005.

### Montanhas e vales mineiros: novo cenário para Vinhos Finos Nacionais

- · Produção de material vegetativo isento de viroses
- · Assessoria técnica para instalação de vinhedos
- Análises para vinhos e derivados
- · Capacitação de mão-de-obra especializada em viticultura e enologia
- · Vinícola incubadora de empresas

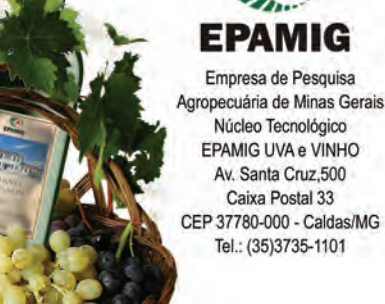

# Zoneamento agropedoclimático da mamona para o estado de Minas Gerais

Marley Lamounier Machado<sup>1</sup> Maria Lélia Rodriguez Simão<sup>2</sup> Ivair Gomes<sup>3</sup> Uebi Jorge Naime<sup>4</sup>

Resumo - A instabilidade da oferta de petróleo e o aquecimento global evidenciam a necessidade de utilizar energias renováveis como os óleos vegetais. Em Minas Gerais, dentre as oleaginosas que demonstram maior potencial para o cultivo em escala comercial, destaca-se a mamona (*Ricinus communis* L.), planta relativamente rústica, com boa produção de óleo, mas carente de estudos. Ainda não estão definidas as áreas do Estado mais indicadas para o cultivo da mamona e, para isso, realizou-se o zoneamento agropedoclimático dessa cultura para Minas Gerais. Utilizou-se de Sistema de Informações Geográficas (SIG), como instrumento principal de trabalho. Foram definidas como variáveis mais importantes no processo: altitude, declividade, temperatura média anual, classe de solos e deficiência hídrica. Por meio do SIG foram gerados mapas digitais para cada variável, de acordo com as exigências da cultura, seguidos da combinação entre eles por meio de cruzamento espacial. Foram estratificadas as classes de áreas aptas, inaptas e restritas em função dos parâmetros de aptidão levantados para a cultura da mamona para o estado de Minas Gerais.

Palavras-chave: Geotecnologia. SIG. Temperatura. Solo. Relevo. Geoprocessamento. Biocombustível.

### INTRODUÇÃO

Em razão da instabilidade da oferta do petróleo, das flutuações periódicas de seus preços, dos problemas ambientais gerados pelo seu uso, da atual matriz energética mundial amplamente dependente dessa fonte energética, que representa uma das maiores causas da poluição do ar e, conseqüentemente, do efeito estufa, abrem-se, cada vez mais, caminhos para a utilização de fontes alternativas de combustível renovável e biodegradável.

Neste contexto, o biodiesel mostra-se viável para substituir parte da utilização dos

combustíveis fósseis. Na busca por novas fontes de energia, a introdução daquelas advindas da biomassa tem vantagens inquestionáveis como, por exemplo, o fato de serem renováveis e causarem menos poluição, sem mencionar as vantagens geopolíticas, uma vez que a maioria dos países exportadores de petróleo passa por conflitos de difícil solução em curto prazo.

Em se tratando exclusivamente do caso brasileiro, o uso do biodiesel tem a potencialidade de ser ecológica e socialmente sustentável. Poderá também possibilitar a diversificação da matriz energética nacional, contribuir para a redução da dependência externa em relação aos combustíveis fósseis, tornar-se uma importante alternativa para o complexo agroindustrial, gerar emprego e renda no País, ajudar a fixar as famílias no campo e contribuir, significativamente, para a diminuição da emissão de poluentes na atmosfera (KA-DO et al., 1996). É, portanto, economicamente vantajoso e pode melhorar o resultado da balança comercial.

Hoje, discute-se sobre qual é a oleaginosa mais apropriada para a produção

 *Engo Agrimensor, M.Sc., Pesq. EPAMIG-DPPE, CEP 31170-000 Belo Horizonte-MG. Correio eletrônico: marley@epamig.br Matemática, M.Sc., Pesq. EPAMIG-DPPE, CEP 31170-000 Belo Horizonte-MG. Correio eletrônico: lelia@epamig.br Geógrafo, M.Sc., Pesq. EPAMIG-DPPE, CEP 31170-000 Belo Horizonte-MG. Correio eletrônico: ivair@epamig.br Engo Agro , M.Sc., Pesq. Embrapa Solos, CEP 22460-000 Rio de Janeiro-RJ. Correio eletrônico: ujs@cnps.embrapa.br*

de biodiesel, pois existem varias opções, com destaque para soja, algodão, palma (dendê), mamona, girassol, nabo forrageiro, canola, pinhão-manso, entre outras. Embora, em princípio, qualquer óleo vegetal possa ser utilizado, desde que preparado de maneira adequada, nem todos têm disponível um pacote tecnológico que possibilite, de pronto, a sua exploração.

Em Minas Gerais, dentre as oleaginosas que demonstram maior potencial para o cultivo em escala comercial, destaca-se a mamona (*Ricinus communis* L.). Trata-se de uma planta, relativamente rústica, com boa produção de óleos mas ainda carente de estudos sobre sua real potencialidade para as indústrias de biodiesel (UR-QUIAGA et al., 2005; SLUSZZ; MA-CHADO, 2006). No Brasil, é produzida tradicionalmente em pequenas e médias propriedades. Gera emprego e renda em razão de suas inúmeras possibilidades de aplicação na área químico-industrial, além da perspectiva de potencial energético na produção de biodiesel, o que se torna um negócio bastante promissor (SÁ, 2004).

### ASPECTOS AMBIENTAIS PARA O CULTIVO DA MAMONA

A mamona está disseminada por diversas regiões do globo terrestre e é cultivada principalmente na China, Índia e Brasil, sempre entre os paralelos 40º N e 40º S. Acredita-se que tenha origem asiática ou africana. Há relatos de seu uso desde a antiguidade entre os egípcios, etíopes e índicos. Segundo Silva (1981), mesmo sendo uma cultura tropical/equatorial, seu cultivo tem sido intensificado fora, até mesmo dos trópicos ou subtrópicos, sendo que nas regiões tropicais-equatoriais cultivam-se as variedades arbóreas e nas regiões subtropicais e temperadas as variedades anãs e precoces. Esse mesmo autor informa ainda que a mamona é exigente em calor, luminosidade e, conseqüentemente, em maior necessidade de chuva. O excesso de umidade, contudo, provoca morte das plantas na fase inicial e má-formação dos frutos.

Naime (1981) menciona que a mamoneira é uma planta exigente quanto à fertilidade, porém encontrada em vários tipos de solos, sendo os mais indicados os profundos, bem drenados, porosos, férteis e com estrutura adequada ao desenvolvimento do sistema radicular. Solos de textura muito argilosa, arenosa, excessivamente secos e úmidos não são recomendados para a cultura.

Embora pesquisas tenham sido desenvolvidas sobre risco climático e zoneamento agrícola para essa cultura, em diversas regiões do Brasil, não se sabe quais são as áreas do estado de Minas Gerais mais indicadas para o seu cultivo, dado fundamental para o desenvolvimento de qualquer projeto de produção agrícola. Faz-se necessário conhecer as regiões mais aptas agronomicamente para receber investimentos agroindustriais do ponto de vista econômico, logístico e social.

Em regiões heterogêneas e de grande extensão, como é o estado de Minas Gerais, a elaboração de zoneamentos agroambientais em escalas mais detalhadas torna-se de difícil execução, quando se usam para tal, métodos tradicionais de zoneamento. O emprego de técnicas computacionais específicas permite uma maior precisão e maximização no processo. Tais técnicas dizem respeito ao Sistema de Informações Geográficas (SIG).

### USO DO SIG NO ZONEAMENTO DE ÂMBITO **AGRÍCOLA**

Um SIG é constituído por um conjunto de ferramentas especializadas em adquirir, armazenar, recuperar e transformar informações espaciais. Segundo Valenzuela (1991), o SIG tem, ainda, a capacidade de análise e modelagem espacial, que inclui a sobreposição de mapas, procedimentos de reclassificação, análise de proximidade, entre outras técnicas e que podem ser usadas em conjunto com outras simulações ou modelagens estatísticas. Assim, essa ferramenta pode ser utilizada em estudos

Informe Agropecuário, Belo Horizonte, v.28, n.241, p.72-78, nov./dez. 2007

relativos ao meio ambiente e recursos naturais, na previsão de determinados fenômenos ou no apoio a decisões de planejamento, considerando a concepção de que os dados armazenados representam um modelo do mundo real (BUR-ROUGH, 1986).

Quanto à aplicabilidade do SIG em questões agrícolas, pode-se ressaltar a construção de zoneamentos dada a grande flexibilidade para múltiplas combinações e interpretações de base de dados (ambientais e não ambientais), coletados em diferentes escalas e níveis de detalhe. Silva e Santos (2004) mencionam que zoneamento é a identificação e a delimitação de unidades ambientais em um determinado espaço físico, segundo suas vocações e fragilidades, acertos e conflitos, determinadas a partir dos elementos que compõem o meio planejado. Seu resultado é a apresentação de um conjunto de unidades, cada qual sujeita às normas específicas para o desenvolvimento de atividades e para a conservação do meio. A Embrapa Solos (2003) acrescentou, ainda, que o zoneamento de uma cultura é de importância capital para o planejamento agrícola, uma vez que poderá delimitar as áreas onde uma determinada cultura encontrará as condições ótimas de clima e solo para o seu desenvolvimento e, conseqüentemente, obter uma maior produtividade. Além disso, o zoneamento atende objetivos específicos de Estado e áreas com previsão de pressões pela ocupação, auxiliando o planejamento do poder executivo no delineamento de linhas de crédito e de investimentos em infra-estrutura.

O cruzamento espacial entre as informações é uma das principais funções dentro do SIG no processo de zoneamento agrícola. O esquema gráfico apresentado na Figura 1 demonstra este procedimento. Cada plano representa o mapeamento de uma variável, estratificada conforme o valor de um certo atributo em uma área de mesmas coordenadas geográficas e divididas na forma de grade onde cada célula (*pixel*) possui o mesmo comprimento "x"

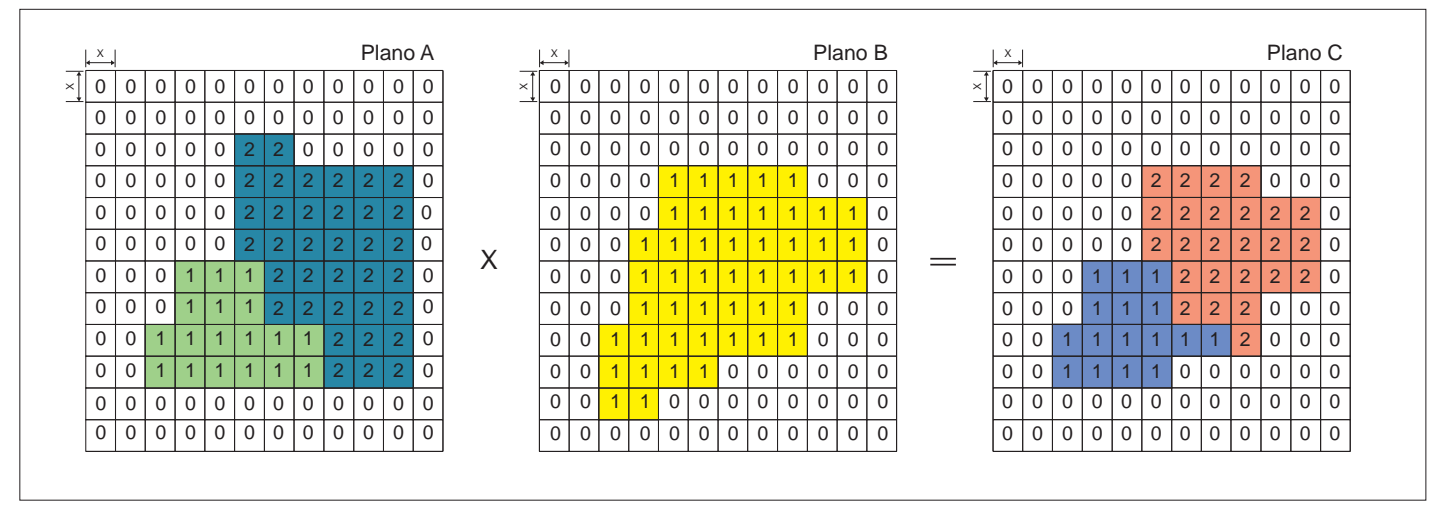

Figura 1 - Esquema gráfico de cruzamento espacial no Sistema de Informações Geográficas (SIG)

para largura e altura. Supondo-se que esses planos tratam da aptidão agrícola da área, atribuem-se valores "0" como áreas inaptas e os valores 1 e/ou 2 como níveis de aptidão. O cruzamento espacial entre os planos A e B é feito, por exemplo, multiplicando os planos para cada célula de mesma coordenada. O plano C, no caso, constitui a interseção entre os planos A e B, ou seja, apresenta uma condição de aptidão requerida para o plano A e para o plano B.

Em diversos trabalhos sobre zoneamento de algumas culturas, em diferentes localidades do Brasil, utilizaram-se metodologias semelhantes à proposta neste trabalho. Mendonça et al. (2007) usaram SIG no zoneamento agroecológico de pequena escala para as culturas da *Araucaria angustifolia, Hymenaea courbaril* e *Myrocarpus frondosus* onde foram utilizados dados de precipitação, déficit hídrico, temperatura, altitude, declividade e classes de solos. Visando contribuir com a identificação de potencialidades de uso das terras, Faria Filho e Araujo (2003) apresentaram uma proposta de zoneamento agroambiental do município de Ilhéus, BA, com base em propriedades de solo, relevo, clima e vegetação, onde as informações foram adquiridas e elaboradas a partir de mapas temáticos, interpretação visual de foto aérea, levantamento de campo e outras informações disponíveis sobre o município, que foram digitalizadas e analisadas com aplicação de SIGs.

Pinto e Crestana (2001) fizeram delimitação de zonas agroecológicas com base em informações de características naturais (clima e geomorfologia) e socioeconômicas. Utilizaram as variáveis isotermas anuais, deficiência hídrica anual, mapa das divisões geomorfológicas, mapa da divisão municipal e distrital. A zona climática foi obtida por meio da interseção entre as imagens de isoterma anual e de deficiência hídrica anual. A interseção com a região geomorfológica local deu origem à zona agroecológica. Martorano et al. (1999) apresentaram uma proposta de zoneamento agroecológico para Ribeirão Preto, SP, visando contribuir com a metodologia de identificação de potencialidades de uso das terras com base nas características de solo, relevo e clima, onde foram identificadas as terras que possuem vocação para agropecuária e as que devem ser preservadas ou utilizadas, seguindo técnicas conservacionistas.

### ZONEAMENTO AGROPEDOCLIMÁTICO DA CULTURA DA MAMONA EM MINAS GERAIS

Os trabalhos de zoneamento agroclimático da mamona, Minas Gerais (1980) e Silva (1981), para o estado de Minas

Gerais, foram realizados considerando as variáveis climáticas de deficiência hídrica e de temperatura e recomendações quanto às propriedades físicas do solo adequadas à cultura. No entanto, com a evolução da tecnologia de informação, novas bases de dados ambientais em formato digital foram construídas para os temas solo, clima, relevo e vegetação. Estas bases, associadas ao uso da tecnologia SIG, possibilitam a construção de zoneamentos de âmbito agrícola com maior acurácia e maior flexibilidade de manuseio (mesmo com a adição de outras variáveis) em relação a outras versões preliminares.

Para realizar o zoneamento agropedoclimático da cultura da mamona do estado de Minas Gerais, foram levantadas informações relativas a clima e a solo por meio do SIG ARCGIS. Foram gerados mapas para cada variável considerando o limite do Estado, subdividido em grades de 200 x 200 m, onde foram estratificadas as classes de áreas aptas, inaptas e restritas, segundo os parâmetros levantados para a cultura. A configuração das grades em 200 x 200 m apresenta boa definição de desenho, mas não, necessariamente, melhor precisão da informação, visto que esta é em função das escalas utilizadas dos temas que compõem o zoneamento.

As informações relativas às exigências da cultura, necessárias à realização do trabalho, foram obtidas, inicialmente, junto a especialistas lotados no Centro Tecnológico do Norte de Minas (CTNM), da EPAMIG, no município de Nova Porteirinha, onde a cultura já vem sendo pesquisada há algum tempo. Foram levantados os parâmetros ambientais para o cultivo da mamona, e então, definidas quatro variáveis a serem consideradas: solos, altimetria e declividade, deficiência hídrica e temperatura média anual.

#### Solo

Foram utilizados mapas de solos em formato digital, obtidos junto à Fundação Centro Tecnológico de Minas Gerais (CETEC, 2006), em escala 1:500.000. Os solos considerados inaptos para o cultivo da mamona, segundo critérios estabelecidos por Beltrão et al. (2004), Naime (1981) e Minas Gerais (1980), foram retirados do mapa. Assim, as classes de solos Neossolo Litólico (RL), Espodossolos Cárbicos (EK), Gleissolos Melânicos (GM), Neossolo Flúvico (RU) e os afloramentos rochosos foram considerados inaptos por serem solos rasos, sujeitos a encharcamento e inundação. Também foram retirados os Neossolos Quartzarênicos (RQ) pela possibilidade de apresentarem problemas de lixiviação de agrotóxicos e de contaminação do lençol freático (MA-TALLO et al., 2003).

### Altimetria e declividade

Dados altimétricos foram obtidos pelo satélite Shuttle Radar Topography Mission (SRTM), proveniente do consórcio National Aeronautics and Space Administration (NASA)/National Geospatial-Intelligence Agency (NGA), que fez o imageamento altimétrico mundial com resolução de 90 m.

O mapa de declividade foi gerado a partir dos dados altimétricos do SRTM para o estado de Minas Gerais. Foram consideradas inaptas as declividades superiores a 12%, visando o estabelecimento de áreas mecanizáveis para o cultivo da mamona.

#### **Temperatura**

A partir dos dados de altimetria e uti-

lizando o modelo matemático desenvolvido por Sediyama e Melo Júnior (1998), foram estimadas as temperaturas médias normais anuais. Esse modelo matemático consiste em uma equação linear proveniente de análises de regressão linear múltipla utilizando dados de temperatura do ar à sombra anotados em estações do Instituto Nacional de Meteorologia (Inmet), onde também se levaram em consideração as temperaturas médias normais anuais estimadas, a altitude do local em metros, latitude e longitude do local em graus e décimos.

No mapa gerado foram classificados os intervalos de temperaturas de modo que áreas com valores de temperatura média anual entre 19ºC e 20ºC são consideradas como restritivas e as áreas com temperatura média anual acima de 20ºC como aptas, conforme orientação de Silva (1981).

### Deficiência hídrica

Para o mapa de deficiência hídrica foram utilizados dados pontuais obtidos das estações meteorológicas no estado de Minas Gerais e de outras estações próximas ao limite estadual (bordadura) disponibilizados pela Embrapa Monitoramento por Satélite (2006).

Os dados de deficiência hídrica, assim obtidos, foram espacializados utilizandose de técnicas de geoestatística, com interpolação por Kriging ordinária, modelo Gausiano. Foram definidas, então, faixas ideais (> 60 mm) e faixas de restrição por excesso hídrico (0-60 mm), conforme determinação de Silva (1981).

### Modelagem espacial das variáveis

O Quadro 1 mostra de maneira resumida as amplitudes aceitáveis de cada variável para a cultura da mamona.

Procedeu-se, então, o cruzamento espacial das variáveis temperatura média anual, deficiência hídrica anual, solos e declividade, onde foram combinadas as classes de aptidão entre os temas. Este processo resultou em um conjunto composto de quatro classes, considerando as aptidões aptas e restrita e uma classe para as condições inaptas, já que qualquer conjugação feita com uma classe dessa natureza foi considerada também como

QUADRO 1 - Parâmetros ambientais para o cultivo da mamona utilizados como critérios para o zoneamento agropedoclimático da cultura no estado de Minas Gerais

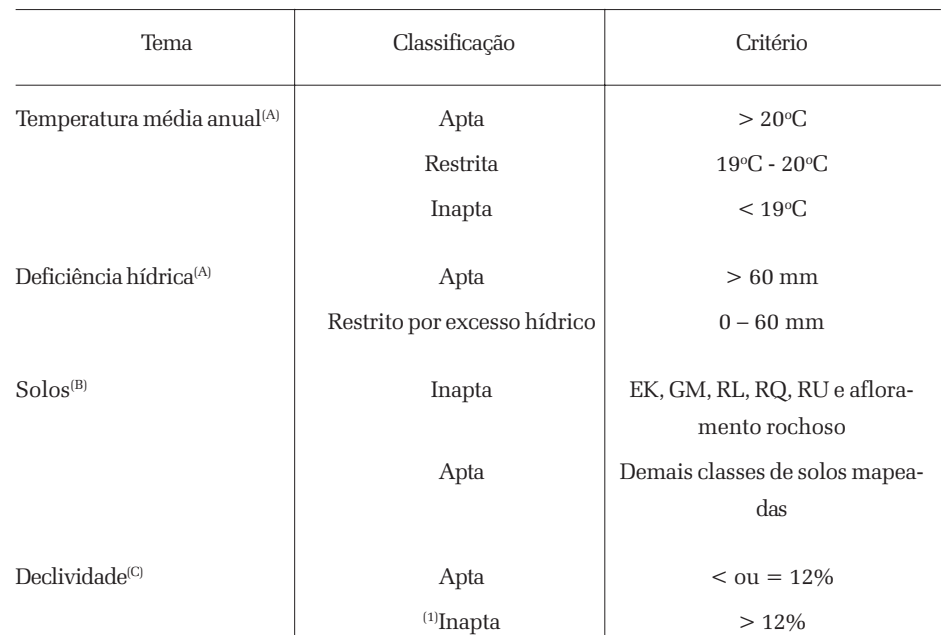

FONTE: (A) Silva (1981), (B) Beltrão et al. (2004), (C) Naime (1981). (1)Restrição à mecanização.

inapta. Este processo resultou, então, no zoneamento agropedoclimático da mamona para o estado de Minas Gerais com as seguintes classes de aptidão:

- a) inteiramente apta: regiões com temperatura média anual superior a 20ºC, deficiência hídrica maior que 60 mm, solos aptos e declividade menor ou igual a 12%;
- b) restrição por excesso hídrico: regiões com temperatura média anual superior a 20ºC, deficiência hídrica entre 0 e 60 mm, solos aptos e declividade menor ou igual a 12%;
- c) restrição por carência térmica: regiões com temperatura média anual entre 19ºC e 20ºC, deficiência hídrica

maior que 60 mm, solos aptos e declividade menor ou igual a 12%;

- d) restrição por carência térmica e excesso hídrico: regiões com temperatura média anual entre 19ºC e 20ºC e deficiência hídrica entre 0 e 60 mm, solos aptos e declividade menor ou igual a 12%;
- e) inapta: regiões que apresentam ao menos um dos critérios de inaptidão estabelecidos no Quadro 1, seja para temperatura média anual, deficiência hídrica, solos ou declividade.
- O Quadro 2 e o Gráfico 1 mostram a quantificação das áreas para o estado de Minas Gerais para os diversos níveis de

aptidão.

A Figura 2 apresenta o resultado do cruzamento espacial das variáveis estudadas dando origem à primeira aproximação do zoneamento proposto para a mamona no estado de Minas Gerais.

### Interpretação dos resultados

O zoneamento agropedoclimático da mamona para o estado de Minas Gerais, com base nas variáveis utilizadas neste trabalho, demonstrou que 42,8% da área é inteiramente apta para o cultivo da cultura. Áreas com algum tipo de restrição correspondem a 4,5% da área total. As áreas consideradas inaptas totalizam 52,7%. As áreas inteiramente aptas e com algum tipo de restrição somam 47,2% da área do

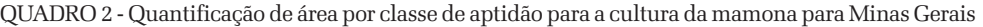

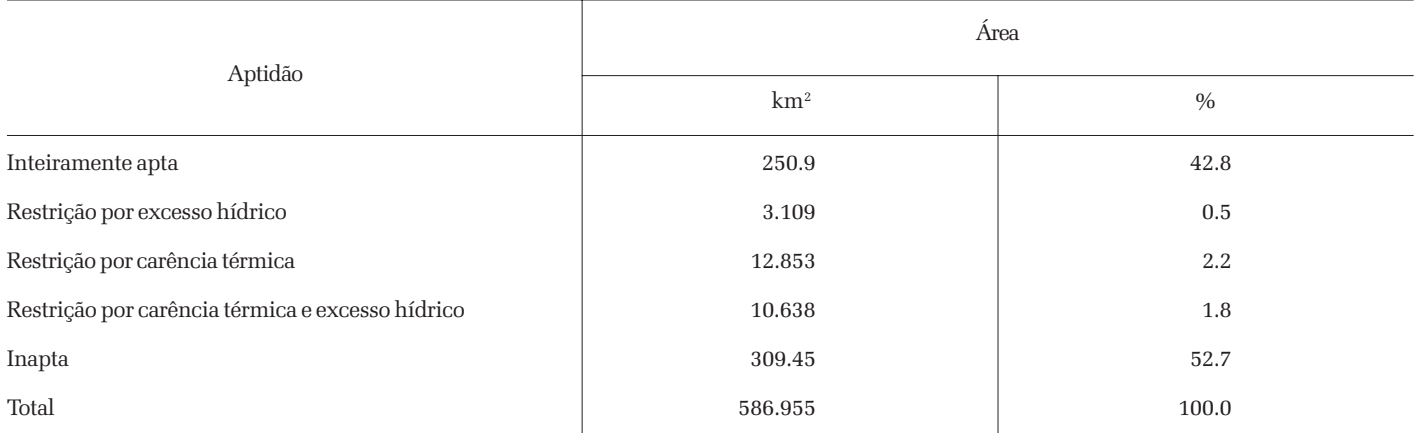

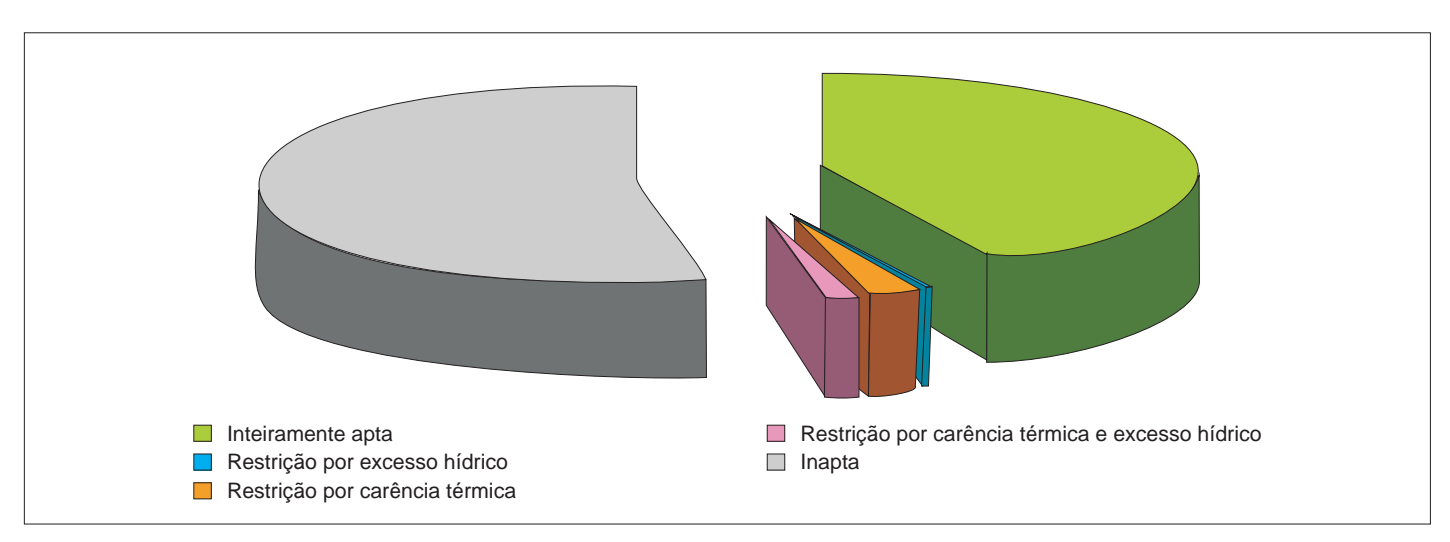

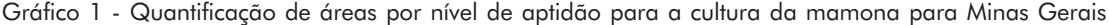

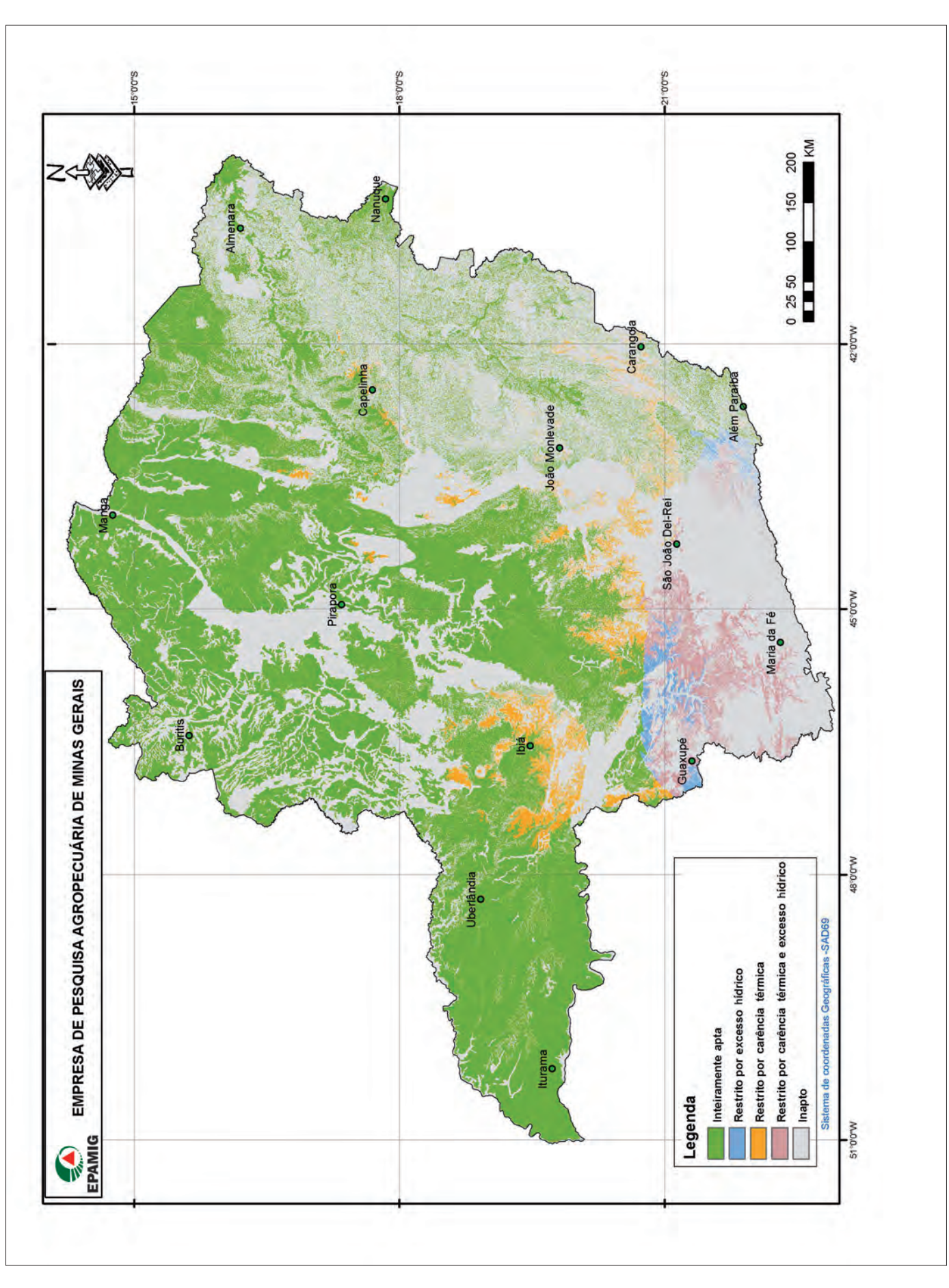

Estado. Assim, pode-se observar que grande parte do Estado apresenta condições favoráveis para produção da mamona.

Quanto às áreas inaptas, nas latitudes superiores a 21ºS, há a questão térmica em função das baixas temperaturas observadas. Se não há calor suficiente, a mamoneira perde o seu valor industrial, pois diminui consideravelmente a produção e o rendimento em óleo. Já nas latitudes inferiores a 21ºC pode-se dizer que o principal fator para a inaptidão é o tipo de solo, visto a grande presença dos Neossolos Quartzarêmicos (Noroeste do Estado), Neossolos Litólicos, Neossolos Flúvicos e afloramentos rochosos. A declividade foi o fator decisivo na região Leste do Estado, apesar de, em função da escala de apresentação do mapa, este efeito não ter sido apresentado claramente.

### CONSIDERAÇÕES FINAIS

A metodologia utilizada para o zoneamento agropedoclimático da mamona para Minas Gerais foi descrita para uma primeira aproximação, uma vez que um levantamento completo exige a adição de mais parâmetros ambientais e de procedimentos de campo.

No entanto, o uso de SIG em projetos de zoneamento de âmbito agrícola torna o processo rápido, flexível e preciso (dentro do limite da escala), maximizando as análises e subsidiando as tomadas de decisão. Observou-se também que um dos principais fatores para a obtenção de resultados confiáveis com o uso do SIG é o estabelecimento de bases de dados representativas para o limite geográfico abordado.

### REFERÊNCIAS

BELTRÃO, N.E. de M.; ARAÚJO, A.E. de; GONÇALVES, N.P.; AMARAL, J.A.B. do; SEVERINO, L.S.; CARDOSO, G.D.; CARDOSO, U.Q. Oferta ambiental, via zoneamento agroecológico, para a ricinicultura na Região Norte de Minas Gerais. In: CONGRESSO BRASILEIRO DE MAMONA, 1., 2004, Campina Grande. Anais... Energia e sustentabilidade. Campina Grande: Embrapa Algodão, 2004. 1 CD-ROM.

BURROUGH, P.A. Principles of geographic information systems for land resources assessment. Oxford: Oxford University Press, 1986. 193p.

CETEC. Mapa pedológico para o estado de Minas Gerais. Belo Horizonte, 2006. 1 CD-ROM. Trabalho ainda não publicado, em andamento.

EMBRAPA MONITORAMENTO POR SATÉ-LITE. Banco de dados climáticos do Brasil. Campinas, 2003. Disponível em: <http:// www.bdclima.cnpm.embrapa.br/resultados/ index.php>. Acesso em: 10 out. 2006.

EMBRAPA SOLOS. Zoneamento agroecológico do estado do Rio de Janeiro. Rio de Janeiro, 2003. 148p. (Embrapa Solos. Boletim de Pesquisa e Desenvolvimento, 33).

FARIA FILHO, A.F.; ARAUJO, Q.R. de. Zoneamento do meio físico do município de Ilhéus, Bahia, Brasil, utilizando a técnica de geoprocessamento. Ilhéus: CEPLAC-CEPEC, 2003. 22p. (CEPLAC-CEPEC. Boletim Técnico, 187).

KADO, N.Y.; OKAMOT, R.A.; KUZMICKY, P.A.; Chemical and bioassay analyses of diesel and biodiesel particulate matter: pilot study – final report. Davis: University of Califórnia, 1996. 73p.

MARTORANO, L.G.; ANGELOCCI, L.R.; VETTORAZZI, C.A.; VALENTE, R. de O.A. Zoneamento agroecológico para a região de Ribeirão Preto utilizando um sistema de informações geográficas. Scientia Agrícola, Piracicaba, v.56, n.3, p.739-747, jul./set. 1999.

MATALLO, M.B.; LUCHINI, L.C.; GOMES, M.A.F.; SPADOTTO, C.A.; CERDEIRA, A.L.; MARIN, G.C. Lixiviação dos herbicidas Tebutiuron e Diuron em colunas de solo. Pesticidas: revista de ecotoxicologia e meio ambiente, Curitiba, v.13, p.83-90, jan./dez. 2003

MENDONÇA, G.S.; PAIVA, Y.G.; SILVA, K.R. da; NAPPO, M.E.; CECÍLIO, R.A.; PEZZOPANE, J.E.M. Uso de SIG no zoneamento agroecológico de pequena escala para Araucaria angustifólia, Hymenaea courbaril e Mycrocarpus frondosus para a bacia hidrográfica do rio Itapemerim-ES. In: SIMPÓSIO BRASILEIRO DE SENSORIA-MENTO REMOTO, 13., 2007, Florianópolis. Anais... São José dos Campos: INPE, 2007. p.1741-1748.

MINAS GERAIS. Secretaria de Estado da Agricultura. Zoneamento agroclimático do estado de Minas Gerais. Belo Horizonte, 1980. 114p. NAIME, U.J. Solos para amendoim, mamona e girassol. Informe Agropecuário. Oleaginosas, Belo Horizonte, ano 7, n.82, p.16-17, out. 1981.

PINTO, L.F.G.; CRESTANA, S. Características edafoclimáticas e informações socioeconômicas no diagnóstico de agroecossistemas da região de São Carlos, SP. Pesquisa Agropecuária Brasileira, Brasília, v.36, n.11, p.1325-1329, nov. 2001.

SÁ, R.O. de. Avaliação da utilização de mamona (Ricinus communis L.) espontânea no melhoramento genético. In: CONGRESSO BRASILEIRO DE MAMONA, 1., 2004, Campina Grande. Anais... Energia e sustentabilidade. Campina Grande: Embrapa Algodão, 2004. 1 CD-ROM.

SEDIYAMA, G.C.; MELO JUNIOR, J.C. Modelos para estimativa das temperaturas normais mensais médias, máximas, mínimas e anual no estado de Minas Gerais. Engenharia na Agricultura, Viçosa, MG, v.6, n.1, p.57-61, 1998.

SILVA, J. dos S.V. da; SANTOS, R.F. dos. Zoneamento para planejamento ambiental: vantagens e restrições de métodos e técnicas. Cadernos de Ciência e Tecnologia, Brasília, v.21, n.2, p.221-263, maio/ago. 2004.

SILVA, W.J. da. Aptidões climáticas paras as culturas do girassol, da mamona e do amendoim. Informe Agropecuário. Oleaginosas, Belo Horizonte, ano 7, n.82, p.24-28, out. 1981.

SLUSZZ, T.; MACHADO, J.A.D. Características das potenciais culturas matérias-primas do biodiesel e sua adoção pela agricultura familiar. In: CONGRESSO DA SOCIEDADE BRASI-LEIRA DE ECONOMIA E SOCIOLOGIA RURAL, 44., 2006, Fortaleza. Anais... Fortaleza: SOBER; BNB, 2006. p.67.

URQUIAGA, S.; ALVES, B.J.R.; BOODEY, R.M. Produção de biocombustíveis: a questão do balanço energético. Revista de Política Agrícola, Brasília, ano 14, n.5, p.42-46, jan./ mar. 2005.

VALENZUELA, C.R. Basic principles of Geographic Information System. In: BELWARD, A.S.; VALENZUELA, C.R. (Ed.). Remote sensing and Geographical Information System for resource management in developing countries. Dordrecht: Kluwer Academic, 1991. v.1, p.279-295.

### Mapeamento da cana-de-açúcar na Região Centro-Sul via imagens de satélites

Bernardo Friedrich Theodor Rudorff<sup>1</sup> Luciana Miura Sugawara<sup>2</sup>

Resumo - Mesmo com o potencial das imagens de sensoriamento remoto para diversas aplicações no setor agrícola, algumas limitações ainda têm dificultado a implementação de métodos operacionais para avaliação das safras agrícolas. A cultura da cana-deaçúcar possui características favoráveis para sua identificação em imagens de satélites por ser uma cultura semiperene e cultivada em grandes áreas. O projeto Canasat visa estabelecer uma ponte entre o conhecimento adquirido, por meio de pesquisas com imagens de sensoriamento remoto, e o uso operacional destas imagens para avaliação da área cultivada com cana-de-açúcar na Região Centro-Sul do Brasil.

Palavras-chave: Geotecnologia. Estimativa de área. Sensoriamento remoto. Imagem de satélite. Landsat. CBERS.

### INTRODUÇÃO

O Brasil está entre os países pioneiros na utilização de imagens de satélites de sensoriamento remoto para o monitoramento dos recursos naturais. Desde 1973, o País possui uma antena de recepção para as imagens dos satélites americanos da série Landsat e, desde 1999, por meio de uma cooperação técnico-científica com a China, o Brasil também passou a ser produtor de imagens com o início da série de satélites China-Brazil Earth Resources Satellite (CBERS). Apesar do grande potencial de aplicações, que as imagens de sensoriamento remoto possuem para o setor agrícola, ainda existem limitações que têm dificultado a implementação de métodos operacionais para a avaliação das safras agrícolas de grandes culturas. Contudo, a cultura da cana-de-

açúcar possui características favoráveis de identificação nas imagens de satélites por ser uma cultura semiperene, plantada em grandes áreas (MENDONÇA, 1986; RU-DORFF et al., 2005).

O levantamento da área plantada com cana-de-açúcar, por meio da sua identificação e mapeamento em imagens de satélite permite obter mapas temáticos com a distribuição espacial da cultura de forma rápida e confiável. Assim, em 2003 o Instituto Nacional de Pesquisas Espaciais (INPE), em conjunto com o Centro de Estudos Avançados em Economia Aplicada (CEPEA), o Centro de Tecnologia Canavieira (CTC) e a União da Indústria de Canade-açúcar (UNICA), iniciou um projeto denominado Canasat para mapear a área de cana no estado de São Paulo (RUDORFF et al., 2004). Em 2005, o projeto foi ampliado para mapear a área de cana em toda a Região Centro-Sul do Brasil. Neste artigo, são apresentados os principais resultados deste projeto, que visa estabelecer uma ponte entre o conhecimento adquirido por meio de pesquisas com imagens de sensoriamento remoto e o uso operacional dessas imagens, para avaliação da área cultivada com cana-de-açúcar.

### IMAGENS DE SENSORIAMENTO REMOTO

A grande vantagem das imagens de satélites de sensoriamento remoto é que estas são obtidas continuamente, na medida em que o satélite gira em torno da Terra e esta, por sua vez, em torno de seu eixo, de tal forma que a cada órbita o satélite obtém a imagem de uma nova faixa da superfície, até que todo o globo seja imageado

<sup>&</sup>lt;sup>1</sup> Eng<sup>a</sup> Agr<sup>a</sup>, Ph.D., Pesq. INPE - Div. Sensoriamento Remoto, Caixa Postal 515 CEP 12227-010 São José dos Campos-SP. Correio eletrônico: *bernardo@dsr.inpe.br*

<sup>2</sup> *Enga Agra , M.Sc., Bolsista INPE - Div. Sensoriamento Remoto, Caixa Postal 515, CEP 12227-010 São José dos Campos-SP. Correio eletrônico: lmiura@dsr.inpe.br*

e comece um novo ciclo. Estes ciclos definem a repetitividade das imagens e podem variar de um dia até quase um mês, dependendo do nível de detalhe com que o sensor a bordo do satélite observa a superfície. Por exemplo, o sensor Thematic Mapper (TM) a bordo do satélite Landsat 5 recobre o globo terrestre a cada 16 dias e a menor área por ele observada é de 30 x 30 m. Outra característica importante das imagens é que estas são obtidas em faixas ou bandas do espectro eletromagnético, as quais permitem observar os alvos em comprimentos de onda que vão além da capacidade visual do olho humano. Por exemplo, a radiação refletida nas bandas do infravermelho próximo e médio apresenta importante informação sobre os alvos agrícolas. Em geral, os melhores resultados para análise de alvos agrícolas são obtidos com imagens nas bandas do visível (vermelho), do infravermelho próximo e do infravermelho médio.

Diversos estudos e pesquisas foram realizados com essas imagens para auxiliar no mapeamento das áreas de culturas agrícolas. Contudo, ainda são muito pouco utilizadas por diversas razões, ou seja, custo das imagens, dificuldade no processamento para extrair a informação de interesse, cobertura de nuvens, tempo de revisita do satélite, nível de detalhe da imagem, disponibilidade de imagens na época adequada para identificar a cultura, etc. Dentre as limitações citadas, a cobertura de nuvens é atualmente a mais crítica, já que são fotografadas pelo satélite, impedindo visualizar a cultura de interesse.

### CULTURA DA CANA-DE-AÇÚCAR

Apesar da complexidade do manejo do cultivo da cana-de-açúcar, esta apresenta diversas características favoráveis para ser bem identificada e mapeada nas imagens de satélites:

- a) é uma cultura semiperene, cujo plantio é feito normalmente entre os meses de outubro e março, quando a época de plantio e o número de meses de crescimento (do plantio ao primeiro corte) definem se a cana-planta é de ano ou de ano-e-meio;
- b) após o primeiro corte, as rebrotas da cana são denominadas soqueiras e crescem normalmente durante um período de 12 meses;
- c) as soqueiras sofrem cortes anuais durante cinco a seis anos, quando estas são renovadas com uma canaplanta. Se a área for renovada com uma cana-planta de ano, então ela será colhida na safra seguinte. Contudo, a maioria das reformas dá-se por meio da cana-planta de ano-emeio, que será colhida na safra subseqüente.

O período de crescimento vegetativo mais intenso ocorre entre os meses de outubro e março, quando a cultura tem alta demanda por água, radiação e temperatura. A partir de abril, o crescimento vegetativo passa a ser reduzido, quando deve ocorrer o acúmulo de sacarose nos colmos. Neste período, dá-se início à colheita, que normalmente estende-se até o mês de outubro. Essa dinâmica de cultivo precisa ser bem entendida, para que a cultura seja identificada de forma correta nas imagens e a área seja quantificada de forma precisa no início de cada ano-safra.

### IDENTIFICAÇÃO E MAPEAMENTO DA CULTURA DA **CANA**

As Figuras 1, 2 e 3 mostram exemplos de composições coloridas falsa cor RGB 453**3** das imagens do satélite Landsat 5, utilizadas na safra 2006/2007, a fim de ilustrar o procedimento de identificação da canade-açúcar nas imagens.

Dadas às características de cultivo da cana-de-açúcar, foi observado que é necessário adquirir duas imagens: uma entre os meses de janeiro e fevereiro (Período 1) e outra entre os meses de março e abril (Período 2). A imagem do Período 1 permite identificar bem as áreas de cana em expansão (Fig. 1D) plantadas no ano anterior (Fig. 1C), conforme pode ser comprovado nas imagens de 2/11/2004 (Fig. 1A) e 22/2/2005 (Fig. 1B), que destacam a área sem o cultivo da cana-deaçúcar. Além disso, é possível identificar as soqueiras que foram colhidas do início ao meio da safra do ano anterior e que nas imagens do Período 1 já estão bem desenvolvidas (Fig. 2A). As áreas de cana que estão sendo reformadas com cana de anoe-meio também podem ser bem identificadas nas imagens do Período 1, pois nesta época elas passam por uma rotação de cultura, em geral, com uma leguminosa, conforme destacado na Figura 3A. Já as imagens do Período 2 têm como principal finalidade confirmar a presença da cana no início do ano-safra, quando todas as lavouras de cana, destinadas à colheita, estão suficientemente desenvolvidas, para que sejam bem identificadas nas imagens (Fig. 1E e 2B).

As imagens das Figuras 1F e 2C mostram lavouras de cana colhidas entre os meses de abril e setembro e que estão rebrotando (cana-soca). A Figura 2C mostra uma área de cana-soca de 2º corte, que deveria ser colhida a partir de abril de 2007 (safra 2007/2008).

Na prática, muitas vezes não é possível adquirir uma imagem livre de cobertura de nuvens sobre a área canavieira nos meses de janeiro e fevereiro, de tal forma que a identificação dessas áreas de cana fica restrita às imagens da segunda data (março/

<sup>3</sup> *Uma composição colorida red (R), green (G), blue (B) é composta por informações provenientes de imagens obtidas em três bandas do espectro eletromagnético. A cada banda é atribuída uma cor, R, G, ou B. Nas Figuras 1, 2 e 3 as cores R, G e B foram atribuídas às bandas do sensor TM no infravermelho próximo (banda 4), infravermelho médio (banda 5) e vermelho (banda 3), respectivamente.*

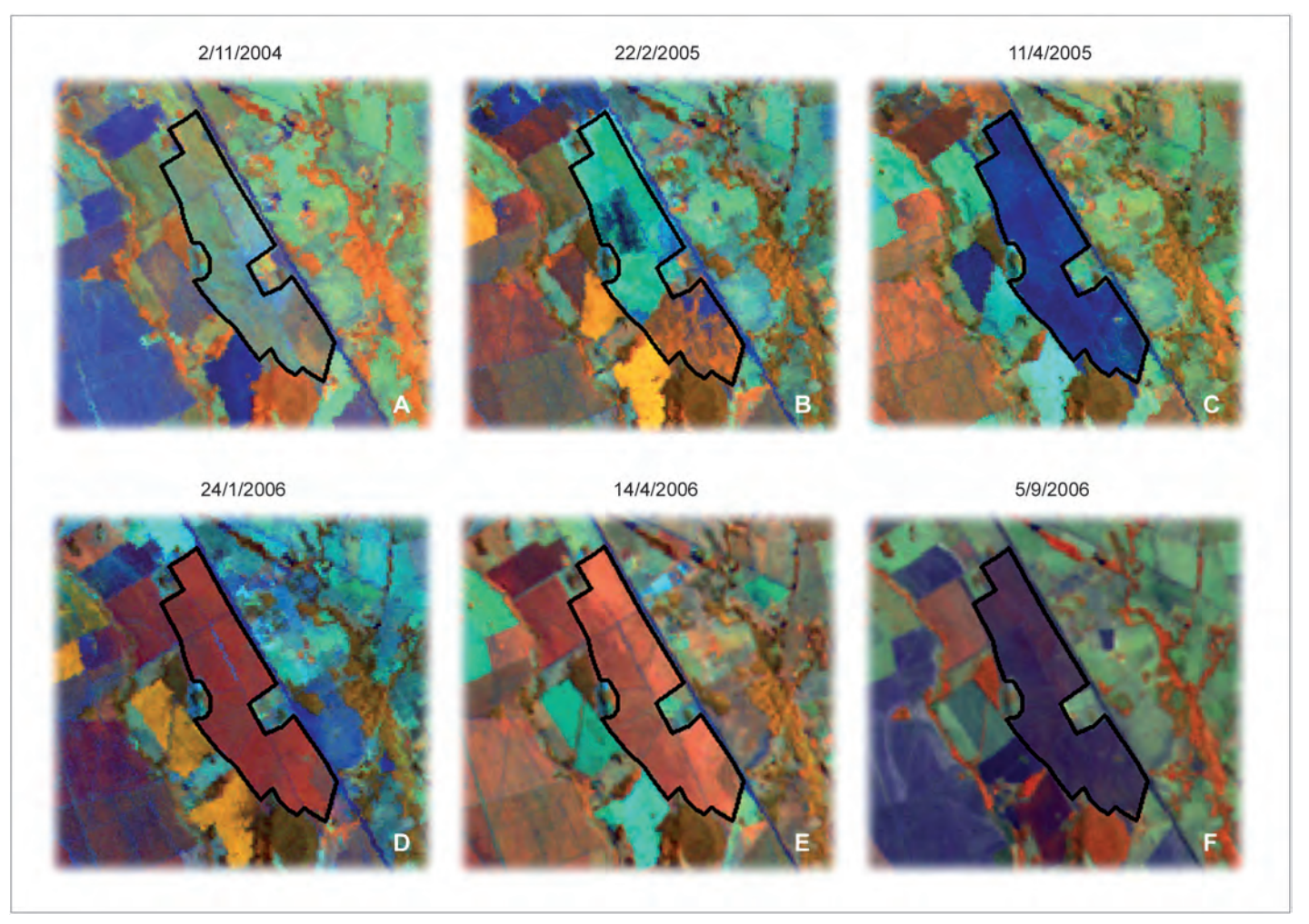

Figura 1 - Composições coloridas falsa cor RGB 453 das imagens do Landsat 5 em uma área de expansão de cana no município de Uberaba-MG

FONTE: Dados da pesquisa.

NOTA: Figura 1A e 1B - Cultura anual. Figura 1C - Área plantada com cana. Figura 1D e 1E - Cana bem desenvolvida. Figura 1F - Cana colhida em brotação.

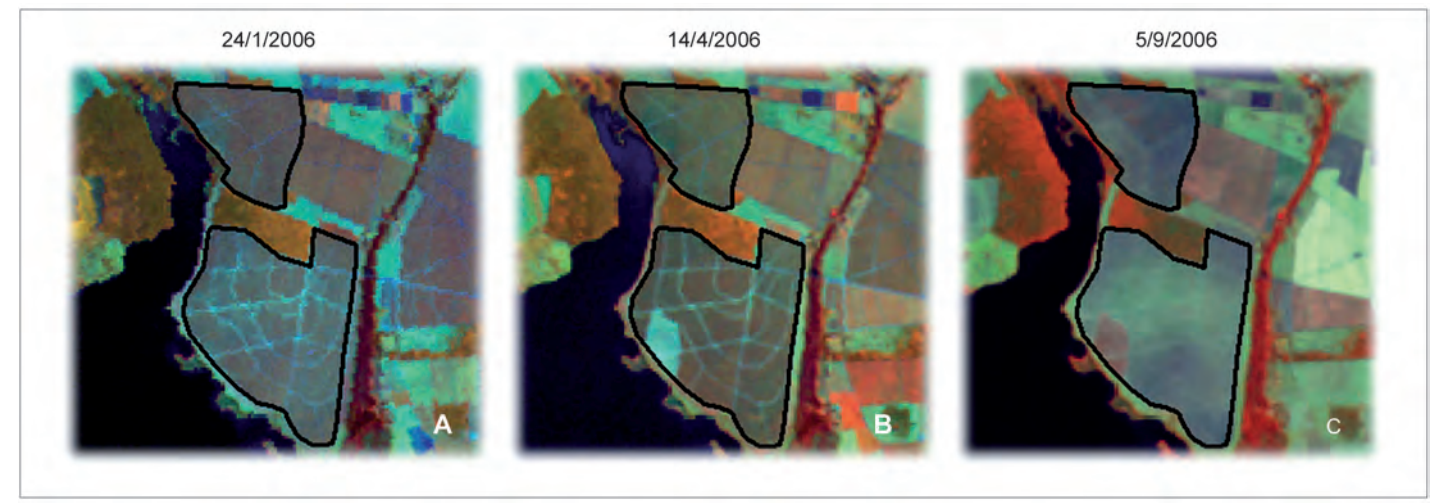

Figura 2 - Composições coloridas falsa cor RGB 453 das imagens do Landsat 5 em áreas de soqueira no município de Uberaba-MG FONTE: Dados da pesquisa.

NOTA: Figura 2A - Para colheita. Figura 2B - Início da colheita. Figura 2C - Início da brotação.

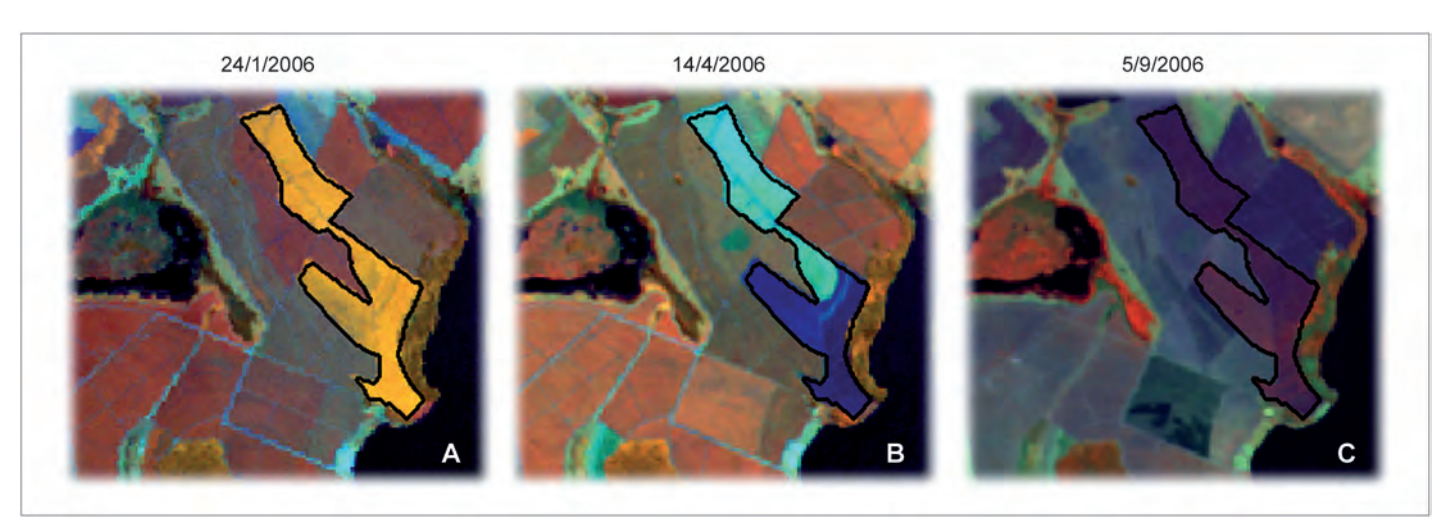

Figura 3 - Composições coloridas falsa cor RGB 453 das imagens do Landsat 5 em uma área de cana-de-açúcar que está sendo reformada

FONTE: Dados da pesquisa.

NOTA: Figura 3A - Rotação com uma leguminosa. Figura 3B - Preparo do solo. Figura 3C - Cana-planta de ano-e-meio em crescimento.

abril), quando a probabilidade de obter imagens livres de nuvens é bem maior.

A cada ano o mapa da cana é atualizado pouco antes do início da safra identificando-se:

- a) áreas de reforma para plantio da cana de ano-e-meio e que serão colhidas somente no ano safra seguinte;
- b) áreas de expansão com cana plantada no ano anterior, ou seja, áreas novas de cana que serão colhidas na safra em questão.

### CLASSIFICAÇÃO DAS IMAGENS

O aplicativo computacional utilizado nas etapas do processo de classificação digital e visual das imagens foi o Sistema de Processamento de Informações Georeferenciadas (SPRING)**<sup>4</sup>** . Numa primeira etapa as imagens foram inseridas num banco de dados por meio do módulo de importação do SPRING. O processo de importação engloba também o registro das imagens. Embora a classificação digital das imagens tenha sido empregada durante a geração do primeiro mapa, é pouco

relevante na atualização anual do mapeamento da cana, quando a classificação das imagens é feita, pelo analista, de forma visual na tela do computador. A classificação digital apresenta muitos erros de omissão e inclusão, de tal forma que somente a classificação visual pode fornecer um resultado satisfatório. Ainda assim, esta classificação só fornece bons resultados, se o intérprete for experiente e cuidadoso e as imagens forem de boa qualidade, principalmente no que se refere à data de aquisição.

A interpretação visual das imagens na tela do computador é um procedimento realizado por meio de um *link* dinâmico entre o analista e o computador, que permite visualizar vários planos de informação de forma simultânea e interativa. Por meio desse procedimento é possível identificar e mapear com precisão as áreas de cana, sobrepondo o mapa às imagens adquiridas em diferentes datas. Esse procedimento é realizado de forma interativa até que o intérprete esteja convencido de que a classificação corresponde à realidade de campo. Esta fase é a mais demorada do processo

de mapeamento, pois exige uma análise visual cuidadosa das imagens. O trabalho de interpretação visual é feito por uma equipe de intérpretes experientes e todos os resultados da classificação são revisados por um dos intérpretes.

Foram observados diferentes comportamentos espectrais para a cana, devido a fatores como: idade, cultivares, manejo, influência do solo etc. Entretanto, isto não prejudicou ou impediu a identificação da cana nas imagens, porque o aspecto multitemporal das imagens foi bastante explorado, de tal forma que a cana pode ser identificada, mesmo apresentando comportamento espectral diferenciado em algumas datas de passagem do satélite, conforme pode ser observado nas Figuras 1D e 1E, que mostram uma área de canaplanta em dois períodos diferentes do ano.

### DEFINIÇÃO DO TEMA CANA

O tema cana foi subdividido em:

- a) cana-safra: toda cana do ano-safra anterior e disponível para colheita no ano-safra atual;
- b) cana-planta expansão: plantada em

área onde não havia cana na safra anterior e prevista para ser colhida na safra atual;

- c) cana-planta reforma: plantada em área de reforma na safra anterior e prevista para ser colhida na safra atual;
- d) reforma: área de cana em reforma que não será colhida na safra atual.

### ESTIMATIVA DA ÁREA PLANTADA

Ao final do processo de classificação foi obtido um mapa temático contendo os temas: cana-safra, cana-planta expansão e cana-planta reforma. Por meio do cruzamento desse mapa com o mapa políticogeográfico, que contém os limites municipais, foi estimada a área plantada com cana em cada município. Desde 2005, os resultados desse projeto estão disponíveis na Internet**<sup>5</sup>** , onde podem ser acessadas informações sobre a área cultivada e os mapas de cana, desde a safra 2003/2004, para cada município do estado de São

Paulo, e desde a safra 2005/2006, para os demais municípios e Estados produtores de cana da Região Centro-Sul do Brasil. Com isso, é possível fazer uma série de análises como: verificar em que áreas a cana está-se expandindo mais; quanto e onde cada município cultiva a cana; qual foi o uso e a ocupação do solo anterior, entre outras, uma vez que, além dos mapas de cana, também estão disponíveis as imagens utilizadas.

O Quadro 1 apresenta os resultados obtidos com os mapeamentos realizados nas safras 2005/2006 e 2006/2007 para os Estados produtores de cana-de-açúcar na Região Centro-Sul, indicando que houve um aumento de 12,3% da safra 2005/2006, para a safra 2006/2007. São Paulo é o maior produtor de cana e foi responsável por 68,3% da área plantada na Região Centro-Sul, na safra 2006/2007. Minas Gerais é o terceiro maior produtor de cana na Região Centro-Sul e responsável por 7,2% da cana plantada.

Os resultados disponíveis na Internet**<sup>6</sup>**

permitem obter informações detalhadas sobre a área plantada em cada município, como, por exemplo, verificar que Uberaba é o município com maior área plantada de cana, em Minas Gerais, com 29.507 ha. A Figura 4 mostra o mapa com distribuição das áreas de cana para o município de Uberaba e entorno, sem a imagem Landsat (Fig. 4A), e com uma das imagens Landsat utilizadas para o mapeamento da cana (Fig. 4B).

O desenvolvimento do projeto Canasat tem sido feito com bastante cuidado, pois ao serem disponibilizados os mapas da cana na Internet é preciso que o resultado seja de boa qualidade para que possa alcançar confiabilidade junto aos usuários dessa informação. Assim, existe sempre o desafio de incorporar alguma novidade que explore melhor as imagens de satélite e as inúmeras facilidades que os Sistemas de Informações Geográficas (SIGs) proporcionam para análise das informações espaciais, inclusive pela Internet no próprio *site* do projeto.

| Estado             | $^{(1)}$ Safra 2005/2006<br>(ha) | Safra 2006/2007<br>(ha) | <sup>(1)</sup> Diferença relativa<br>(%) |
|--------------------|----------------------------------|-------------------------|------------------------------------------|
| Goiás              | 190.922                          | 239.206                 | 25,3                                     |
| Minas Gerais       | 287.290                          | 351.894                 | 22,5                                     |
| Paraná             | 356.511                          | 422.438                 | 18,5                                     |
| Mato Grosso do Sul | 145.526                          | 168.034                 | 15,5                                     |
| Mato Grosso        | 190.309                          | 194.562                 | 2,2                                      |
| São Paulo          | 3.046.962                        | 3.359.027               | 10,2                                     |
| Espírito Santo     |                                  | 48.948                  |                                          |
| Rio de Janeiro     |                                  | 105.846                 |                                          |
| Bahia (sul)        |                                  | 29.210                  |                                          |
| Total              |                                  | 4.919.164               | $(1)$ 12,3                               |

QUADRO 1 - Área para os Estados produtores de cana-de-açúcar na Região Centro-Sul

(1)Não inclui ES, RS e sul da BA.

5 *http://www.dsr.inpe.br/canasat/* 6 *http://www.dsr.inpe.br/canasat/*

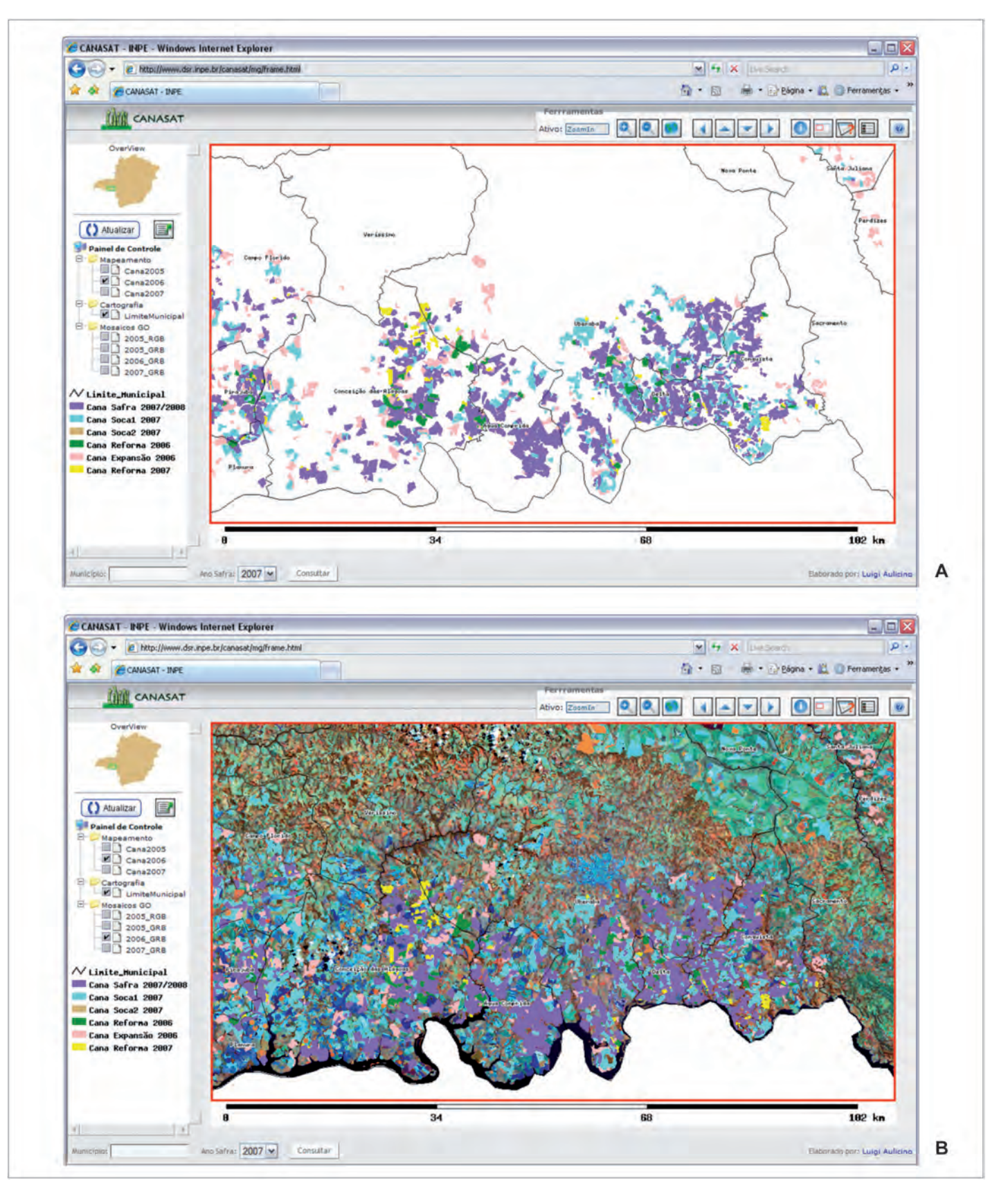

Figura 4 - Interpretação de áreas canavieiras do município de Uberaba e entorno FONTE: INPE (2007).

NOTA: Figura 4A - Mapa temático com a distribuição das áreas de cana-de-açúcar para o município de Uberaba e entorno. Figura 4B - Mapa temático sobre imagem Landsat para a mesma região.

Os mapas com a distribuição das áreas canavieiras no estado de São Paulo, nas safras 2003/2004 e 2006/2007 podem ser vistos na Figura 5. As áreas em vermelho na Figura 5B indicam o incremento da cana desde a safra 2003/2004, que foi de cerca de 20% nesse período. Nitidamente observa-se a tendência da ocupação de novas áreas de cana, em particular na região Oeste do estado de São Paulo.

Na Figura 6 são mostradas as áreas de cultivo de cana, na Região Centro-Sul

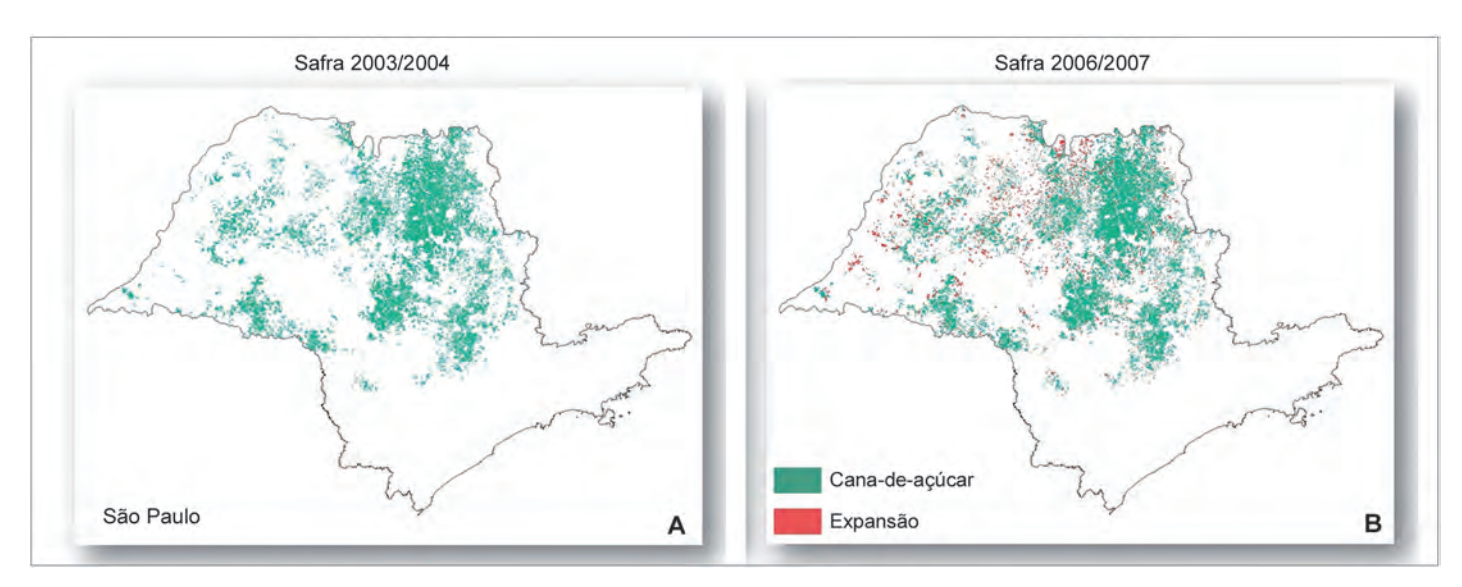

Figura 5 - Mapa com a distribuição das áreas canavieiras no estado de São Paulo FONTE: Dados da pesquisa.

NOTA: Figura 5A - Safra 2003/2004. Figura 5B - Safra 2006/2007.

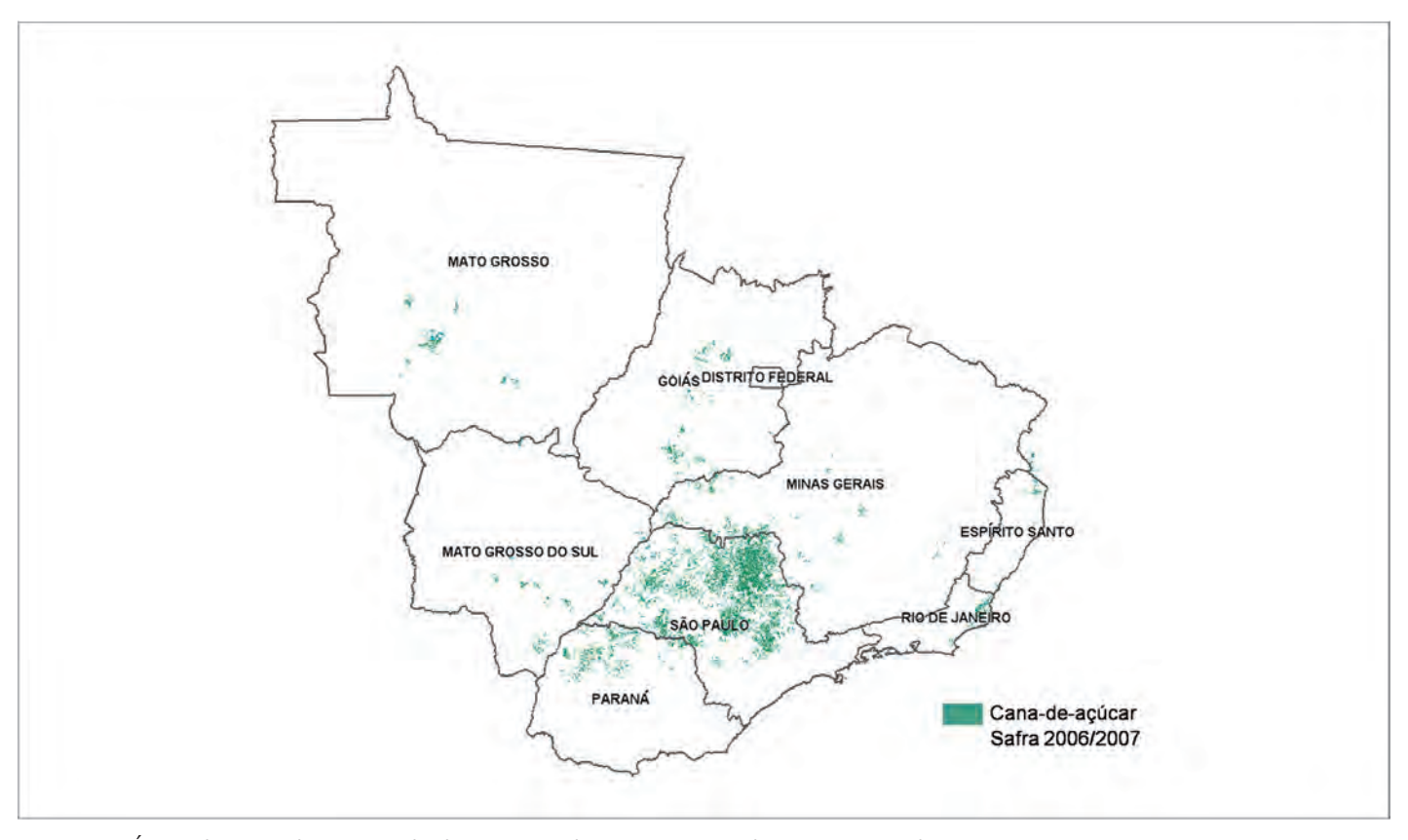

Figura 6 - Áreas de cana-de-açúcar obtidas a partir do mapeamento de imagens Landsat FONTE: Dados da pesquisa.

do Brasil, para a safra 2006/2007, obtidas pelo projeto Canasat.

### CONSIDERAÇÕES FINAIS

O presente trabalho mostrou que as imagens de satélites de sensoriamento remoto podem ser utilizadas para avaliar a área plantada com cana-de-açúcar na Região Centro-Sul do Brasil, por meio de técnicas de processamento de imagens, em conjunto com um SIG para a classificação visual das imagens. O resultado mostrou que foi possível obter um mapeamento preciso de toda a área canavieira, utilizandose duas datas distintas das imagens do satélite Landsat 5, e ainda gerar informação sobre a área ocupada com a cultura da canade-açúcar subdividida em:

a) área de cana para colheita;

b) área de cana em reforma.

A classificação digital foi útil no mapeamento das áreas canavieiras em reforma, mas a interpretação visual continua sendo uma atividade imprescindível para a obtenção de uma estimativa precisa e correta da área de cana.

Recomenda-se que este trabalho tenha continuidade nos anos subseqüentes, para avaliar a viabilidade do uso operacional das imagens de sensoriamento remoto no fornecimento de estimativas objetivas da área cultivada com cana-de-açúcar e disponível para colheita.

### REFERÊNCIAS

INPE. Divisão de Sensoriamento Remoto. CANASAT: mapeamento da cana via imagens de satélite de observação da terra. São José dos Campos, [2007]. Disponível em: <http:// www.dsr.inpe.br/canasat>. Acesso: jun. 2007.

MENDONÇA, F. J. CANASAT: mapeamento da cana-de-açúcar por satélite. São José dos Campos:INPE, 1986. 69p. (INPE 3843-RPE/503).

RUDORFF, B.F.T.; BERKA, L.M.S.; MOREIRA, M.A.; DUARTE, V.; ROSA, V.G.C. Estimativa de área plantada com cana-de-açúcar em municípios do estado de São Paulo por meio de imagens de satélites e técnicas de geoprocessamento: ano safra 2004/2005. São José dos Campos: INPE, 2004. 54p. (INPE 11421-RPE/762).

 $\vdots$   $\qquad \qquad ; \qquad \qquad ; \qquad \qquad ; \qquad \qquad ; \qquad \qquad ; \qquad \qquad ; X \text{AVIER},$ A.C.; ROSA, V.G.C.; SHIMABUKURO, Y.E. Imagens de satélite no mapeamento e estimativa de área de cana-de-açúcar em São Paulo: anosafra 2003/04. Agricultura em São Paulo, São Paulo, v. 52, n. 1, p. 21-39, jan./jun. 2005.

# AVALIAÇÃO DE VARIEDADES MELHORADAS DE CANA-DE-AÇÚCAR

Produção de mudas e capacitação técnica para produtores

Avaliação e recomendação de variedades para produção de cachaça, utilização em usinas e alimentação animal.

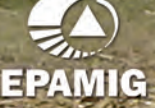

Centro Tecnológico do Centro-Oeste MG-424 km 64 - Caixa Postal 295 - CEP 35701-970 - Prudente de Morais - MG<br>Telefax: (31) 3773-1980 - e-mail:ctco@epamig.br

# Mapeamento da flora nativa e dos reflorestamentos de Minas Gerais

Luis Marcelo Tavares de Carvalho<sup>1</sup> Fausto Weimar Acerbi Junior<sup>2</sup> Luciano Teixeira de Oliveira<sup>3</sup>

Resumo - Desenvolveu-se uma metodologia para o mapeamento da flora nativa e dos reflorestamentos do estado de Minas Gerais, evidenciando a importância das geotecnologias na análise de grandes extensões territoriais. Foram utilizadas imagens multitemporais dos satélites Landsat TM e ETM+, dados hipsométricos, dados de campo e de videografia aérea. Após os passos de pré-processamento, as imagens foram classificadas de forma supervisionada, usando algorítmos de árvores de decisão e posterior correção, por meio de interpretação visual. Os mapas resultantes possibilitaram uma análise da distribuição espacial de todos os fragmentos existentes no estado de Minas Gerais, fornecendo o conhecimento da situação atual da cobertura florestal representada pela fisionomia presente no Estado. Tais informações são de grande importância para a gestão do meio ambiente, auxiliando na fiscalização dos empreendimentos e dos desmatamentos clandestinos.

Palavras-chave: Geotecnologia. Sensoriamento remoto. Geoprocessamento. Inventário florestal. Meio ambiente.

### INTRODUÇÃO

Atualmente, a preservação da natureza vem sendo considerada parte fundamental de um conjunto de fatores que determinam o sucesso da produção agrícola sustentável. Os temas relacionados com o meio ambiente estão sendo amplamente discutidos nas mais variadas esferas da sociedade brasileira e internacional. Essa discussão tem sido pautada em questões interligadas que afetam diretamente a produção agrícola, como por exemplo: mudanças climáticas, aquecimento global, elevação do nível dos oceanos, diminuição da quantidade e qualidade

da água, entre outros. A preservação dos remanescentes de vegetação nativa e o incremento das florestas de produção são ações consideradas capazes de mitigar os efeitos da problemática citada.

Assim, o governo do estado de Minas Gerais iniciou, em 2003, um trabalho de mapeamento e monitoramento de sua flora nativa e de seus reflorestamentos, com o intuito de orientar o planejamento estratégico do governo e o planejamento operacional de suas instituições ambientais.

Este trabalho foi realizado por meio de uma parceria entre o Laboratório de Estudos em Manejo Florestal (Lemaf), a

Universidade Federal de Lavras (Ufla) e o Instituto Estadual de Florestas (IEF). Nessa parceria foi determinado o uso de tecnologias inovadoras como o Sensoriamento Remoto, o Global Positioning System (GPS) e os Sistemas de Informações Geográficas (SIGs). Essas são técnicas capazes de tratar grandes áreas ao longo do tempo em bancos de dados bem estruturados que apresentam as ferramentas apropriadas para as análises que subsidiam o planejamento ambiental. No entanto, o estudo de tamanha extensão territorial, usando as geotecnologias citadas, ainda enfrenta desafios técnicos

<sup>&</sup>lt;sup>1</sup>Eng<sup>a</sup> Florestal, Ph.D., Prof. Adj. UFLA-Dep<sup>ta</sup> Ciências Florestais, Caixa Postal 3037, CEP 37200-000 Lavras-MG. Correio eletrônico: *passarinho@ufla.br*

<sup>&</sup>lt;sup>2</sup>Eng<sup>a</sup> Florestal, M.Sc., Prof. Assist. UFLA-Dep<sup>ta</sup> Ciências Florestais, Caixa Postal 3037, CEP 37200-000 Lavras-MG. Correio eletrônico: *fausto@ufla.br*

<sup>3</sup> *Engo Florestal, M.Sc., Doutorando UFLA-Depto Ciências Florestais, Caixa Postal 3037, CEP 37200-000 Lavras-MG. Correio eletrônico: oliveiralt@yahoo.com.br*

e práticos, principalmente pela elevada diversidade e intensa fragmentação da paisagem do Estado. A integração de dados de múltiplas fontes e o processamento de múltiplas cenas são exemplos de questões limitantes. A semelhança espectral entre as diversas classes de ocupação do solo, quando retratadas pelos sensores Thematic Mapper (TM) e Enhanced Thematic Mapper Plus (ETM+), constitui outra dificuldade importante. As alternativas sugeridas para melhorar a eficiência na utilização das imagens fornecidas por esses sensores baseiam-se na inclusão de informações adicionais principalmente retratando aspectos topográficos, geológicos, temporais e de índices derivados das próprias imagens para realçar feições de interesse. Além de informações cadastrais usadas para possibilitar um planejamento territorial racional e sustentável. Neste artigo, é feita uma apresentação da metodologia básica utilizada no mapeamento da flora nativa e dos reflorestamentos de Minas executado em 2003, além de uma descrição dos dados utilizados, das técnicas de pré-processamento aplicadas nas imagens de sensoriamento remoto e da construção do banco de dados geográficos.

### DADOS UTILIZADOS

Foram utilizadas imagens coletadas pelos sensores TM e ETM+, que se encontram a bordo dos dois últimos satélites da série Landsat. Como demonstrado em estudos anteriores por Vogelmann et al. (2001), Carvalho et al. (2004) e Oliveira (2004), dados multitemporais são uma importante fonte de informação para o mapeamento da vegetação usando imagens de sensoriamento remoto. Esta informação proporciona uma maior capacidade de distinguir as diversas fitofisionomias que ocorrem no Estado. Assim, no intuito de captar variações fenológicas que ocorrem nas formações vegetais do Estado, foram utilizadas imagens que retratam as três épocas do ano: primavera, verão e inverno. As imagens foram adquiridas junto ao Instituto Nacional de Pesquisas Espaciais

(INPE) e a seleção destas foi feita levando em consideração a qualidade das imagens e uma quantidade de nuvens mínima ou nula, quando possível. Na Figura 1 é apresentado o recobrimento do Estado com as cenas imageadas pelos referidos sensores e no Quadro 1 está detalhada, para cada uma dessas cenas, a relação das datas de tomada das imagens.

Além das imagens, uma base de dados contendo as curvas de nível de Minas Gerais foi utilizada para dar suporte ao mapeamento da vegetação. Essa base de dados foi digitalizada a partir dos fotolitos das cartas topográficas do Instituto Brasileiro de Geografia e Estatística (IBGE), que se encontram nas escalas de 1:50.000 e 1:100.000 com distância vertical entre curvas de 20 e 50 m, respectivamente (Fig. 2).

As informações de campo foram obtidas mediante incursões aéreas, utilizando o helicóptero do IEF (Fig. 3A), realizadas para retratar amostras das diversas formações vegetais da área e para verificar a acurácia do mapeamento. Equipamentos de videografia aérea digital e GPS (Fig. 3B e Fig. 3C) foram montados na aeronave para coleta de fotografias aéreas oblíquas (Fig. 4).

A partir das curvas de nível (Fig. 5) foi gerado um Modelo Digital de Elevação (MDE) pelo método da triangulação Delaunay (BURROUGH; MAC-DONNELL, 1998) de um conjunto planar de pontos composto pelos vértices das curvas de nível e pelos pontos cotados. A rede de triângulos irregulares gerada por esse método foi então convertida para o formato raster por interpolação linear (Fig. 5). O modelo resultante foi classificado em intervalos de altitude com amplitude de 50 m (Fig. 5).

Por fim, informações provenientes de diversos levantamentos realizados no passado por pesquisadores do Departamento de Ciências Florestais da UFLA, bem como informações coletadas e disponibilizadas pelos técnicos do IEF foram utilizadas para complementar as amostras na classificação das imagens.

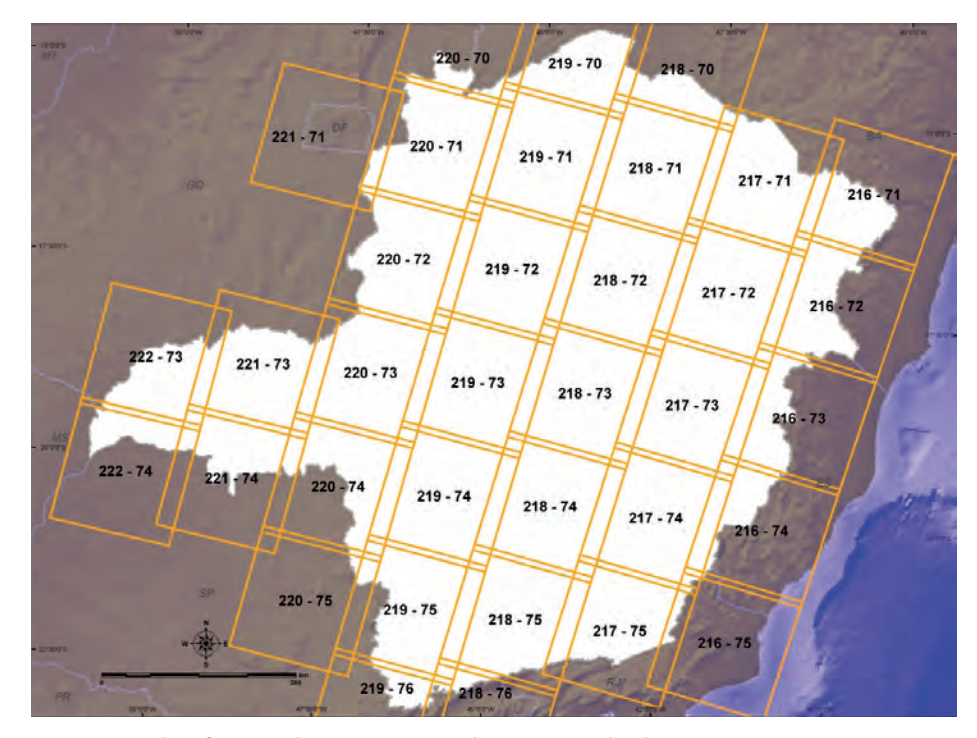

Figura 1 - Identificação das cenas que cobrem o estado de Minas Gerais FONTE: UFLA. Departamento de Ciências Florestais. Laboratório de Estudos em Manejo Florestal.

QUADRO 1 - Relação das imagens utilizadas neste trabalho

| Cena   | Primavera  | Verão      | Inverno    |
|--------|------------|------------|------------|
| 216-71 | 30/09/1999 | 30/03/1999 | 29/06/2003 |
| 216-72 | 10/10/2003 | 30/03/1999 | 29/06/2003 |
| 216-73 | 05/10/2001 | 13/02/2003 | 29/06/2003 |
| 216-74 | 16/10/1999 | 13/02/2003 | 29/06/2003 |
| 216-75 | 19/10/2003 | 15/02/2001 | 29/06/2003 |
| 217-71 | 24/09/2003 | 12/02/2002 | 09/06/2002 |
| 217-72 | 28/10/2001 | 02/12/2002 | 20/06/2003 |
| 217-73 | 04/10/2001 | 18/03/2001 | 06/07/2003 |
| 217-74 | 28/10/2001 | 18/03/2001 | 20/06/2003 |
| 217-75 | 04/10/2001 | 29/01/2001 | 06/07/2003 |
| 218-70 | 06/10/2002 | 10/01/2003 | 27/06/2003 |
| 218-71 | 06/10/2002 | 10/01/2003 | 27/06/2003 |
| 218-72 | 06/10/2002 | 10/01/2003 | 27/06/2003 |
| 218-73 | 06/10/2002 | 11/02/2003 | 27/06/2003 |
| 218-74 | 06/10/2002 | 17/03/2001 | 27/06/2003 |
| 218-75 | 14/10/1999 | 11/02/2003 | 27/06/2003 |
| 218-76 | 27/10/2001 | 11/02/2003 | 27/06/2003 |
| 219-70 | 05/10/2001 | 13/02/2003 | 29/06/2003 |
| 219-71 | 13/10/2002 | 06/03/2003 | 18/06/2003 |
| 219-72 | 13/10/2002 | 06/03/2003 | 18/06/2003 |
| 219-73 | 13/10/2002 | 16/02/2004 | 18/06/2003 |
| 219-74 | 13/10/2002 | 06/03/2003 | 18/06/2003 |
| 219-75 | 13/10/2002 | 15/02/2002 | 18/06/2003 |
| 219-76 | 13/10/2002 | 02/02/2003 | 25/05/2003 |
| 220-70 | 22/10/2000 | 24/01/2003 | 11/07/2003 |
| 220-71 | 23/11/2000 | 24/01/2003 | 11/07/2003 |
| 220-72 | 23/11/2000 | 24/01/2003 | 27/07/2003 |
| 220-73 | 20/10/2002 | 25/02/2003 | 16/07/2002 |
| 220-74 | 20/10/2002 | 25/02/2003 | 16/07/2002 |
| 220-75 | 20/10/2002 | 25/02/2003 | 16/07/2002 |
| 221-71 | 24/10/2001 | 02/04/2002 | 16/06/2003 |
| 221-73 | 11/10/2002 | 17/01/2001 | 16/06/2003 |
| 221-74 | 11/10/2002 | 17/01/2001 | 16/06/2003 |
| 222-73 | 10/10/1999 | 27/01/2002 | 30/05/2003 |
| 222-74 | 02/10/2002 | 27/01/2002 | 30/05/2003 |

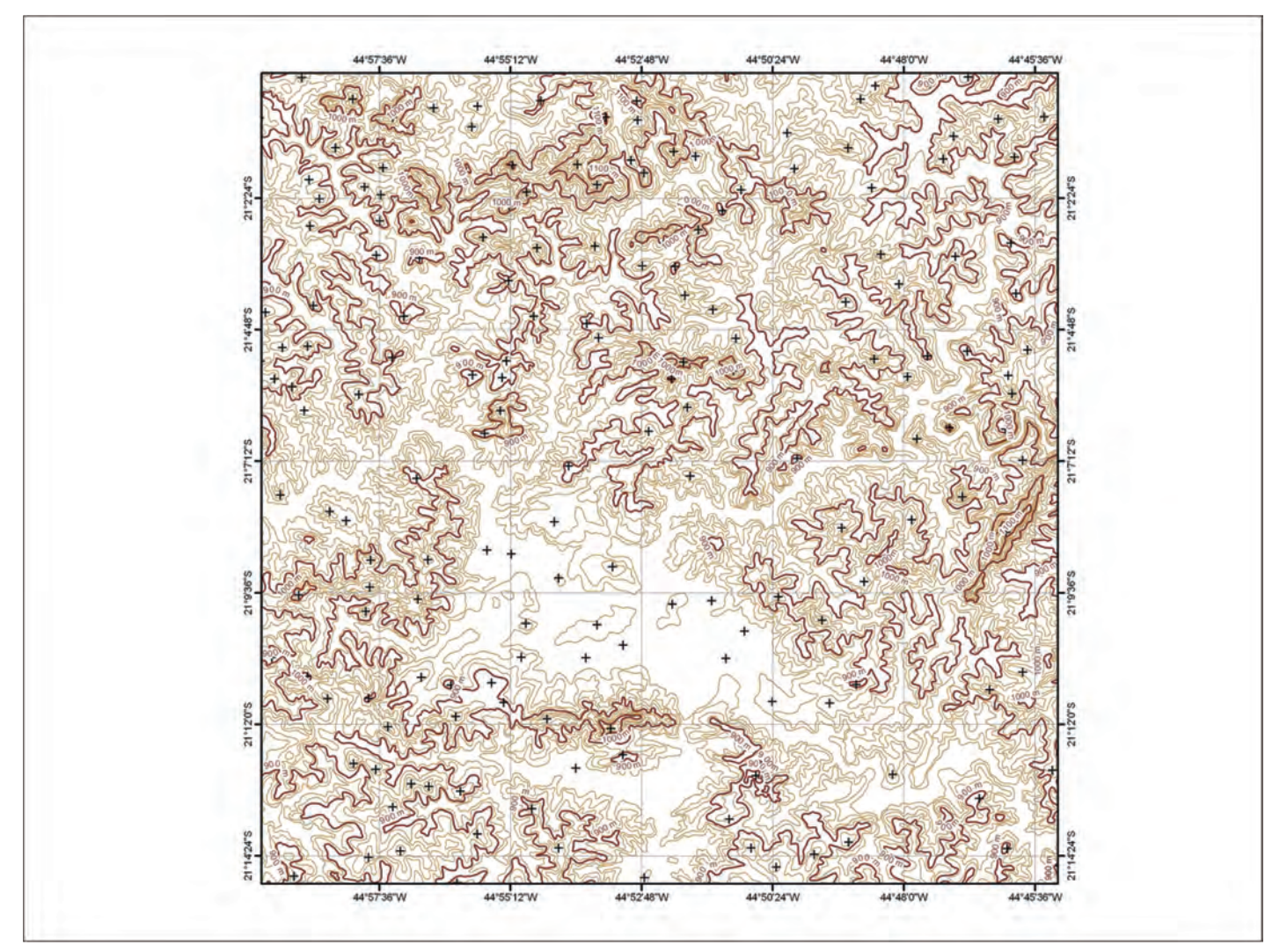

Figura 2 - Carta topográfica de Lavras (SF-23-X-C-I-1) com curvas de nível FONTE: UFLA. Departamento de Ciências Florestais. Laboratório de Estudos em Manejo Florestal.

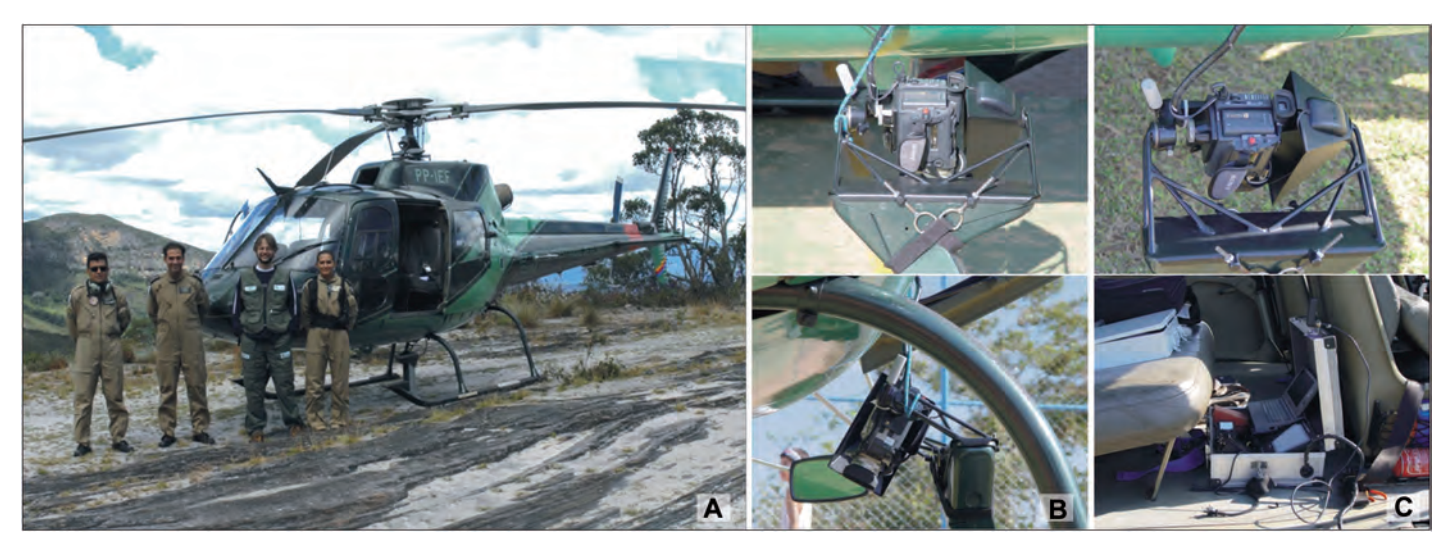

Figura 3 - Equipamentos para obtenção de informações de campo por incursão aérea NOTA: Figura 3A - Helicóptero do Instituto Estadual de Florestas. Figura 3B e 3C - Equipamento de videografia digital. FONTE: UFLA. Departamento de Ciências Florestais. Laboratório de Estudos em Manejo Florestal.

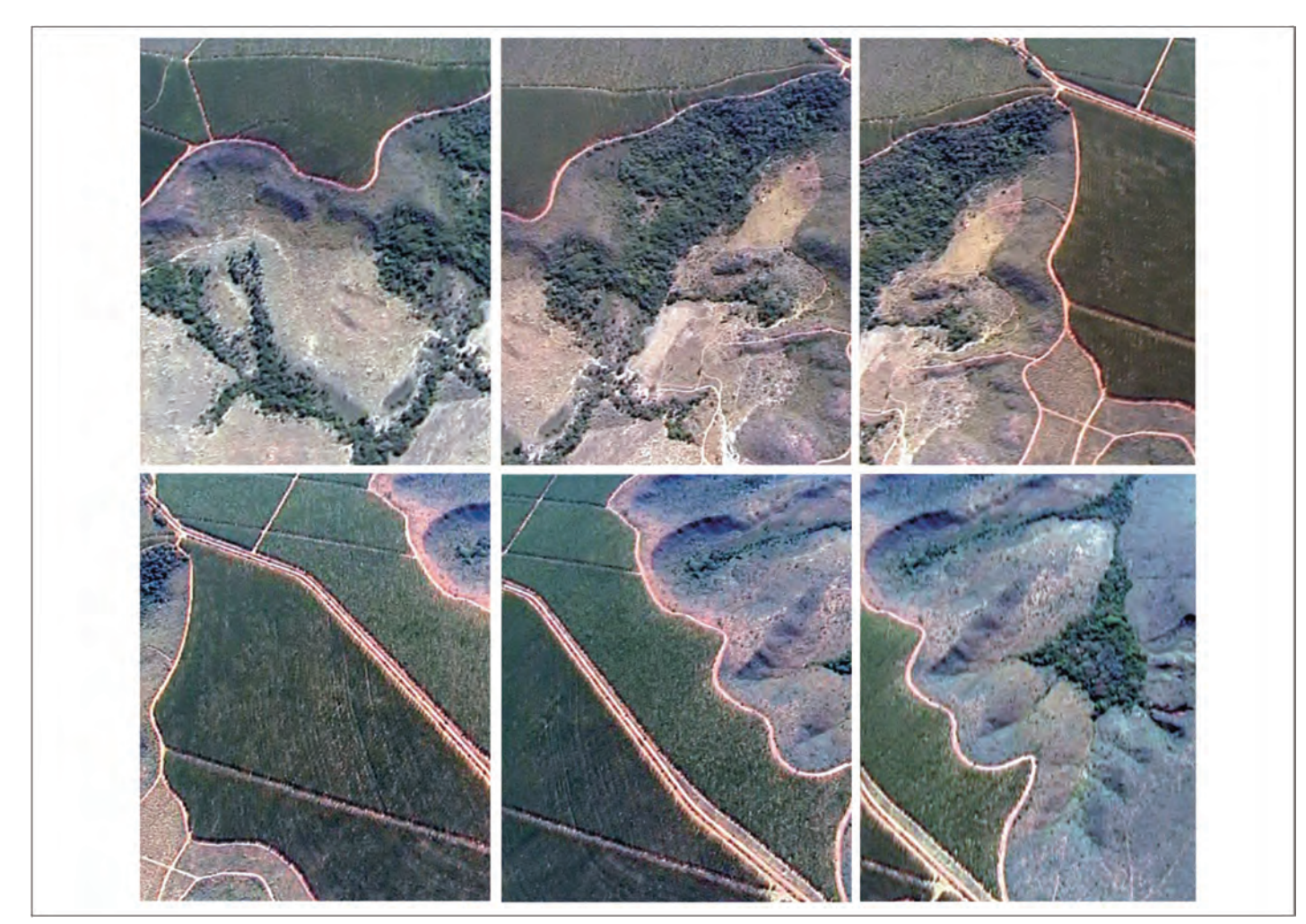

Figura 4 - Seqüência de imagens tomadas com o equipamento de videografia digital FONTE: UFLA. Departamento de Ciências Florestais. Laboratório de Estudos em Manejo Florestal.

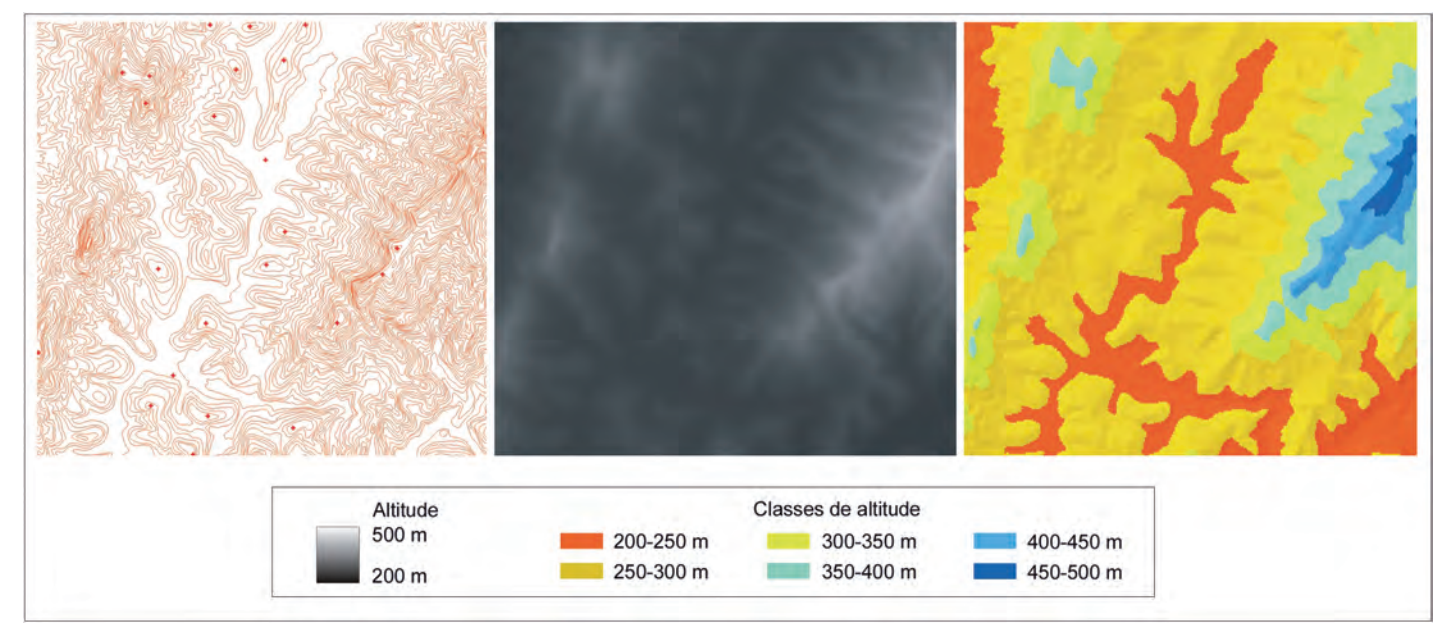

Figura 5 - Seqüência de processamento para determinação das classes de elevação FONTE: UFLA. Departamento de Ciências Florestais. Laboratório de Estudos em Manejo Florestal.

### PRÉ-PROCESSAMENTO

As imagens utilizadas neste trabalho foram adquiridas com correções geométricas e radiométricas padrão (nível de processamento 1G). Neste nível de correção, possíveis erros devido ao efeito do terreno são corrigidos utilizando um MDE, as imagens são registradas em um sistema de coordenadas e as bandas de 1 a 5 e 7 são reamostradas por vizinho mais próximo para um tamanho de *pixel* igual a 30 m. Os algoritmos usados para correção modelam características relacionadas com o sensor, o plano focal e o alinhamento dos detectores, usando dados gerados por computadores de bordo durante o imageamento. Correções radiométricas incluem remoção de ruídos de sensibilidade dos detectores, calibração para unidades de radiância e posterior conversão para números digitais.

### Conversão dos números digitais para reflectância aparente

As correções em nível de processamento 1G resultam em imagens cujos *pixels* representam as informações sobre a superfície da terra em números digitais. O número digital (ou valor de brilho) é uma medida da energia que chega ao sensor (radiância), mas que foi escalonada para ser representada em 8 bits. Com o intuito de padronizar as imagens minimizando o impacto da geometria de iluminação (MAR-KHAM; BARKER, 1986; IRISH, 2000; HUANG et al., 2002), os números digitais foram convertidos novamente para radiância aparente (aquela que chega ao sensor após haver interagido com a atmosfera) e, posteriormente, para reflectância aparente, usando parâmetros fornecidos pelo United States Geological Survey (USGS). Para tanto, foram utilizados os métodos apresentados em Lillesand e Kiefer (2000) e Huang et al. (2002).

Os resultados da conversão descrita são representados em 32 bits sobrecarregando muito a memória física dos computadores e o tempo de processamento. No intuito de reduzir o volume de dados, os valores de reflectância aparente foram truncados em 0,6375 e, posteriormente, multiplicados por 400 para produzir dados em 8 bits novamente.

### Georreferenciamento, reamostragem, remoção de nuvens e mosaico

Todos os dados utilizados neste trabalho, bem como os produtos finais, foram georreferenciados para a projeção cartográfica Cônica Albers de Igual Área (Quadro 2) e reamostrados para uma resolução espacial de 30 m, usando o algoritmo de interpolação bilinear.

O registro consiste na identificação de pontos correspondentes em duas imagens de determinado local, mas que apresentam geometrias diferentes. As imagens são transformadas para adquirir características de escala e projeção próprias de mapas ou de outra imagem usada como referência.

As imagens do inverno foram registradas, usando apenas um ponto de controle para cada cena. No processo de registro foram utilizados parâmetros como efemérides, altitude do satélite, dados sobre o sistema de imageamento do sensor e do modelo de referência da terra para o georreferenciamento.

As imagens do verão e da primavera foram registradas com as imagens do inverno, usando de 15 a 20 pontos de controle coincidentes. Em todos os casos a raiz do erro médio quadrático (RMSE) foi menor que um *pixel*, indicando uma boa coincidência entre as imagens.

O registro foi feito utilizando-se sistemas de equações polinomiais de primeiro grau. As imagens Landsat TM e ETM+ sofreram rotações, escalonamento e translações, passando a ter o mesmo formato e dimensões das imagens georreferenciadas que foram utilizadas como referência (Fig. 6).

Após todas as imagens estarem registradas e georreferenciadas ao sistema de coordenadas escolhido, procederam-se a identificação e substituição de *pixels* cobertos por nuvens. Foram utilizados pedaços de imagens do mesmo local, porém de outra data, que não apresentavam cobertura de nuvens para substituição.

### GERAÇÃO DO MAPA FINAL

### Índices derivados das imagens

Os dados de reflectância normalizados e convertidos para 8 bits foram utilizados para o cálculo dos índices *brightness*, *greenness* e *wetness* da transformação *Tasseled Cap*, usando os coeficientes derivados por Huang et al. (2002). Esses coeficientes são específicos para dados convertidos para reflectância aparente.

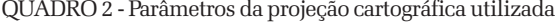

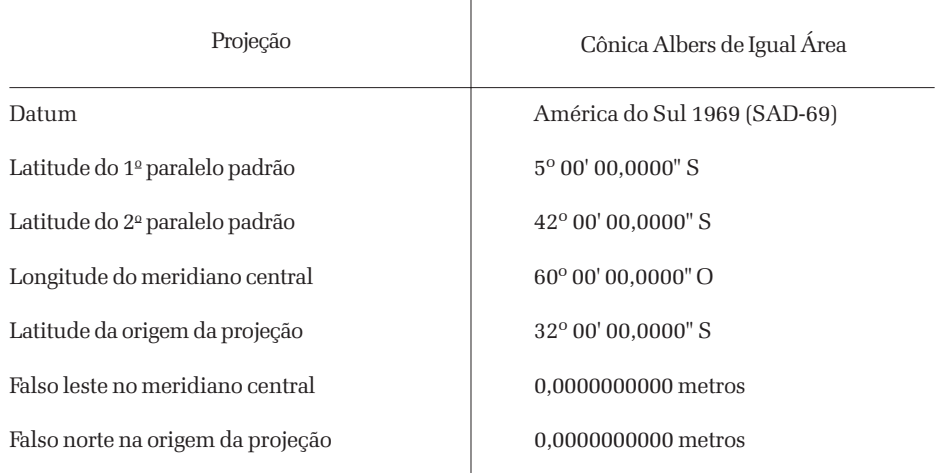

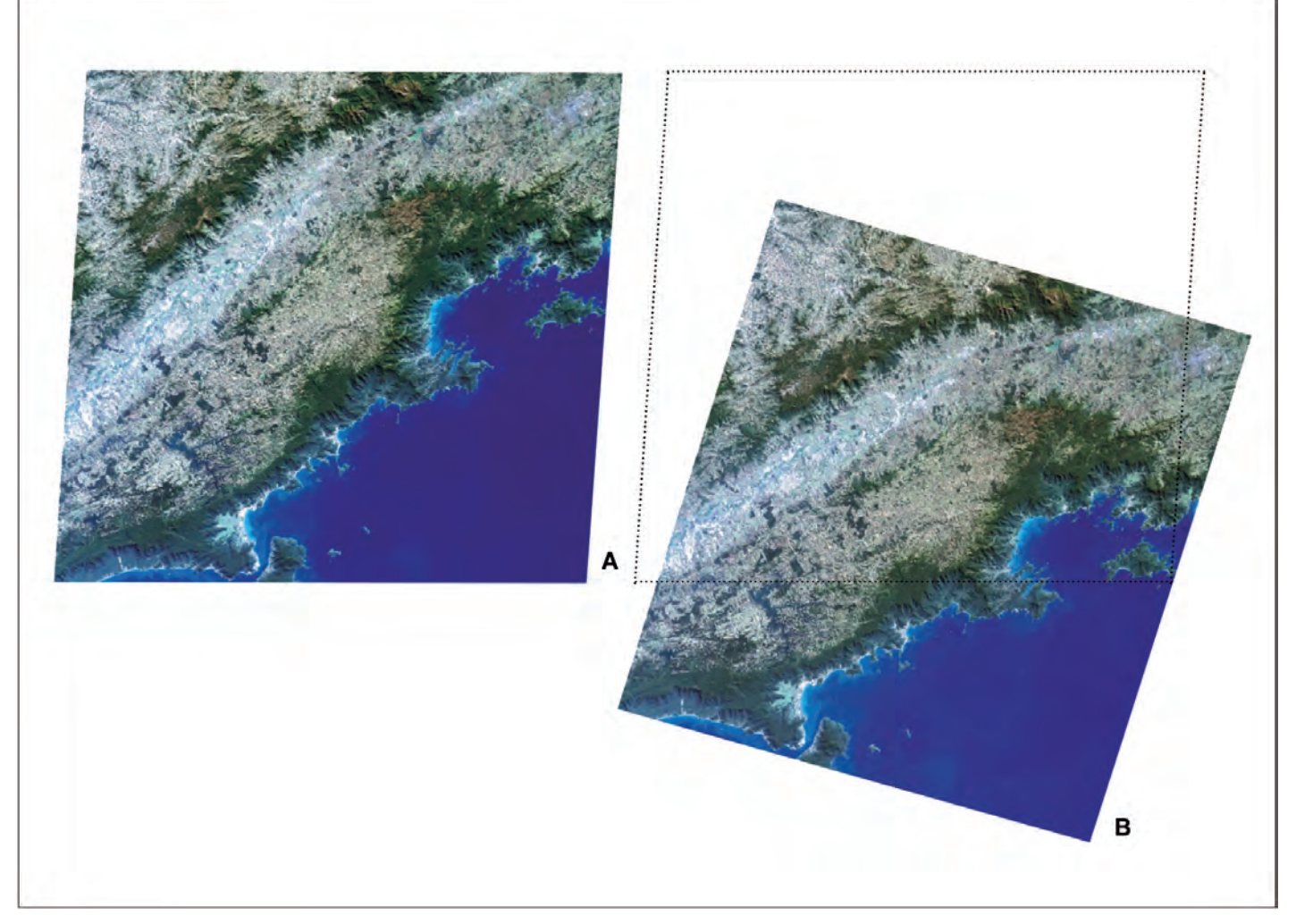

Figura 6 - Registro de imagens FONTE: UFLA. Departamento de Ciências Florestais. Laboratório de Estudos em Manejo Florestal. NOTA: A - Imagem original; B - Imagem registrada.

*Tasseled Cap* é uma transformação linear que, mediante rotações e translações dos dados, estabelece novos eixos no domínio espectral, os quais captam a maior parte da informação contida nos dados em três novas variáveis diretamente relacionadas com as características físicas da cena. A primeira nova variável, *brightness*, está relacionada com a reflectância dos solos. *Greenness*, a segunda variável, está fortemente relacionada com a quantidade de vegetação verde presente na cena. A terceira variável, chamada *wetness*, está relacionada com a umidade do solo e do dossel. A transformação *Tasseled Cap* reduz significativamente o volume de dados a ser processado.

### Classificação da flora nativa e dos reflorestamentos

Utilizando um conjunto de atributos composto por 14 variáveis (bandas 3, 4, 5 e 7 do inverno, índices *Tasseled Cap* da primavera, inverno e verão, bem como classes de altitude do terreno), procedeuse à classificação da ocupação atual do solo.

O uso da série temporal de imagens de sensoriamento remoto (Fig. 7) proporcionou a diferenciação de padrões de fisionomias que apresentam sazonalidade pronunciada. Fisionomias como as florestas decíduas podem ser distinguidas, com maior precisão, das florestas semidecíduas, quando são utilizadas imagens de diferentes datas, como ilustrado na Figura 7. Florestas ciliares aos cursos d'água apresentam um padrão relativamente constante, quando comparadas com as florestas decíduas que variam o padrão de verde para vermelho ao longo do ano.

O Estado foi subdividido em zonas de mapeamento homogêneas com relação a características biofísicas e espectrais (BAUER et al., 1994; LILLESAND, 1996). Esta estratificação foi realizada mediante interpretação visual (Fig. 8). Em cada zona de mapeamento, amostras foram coletadas para representar as principais classes de ocupação do solo que ali ocorrem.

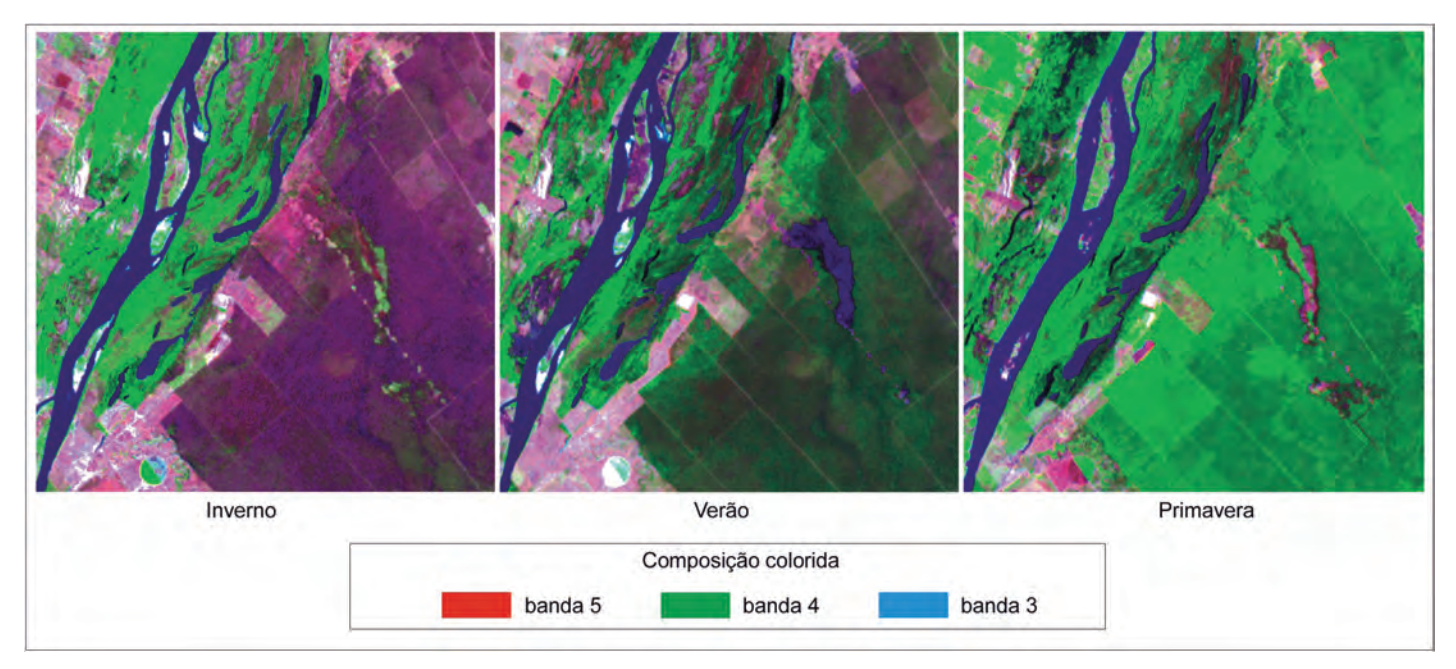

Figura 7 - Série temporal de imagens Landsat

FONTE: UFLA. Departamento de Ciências Florestais. Laboratório de Estudos em Manejo Florestal.

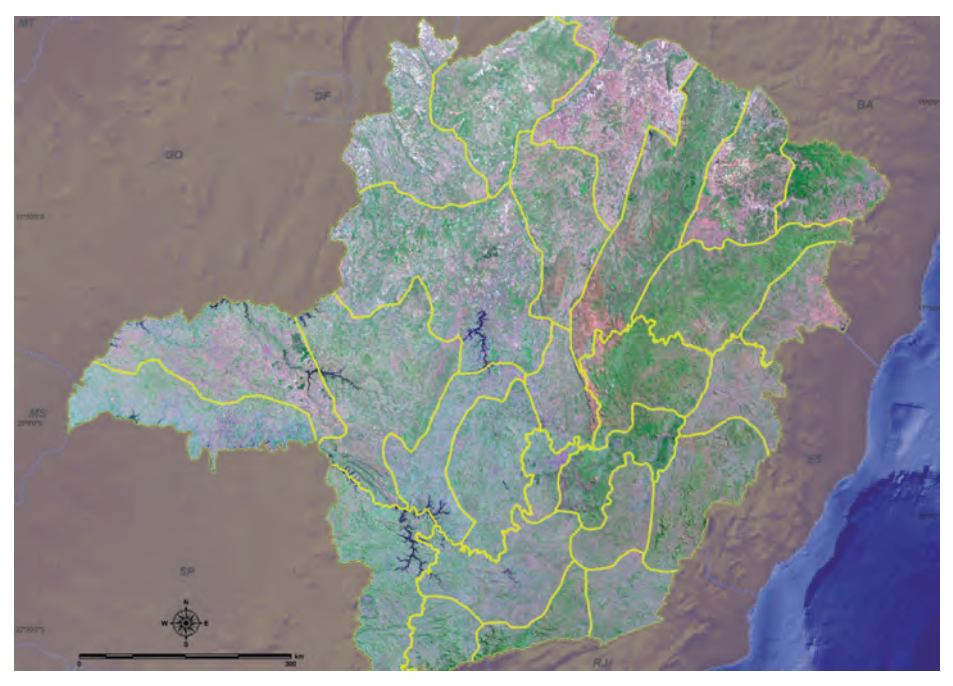

Figura 8 - Zonas homogêneas utilizadas no mapeamento FONTE: UFLA. Departamento de Ciências Florestais. Laboratório de Estudos em Manejo Florestal.

O método de classificação foi supervisionado e o algoritmo classificador utilizado foi o de árvores de decisão (QUINLAN, 1986; CARVALHO, 2001; CARVALHO et al., 2004). As árvores de decisão baseiam-se em mecanismos de

categorização por meio de divisões hierárquicas dos dados, para se chegar em subdivisões que representam as classes temáticas. O uso de árvores de decisão possibilita que dados auxiliares, como as derivativas de um modelo de elevação,

possam ser completamente integrados no processo de classificação. Além disso, o método é não-paramétrico e, portanto, independente do formato da distribuição das assinaturas das classes, pode ser utilizado tanto para dados contínuos como nominais; gerar regras de classificação fáceis de ser interpretadas; ser rápido e geralmente tão preciso quanto os demais classificadores normalmente utilizados. As classes da flora nativa e reflorestamentos, definidas para o presente mapeamento, são: Campo, Campo Rupestre, Campo Cerrado, Cerrado *Sensu Stricto*, Cerradão, Vereda, Floresta Ombrófila, Floresta Semidecídua, Floresta Decídua, eucalipto e *Pinus* (Fig. 9).

Após a classificação das imagens, classes como pastagem, solo exposto, áreas urbanas etc. foram agrupadas em uma única classe chamada "outros". Por fim, cada zona de mapeamento foi interpretada visualmente para correção de possíveis erros de classificação.

### Mapa da flora nativa e dos reflorestamentos do estado de Minas Gerais

Na Figura 10A é apresentado o MDE

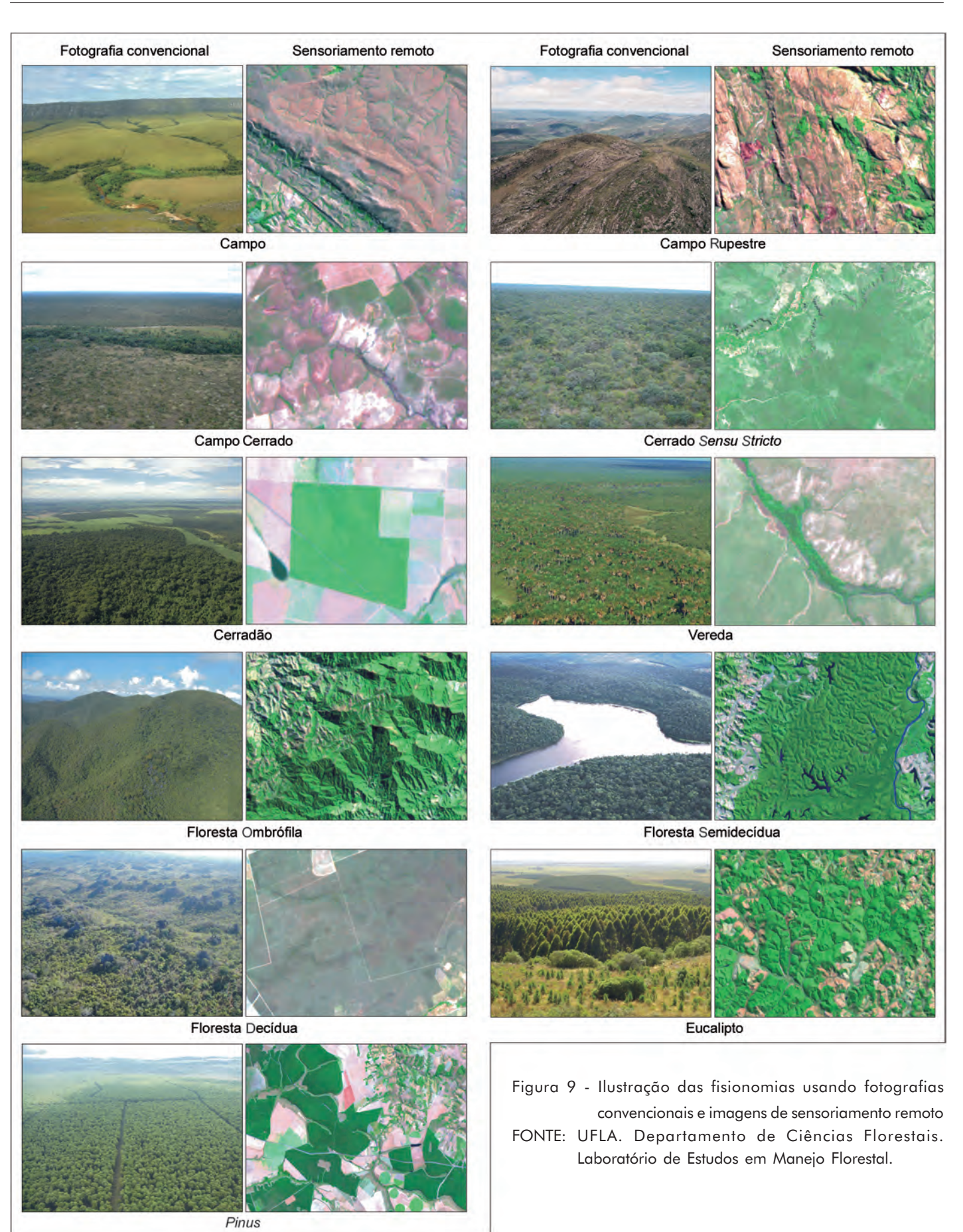

gerado para todo o Estado. Também foram produzidos mosaicos quase livres de nuvens (Fig. 10B) com todas as cenas que recobrem o Estado, para as três datas consideradas neste trabalho (primavera, verão e inverno). Durante a produção do mosaico, cada cena inserida passou por um processo de balanceamento de cores em função dos histogramas das áreas de sobreposição.

A Figura 10C apresenta o mapa da flora nativa e dos reflorestamentos gerado neste trabalho com a cobertura atual do estado de Minas Gerais referente às classes de mapeamento utilizadas.

Após atualização segundo metodologia descrita por Carvalho et al. (2006), este mapa possibilitou uma análise da distribuição espacial de todos os fragmentos existentes no estado de Minas Gerais, fornecendo o conhecimento da situação atual da cobertura florestal representada pela fisionomia descrita no Quadro 3. Tais informações são de grande importância para a gestão do meio ambiente no Estado, o que auxilia na fiscalização dos empreendimentos e dos desmatamentos clandestinos.

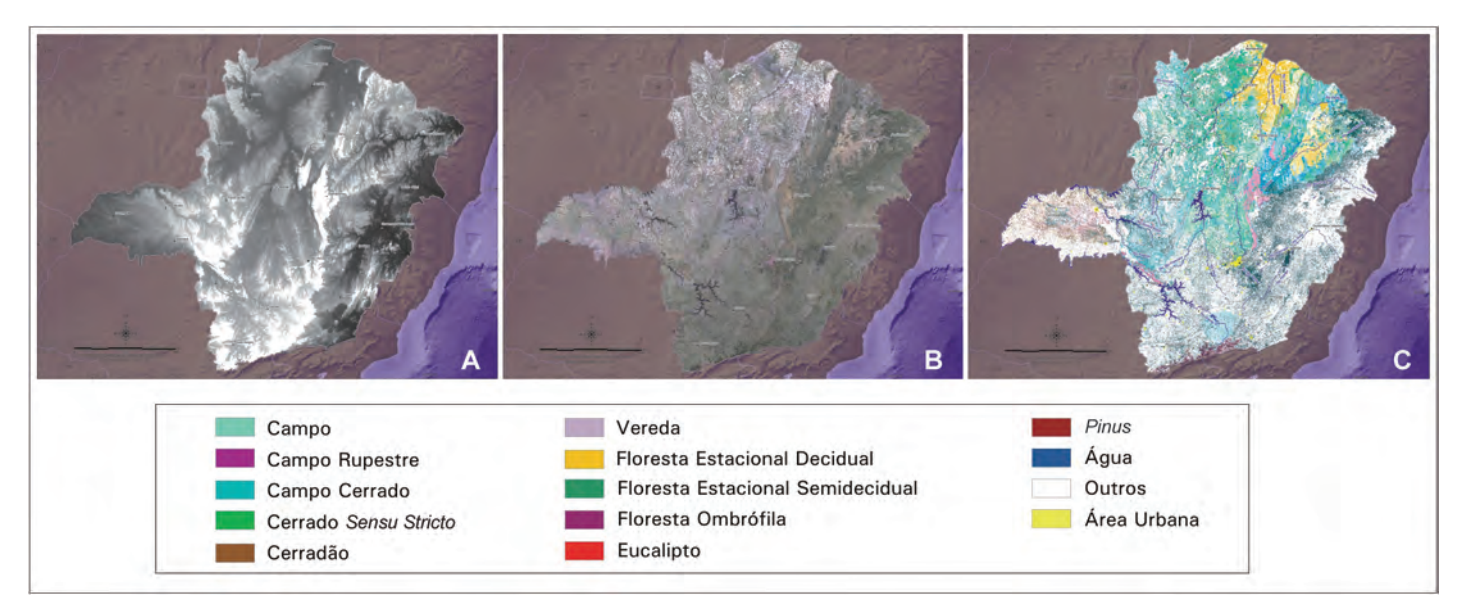

Figura 10 - Imagem, MDE, flora e reflorestamento do estado de Minas Gerais

FONTE: UFLA. Departamento de Ciências Florestais. Laboratório de Estudos em Manejo Florestal.

NOTA: Figura 10A - Modelo Digital de Elevação. Figura 10B - Mosaico de imagens. Figura 10C - Mapa da flora nativa e reflorestamentos de Minas Gerais.

MDE - Modelo Digital de Elevação.

QUADRO 3 - Cobertura de flora nativa e reflorestamento no estado de Minas Gerais em 2005

| Fisionomia            | Área<br>(ha) | Estado<br>(9/0) |
|-----------------------|--------------|-----------------|
| Floresta ombrófila    | 224.503      | 0,38            |
| Floresta semidecídua  | 5.222.528    | 8,90            |
| Floresta decídua      | 2.040.920    | 3,48            |
| Campo                 | 3.872.318    | 6,60            |
| Campo rupestre        | 617.234      | 1,05            |
| Campo cerrado         | 1.501.992    | 2,56            |
| Cerrado sensu stricto | 5.560.615    | 9,48            |
| Cerradão              | 355.011      | 0,61            |
| Vereda                | 406.887      | 0,69            |
| Eucalipto             | 1.015.633    | 1,73            |
| Pinus                 | 151.634      | 0,26            |
| Total                 | 20.969.328   | 35,75           |

### CONSIDERAÇÕES FINAIS

As informações produzidas neste trabalho são fundamentais para a realização de diversos projetos do governo do Estado, da Promotoria Pública e da sociedade civil. O Inventário Florestal do Estado de Minas Gerais, por exemplo, está utilizando os mapas gerados por este mapeamento para direcionar a alocação de parcelas amostrais, bem como para extrapolar os resultados obtidos nestas, para outras áreas não amostradas (SCOLFO-RO; CARVALHO, 2006b). Os esforços de revitalização da Bacia do Rio São Francisco empregam os mapas da flora nativa para identificar áreas degradadas ao longo de rios, lagos e reservatórios, para recomen-

dar estratégias de revegetação (GOMIDE et al., 2005). Recentemente, o Zoneamento Ecológico Econômico de Minas Gerais utilizou as informações do mapeamento como indicadores da vulnerabilidade natural dos ecossistemas do Estado (SCOLFORO; CARVALHO, 2006a).

### REFERÊNCIAS

BAUER, M.E.; BURK, T.E.; EK, A.R.; COPPIN, P.R.; LIME, S.D.; WALSH, T.A.; WALTERS, D.K.; BELFORT, W.; HEINZEN, D.F. Satellite inventory of Minnesota forest resources. Photo-grammetric Engineering and Remote Sensing, v.60, n.3, p.287- 298, 1994.

BURROUGH, P.A.; MCDONNELL, R.A. Principles of Geographical Information Systems. Oxford: Oxford University Press, 1998. 333p.

CARVALHO, L.M.T. Mapping and monitoring forest remnants: a multiscale analysis of spatio-temporal data. 2001. 150p. Thesis (Ph. D. in Production Ecology and Resources Conservation) - Wageningen University, Wageningen, The Netherlands, 2001.

\_\_\_\_\_\_\_; CLEVERS, J.G.P.W.; SKIDMORE, A.K.; JONG, S.M. de. Selection of imagery data and classifiers for mapping brazilian semideciduous atlantic forests. International Journal of Applied Earth Observation and Geoinformation, v.5, n.3, p.173-186, Sept. 2004.

\_\_\_\_\_\_; SCOLFORO, J.R.S.; OLIVEIRA, A.D.;

MELLO, J.M.; OLIVEIRA, L.T.; ACERBI JUNIOR, F.W.; CAVALCANTI, H.C.; VARGAS FILHO, R. Projeto monitoramento 2005. In: SCOLFORO, J.R.S.; CARVALHO, L.M.T. de (Org.). Mapeamento e inventário da flora nativa e reflorestamentos de Minas Gerais. Lavras: UFLA, 2006. v.1, p.58-63.

GOMIDE, L.R.; CARVALHO, L.M.T. de; SCOL-FORO, J.R.S.; OLIVEIRA, A.D.; OLIVEIRA FI-LHO, A.T. Modelo fitogeográfico para a bacia hidrográfica do rio São Francisco. In: SCOLFORO, J.R.; OLIVEIRA, A.D. (Org.). Modelo fitogeográfico para áreas de preservação permanente: um estudo na bacia hidrográfica do rio São Francisco, MG. Lavras: UFLA, 2005. p.275-290.

HUANG, C.; WYLIE, B.; YANG, L.; HOMER, C.; ZYLSTRA, G. Derivation of a tasseled cap transformation based on Landsat 7 at-satellite reflectance. International Journal of Remote Sensing, v.23, n.8, p.1741-1748, Apr. 2002.

IRISH, R.R. Landsat 7 science data user's handbook. Maryland: NASA, 2000. 50p. (NASA. Report 430-15-01-003-0).

LILLESAND, T.M. A protocol for satellite based land cover classification in the upper Midwest. In: SCOTT, J.M.; TEAR, T.H.; DAVIS, F.W. (Ed.). Gap analysis: a landscape approach to biodiversity planning. Bethesda: American Society for Photogrammetry and Remote Sensing, 1996. p.103-118.

; KIEFER, R.W. Remote sensing and

image interpretation. New York: John Wiley, 2000. 724p.

MARKHAM, B.L.; BARKER, J.L. Landsat MSS and TM post-calibration on dynamic ranges, exoatmospheric reflectances and at-satellite temperatures. Lanham: EOSAT, 1986. 21p. (EOSAT. Landsat Technical Notes, 1).

OLIVEIRA, L.T. Fusão de imagens de sensoriamento remoto e mineração de dados geográficos para mapear as fitofisionomias do bioma Cerrado. 2004. 150p. Dissertação (Mestrado em Manejo Ambiental) - Universidade Federal de Lavras, Lavras. 2004.

QUINLAN, J.R. Induction of decision trees. Machine Learning, v.1, n.1, p.81-106, Mar. 1986.

SCOLFORO, J.R.S.; CARVALHO, L.M.T. de. Atlas digital do zoneamento ecológico econômico do estado de Minas Gerais. Lavras: UFLA, 2006a. DVD.

\_\_\_\_\_\_\_; \_\_\_\_\_\_\_. Mapeamento e inventário da flora nativa e reflorestamentos de Minas Gerais. Lavras: UFLA, 2006b. v.1, 288p.

VOGELMANN, J.E.; HOWARD, S.M.; YANG, L.; LARSON, C.R.; WYLIE, B.K.; DRIEL, J.N. van. Completion of the 1990's national landcover data set for the contermineous United States. Photogrammetric Engineering and Remote Sensing, v.67, n.6, p.650-662, 2001.

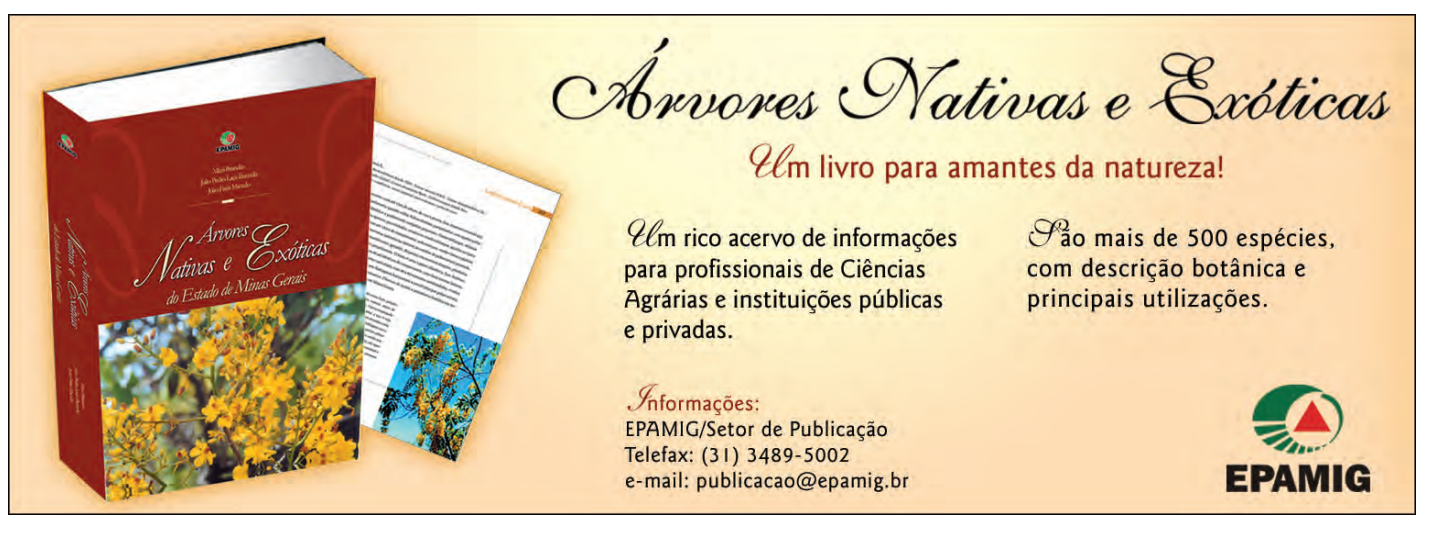

### O relevo e o território agrícola

Márcio de Morisson Valeriano<sup>1</sup>

Resumo - O estudo do relevo é de fundamental importância no planejamento e organização do uso do solo. Suas características são prontamente interpretadas a partir de variadas fontes como, por exemplo, as cartas topográficas e os Modelos Digitais de Elevação (MDEs). Sua estreita relação com outros segmentos da paisagem, como solos, vegetação, clima e hidrologia, é amplamente reconhecida. Recentemente o sobrevôo da *Shuttle Radar Topography Mission* (SRTM) forneceu a inclusão do relevo na identificação e na análise de sistemas terrestres por técnicas de sensoriamento remoto. O processamento dos dados coletados visou à formação de um MDE mundial, com resolução de 30 m para os Estados Unidos e de 90 m para o resto do mundo, que após o geoprocessamento pode fornecer informações sobre altitude, declividade, orientação de vertentes, curvaturas vertical e horizontal. Essas informações podem ser utilizadas no refinamento de mapas de solos e em muitas outras aplicações que poderão ser desenvolvidas para o sucesso dos empreendimentos agropecuários.

Palavras-chave: Geotecnologia. Modelo Digital de Elevação. Sensoriamento remoto. Uso do solo. SRTM. Altimetria

### INTRODUÇÃO

Historicamente, a distribuição geográfica da atividade agrícola foi lentamente moldada pela heterogeneidade da paisagem, em função das condições naturais de cada local. As condições de cultivo eram prontamente vivenciadas no manuseio e o sucesso do empreendimento traduzido em colheitas. Ao longo de uma extensa evolução, pouco foi mudado em relação às demandas por solos, clima e relevo favoráveis. Tendo em vista a sua relação com o meio físico, os dados topográficos são variáveis importantes e freqüentemente requeridas nos empreendimentos agropecuários. O planejamento e a organização do uso do solo estão estreitamente relacionados com a topografia do terreno, sobretudo com a declividade (Fig. 1).

Na Figura 1, observa-se que as culturas intensivas (áreas em magenta intercaladas com manchas de verde-intenso) ocupam as superfícies mais planas (porção sudoeste da área), classificadas, em relação à declividade, como terras classe I. Observam-se outras manchas de terreno classe I, todas preparadas para o plantio (cor magenta), com exceção das margens do rio que corta a área diagonalmente (de SW para NE), que são ocupadas pela Mata Ciliar. No entorno desta, encontram-se terrenos extensos de classe II, onde predominam pastagens. Os terrenos mais declivosos (III, IV e V) são preteridos pela atividade agrícola, seja pelas dificuldades naturais, seja pela legislação, e abrigam as formas naturais de vegetação. Estas áreas podem ter sido desbravadas algum dia e abandonadas após o fracasso, permitindo o desenvolvimento natural de uma vegetação secundária. As matas nativas permanecem menos alteradas nas áreas de

extrema declividade, como escarpas. Áreas menos favorecidas são freqüentemente ocupadas por pequenos produtores, diante da maior capacidade de praticar um manejo localizado, com baixo nível de insumos e de mecanização.

Atualmente, a expansão da fronteira agrícola tem ocorrido sob um processo menos natural, com maior velocidade e maior aporte de insumos. Do ponto de vista da economia, o conhecimento do território é uma condição imprescindível para a estimativa do sucesso do empreendimento. Do ponto de vista ambiental também se torna necessário dimensionar a fragilidade do meio físico ante os impactos da agricultura, para evitar a depauperação dos solos e da água, os quais podem acabar inviabilizando o próprio empreendimento. A condição do relevo e suas relações com a paisagem fundamentam uma série de itens

<sup>1</sup> *Engo Agro , D.Sc., Pesq. INPE – Observação da terra – Divisão de Sensoriamento Remoto, Caixa Postal 515, CEP 12227-010 São José dos Campos-SP. Correio eletrônico: valerian@drs.inpe.br*

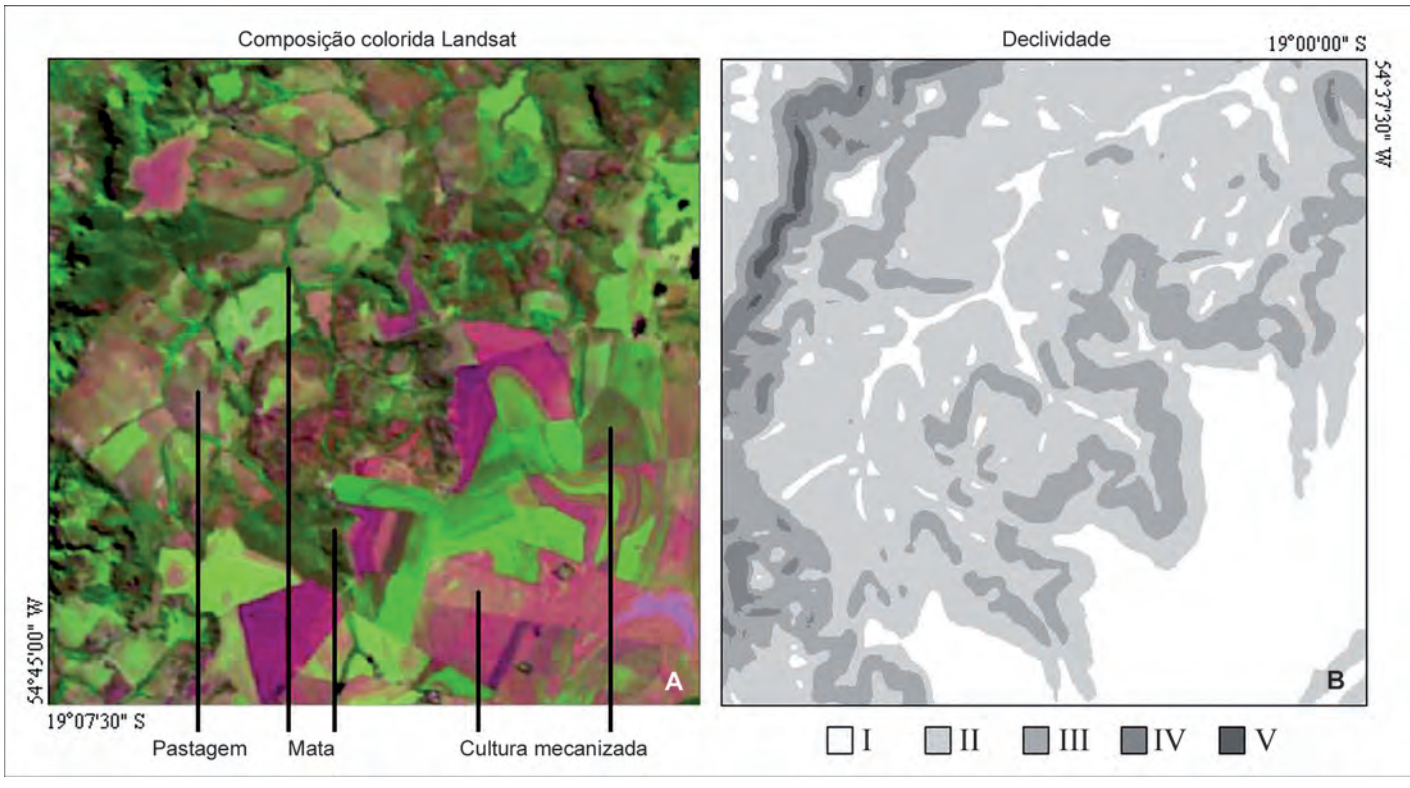

Figura 1 - Comparação entre uso do solo e a classe de declividade

FONTE: (A) Imagem do satélite Landsat, (B) Imagem processada e classificada por Márcio de Morisson Valeriano.

NOTA: I - Relevo plano com declividades variáveis de 0% a 3%; II - Relevo suave ondulado com declividades de 3% a 8%; III - Relevo ondulado com declividades de 8% a 20%; IV - Relevo forte ondulado com declividades de 20% a 45%; V - Relevo montanhoso com declividades de 45% a 75%.

da legislação sobre o uso do solo. A legislação ambiental protege áreas associadas a nascentes, cursos d'água, topos de morro, várzeas e áreas declivosas em diferentes graus e esferas de governo. Existem também condições que impõem limites à mecanização relacionados tanto com a conservação de solos, quanto com a segurança do trabalhador (tratorista), estes menos observados.

O conhecimento do relevo é uma via de mão dupla, da qual se inferem dados sobre processos passados e futuros, tendo como base sua forma atual. O desenvolvimento de vertentes é resultado de processos passados que atuaram sobre uma forma inicial, culminando naquelas observadas no presente (DOORNKAMP; KING, 1971). As formas de relevo refletem as propriedades mecânicas dos materiais que o compõem quando expostos aos processos de transformação em função do tempo geológico. Os mecanismos principais de atuação do relevo atual referem-se à distribuição dos processos hidrológicos, erosivos e da temperatura do solo.

A configuração da superfície terrestre, a principal particularidade de formas de relevo, é mais facilmente percebida e caracterizada do que os demais aspectos ambientais. Suas características são prontamente interpretadas a partir de variadas fontes – fotografias aéreas, cartas topográficas, Modelos Digitais de Elevação (MDEs) etc. – tornando levantamentos detalhados e extensos desnecessários. Sua estreita relação com outros segmentos da paisagem, como solos, vegetação, clima e hidrologia, é amplamente reconhecida. Assim, a repetição de unidades de relevo numa paisagem, associada à similaridade dos atributos de seus constituintes, é uma

premissa básica de várias abordagens da caracterização do meio físico.

O uso de dados topográficos em levantamentos de solos é uma prática tradicional. Há uma abordagem inicial em escalas gerais, em que se observam os principais estratos altimétricos e os diferentes padrões de drenagem. A subdivisão da área prossegue com a observação e a análise de aspectos verticais, como a textura do relevo, a declividade, as formas de seções transversais de canais de drenagem e o perfil de vertentes. Tradicionalmente, tais aspectos são levantados com auxílio de pares estereoscópicos. A delimitação do terreno em zonas homólogas, com base na análise do relevo, permite que se organize o plano de levantamento de campo em função dos melhores locais para amostragem. Uma vez avaliadas as amostras, a espacialização da interpretação final podese apoiar nas feições topográficas que se mostraram determinantes. Assim, o resultado de amostragens relativamente esparsas tem seus limites detalhadamente traçados sobre o terreno.

Os sistemas de avaliação de terras pela capacidade uso (LEPSCH et al., 1991) ou aptidão agrícola (RAMALHO FILHO; BEEK, 1994) foram desenvolvidos com base na integração de fatores classificados em níveis de limitação ao empreendimento agrícola. A metodologia era aplicada com a sobreposição de mapas semitransparentes em mesas de luz. As condições indicadas pelos diferentes mapas eram interpretadas segundo as combinações de

hachuras ou de cores. Nessas metodologias, a possibilidade de erosão do solo era incluída entre os fatores limitantes e usava-se a declividade, em classes, como variável indicadora. Uma vez que se usavam classes de declividade, a medida em isolinhas era sensivelmente favorecida pelo uso de ábacos (DE BIASI, 1970). Na Figura 2, percebe-se que as classes de capacidade de uso correspondem essencialmente a classes de relevo. Embora possa parecer uma simplificação grosseira, ensaios atuais com modelos analíticos confirmam a preponderância da declividade entre os demais fatores da erosão do solo.

Os modelos de degradação ambiental e de outros processos presentes são equações que estimam a intensidade desses fenômenos com base na integração de fatores climáticos, bióticos, topográficos e do substrato (solos e rochas). Uma vez caracterizados os fatores em diferentes segmentos ou planos de informação, a geração de resultados é feita pela sobreposição desses planos entre si, por meio de operações matemáticas. O esquema geral dessas equações pode seguir a estrutura da Equação 1, onde os fatores são particularizados para a Equação Universal de Perda de Solo (EUPS) (BERTONI; LOMBARDI NETO, 1992):

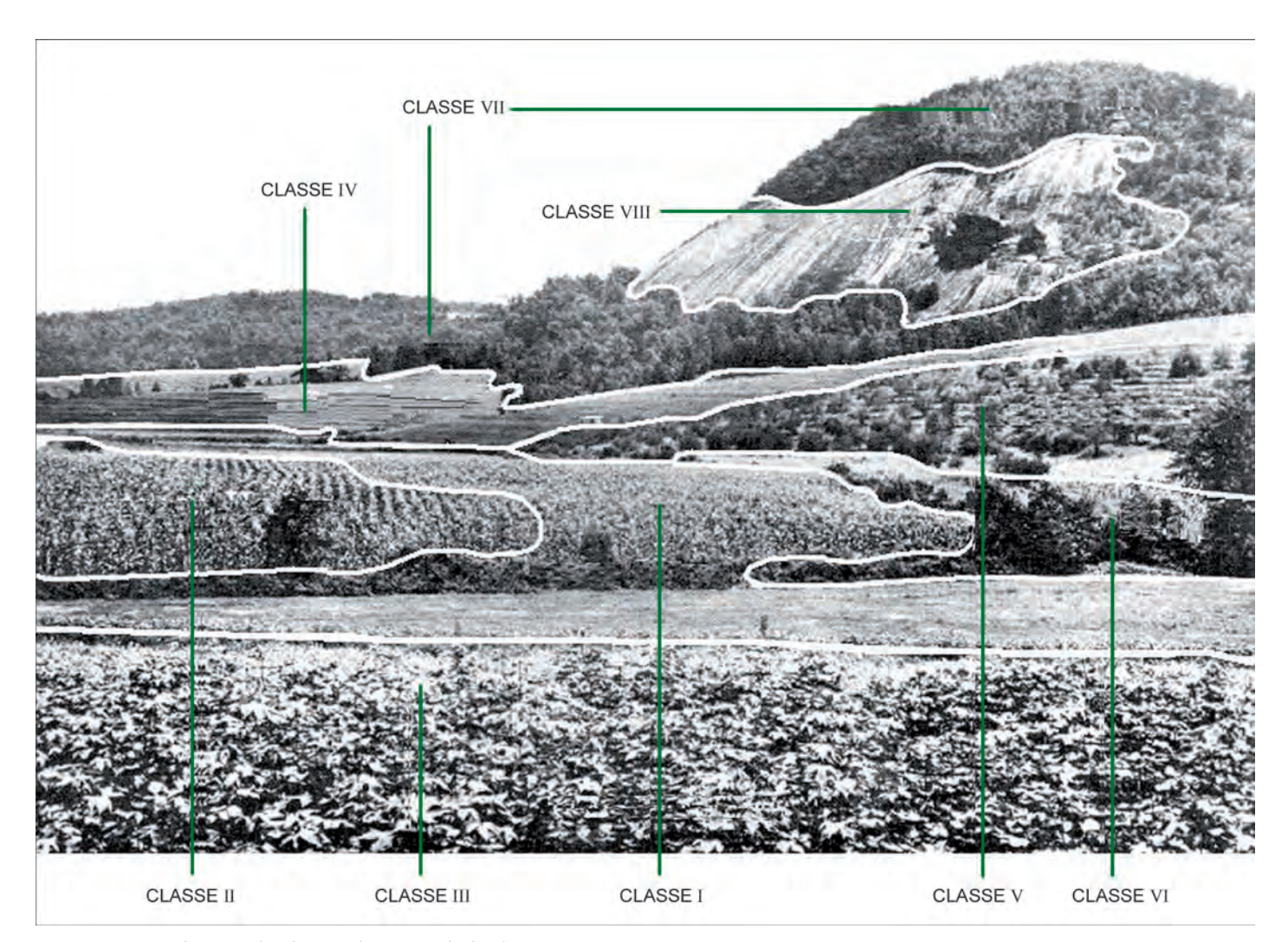

Figura 2 - Distribuição de classes de capacidade de uso numa paisagem FONTE: Dados básicos: Stallings (1957).

Equação 1:

 $A = R.K.L.S.C.P$ 

#### Em que:

- A = Intensidade do processo (perda de solo por erosão hídrica);
- R = Fator climático (erosividade da chuva);
- $K =$  Características do substrato (erodibilidade do solo);
- $LS =$  Relevo (fator topográfico, função da declividade e do comprimento de rampa);
- CP = Fator biótico (fator de cobertura do solo e manejo).

Nesses cálculos, os dados topográficos respondem por grande parte da variação dos resultados. Acrescenta-se que a configuração espacial dos mapas resultantes apresenta forte associação com os fatores topográficos. O contínuo desenvolvimento desses modelos funcionais, bem como o de modelos descritivos, tem levado a demandas específicas por diferentes variáveis topográficas. O desenvolvimento de técnicas de análise do relevo em atendimento a tais demandas tem sido alvo de importantes esforços na área de geoprocessamento em benefício da geomorfologia (PIKE, 1988). De uma série de expressões em torno dessas linhas de pesquisa, o termo geomorfometria retrata bem os objetivos concretos desses estudos.

### GEOMORFOMETRIA

O tratamento de dados topográficos foi realizado com um Sistema de Informações Geográficas (SIG) onde foram constituídos os MDEs. Os MDEs são arquivos que contêm cotas altimétricas estruturados em *raster*, isto é, em células (*pixels*) dispostas em linhas e colunas, georreferenciadas, da mesma forma que imagens de satélite. Embora represente o elemento fundamental para toda a análise do relevo, a altimetria tem, diretamente, aplicação restrita como

variável numérica. O uso indireto da elevação como fator analítico tem grande importância para espacialização de dados de temperatura, bem como estudos que envolvem hidrologia superficial, inundações e processos com movimentos gravitacionais. Como base para interpretação qualitativa, os dados altimétricos são tradicionalmente aplicados a incontáveis fins. No entanto, muito de sua utilização numérica recai sobre variáveis derivadas, chamadas geomorfométricas. As variáveis geomorfométricas derivadas da altitude expressam diferentes aspectos do relevo, como, por exemplo, a declividade e sua relação com a intensidade de processos de escoamento.

As variáveis geomorfométricas (descritoras do relevo) podem ser agrupadas em variáveis locais e não-locais. As primeiras referem-se a feições observadas em curtas distâncias que requerem, no máximo, a observação da vizinhança próxima de um ponto para caracterizá-lo. Por exemplo, a determinação da altitude de um ponto requer somente que este seja observado, enquanto que para a declividade é necessário ampliar a observação para permitir a comparação dos desníveis em torno do ponto de interesse. Generalizando, as variáveis geomorfométricas locais são obtidas a partir da altimetria, com derivações em torno de cada ponto analisado. Assim, temos a própria altimetria (derivação de ordem zero), declividade e orientação de vertentes (derivadas de 1ª ordem) e curvaturas vertical e horizontal (derivadas de 2ª ordem), como principais variáveis geomorfométricas locais (Fig. 3). Embora não se configure como uma variável numérica, o delineamento de canais de drenagem e de divisores de água também pode ser obtido pela derivação (2ª ordem) da altimetria, quando apoiado na detecção de pontos notáveis (mínimos e máximos) de seções transversais topográficas.

As variáveis não-locais baseiam-se na análise de diferentes elementos do terreno, geralmente distribuídos por uma região, distribuição das variáveis locais (MEI-JERINK, 1988). Requerem a conexão entre elementos dispersos no espaço geográfico ou a integração/acúmulo por segmentos de área. Exemplos bem conhecidos são ligados à análise de padrões de drenagem, densidade, interflúvio etc., que requerem a análise de diferentes elementos da drenagem. Variáveis não-locais têm caráter regional e representam elementos de maior complexidade do que variáveis locais. Pode-se atribuir uma única densidade de drenagem a todos os pontos de uma microbacia e um valor de declividade para cada ponto desta. Entre as variáveis nãolocais mais evidentes em estudos do meio físico estão o comprimento de rampa, a área de captação, amplitude (relevo interno) e fatores relacionados com as formas e densidade. O arranjo de diferentes elementos da topografia permite um grande número de combinações, de níveis de complexidade e uma diversidade de conceitos englobados no conjunto de variáveis não-locais. Portanto, além de exemplos consagrados, há inúmeras concepções em desenvolvimento ou particularizadas em função de problemas específicos.

relacionada com o padrão definido pela

A primeira variável geomorfométrica local é a altitude. Uma vez registradas cotas altimétricas em cada *pixel* de um MDE, as derivações locais da altimetria podem ser calculadas em SIG com relativa facilidade. Para essa finalidade, há um conjunto de recursos de SIG designado para operações de vizinhança, conhecido por janelas móveis ou, ainda, filtros. Estes operadores percorrem o MDE, fazendo um cálculo entre as cotas dos diferentes *pixels* que se encontram dentro da janela móvel. O resultado da operação é atribuído ao *pixel* central e o cálculo é repetido por todos os *pixels* do MDE. Para o cálculo das variáveis geomorfométricas locais, as operações realizadas na janela móvel costumam basearse em subtrações ou diferenciais.

A declividade é definida como o ângulo de inclinação (zenital) da superfície do

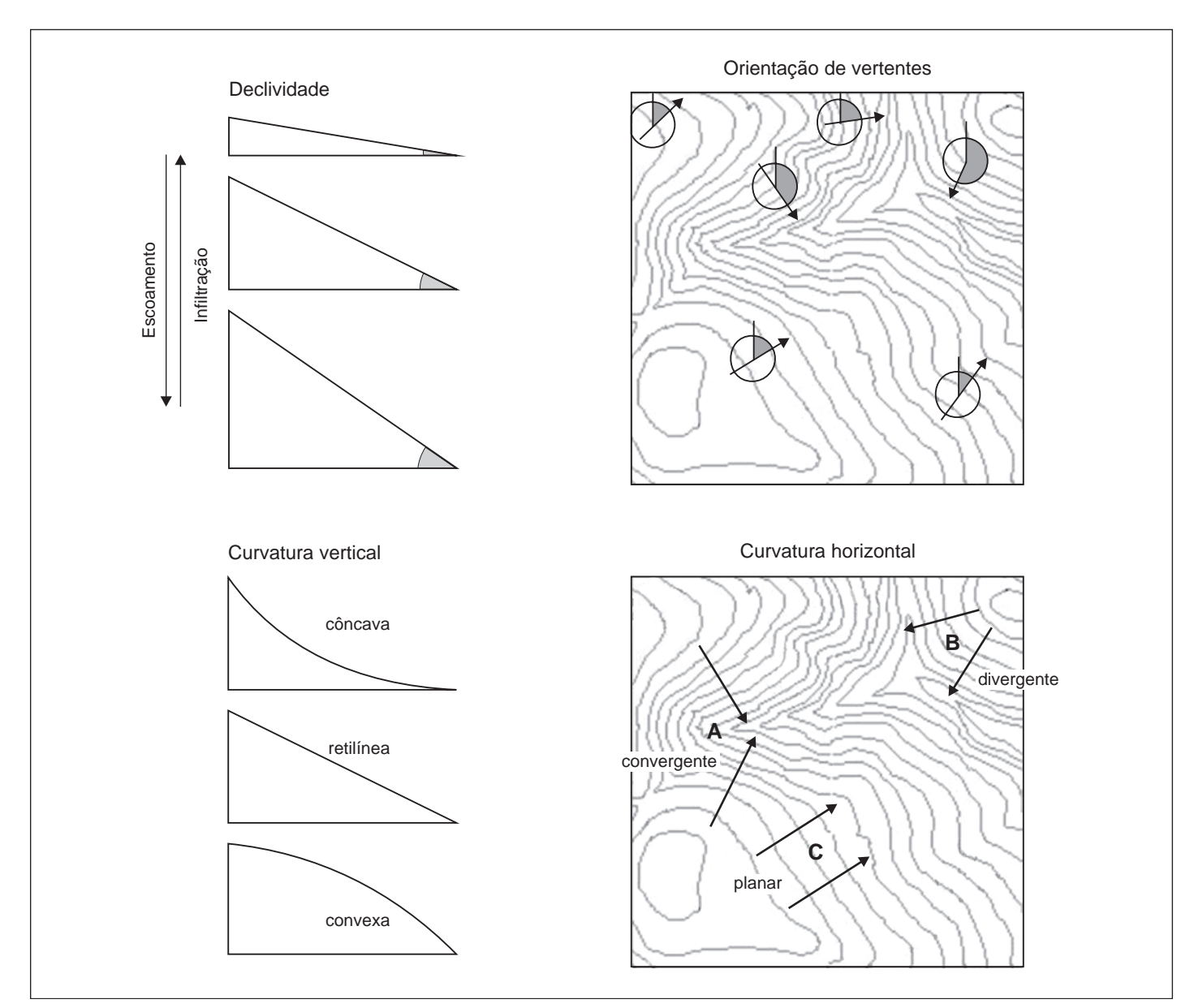

Figura 3 - Variáveis geomorfométricas locais derivadas da altimetria

terreno em relação à horizontal (Fig. 3). Seus valores podem variar de 0° a 90°, embora seja mais comumente expressa em porcentagem, de zero a infinito. Em campo, sua medição direta pode ser realizada com um clinômetro, cuja leitura é feita com uma visada entre dois pontos de um alinhamento na mesma orientação da vertente local. Em mapas topográficos, é estimada pela distância entre as curvas de nível. No MDE sua estimativa baseia-se na análise dos desníveis entre *pixels* vizinhos. Uma série de termos é utilizada para fazer referência à função do SIG para sua estimativa, podendo-

se listar: *slope*, *slope angle*, *gradient*, *steepness* e *directional derivatives*. Como indicam as metodologias para seu cálculo, a declividade é a primeira derivada da elevação em relação à distância horizontal. A declividade do terreno é uma variável básica para a segmentação de áreas em praticamente todos os procedimentos de planejamento territorial, em virtude da sua estreita associação com processos de transporte gravitacional (escoamento, erosão, deslizamento). Todos os métodos de avaliação de terras ou planejamento conservacionista, que se baseiam em modelagem numérica ou em decisões lógicas, lidam com a variável declividade. Além dessas aplicações, a declividade também figura entre as variáveis de evidente aplicação na interpretação geomorfológica.

A orientação de vertentes (também chamada exposição ou direção) é definida como o ângulo azimutal correspondente à maior inclinação do terreno, no sentido descendente. É expressa em graus, de 0º a 360°. Em campo, é determinada pela leitura da bússola em visada na direção presumida do escoamento ou, simplesmente, morro abaixo. Em mapas topográficos, a orien-

# A EPAMIG publica quatro novos **Boletins Técnicos:**

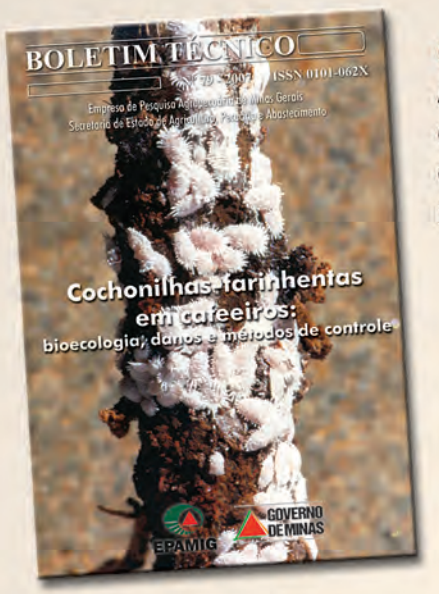

### Cochonilhas-farinhentas em cafeeiros

Apresenta as espécies de cochonilhas que ocorrem nas raízes e parte aérea dos cafeeiros, com descrição de sintomas, monitoramento e medidas de controle.

### **Cigarras-do-cafeeiro em Minas Gerais**

Aborda as espécies de cigarras que ocorrem em Minas Gerais, plantas hospedeiras, prejuízos causados, monitoramento das infestações e controle.

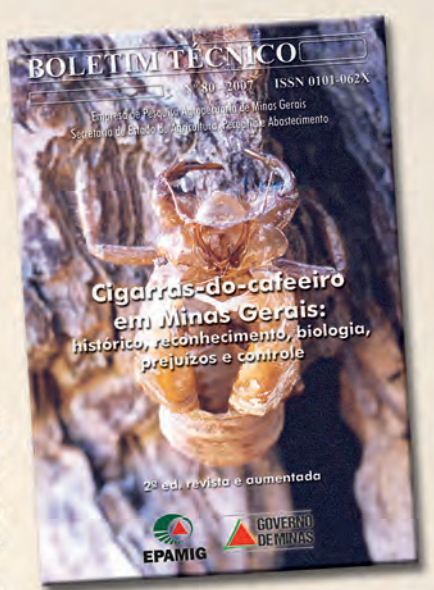

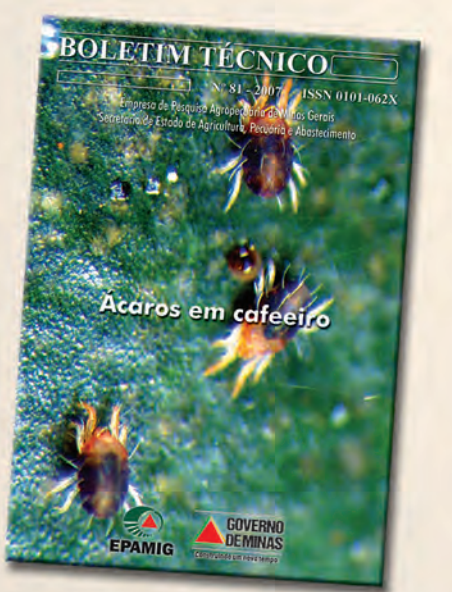

### Ácaros em cafeeiro

Descreve os principais ácaros que ocorrem em cafeeiros, seus aspectos biológicos, manejo, danos e controle biológico.

O silício na nutrição e defesa de plantas São mostradas as aplicações do silício. sua eficiência para correção de acidez do solo, fontes de silício e recomendações para utilização.

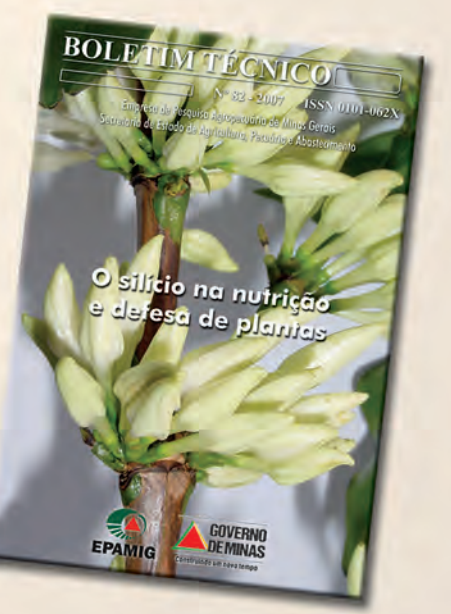

### **Informações: (31) 3489-5002** publicacao@epamig.br

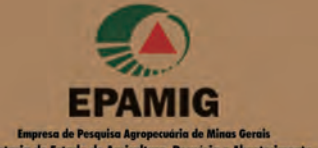

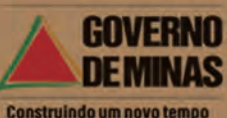

tação é dada pela direção transversal à isolinha local e no sentido descendente (Fig. 3). Por caracterizar a direção de exposição do terreno, a orientação de vertentes é diretamente aplicada em diversas funções relacionadas com a geometria da superfície. Em agricultura, a orientação de vertentes está associada ao balanço de radiação, sobretudo em áreas de alta latitude. Nesta condição, as vertentes orientadas para o Norte recebem mais radiação solar, com evidente efeito sobre os regimes térmico e hídrico. Daí considera-se seu valor para o planejamento de atividades agrícolas, da distribuição das culturas à previsão e ao planejamento de colheitas. Tomando-se a variável em escala regionalizada, há também implicações sobre a distribuição de precipitação, em conseqüência da anisotropia dos mecanismos que atuam na formação de chuva orográfica. Apesar das importantes aplicações citadas, a utilização mais comum da variável em geoprocessamento advém de seu poder de descrição da estrutura de hidrologia superficial. A seqüência de pontos (*pixels*) alinhados pela orientação de vertentes determina um caminhamento esperado de escoamento que se costuma chamar de linhas de fluxo. Nestas os canais de drenagem e os divisores de água podem ser definidos em função do arranjo local de diferentes orientações, o que fica prontamente visível em representações adequadas da variável. Assim, o delineamento de microbacias pode ser altamente favorecido, quando feito com apoio da orientação de vertentes. Ao avançar as etapas descritivas, o desenho das linhas de fluxo subsidia a modelagem de todo processo de transporte ao longo das vertentes.

A curvatura vertical expressa o formato da vertente, quando observada em perfil (Fig. 3). É definida com a segunda derivada da altitude, o que pode ser descrito como a variação da declividade ao longo de uma determinada distância. Traduzindo tais definições para a percepção comum, referese ao caráter convexo/côncavo do terreno,

quando analisado em perfil. É expressa em diferença de ângulo dividida por distância horizontal, o que pode assumir diferentes unidades. Na forma explícita, pode ser expressa em graus por metro. Uma vez que ângulos podem ter expressão adimensional (m/m, como em radianos), alguns autores a apresentam formalmente em 1/m. Curvaturas nulas correspondem a retas. Portanto, as curvaturas caracterizam-se por apresentar valores positivos e negativos, dependendo da condição local, se côncava ou convexa. Assim, os valores de curvatura podem, teoricamente, variar de menos infinito a mais infinito. Em conseqüência da forte relação com o tipo de substrato e com processos de formação do relevo, os estudos de compartimentação da topografia apontam a curvatura vertical como uma variável de alto poder de identificação de unidades homogêneas para mapeamentos diversos. Com relação a processos atuais, esta variável está relacionada com os processos de migração e acúmulo (ou deposição) de matéria por meio da superfície (sobretudo água), proporcionados pela gravidade. Por este mecanismo, atua indiretamente no equilíbrio entre os processos de pedogênese/morfogênese, além de influenciar a distribuição local do regime hídrico e, conseqüentemente, o regime térmico. Seja por sua atuação presente ou pretérita, a distribuição da curvatura vertical apresenta forte relação com mapas pedológicos e geológicos.

A curvatura horizontal expressa o formato da vertente, quando observada em projeção horizontal. É também definida como uma derivada de segunda ordem, porém, não da elevação, mas das curvas de nível. Em analogia à relação entre curvatura vertical e declividade, a curvatura horizontal pode ser descrita como a variação da orientação de vertentes ao longo de uma determinada distância. Na nossa percepção, a curvatura horizontal traduz-se no caráter de divergência ou convergência das linhas de fluxo. Na Figura 3, as áreas assinaladas com I, II e III estão, respectivamente, em terrenos convergentes, divergentes e planar.

A curvatura horizontal é expressa em diferença de ângulo dividida por distância horizontal, normalmente graus por metro ou em 1/m. A representação numérica da curvatura horizontal inclui o sinal para a distinção entre a situação de convergência e a de divergência. Esta variável está relacionada com a intensidade dos processos de migração e acúmulo de água, minerais e matéria orgânica no solo através da superfície, proporcionados pela gravidade. Analogamente à curvatura vertical, desempenha papel importante sobre o balanço hídrico e o equilíbrio entre os processos de pedogênese e morfogênese. Como medida de concentração do escoamento superficial, é uma variável importante também para o posicionamento de estruturas de drenagem e mapeamento das possíveis áreas de alagamento e hidromorfismo. Pelas mesmas razões, representações da curvatura horizontal, em escalas de cinza ou coloridas, mostram-se bastante úteis como bases pictóricas para interpretação de canais de drenagem e divisores de água. Tais feições são prontamente evidenciadas como máximos e mínimos locais e seu traçado pode ser diretamente decalcado de tais representações.

Assim, a curvatura horizontal pode ser diretamente associada ao delineamento de canais de drenagem e divisores de água, importantes elementos para a delimitação de microbacias. No entanto, há variadas abordagens nos cálculos sobre MDE para seu delineamento, muitas das quais constituem abordagens não-locais, ou seja, métodos que se baseiam, por exemplo, no tamanho da área de captação (drenagens são áreas de captação máxima). Em contraposição, a detecção dos mínimos em sucessivas seções transversais de vales (drenagens são pontos de mínimo), é uma abordagem local.

### MODELAGEM DO RELEVO COM DADOS SRTM

Um fator importante a favorecer a in-

clusão do relevo na identificação e na análise de sistemas terrestres advém de recentes coletas de dados topográficos por técnicas de sensoriamento remoto. O sobrevôo da Shuttle Radar Topography Mission (SRTM) ocorreu no período de 11 a 22 de fevereiro de 2000, durante o qual foram percorridas 16 órbitas por dia, num total de 176 órbitas. A missão usou o mesmo instrumento utilizado em 1994 no programa Spaceborne Imaging Radar-C/X-Band Synthetic Aperture Radar (SIR-C/X-SAR), a bordo do ônibus espacial *Endeavour*. Porém o arranjo foi projetado para coletar medidas tridimensionais da superfície terrestre por meio de interferometria. Para tanto, a nave foi munida de um mastro de 60 m, em cuja extremidade foram instaladas antenas para bandas C e X, além de melhorados os dispositivos de controle e navegação. O processamento dos dados coletados visou à formação de um MDE mundial, elaborado continente por continente, que se iniciou com a América do Norte. A cobertura foi feita em 80% da área terrestre do planeta, entre latitudes 60° N e 56° S. Foram gerados MDE sob resolução de 30 m (a rigor, em coordenadas geográficas, como 1 arco segundo, ou 1'', ou ainda 0,000277°), para os Estados Unidos e sob 90m (a rigor, 3" ou 0,000833º) para o resto do mundo.

Com alguns cuidados de préprocessamento (VALERIANO, 2004), é possível derivar variáveis geomorfométricas dos dados SRTM. Na Figura 4, apresentamse em detalhe mapas geomorfométricos de uma pequena microbacia ao sul do estado de Minas Gerais, no município de Ituiutaba. As variáveis altitude, declividade, orientação de vertentes, curvatura vertical e curvatura horizontal, na forma numérica estão codificadas em diferentes escalas de cinza. Adicionalmente, são apresentadas também formas qualitativas ou em classes da declividade e das curvaturas, bem como o resultado de um delineamento de canais de drenagem e divisores de água.

Na Figura 4A, o MDE é apresentado em níveis de cinza. Nesta representação, é possível perceber as feições principais, essencialmente uma microbacia e seu entorno. Ao norte, a microbacia está delimitada por uma elevação em tabuleiro, dada à contigüidade da porção mais clara do mapa. No mapa de declividade (Fig. 4B), pode-se perceber que este tabuleiro apresenta-se mais inclinado do que o centro da microbacia, onde se encontra a planície. Os limites entre os compartimentos do tabuleiro e da planície são evidenciados como faixas de máxima declividade. Embora a altitude sugira a forma de tabuleiro, o limite norte da microbacia apresenta-se bem definido no mapa de orientação de vertentes (Fig. 4C). Assim como o divisor de água (limite), os canais de drenagem são também claramente definidos pelo mapa de orientação de vertentes (Fig. 4C). No mapa de curvatura vertical (Fig. 4E), as quebras de relevo são caracterizadas em arestas (feições claras e delgadas) e sulcos (feições escuras) ou em gradientes suaves (cinza médio). Também se podem perceber convexidades sobre o tabuleiro e concavidades, associadas à drenagem, na planície. No entanto, esta variável tem tipicamente a característica de definir compartimentos como relativamente homogêneos, com fortes singularidades demarcando a transição entre eles. De modo oposto, a curvatura horizontal (Fig. 4F) mostra-se homogênea regionalmente, enquanto exibe uma grande variabilidade a curtas distâncias. Dadas às características de sua distribuição numérica (histograma), o contraste desse mapa concentra-se nos possíveis canais de drenagem (escuros) e divisores de água (claros).

As representações dessas variáveis numéricas permitem o traçado das microbacias de várias formas. O delineamento de canais de drenagem e de divisores de água (Fig. 4D) foi obtido com processamentos automáticos sobre a curvatura horizontal e, posteriormente, sobreposto a uma representação da orientação de vertentes, simulando um sombreamento. O traçado definitivo em vetor foi feito manualmente, apoiado na observação desses mapas.

Apesar de sua importância para aplicações matemáticas, as variáveis numéricas são comumente classificadas para a produção de cartas de maior significado para algumas áreas, como as classes de declive (Fig. 4G). Devemos lembrar que muitas das técnicas de integração de dados foram desenvolvidas com mesas de luz, e a classificação dos dados em intervalos era uma condição imprescindível para a produção do efeito na sobreposição das transparências. Assim, de posse de conhecimentos agronômicos, inferem-se prontamente as restrições para mecanização, por exemplo, da área de planície (classe II: restrições moderadas), enquanto para a área do tabuleiro (classe III e IV) recomendam-se práticas de cunho conservacionista para o uso agrícola. Da mesma forma, os níveis das curvaturas podem ser traduzidos em concavidades/convexidades (Fig. 4H) ou convergências/divergências (Fig. 4I), permitindo uma rápida leitura das propriedades do terreno.

Apresenta-se na Figura 5 um exemplo de aplicação desses dados, para o refinamento do desenho de mapas de solos já existentes.

Na Figura 5, à esquerda, apresenta-se um mapa digitalizado em sua escala de publicação (1:250.000), para aplicação em um estudo sobre erosão. Sobreposto aos dados SRTM (linha superior), observa-se que as manchas digitalizadas atravessam áreas distintas do ponto de vista geomorfométrico. Embora não se consiga transformar um levantamento de reconhecimento na escala 1:250.000 em um levantamento semidetalhado (1:100.000), a edição das linhas digitalizadas ao menos garante que não haverá incongruências conceituais, como a presença de solo hidromórfico sobre uma encosta.

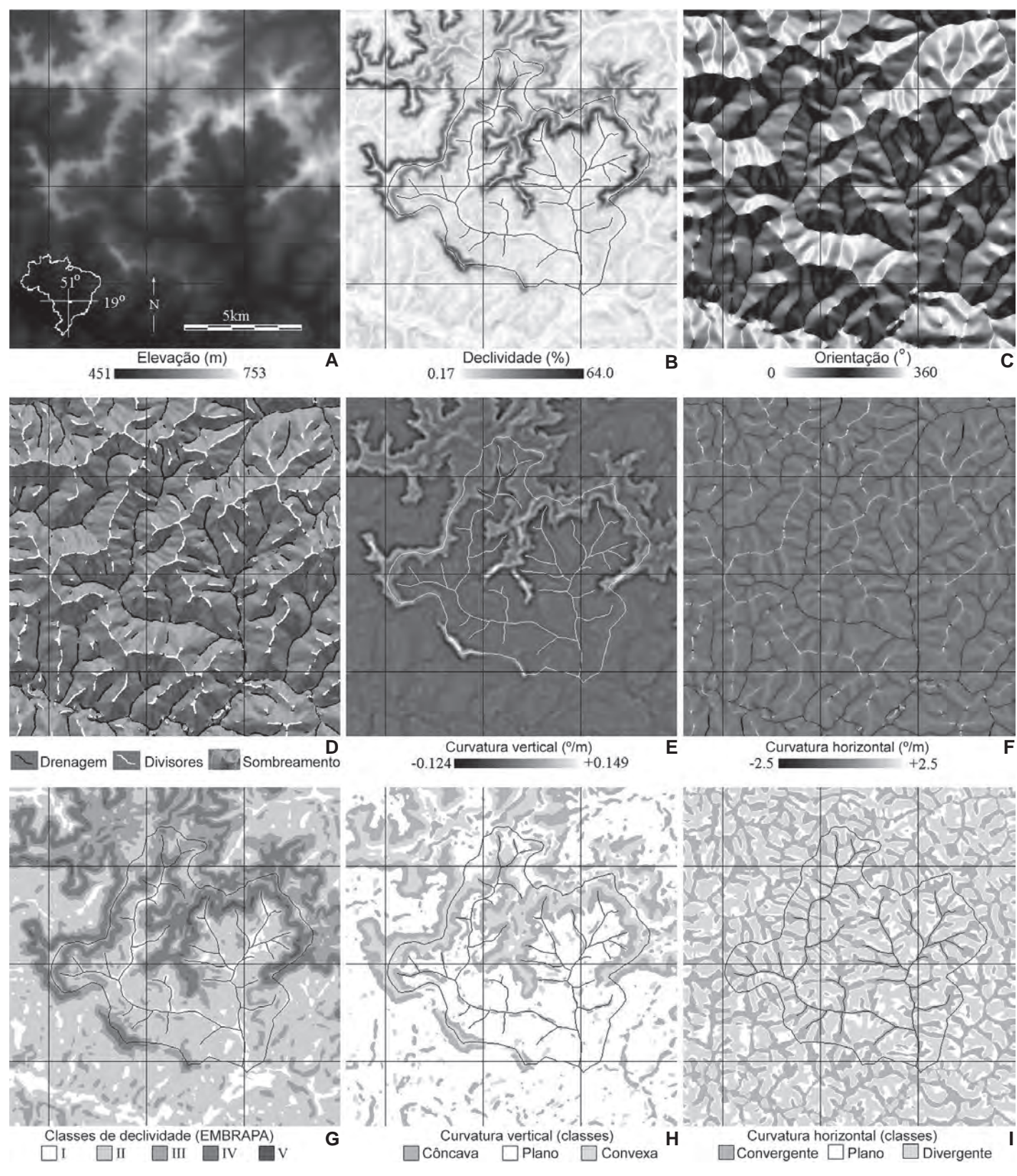

Figura 4 - Variáveis geomorfométricas derivadas de dados SRTM - município de Ituiutaba, MG

FONTE: Imagens processadas e classificadas por Márcio de Morisson Valeriano.

NOTA: I - Relevo plano com declividades variáveis de 0% a 3%; II - Relevo suave ondulado com declividades de 3% a 8%; III - Relevo ondulado com declividades de 8% a 20%; IV - Relevo forte ondulado com declividades de 20% a 45%; V - Relevo montanhoso com declividades de 45% a 75%.

SRTM - Shuttle Radar Topography Mission; (°) - Grau.
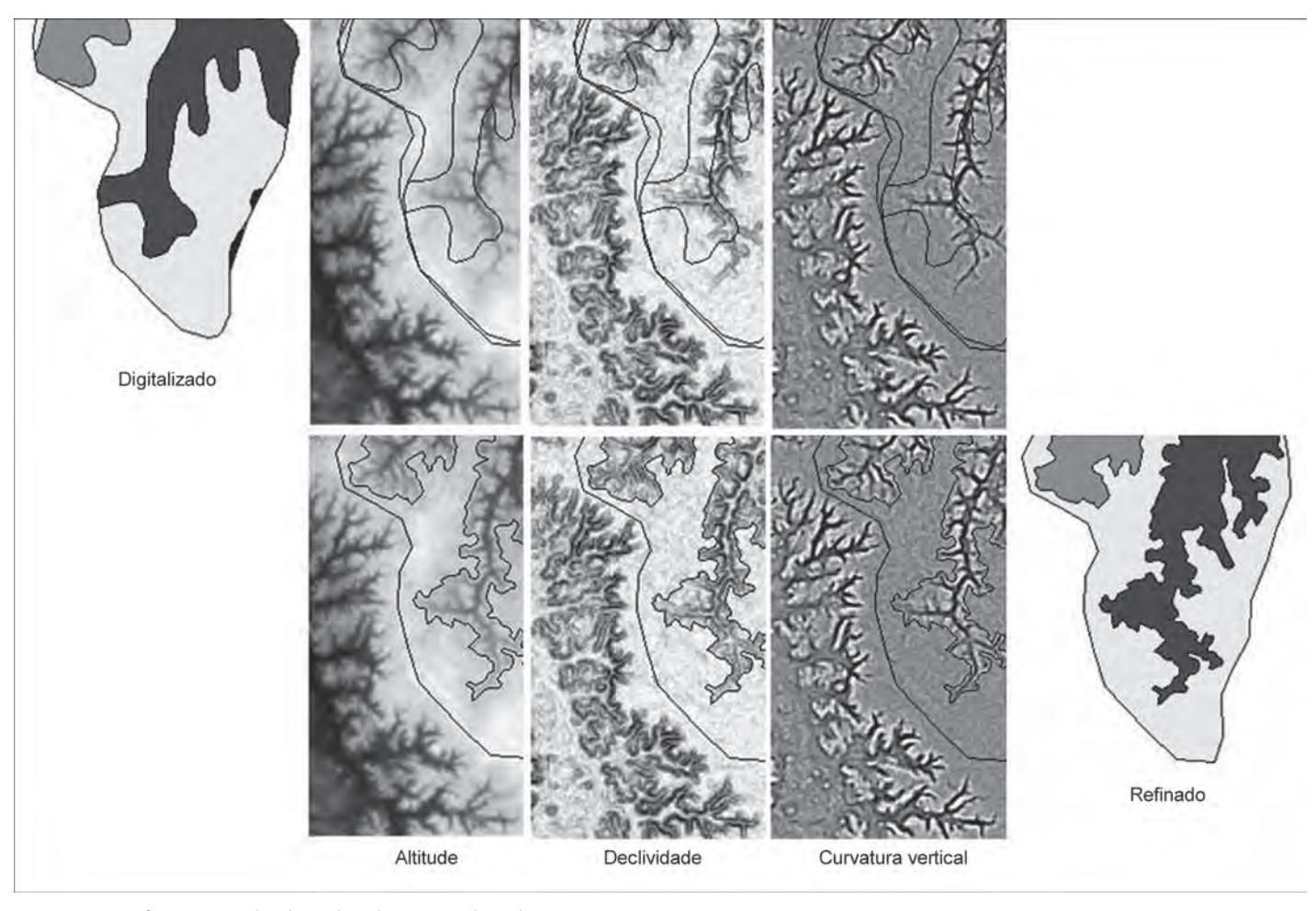

Figura 5 - Refinamento do desenho de mapa de solos FONTE: Dados básicos: Araújo (2006).

#### CONSIDERAÇÕES FINAIS

Assim, como este refinamento do mapa de solos, muitas aplicações dos dados topográficos SRTM estão para ser desenvolvidas. Se por muito tempo os métodos e recursos computacionais para análise do relevo foram desenvolvidos à frente da disponibilidade de dados, atualmente vivenciamos uma situação singular, em que o desenvolvimento de geotecnologias encontra-se longe de esgotar o potencial informativo dos dados topográficos existentes, sobretudo diante dos dados SRTM. A disponibilização de extensos conjuntos de dados obtidos de forma padronizada representa um novo panorama, em que se tem no universo de condições observáveis um farto substrato para o desenvolvimento de métodos mais flexíveis e universais. Entretanto, a crescente abrangência desses levantamentos sobre

condições de relevo até então desconhecidas será sempre fonte de demandas para novas metodologias.

#### REFERÊNCIAS

ARAÚJO, E.P. de. Aplicação de dados SRTM à modelagem da erosão em microbacias por geoprocessamento. 2006. 88f. Dissertação (Mestrado em Sensoriamento Remoto) - Instituto Nacional de Pesquisas Espaciais, São José dos Campos, 2006.

BERTONI, J.; LOMBARDI NETO, F. Conservação do solo. 3.ed. São Paulo: Ícone, 1992. 395p.

DE BIASI, M. Cartas de declividade: confecção e utilização. Geomorfologia, São Paulo, n.21, p.8-12, 1970.

DOORNKAMP, J.C.; KING, C.A.M. Numerical analysis in geomorphology: an introduction. London: Edward Arnold, 1971. 372p.

LEPSCH, I.F.; BELINAZZI JUNIOR, R.; BERTOLINI, D.; ESPINDOLA, C.R. Manual para levantamento utilitário do meio físico

e classificação de terras no sistema de capacidade de uso: 4*<sup>a</sup>* aproximação do manual brasileiro para levantamento da capacidade de uso da terra. Campinas: Sociedade Brasileira de Ciência do Solo, 1991. 175p.

MEIJERINK, A.M.J. Data acquisition and data capture through terrain mapping units. ITC Journal, Enschede, v.1988, n.1, p.23-44, 1988.

PIKE, R.J. The geometric signature: quantifying landslide-terrain types from digital elevation model. Mathematical Geology, The Netherlands, v.20, n.5, p.491-511, 1988.

RAMALHO FILHO, A.; BEEK, K.J. Sistema de avaliação da aptidão agrícola das terras. 3.ed. rev. Rio de Janeiro: EMBRAPA-CNPS, 1994. 65p.

STALLINGS, J.H. Soil Conservation. Englewood Ciffs:Prentice-Hall, 1957. 575p.

VALERIANO, M. M. Modelo digital de elevação com dados SRTM disponíveis para a América do Sul. São José dos Campos: INPE, 2004, 72p. (INPE-Coordenação de Ensino, Documentação e Programas Especiais. INPE-10550-RPQ/756).

## Modelagem pedomorfogeológica para o mapeamento de solos

Marilusa Pinto Coelho Lacerda<sup>1</sup> Inara Oliveira Barbosa<sup>2</sup> Helena Maria Ramos Alves<sup>3</sup> Tatiana Grossi Chquiloff Vieira<sup>4</sup>

Resumo - Conhecimentos sobre a natureza do material de origem oferecem elementos de predição dos atributos físicos, químicos mineralógicos dos solos formados, considerando a influência dos demais fatores de formação que atuam no processo pedogenético, assim como o grau de intemperização. Estudos das relações entre geomorfologia, geologia e classes de solos permitem a elaboração de modelos preditivos da distribuição dos solos em uma dada paisagem, podendo ser empregados na geração de mapas pedológicos preliminares de uma região, subsidiando os trabalhos convencionais de levantamento e mapeamento de solos. Atualmente, para o desenvolvimento desses modelos, o uso de Sistemas de Informações Geográficas (SIGs) tem-se tornado ferramenta essencial. Estes sistemas manipulam dados de diversas fontes, como mapas planialtimétricos, mapas geológicos, mapas geomorfológicos e imagens de satélites, entre outros, permitindo combinar informações e efetuar os mais diversos tipos de análises ambientais e planejamentos sustentáveis de uso agrícola das terras.

Palavras-chave: Geotecnologia. Pedogênese. Geologia. Geomorfologia. Solo-paisagem. Geoprocessamento. SIG.

#### INTRODUÇÃO

O diagnóstico ambiental de uma região é extremamente complexo, uma vez que envolve o estudo de todos os recursos naturais que interagem entre si. Os estudos das relações entre solos, geologia e superfícies geomorfológicas são importantes para a compreensão da ocorrência dos solos na paisagem, permitindo a predição dessa distribuição e, por isso, auxiliam nas atividades de mapeamento de solos e de planejamento sustentável de uso das terras.

O levantamento de solos é considerado um importante estratificador de ambientes, sendo, portanto, uma ferramenta imprescindível em estudos desta natureza (RE-SENDE, 1985). O conhecimento de atributos físicos e químicos das diferentes classes de solo é necessário para a conservação deste recurso natural, que é a base de qualquer atividade agrícola sustentável.

No entanto, o mapeamento pedológico por meio de metodologias tradicionais é uma atividade bastante onerosa, tanto em termos de tempo, quanto de custo e número de pesquisadores envolvidos. A elaboração de modelos preditivos da distribuição dos solos na paisagem agiliza e melhora a eficiência do levantamento e a classificação de solos, permitindo a extrapolação dos resultados para ecossistemas semelhantes (RESENDE, 2000).

A associação de estudos de gênese e a filiação de solos, a partir de caracterização petrológica dos materiais de origem, auxiliam as atividades de classificação dos solos e a avaliação da distribuição pedológica de uma dada área, possibilitando, ainda, obter informações acerca dos atributos físicos, químicos e mineralógicos dos solos.

Na maioria dos casos, no entanto,

3 *Enga Agra , D.Sc., Pesq. Embrapa Café/EPAMIG-CTSM, Caixa Postal 176, CEP 37200-00 Lavras-MG. Correio eletrônico: helena@ufla.br*

4 *Enga Agrimensora, M.Sc., Pesq. IMA/EPAMIG-CTSM/Bolsista FAPEMIG, Caixa Postal 176, CEP 37200-000 Lavras-MG. Correio eletrônico: tatiana@epamig.ufla.br*

<sup>1</sup> *Geóloga, D.Sc., Profa Adj. UnB-Faculdade de Agronomia e Medicina Veterinária, Caixa Postal 4508, CEP 70910-970 Brasília-DF. Correio eletrônico: marilusa@unb.br*

<sup>2</sup> *Geóloga, M.Sc., Bolsista UnB – Faculdade de Agronomia e Medicina Veterinária, Caixa Postal 4508, CEP 70910-970 Brasília-DF. Correio eletrônico: inarabar@yahoo.com.br*

observa-se que os estudos que envolvem relações entre atributos dos solos e materiais de origem são genéricos, abrangendo grandes grupos de rochas, sem detalhamento de composições mineralógicas e geoquímicas do substrato rochoso, que permite uma melhor compreensão dos processos de alteração e pedogênese. Relações entre as classes de solo com unidades geomorfológicas, também, devem ser avaliadas, visto que o relevo apresenta papel crítico na formação das diversas classes de solos.

Estudos interdisciplinares, que envolvem geologia, geomorfologia e pedologia, podem, então, ser empregados na avaliação e elaboração de modelos preditivos da distribuição das classes de solos na paisagem (OLIVEIRA, 2005; RESENDE et al., 2005). No entanto, os trabalhos sobre o tema são raros, uma vez que o Brasil apresenta uma grande diversidade litológica, mostrando os mais variados ambientes geológicos.

O advento do geoprocessamento tem otimizado a representação cartográfica das relações dos recursos naturais que compõem uma paisagem, auxiliando atividades de levantamentos, mapeamentos, monitoramentos e diagnósticos ambientais. Os Sistemas de Informações Geográficas (SIGs) manipulam dados de diversas fontes, como mapas planialtimétricos, geomorfológicos, geológicos, produtos de sensoriamento remoto e outros, permitindo combinar informações e efetuar os mais diversos tipos de produtos espacializados (CÂMARA; ME-DEIROS, 1998), particularmente a geração de mapas pedológicos a partir de modelos preditivos, envolvendo distribuição de solos na paisagem, por meio de relações entre pedologia, geologia e geomorfologia.

Os trabalhos de Moore et al. (1993) exemplificam a eficiência do uso do geoprocessamento em estudos de caracterização de elementos da paisagem relacionados com a distribuição de solos, com base em análises digitais do terreno.

No Brasil, já existem muitos profissionais ligados à área de geoprocessamento, usuários desses sistemas. Na literatura, encontram-se diversos trabalhos que utilizam a tecnologia dos SIGs, com aplicações metodológicas diferenciadas na caracterização dos recursos naturais, podendo-se citar: Andrade et al. (1998) e Ippoliti R. et al. (2005) que utilizaram Modelo Digital de Elevação (MDE) no estabelecimento de relações solo-paisagem, como base para o levantamento de solos e mapeamento de pedoformas. Lacerda (1999, 2001), Silva (2003) e Barbosa (2007), entre tantos outros, modelaram o ambiente por intermédio de correlações geológicasgeomorfopedológicas, com a elaboração de mapeamentos de solos das regiões estudadas.

#### GEOLOGIA

A geologia, notadamente a petrologia, por intermédio do estudo das rochas, um dos clássicos fatores de fomação dos solos, reveste-se de grande importância no que diz respeito à gênese e à classificação dos solos, pois é sobre as rochas que os demais fatores de formação exercem sua influência no processo de evolução dos solos. A porção externa e superficial da crosta terrestre é fomada por vários tipos de corpos rochosos, que constituem o manto rochoso, sujeito aos agentes de intemperização, proporcionando a decomposição das rochas e gênese dos solos. As propriedades e a evolução dos solos, especialmente nos estádios iniciais, são fortemente afetadas pela composição geoquímica e mineralógica, assim como a textura e a estrutura das rochas das quais eles se originaram.

O produto final do intemperismo de rochas e sedimentos é o solo, onde sua formação envolve reações físicas, químicas e biológicas que determinam os diferentes horizontes com suas características peculiares, que tipificam suas diversas classes. A composição mineralógica do solo será função da constituição geoquímica do material originário, considerando o processo atuante na sua formação, assim como as reações químicas envolvidas.

A base de dados geológicos é fundamental para realização dos trabalhos de modelagens pedomorfogeológicas para obter mapeamentos de solos em escala ideal aos objetivos propostos. Entretanto, os mapeamentos geológicos disponíveis muitas vezes foram realizados em pequenas escalas, com pouco detalhamento, dificultando a realização do estudo das relações entre material de origem e classes de solos formadas. É, então, aconselhável a associação de dados de composição mineralógica e análises geoquímicas das unidades geológicas que ocorrem na área a ser avaliada, além de campanhas de campo para averiguar a relação entre as classes de solos e seus respectivos materiais de origem.

Os princípios de relações entre material de origem e classes de solos formadas são fundamentados na composição geoquímica dos minerais constituintes das rochas originais, assim como seu comportamento em relação ao intemperismo. Deve-se, conjuntamente, considerar o grau de evolução pedogenética dos solos em estudo, por meio da classe de relevo, que reflete o tempo de exposição das rochas aos agentes intempéricos e atuação dos fatores bioclimáticos.

O comportamento dos minerais em relação à intemperização, no caso de rochas de origem magmática, baseia-se na seqüência clássica de alteração dos minerais primários, ou seja: o grau de intemperização decresce nos principais minerais máficos, na seguinte ordem: olivinas - piroxênios - anfibólios - biotita; e nos minerais félsicos: plagioclásios cálcicos - plagioclásios sódicos - feldspatos potássicos - moscovita - quartzo.

Em rochas metamórficas e sedimentares, como suas composições mineralógicas resultam de transformações metamórficas e intempéricas de minerais das rochas primárias, o conhecimento da composição mineralógica e geoquímica

permite a interpretação do comportamento diante da pedogênese. Estruturas metamórficas, como a xistosidade e foliação, representam planos de fraqueza naturais que aceleram o processo de alteração, assim como, em menor proporção, a estratificação das rochas sedimentares.

O entendimento das reações de intemperização e decomposição dos minerais primários são essenciais para esta interpretação. Destacam-se as reações de hidrólise na intemperização dos minerais silicatados primários e geração dos argilo-minerais 2:1, 1:1 e gibbsita, respectivamente nos estádios de dessilicatização limitada (bissialitização), moderada (monossialitização) e total (alitização). Devem-se, também, salientar as reações de oxidação na gênese de óxidos e oxi-hidróxidos da mineralogia dos solos.

Essas reações evoluem segundo o grau de intemperização e processo pedogenético

atuante na pedogênese. Acompanham, assim, a seqüência cronológica dos solos (Fig. 1) ou a relação clássica entre classes de solo com o de relevo, isto é, em relevos montanhosos, com declividade acima de 45%, ocorre desenvolvimento de Neossolos Litólicos; em relevos forteondulados, com 24% a 45% de declividade, desenvolvem os Cambissolos; em relevos ondulados, com declive de 12% a 24%, formam os solos com horizonte B textural e em relevo suave ondulado a plano (<12% de declividade) evoluem os Latossolos. As reações de hidrólise evoluem ao longo dessa seqüência, com a dessilicatização limitada (formação de argilo-minerais 2:1), que ocorrem nos solos jovens, evoluindo para a dessilicatização total ou alitização (formação de caulinita e gibbsita) nos solos mais evoluídos ou velhos, assim como as reações de oxidação são mais acentuadas, formando os óxidos e oxi-hidróxidos de Fe, Mn, Ti e outros.

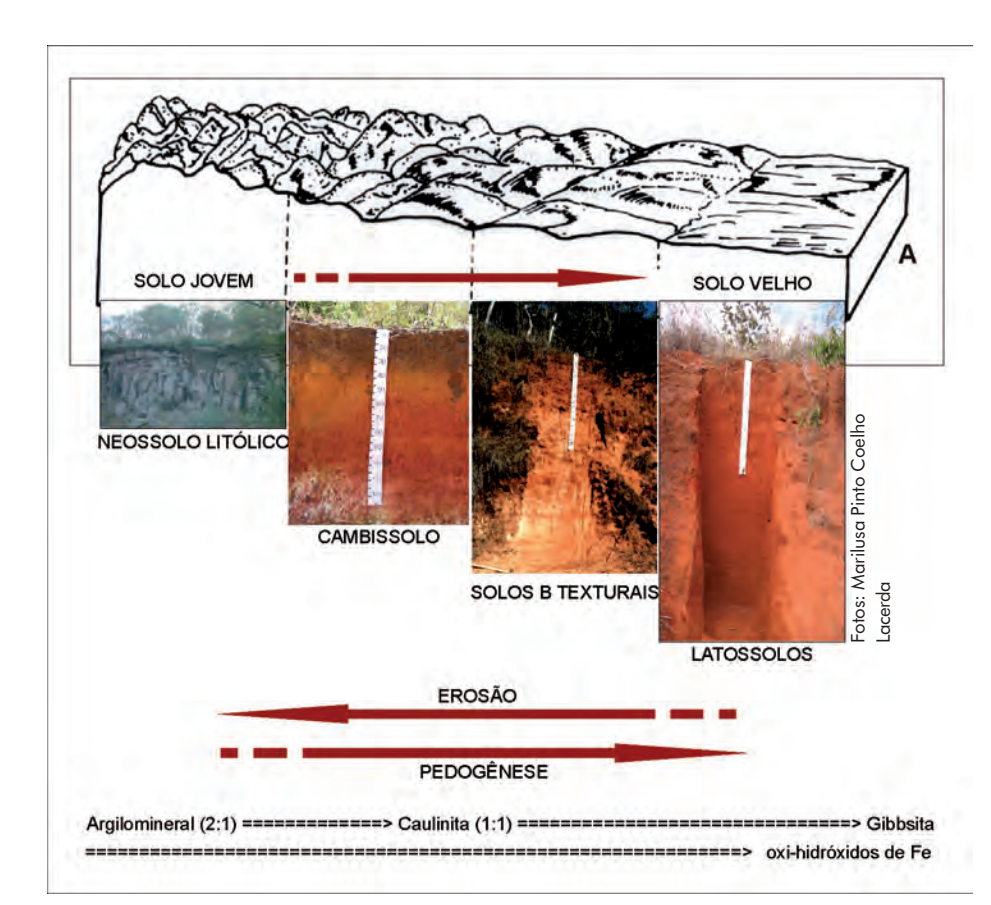

Figura 1 - Seqüência cronológica dos solos FONTE: Dados básicos: (A) Resende et al. (1988).

GEOMORFOLOGIA

A geomorfologia é a ciência que estuda a forma, gênese e evolução do modelado dos relevos de uma paisagem. Representa a expressão espacial de uma superfície, compondo diferentes configurações da paisagem morfológica. É o seu aspecto visível, a sua configuração, que caracteriza o modelado topográfico de uma área. Entretanto, a geomorfologia não se detém, apenas, em estudar a topografia, pois envolve os processos responsáveis pela configuração de um relevo, mas é, particularmente responsável pela distribuição dos grandes grupos de solos na paisagem.

É evidente que o relevo atual, cuja diversidade superficial é o produto do intemperismo da rocha e da cobertura vegetal, encontra-se diretamente relacionado com os processos pedogenéticos influenciados pelos diferentes domínios climáticos.

#### SOLOS

O solo é o principal recurso natural para o aproveitamento agrícola, mas é um recurso que pode ser esgotado, se malutilizado. É o resultado da ação do clima e organismos (fatores ativos) sobre rochas e sedimentos (fatores passivos), sob influência do relevo, depois de um determinado tempo.

A variabilidade de ocorrência de solos é muito grande, porque mesmo que a maior parte dos fatores de formação do solo seja mantida, ao variar um desses componentes, têm-se produtos (solos) diferentes. No Brasil, há uma tendência nítida de se encontrar desenvolvimento de solos mais rasos e mais férteis em condições de clima seco e quente (Região Nordeste) ou em clima frio (Região Sul) e solos mais profundos e ácidos em condições de clima quente e úmido, originários do mesmo substrato rochoso.

No que se refere ao desenvolvimento do solo, entende-se que sua idade está mais relacionada com o desenvolvimento do perfil do que com a idade cronológica, propriamente dita. Dessa forma, a idade do solo é avaliada pelo número e desenvolvimento dos horizontes e/ou pelas camadas diferenciadas de solo em um perfil.

Os solos mais desenvolvidos são constituídos pela seqüência de horizontes A – B – C assentados sobre R. A espessura e o desenvolvimento desses horizontes variam em função dos fatores de formação dos solos e de forma generalizada estão representados na Figura 2, segundo Resende et al. (2005).

#### RELAÇÃO PEDOGEOMORFOLÓGICA

O relevo é ligado ao fator tempo na gênese dos solos. Portanto, é de se esperar que, na paisagem brasileira, onde os processos pedogenéticos são ativos, o relevo tenha um papel crítico como controlador do tempo de exposição aos agentes bioclimáticos (RESENDE et al., 2005). As porções mais velhas do relevo (expostas ao intemperismo há mais tempo) são justamente as grandes e altas chapadas, comuns no território brasileiro, onde ocorrem os solos mais velhos e lixiviados, muitas vezes cobertos por vegetação de Cerrado. Já as partes rejuvenescidas, mais baixas e mais acidentadas, apresentam, quase sempre, vegetação diversificada sobre solos mais novos.

É importante ressaltar que essa interrelação entre solo e relevo reflete nas propriedades físicas e químicas do solo. A pedogênese é determinada pelo tempo de exposição do solo. Ao mesmo tempo, a taxa de pedogênese é função da intensidade dos processos de formação do solo. Logo, quanto maior a erosão, menor o tempo de exposição do material, o que determina uma menor taxa de pedogênese. A pesquisa demonstra estreita relação entre solos e formas de relevo, e uma nova disciplina, a Geomorfologia do Solo ou Pedogeomorfologia, conforme proposta por Conacher e Dalrymple (1977) está surgindo, para incorporar as abordagens tradicionais aos solos. Existem muitas maneiras pelas quais se expressa a integração entre a geomorfologia e a pedologia.

As relações pedogeomorfológicas de

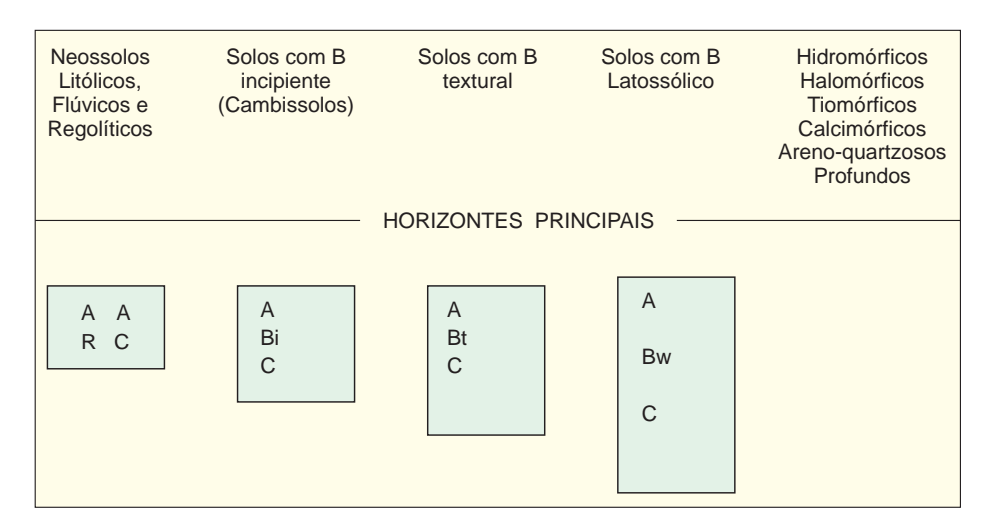

Figura 2 - Esboço das principais classes de solos do Brasil FONTE: Dados básicos: Resende et al. (1995).

uma área em estudo podem, também, ser expressas por meio da distribuição de classes de declividade associadas ou não às classes hipsométricas que definem a distribuição de superfícies geomórficas que se relacionam com a distribuição dos solos na paisagem. Porém, deve-se ressaltar que as relações pedogeomorfológicas permitem a elaboração de modelos preditivos de distribuição na paisagem com grandes grupos de solos, geralmente do  $1^{\circ}$  ao  $2^{\circ}$ níveis categóricos do Sistema Brasileiro de Classificação de Solos (SiBCS) (EMBRAPA SOLOS, 2006). Quando o trabalho objetiva um maior detalhamento das classes de solo, a implementação da geologia no modelo preditivo torna-se fundamental.

#### RELAÇÃO PEDOGEOLÓGICA

Com base no princípio de que o conhecimento da composição geoquímica e mineralógica do material de origem indica características e propriedades do solo formado, relações entre classes de solos e substratos geológicos, com litologias individualizadas pela composição geoquímica e mineralógica, podem ser realizadas e empregadas na elaboração de mapeamentos pedogeológicos, com classificação dos solos em níveis mais detalhados do SiBCS (EMBRAPA SOLOS, 2006).

#### **RELAÇÃO** PEDOMORFOGEOLÓGICA

A associação de estudos que envolvem relações pedogeomorfológicas e pedogeológicas permite elaborar modelos preditivos embasados em pedomorfogeologia, que, além de fornecer a distribuição dos solos nas paisagens, possibilitam maior detalhamento das classes de solos envolvidas, pela caracterização de propriedades químicas, físicas e mineralógicas dos solos formados a partir de materiais de origem geoquímica e mineralogicamente distintos.

Vários modelos preditivos embasados em relações pedomorfogeológicas têm sido desenvolvidos por pesquisadores, atingindo êxito no mapeamento dos solos das áreas estudadas, sendo subseqüentemente validados por metodologias geoestatísticas. Estes mapeamentos são realizados por SIGs, cada vez mais eficazes e com capacidade de processar grande número de dados. Campanhas de campo ao longo do desenvolvimento dos trabalhos são fundamentais, desde a etapa de elaboração do modelo até a sua validação. Análises laboratoriais em auxílio à classificação dos solos também são imprescindíveis e os critérios de seleção de perfis representativos devem seguir as normas de levantamento pedológico, segundo Embrapa (1989).

#### APLICAÇÃO DE MODELO PEDOMORFOGEOLÓGICO NA GERAÇÃO DE MAPA DE SOLOS DA REGIÃO N-NW DO DISTRITO FEDERAL

A área selecionada para este estudo localiza-se na porção N-NW do Distrito Federal, considerada representativa da ocorrência regional de unidades geológicas, geomorfológicas e classes de solos. Encontra-se delimitada pelas coordenadas 47°45'00" e 48°00'00" de longitude W e 15°45'00" e 15°30'00'de latitude S, abrangendo quatro cartas planialtimétricas do Instituto Brasileiro de Geografia e Estatística (IBGE), em escala 1:25.000, totalizando uma área de 742,76 km².

Foram levantadas as informações secundárias disponíveis sobre os recursos naturais, particularmente geologia, solos, geomorfologia, além das cartas planialtimétricas do IBGE de 1984. Posteriormente, foram realizados levantamentos de campo para definição da área piloto representativa para o desenvolvimento do trabalho.

Dados de hidrografia e curvas de nível foram extraídos das cartas planialtimétricas correspondentes. Os dados de geologia foram extraídos de Freitas-Silva e Campos (1998), com ocorrência na área de estudo de Seqüências Metassedimentares dos Grupos Paranoá e Canastra.

O Grupo Paranoá ocupa cerca de 65% da área total do Distrito Federal, individualizado em sete seqüências deposicionais:

- a) MNPppc: Fácies Argilo-Carbonatada: metargilitos, ardósias, metamargas, metassiltitos, lentes de calcário, quartzitos médios a conglomeráticos, quartzitos cataclásticos e lentes de dolomitos;
- b) MNPpr4: Fácies Metarritmito argiloso: metarritmitos argilosos, compostos de metassiltitos, metargilitos e quartzitos, com ocorrência de milonitos;
- c) MNPpq3: Fácies Quartzito Médio:

quartzitos cinza-claros a brancos, subarredondados, bem selecionados, com lentes de metarritmitos e lamininações síltico-argilosas na base;

- d) MNPpr3: Fácies Metarritmito Arenoso: metarritmitos arenosos, compostos de quartzitos, metassiltitos, metargilitos com bancos de quartzitos próximos à base. Ocorrem muitas gretas de contração e diques de areia;
- e) MNPpa: Fácies Ardósia: ardósias verdes, roxas e vermelhas, leitos de quartzitos finos e metassiltitos no topo;
- f) MNPps: Fácies Metassiltito: metassiltitos argilosos, localmente rítmicos e lentes de quartzito de granulação média;
- g) MNPpq2: Fácies Quartzito microconglomerático: quartzitos de granulação média a grosseira, leitos microconglomeráticos e lentes de metarritmitos.

Já o Grupo Canastra ocorre na porção norte da área, sendo constituído pelas seguintes seqüências metassedimentares:

- a) MNPcf: Filitos a sericita e clorita xistos, filitos carbonosos, com lentes de metacalcário, milonitos próximo à base, quartzitos e cataclasitos;
- b) MNPccf: Fácies Calcixisto: calcixistos com ocasionais intercalações de filitos no topo;
- c) MNPcmx: Fácies Micaxisto: biotitamoscovita-quartzo-xistos, cloritaxistos, quartzo xistos e milonitos.

Os dados de geomorfologia basearamse em Pinto (1994), que reconheceu no Distrito Federal três superfícies, denominadas Região de Chapada, Área de Dissecação Intermediária e Região Dissecada de Vale. A área em epígrafe apresenta-se distribuída nas três superfícies geomorfológicas.

A Região de Chapada foi denominada de Superfície Geomorfológica 1. É caracterizada por um relevo plano a plano ondulado, acima da cota 1.000 m, ge-

ralmente até 1.300 m. A Área de Dissecação Intermediária foi designada de Superfície Geomorfológica 2. Corresponde às áreas fracamente dissecadas, com padrão de relevo suave ondulado, apresentando cotas entre 1.000 e 1.150 m, desenvolvidas sobre ardósias, quartzitos metarritmitos e metassiltitos do Grupo Paranoá.

A Região Dissecada de Vale, intitulada neste trabalho Superfície Geomorfológica 3, é representada por depressões ocupadas pelos rios da região, é mais recente, desenvolvida, particularmente, sobre litologias do Grupo Canastra, com cotas que variam de 1.000 até cerca de 750 m.

#### Atividades de geoprocessamento - Sistema de Informações Geográficas

No processamento de dados espaciais foi utilizado o *software* ArcGIS 9.0. Os temas utilizados foram: curvas de nível, pontos cotados e hidrografia (escala 1:25.000), provenientes das bases cartográficas do IBGE e geologia (escala 1:100.000) extraído de Freitas-Silva e Campos (1998).

Com os dados de curvas de nível, hidrografia e pontos cotados gerou-se uma grade triangular ou Triangular Irregular Network (TIN) da área em questão, por meio do módulo 3D Analyst do Arc GIS 9.0. Por meio da TIN gerada foi elaborado o MDE, que foi reclassificado em três classes, ou seja: 1.150 – 1.304 m, 1.000 – 1.150 m e 725 – 1.000 m, que correspondem às Superfícies Geomorfológicas do Distrito Federal 1, 2 e 3. Gerou-se, também, o mapa de declividade da área em questão a partir do MDE, reclassificado em cinco classes, de acordo com o Quadro 1.

A partir dos mapas MDE e de declividade, ambos reclassificados, foi gerado um novo mapa da soma destes, utilizando-se a operação Map calculator do ArcGIS 9.0. Assim, gerou-se o mapa de relevo da área estudada, que foi reclassificado em seis classes, ou seja, as classes de declividade mais as classes de altimetria, o que proporciona o desenvolvimento diferenciado das classes de solos, conforme Quadro 1.

Por meio do módulo Map calculator do ArcGIS 9.0, utilizando-se o mapa de geologia e o mapa de relevo gerado, foi elaborado o mapa preliminar de solos do Distrito Federal,

em escala 1:25.000, seguindo critérios estabelecidos no Quadro 2, reclassificado em 11 unidades de mapeamento. Para a realização desta operação, o mapa de geologia foi convertido, pelo *software* ArcGIS 9.0, para escala 1:25.000, admitindo-se a perda de informações geológicas não significativas para o produto gerado, após avaliações de campo.

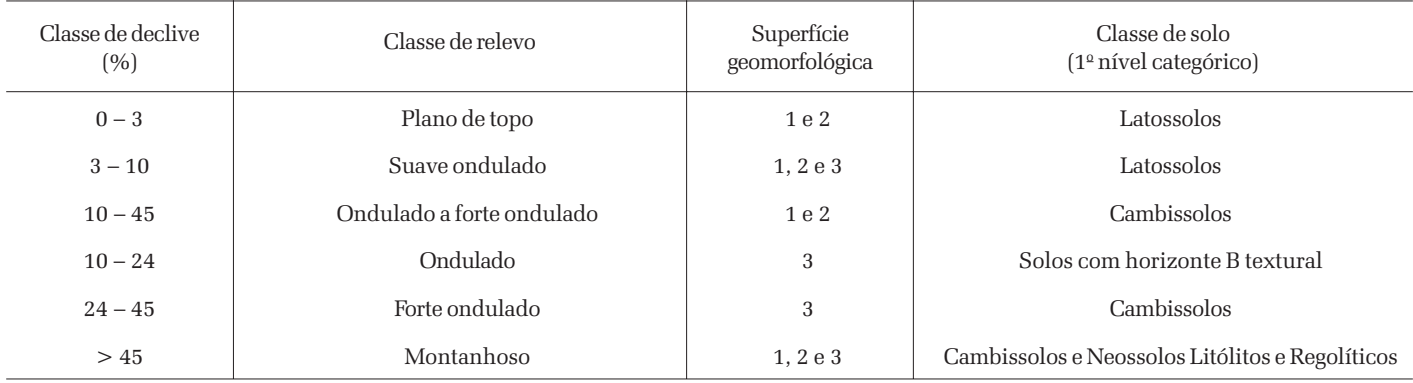

QUADRO 1 - Relações entre declividade, classes de relevo, superfícies geomorfológicas e solos da região N-NW do Distrito Federal

NOTA: Superfícies geomorfológicas do Distrito Federal, segundo Pinto (1994): Superfície 1 - Região de Chapada, com cotas entre 1.300 e 1.150 m, constituída por chapadas de topos aplainados; Superfície 2 - Região de Dissecação Intermediária, com altitudes que variam de 1.000 a 1.150 m; Superfície 3 - Região Dissecada de Vale, com formas de relevo acidentado, com cotas entre 1.000 e 750 m.

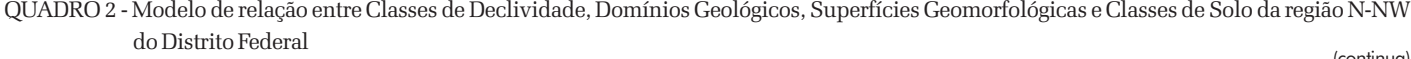

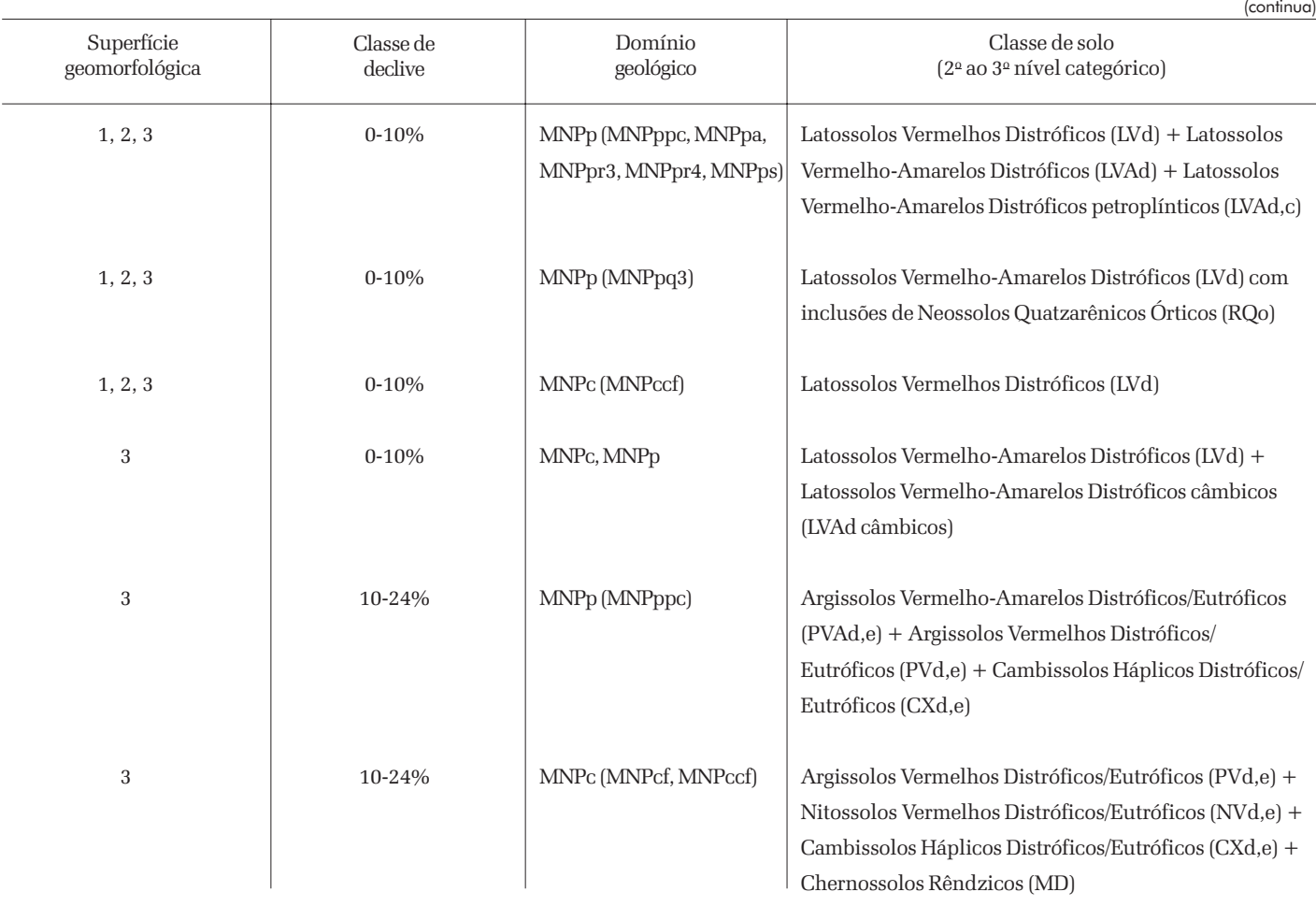

Informe Agropecuário, Belo Horizonte, v.28, n.241, p.108-119, nov./dez. 2007

#### 114 Geotecnologias

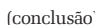

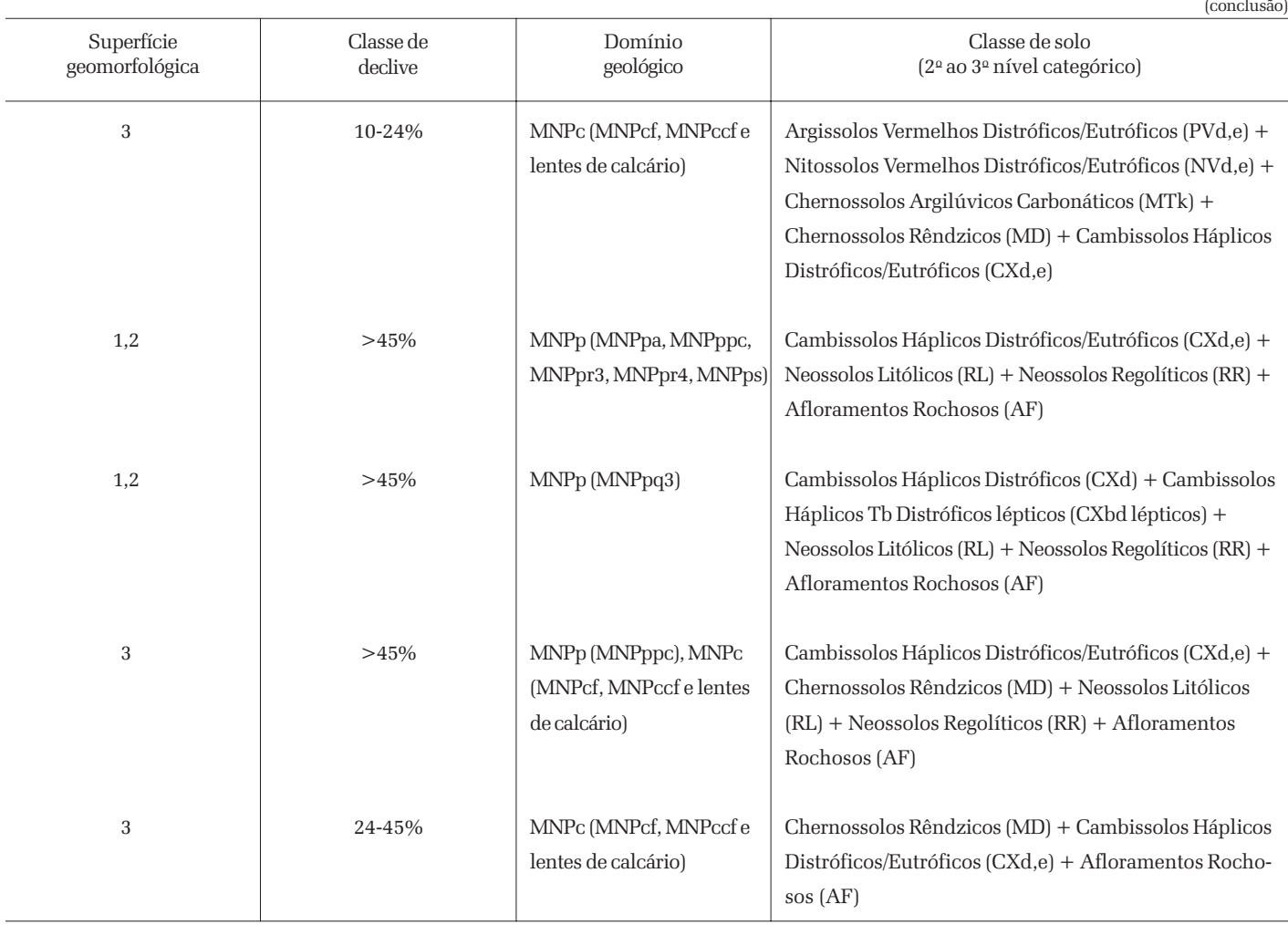

NOTA: Superfícies geomorfológicas do Distrito Federal, segundo Pinto (1994): Superfície 1 - Região de Chapada, com cotas entre 1.300 e 1.150 m, constituída por chapadas de topos aplainados; Superfície 2 - Região de Dissecação Intermediária, com altitudes que variam de 1.000 a 1.150 m; Superfície 3 - Região Dissecada de Vale, com formas de relevo acidentado, com cotas entre 1.000 e 750 m.

Domínios geológicos extraídos de Freitas-Silva e Campos (1998): Domínio 1 - MNPp - Seqüência deposional Paranoá (Mesoproterozóica a Neoproterozóica): MNPppc: Fácies Argilo-Carbonatada, MNPpr4: Fácies Metarritmito argiloso, MNPpq3: Fácies Quartzito, MNPpr3: Fácies Metarritmito arenoso, MNPpa: Fácies Ardósia, MNPps: Fácies Metassiltito; Domínio 2 - MNPc - Seqüência deposicional Canastra (Mesoproterozóica): MNPcf: Filitos a sericita e clorita xistos, MNPccf: Fácies calcixisto.

O mapa de solos gerado, considerado como legenda preliminar, foi posteriormente checado em campanhas de campo, por meio de dados georreferenciados.

#### Modelagem pedogeomorfológica

O modelo pedogeomorfológico foi gerado por intermédio de dados coletados em atividades de campo, associados com dados da literatura, destacando-se Martins e Baptista (1998), Pinto (1994), Freitas-Silva e Campos (1998) e checados em campanhas de campo (Quadro 1) e representa a distribuição das classes de solos no primeiro

nível categórico, de acordo com o SiBCS (EMBRAPA SOLOS, 2006), ao longo das unidades de relevo, representadas por suas classes de declividade.

O mapa de relevo da área estudada (Fig. 3), gerado por meio da modelagem pedogeomorfológica estabelecida no Quadro 1, já apresenta boa relação com a distribuição dos solos na paisagem do Distrito Federal. No entanto, as classes de solos só podem ser estabelecidas no primeiro nível categórico do SiBCS (EMBRAPA SOLOS, 2006), não sendo possível o detalhamento e a individualização das diversas classes de solo que ocorrem no Distrito Federal.

Discriminaram-se, então, as seguintes classes de solo no primeiro nível categórico: Latossolos, Solos com horizonte B textural, Cambissolos e Neossolos (Litólicos e Regolíticos). Os Latossolos mostraram a maior distribuição espacial, particularmente ao longo da porção centro-sul da área de estudo, ocupando as Superfícies Geomorfológicas 1 e 2. Estas representam a Região Geomorfológica de Chapada, com cotas entre 1.300 e 1.150 m e Região Geomorfológica de Dissecação Intermediária, com altitudes que variam de 1.000 a 1.150 m, respectivamente. Nas bordas das chapadas da Superfície 1, onde a declivi-

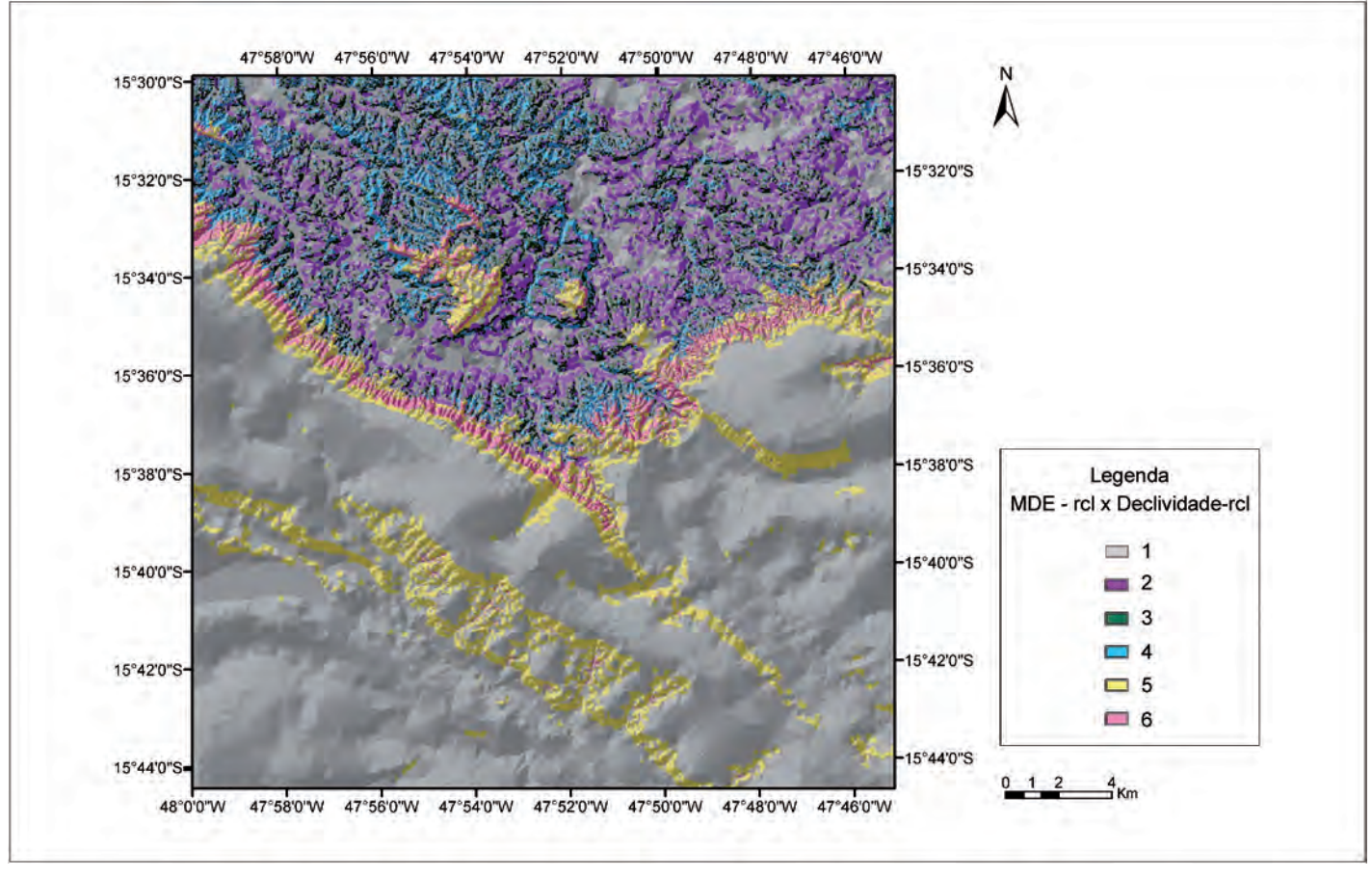

Figura 3 - Mapa de classes de relevo da região N-NW do Distrito Federal FONTE: Lacerda et al. (2006).

NOTA:  $1 =$  Superfície Geomorfológica (SG) 1 e 2 x classes de declividade (CD) 0-3%; 2 = SG 3 x CD 10-24%; 3 = SG 1, 2 e 3 x CD  $>45\%$ ; 4 = SG 3 x CD 24-45%; 5 = SG 1 e 2 x CD 10-45%; 6 = SG 1, 2 e 3 x CD 3-10%. MDE - Modelo Digital de Elevação; rcl - reclassificação.

dade se acentua, ocorre desenvolvimento de Cambissolos e Neossolos Litólicos e Regolíticos. Já os solos com horizonte B textural ocorrem, particularmente, na porção N-NW da área, que corresponde à Superfície Geomorfológica 3 – Região Dissecada de Vale. Esta superfície apresenta formas de relevo acidentado, com cotas entre 1.000 e 750 m, com declividades variadas, caracterizando relevos suaves ondulados a montanhosos. Nas áreas de maior declividade, desenvolvem Cambissolos e Neossolos Litólicos e Regolíticos.

#### Modelagem pedomorfogeológica

Com a finalidade de estabelecer uma modelagem que contemplasse classes de solos em níveis categóricos mais detalhados, estabeleceu-se, em seguida, o modelo pedomorfogeológico, apresentado no Quadro 2, por meio de relações entre os solos do Quadro 1 com seus respectivos substratos geológicos. A relação pedomorfogeológica foi embasada em estudos disponíveis na literatura, tais como Freitas-Silva e Campos (1998) e Embrapa (1978) e em observações de campo em cerca de 100 pontos georreferenciados, dos quais foram selecionados perfis representativos das principais classes de solo para caracterização e classificação pormenorizada. Estes perfis foram descritos, amostrados para análises químicas e físicas, segundo Lemos e Santos (1996), e classificados segundo o SiBCS (EMBRAPA SOLOS, 2006). Este modelo permitiu a elaboração do mapa preliminar de solos do Distrito Federal.

O modelo pedomorfogeológico foi gerado por intermédio de dados coletados em atividades de campo, associados com dados da literatura (MARTINS; BAPTISTA, 1998; PINTO, 1994; FREITAS-SILVA; CAMPOS, 1998) e verificações de campo da região de estudo, respeitando-se as classes de relevo, de acordo com o Quadro 2.

Assim, o mapa preliminar de solos do Distrito Federal foi gerado por intermédio do cruzamento do mapa geológico (Fig. 4) disponível e mapa de relevo criado neste trabalho (Fig. 5).

Esta metodologia possibilitou o detalhamento e melhor individualização das classes de solo de ocorrência no Distrito Federal, em níveis categóricos mais detalhados, por meio de 11 unidades de mapeamento, ou seja:

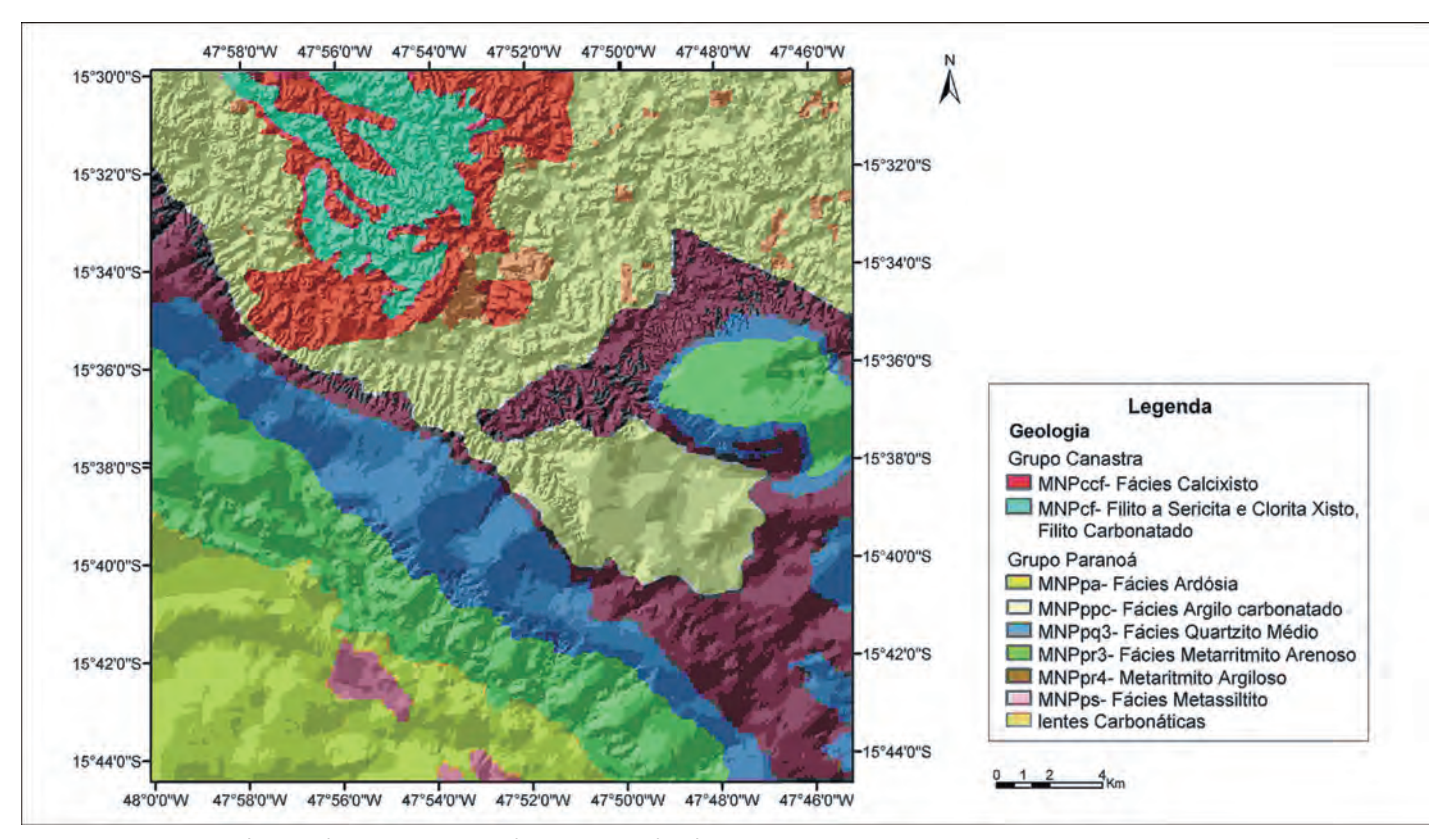

Figura 4 - Mapa geológico da região N-NW do Distrito Federal FONTE: Freitas-Silva e Campos (1998).

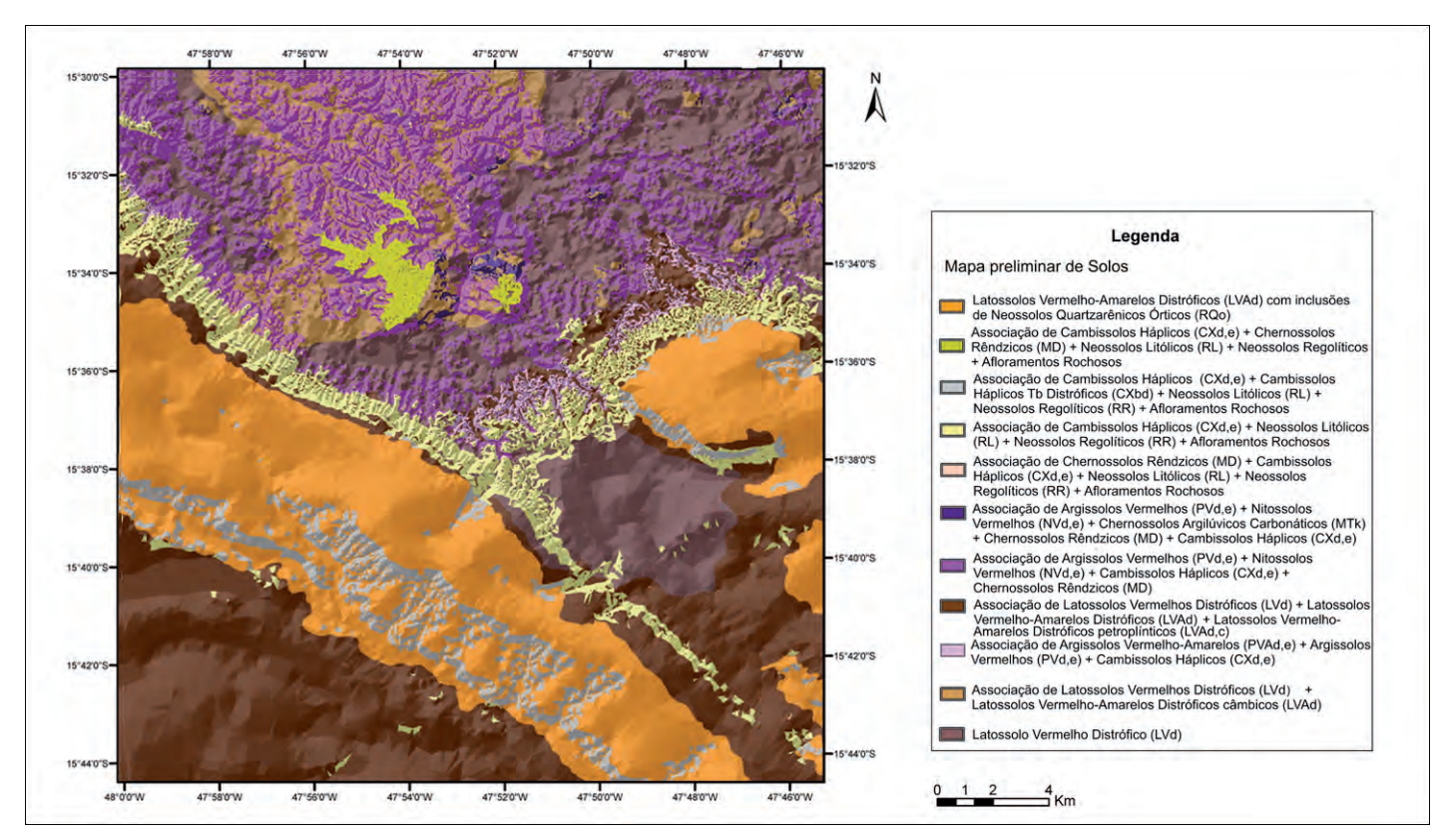

Figura 5 - Mapa preliminar de solos da região N-NW do Distrito Federal FONTE: Lacerda et al. (2006).

# A tecnologia em sementes à sua disposição

## Sementes básicas, certificadas, S1 e S2 Qualidade garantida

Arroz: Irrigado Sequeiro

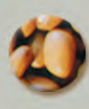

Feijão: Carioca Preto Vermelho

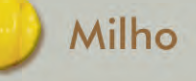

Soja

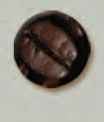

Café (variedades adaptadas resistentes a doenças e pragas)

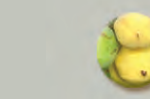

Pinhão-Manso

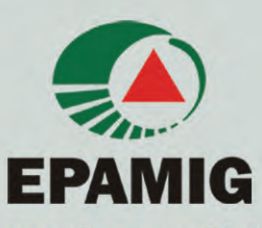

Informações e aquisições: EPAMIG - Departamento de Negócios Tecnológicos / Vendas Av. José Cândido da Silveira, 1.647 - Cidade Nova CEP 31170-000 - Belo Horizonte - MG Tel: (31) 3489-5060 - e-mail: dpnt@epamig.br

- a) unidade 1: Associação de Latossolos Vermelhos Distróficos (LVd) + Latossolos Vermelho-Amarelos Distróficos (LVAd) + Latossolos Vermelho-Amarelos Distróficos plínticos e petroplínticos (LVAd,c);
- b) unidade 2: Associação de Latossolos Vermelho-Amarelos Distróficos (LVd) com inclusões de Neossolos Quartzarênicos Órticos (RQo);
- c) unidade 3: Associação de Latossolos Vermelho-Amarelos Distróficos (LVd) + Latossolos Vermelho-Amarelos Distróficos câmbicos (LVAd câmbico);
- d) unidade 4: Associação de Argissolos Vermelho-Amarelos Distróficos/Eutróficos (PVAd,e) + Argissolos Vermelhos Distróficos/ Eutróficos (PVd,e) + Cambissolos Háplicos Distróficos/Eutróficos (CXd,e);
- e) unidade 5: Associação de Argissolos Vermelhos Distróficos/Eutróficos (PVd,e) + Nitossolos Vermelhos Distróficos/Eutróficos (NVd,e) + Cambissolos Háplicos Distróficos/Eutróficos (CXd,e) + Chernossolos Rêndzicos (MD);
- f) unidade 6: Associação de Argissolos Vermelhos Distróficos/ Eutróficos (PVd,e) + Nitossolos Vermelhos Distróficos/Eutróficos (NVd,e) + Chernossolos Argilúvicos Carbonáticos (MTk) + Chernossolos Rêndzicos (MD) + Cambissolos Háplicos Distróficos/ Eutróficos (CXd,e);
- g) unidade 7: Associação de Cambissolos Háplicos Distróficos/ Eutróficos (CXd,e) + Neossolos Litólicos (RL) + Neossolos Regolíticos (RR) + Afloramentos Rochosos (AF);
- h) unidade 8: Associação de Cambissolos Háplicos Distróficos (CXd) + Cambissolos Háplicos Tb Distróficos lépticos (CXbd) + Neossolos Litólicos (RL) +

Neossolos Regolíticos (RR) + Afloramentos Rochosos (AF);

- i) unidade 9: Associação de Cambissolos Háplicos Distróficos/ Eutróficos (CXd,e) + Chernossolos Rêndzicos (MD) + Neossolos Litólicos (RL) + Neossolos Regolíticos (RR)+ Afloramentos Rochosos (AF);
- j) unidade 10: Associação de Chernossolos Rêndzicos (MD) + Cambissolos Háplicos Distróficos/ Eutróficos (CXd,e) + Neossolos Litólicos (RL) + Neossolos Regolíticos (RR) + Afloramentos Rochosos (AF);
- k) unidade 11: Latossolos Vermelhos Distróficos (LVd).

As unidades 1 e 2 apresentam maior área de ocorrência, desenvolvendo-se nas Superfícies Geomorfológicas 1 e 2, a partir de litologias pelíticas e psamíticas do Grupo Paranoá, respectivamente. Já as unidades 3 e 11, também constituídas por Latossolos, desenvolvem-se nas Superfícies Geomorfológicas 1, 2 e 3 sobre litologias argilocarbonatadas do Grupo Canastra.

Na transição das Superfícies Geomorfológicas 1 e 2, onde a declividade aumenta, desenvolvem-se as unidades 7 e 8, constituídas basicamente por solos rasos e jovens, além de afloramentos rochosos.

As unidades 5 e 6, constituídas por solos com horizonte B textural, desenvolvem-se somente na Superfície Geomorfológica 3, obedecendo aos critérios de declividade estabelecidos para o desenvolvimento desta classe de solo, conforme Quadro 1. Ocorrem Argissolos e destacase a ocorrência de Nitossolos Vermelhos e Chernossolos Argilúvicos Carbonáticos, que mostram relação direta com o substrato geológico, constituído de seqüências deposicionais do Grupo Canastra, com ocorrência de metacalcários, calcixistos e xistos de composições geoquímicas variadas. Estas rochas apresentam maior suscetibilidade à atuação pedogenética do que as litologias do Grupo Paranoá, que predominam nas Superfícies Geomorfológicas 1 e 2. A ocorrência destes solos, considerados os solos de maior potencial de fertilidade natural da região, apresentam atributos herdados do material parental.

As demais unidades de solos mapeadas estão distribuídas nas áreas de maior declividade, nas três Superfícies Geomorfológicas.

A modelagem solos-paisagem utilizada na geração do mapa preliminar de solos apresentou boa representatividade da distribuição de solos na paisagem do Distrito Federal. Nas Superfícies Geomorfológicas 1 e 2, a modelagem prevalece nos topos aplainados das chapadas e é bem correspondida nas suas bordas, onde se verifica a ocorrência de solos rasos, com relação pedogenética com o material de origem.

Já a Superfície Geomorfológica 3, na área piloto estudada, corresponde à superfície mais jovem da região, modelada por processos de dissecação erosiva atuantes. Na área piloto estudada, a relação geológica-geomorfopedológica apresentou boa correspondência com a distribuição dos solos na paisagem, tanto com relação às classes de declividade, quanto com relação aos domínios geológicos.

Os resultados demonstram que as técnicas de geoprocessamento utilizadas foram eficientes na elaboração do mapa proposto, tanto em termos de tempo gasto quanto de custos. A utilização do geoprocessamento na geração de mapas temáticos de caracterização ambiental, ainda que preliminares, é considerada como uma atividade eficiente, passível de correções após checagens de campo. Os dados gerados forneceram subsídios para o detalhamento do mapa de solos disponível em escala 1:100.000 (EMBRAPA, 1978), além de subsidiar dados para levantamento e monitoramento do uso sustentável das terras do Distrito Federal.

A modelagem geomorfopedológica e geopedológica pode, então, ser utilizada na geração de mapas pedológicos, assim como constataram Andrade et al. (1998), Lacerda (1999, 2001), Silva (2003) e Barbosa (2007), trazendo, ainda, benefícios para as atividades tradicionais de levantamento e mapeamento de solos em termos de tempo gasto, custos e número de profissionais envolvidos.

#### CONSIDERAÇÕES FINAIS

O geoprocessamento mostrou-se uma atividade eficiente na geração de mapas pedológicos preliminares, em escala regional, a partir de modelagens e correlações geomorfopedológicas e geopedológicas criteriosas e fornece benefícios para as atividades tradicionais de levantamento e mapeamento de solos em termos de tempo gasto, custos e número de profissionais envolvidos. Os mapas de solos gerados por esta metodologia oferecem dados mais detalhados para estudos de sustentabilidade do uso agrícola das suas terras.

A aplicação de modelagem pedomorfogeológica no mapeamento de solos da região N-NW do Distrito Federal mostra que o estabelecimento de relação entre substrato geológico, relevo e solos de ocorrência regional, permite o detalhamento e individualização das classes dos solos em níveis categóricos mais detalhados e a geração do mapa de solos (legenda preliminar) em escalas de maior detalhamento.

#### REFERÊNCIAS

ANDRADE, H.; ALVES, H. M. R.; VIEIRA, T.G.C.; RESENDE, R.J.T.P.; ESTEVES, D.R.; BRASIL, J.K.; ROSA, E.R. Diagnóstico ambiental do município de Lavras com base em dados georreferenciados do meio físico - IV: principais grupamentos de solos. In: CONGRESSO BRASILEIRO DE ENGENHARIA AGRÍCOLA, 27., 1998, Poços de Caldas. Anais... Lavras: UFLA; Sociedade Brasileira de Engenharia Agrícola, 1998. v.4, p.442-443.

BARBOSA, I.O. Distribuição dos solos nas chapadas elevadas no Distrito Federal, com emprego de geoprocessamento. 2007. 125p. Dissertação (Mestrado em Ciências Agrárias) - Universidade Federal de Brasília, Brasília, 2007.

CÂMARA, G.; MEDEIROS, J.S de. Princípios básicos em geoprocessamento. In: ASSAD, E.D.; SANO, E.E. Sistema de Informações Geográficas: aplicações na agricultura. 2.ed. rev. e ampl. Brasília: EMBRAPA-SPI; EMBRAPA-CPAC, 1998. p.3-11.

CONACHER, A.J.; DALRYMPLE, J.B. The nine unit landsurface model and pedogeomorphic research. Geoderma, Amsterdam, n.18, n.1/2, p.127-144, June 1977.

EMBRAPA. Serviço Nacional de Levantamento e Conservação de Solos. Levantamento de reconhecimento dos solos do Distrito Federal. Rio de Janeiro, 1978. 455p. (EMBRAPA-SNLCS. Boletim Técnico, 53).

\_\_\_\_\_\_\_. Serviço Nacional de Levantamento e Conservação de Solos. Normas e critérios para levantamentos pedológicos. Rio de Janeiro, 1989. 94p.

EMBRAPA SOLOS. Sistema brasileiro de classificação de solos. 2.ed. Brasília, 2006. 412p.

FREITAS-SILVA, F.; CAMPOS, J.E.G. Geologia do Distrito Federal. In: INSTITUTO DE ECOLOGIA E MEIO AMBIENTE DO DISTRITO FEDERAL. Inventário hidrogeológico e dos recursos hídricos superficiais do Distrito Federal. Brasília, 1998. v.1, part. 1, 86p.

IPPOLITI R., G.A.; COSTA, L.M. da; SCHAEFER, C.E.G.R.; FERNANDES FILHO, E.I.; GAGGERO, M.R.; SOUZA, E. de. Análise digital do terreno: ferramenta na idenficação de pedoformas em microbacia na região de "Mar de Morros" (MG). Revista Brasileira de Ciência do Solo, Viçosa, MG, v.29, n.2, p.269- 276, mar./abr. 2005.

LACERDA, M.P.C. Correlação geo-pedológica em solos B texturais na Região de Lavras.1999. 257p. Tese (Doutorado em Ciências do Solo) - Universidade Federal de Lavras, Lavras, 1999.

\_\_\_\_\_\_\_; ALVES, H.M.R.; VIEIRA, T.G.C.; RE-SENDE, R.T.T.P.; ANDRADE, H.; MACHADO, M.L.; CEREDA, G.J. Caracterização de agroecossistemas cafeeiros de Minas Gerais por meio do SPRING: parte II - agroecossistema de Machado. In: SIMPÓSIO DE PESQUISA DOS CAFÉS DO BRASIL, 2., 2001, Vitória. [Anais]... Brasília: Embrapa Café, 2002. 1 CD-ROM.

\_\_\_\_\_\_\_; BARBOSA, I.O.; ALVES, H.M.R.; VIEI-RA, T.G.C.; MENESES, P.R. The use of soillandscape relationships modelling and geotechnologies for detailing the soil map of Distrito

Informe Agropecuário, Belo Horizonte, v.28, n.241, p.108-119, nov./dez. 2007

Federal in Brazil. International Archives of Photogrammetry, Remote Sensing and Spatial Information Science, v.36, part. 2, p.13-18, 2006. ISPRS Technical Commission II Symposium, Vienna, Austria, 2006. Disponível em: <http:// www.isprs.org/commission2/proceedings06/ lacerda.pdf>. Acesso em: ago. 2007.

LEMOS, R.C. de; SANTOS, R.D. dos. Manual de descrição e coleta de solo no campo. 3.ed. Campinas: Sociedade Brasileira de Ciência do Solo; Rio de Janeiro: Embrapa-CNPS, 1996. 84p.

MARTINS, E.S.; BAPTISTA, G.M.M. Compartimentação geomorfológica e sistemas morfodinâmicos do Distrito Federal. In: INSTITUTO DE ECOLOGIA E MEIO AMBIENTE DO DISTRITO FEDERAL. Inventário hidrogeológico e dos recursos hídricos superficiais do Distrito Federal. Brasília, 1998. v.1, part. 2, 53p.

MOORE, I.D.; GESSLER, P.E.; PETERSON, G.A. Soil atribute prediction using terrain analysis. Soil Science Society of America Journal, Madison, v.57, p.443-452, 1993.

OLIVEIRA, J.B. de. Pedologia aplicada. 2.ed. Piracicaba: FEALQ, 2005. 574p.

PINTO, M.N. Caracterização geomorfológica do Distrito Federal. In: \_\_\_\_\_\_\_. (Org.). Cerrado: caracterização, ocupação e perspectivas. 2.ed. rev. e ampl. Brasília: UNB, 1994. p.285-320.

RESENDE, M. Aplicações de conhecimentos pedológicos à conservação de solos. Informe Agropecuário. Conservação do solo, Belo Horizonte, ano 11, n.128, p.3-18, ago. 1985.

\_\_\_\_\_\_\_; CURI, N.; REZENDE, S.B. de; COR-RÊA G.F. Pedologia: base para distinção de ambientes. Viçosa, MG: NEPUT, 1995. 334p.

\_\_\_\_\_\_\_; \_\_\_\_\_\_\_; \_\_\_\_\_\_\_; \_\_\_\_\_\_\_. Pedologia: base para distinção de ambientes. Viçosa, MG: NEPUT, 2005. 338p.

\_\_\_\_\_\_\_; \_\_\_\_\_\_\_. SANTANA, D.P. Pedologia e fertilidade do solo: interações e aplicações. Brasília: MEC; ESAL; POTAFOS, 1988. 83p.

RESENDE, R.J.T.P. Caracterização do meio físico de áreas cafeeiras do Sul de Minas por meio do SPRING. 2000. 120p. Dissertação (Mestrado em Ciências do Solo) - Universidade Federal de Lavras, Lavras, 2000.

SILVA, M.T.G. Utilização de geotecnologias no levantamento e planejamento de uso sustentável dos solos na Bacia do Rio João Leite, Goiânia, GO. 2003. 170p. Dissertação (Mestrado em Ciências Agrárias) - Universidade Federal de Brasília, Brasília, 2003.

### INSTRUÇÕES AOS AUTORES

#### INTRODUÇÃO

O Informe Agropecuário é uma publicação seriada, periódica, bimestral, de caráter técnico-científico e tem como objetivo principal difundir tecnologias geradas ou adaptadas pela EPAMIG, seus parceiros e outras instituições para o desenvolvimento do agronegócio de Minas Gerais. Trata-se de um importante veículo de orientação e informação para todos os segmentos do agronegócio, bem como de todas as instituições de pesquisa agropecuária, universidades, escolas federais e/ou estaduais de ensino agropecuário, produtores rurais, empresários e demais interessados. É peça importante para difusão de tecnologia, devendo, portanto, ser organizada para atender às necessidades de informação de seu público, respeitando sua linha editorial e a prioridade de divulgação de temas resultantes de projetos e programas de pesquisa realizados pela EPAMIG e seus parceiros.

A produção do Informe Agropecuário segue uma pauta e um cronograma previamente estabelecidos pelo Conselho de Difusão de Tecnologia e Publicações da EPAMIG, conforme demanda do setor agropecuário e em atendimento às diretrizes do Governo. Cada edição versa sobre um tema específico de importância econômica para Minas Gerais.

Do ponto de vista de execução, cada edição do Informe Agropecuário terá um coordenador técnico, responsável pelo conteúdo da publicação, pela seleção dos autores dos artigos e pela preparação da pauta.

#### APRESENTAÇÃO DOS ARTIGOS ORIGINAIS

Os artigos devem ser enviados em CD-ROM ou pela Internet, no programa Word, fonte Arial, corpo 12, espaço 1,5 linha, parágrafo automático, justificado, em páginas formato A4 (21,0 x 29,7cm).

Os quadros devem ser feitos também em Word, utilizando apenas o recurso de tabulação. Não se deve utilizar a tecla Enter para formatar o quadro, bem como valer-se de "toques" para alinhar elementos gráficos de um quadro.

Os gráficos devem ser feitos em Excel e ter, no máximo, 15,5 cm de largura (em página A4). Para tanto, pode-se usar, no mínimo, corpo 5 para composição dos dados, títulos e legendas.

As fotografias a serem aplicadas nas publicações devem ser recentes, de boa qualidade e conter autoria. Podem ser enviadas em papel fotográfico (9 x 12 cm ou maior), cromo (slide) ou digitalizadas. As fotografias digitalizadas devem ter resolução mínima de 300 DPIs no formato mínimo de 15 x 10 cm e ser enviadas em CD-ROM ou ZIP disk, preferencialmente em arquivos de extensão TIFF ou JPG.

Não serão aceitas fotografias já escaneadas, incluídas no texto, em Word. Enviar os arquivos digitalizados, separadamente, nas extensões já mencionadas (TIFF ou JPG, com resolução de 300DPIs).

Os desenhos devem ser feitos em nanquim, em papel vegetal, ou em computador no Corel Draw. Neste último caso, enviar em CD-ROM ou pela Internet. Os arquivos devem ter as seguintes extensões: TIFF, EPS, CDR ou JPG. Os desenhos não devem ser copiados ou tirados de Home Page, pois a resolução para impressão é baixa.

#### PRAZOS E ENTREGA DOS ARTIGOS

Os colaboradores técnicos da revista Informe Agropecuário devem observar os prazos estipulados formalmente para a entrega dos trabalhos, bem como priorizar o atendimento às dúvidas surgidas ao longo da produção da revista, levantadas pelo coordenador técnico, pela Revisão e pela Normalização. A não-observância a essas normas trará as seguintes implicações:

- a) os colaboradores convidados pela Empresa terão seus trabalhos excluídos da edição;
- b) os colaboradores da Empresa poderão ter seus trabalhos excluídos ou substituídos, a critério do respectivo coordenador técnico.

O coordenador técnico deverá entregar à Divisão de Publicações (DVPU) da EPAMIG os originais dos artigos em CD-ROM ou pela Internet, já revisados tecnicamente, 120 dias antes da data prevista para circular a revista. Não serão aceitos artigos entregues fora desse prazo ou após o início da revisão lingüística e normalização da revista.

O prazo para divulgação de errata expira seis meses após a data de publicação da edição.

#### ESTRUTURAÇÃO DOS ARTIGOS

Os artigos devem obedecer a seguinte seqüência:

- a) título: deve ser claro, conciso e indicar a idéia central, podendo ser acrescido de subtítulo. Devem-se evitar abreviaturas, parênteses e fórmulas que dificultem a sua compreensão;
- b) nome do(s) autor(es): deve constar por extenso, com numeração sobrescrita para indicar, no rodapé, sua formação e títulos acadêmicos, profissão, instituição a que pertence e endereço. Exemplo: Engº Agrº, D.Sc., Pesq. EPAMIG-CTSM, Caixa Postal 176, CEP 37200-000 Lavras-MG. Correio eletrônico: epamig@ufla.br;
- c) resumo: deve constituir-se em um texto conciso (de 100 a 250 palavras), com dados relevantes sobre a metodologia, resultados principais e conclusões;
- d) palavras-chave: devem constar logo após o resumo. Não devem ser utilizadas palavras já contidas no título;
- e) texto: deve ser dividido basicamente em: Introdução, Desenvolvimento e Considerações finais. A Introdução deve ser breve e enfocar o objetivo do artigo;
- f) agradecimento: elemento opcional;
- g) referências: devem ser padronizadas de acordo com o "Manual para Publicação de Artigos, Resumos Expandidos e Circulares Técnicas" da EPAMIG, que apresenta adaptação das normas da ABNT.

Com relação às citações de autores e ilustrações dentro do texto, também deve ser consultado o Manual para Publicações da EPAMIG.

NOTA: Estas instruções, na íntegra, encontram-se no "Manual para Publicação de Artigos , Resumos Expandidos e Circulares Técnicas" da EPAMIG. Para consultá-lo, acessar: www.epamig.br, entrando em Publicações ou Downloads.

# **Ensino técnico em Agropecuária** ênfase ao cooperativismo e à pesquisa agropecuária

### **CT/ITAC - Pitangui-MG**

### **Cursos oferecidos:**

· Técnico em Agropecuária Concomitante com o Ensino Médio Período Integral Duração: 3 anos Requisito: Conclusão do Ensino **Fundamental** 

· Técnico em Agropecuária Período Integral Duração: 1 ano e meio Requisito: Conclusão do Ensino Médio

### Documentação exigida:

- · Histórico Escolar (original)
- · Certidão de Nascimento (xerox)
- · Carteira de Identidade (xerox)
- $\bullet$  3 Fotos 3x4
- Comprovante de Residência (xerox)

### MATRÍCULA: 02/01/2008 a 11/02/2008

Informações: Tel.: (37) 3271-4004 ensinoitac@epamig.br - www.epamig.br

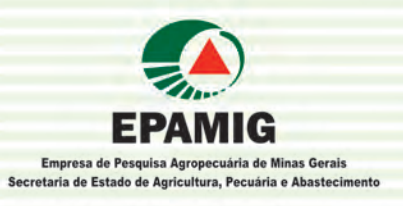

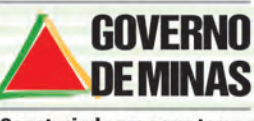

Construindo um novo tempo

# **Para vislumbrar o futuro,<br>é preciso olhar longe.**

# Ou bem de perto.

A FAPEMIG investe em pesquisa de norte a sul do Estado e em todas as áreas do conhecimento. Longe ou perto, com perspectivas macro ou microscópicas, sua meta é promover o desenvolvimento, através do apoio à Ciência, Tecnologia e Inovação.

> Para conhecer a FAPEMIG, visite a nossa homepage: http://www.fapemig.br

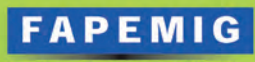

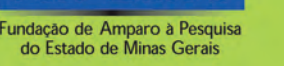

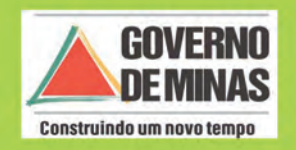